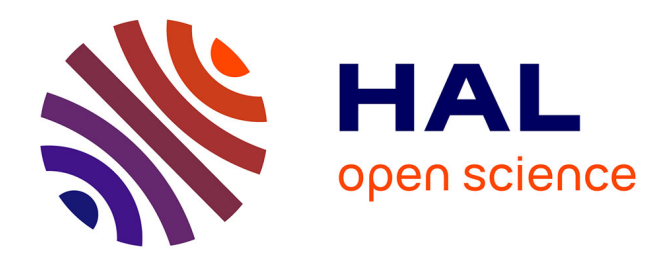

# **La modélisation des oscillations d'étoiles en rotation rapide**

Daniel Reese

# **To cite this version:**

Daniel Reese. La modélisation des oscillations d'étoiles en rotation rapide. Astrophysique [astro-ph]. Université Paul Sabatier - Toulouse III, 2006. Français. NNT : . tel-00123615

# **HAL Id: tel-00123615 <https://theses.hal.science/tel-00123615>**

Submitted on 10 Jan 2007

**HAL** is a multi-disciplinary open access archive for the deposit and dissemination of scientific research documents, whether they are published or not. The documents may come from teaching and research institutions in France or abroad, or from public or private research centers.

L'archive ouverte pluridisciplinaire **HAL**, est destinée au dépôt et à la diffusion de documents scientifiques de niveau recherche, publiés ou non, émanant des établissements d'enseignement et de recherche français ou étrangers, des laboratoires publics ou privés.

UNIVERSITE´ TOULOUSE III - PAUL SABATIER U.F.R. Physique, Chimie, Automatique

## **THÈSE**

pour obtenir le grade de

# DOCTEUR DE L'UNIVERSITÉ TOULOUSE III

Discipline : Astrophysique

présentée et soutenue par

## Daniel REESE

le lundi 30 octobre, 2006

# La modélisation des oscillations d'étoiles en rotation rapide

Directeur de thèse : Pr M. Rieutord Codirecteur de thèse : Dr F. Lignières

## JURY

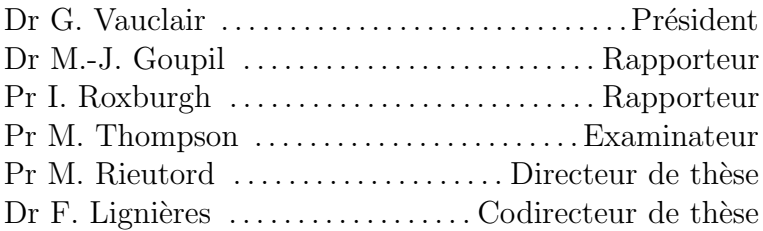

Laboratoire d'Astrophysique de Toulouse-Tarbes - UMR CNRS 5572 Observatoire Midi-Pyrénées - 14, avenue É. Belin 31400 Toulouse - FRANCE

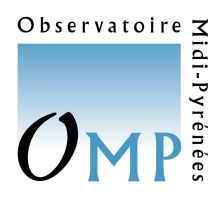

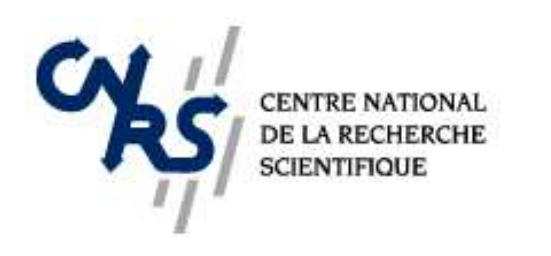

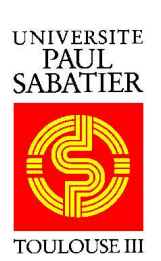

# Remerciements

J'aimerais remercier Michel Rieutord et François Lignières, sans qui cette thèse n'aurait pas abouti. J'ai beaucoup apprécié travailler avec eux, leur disponibilité, leurs qualités humaines, et le respect qu'ils m'ont témoigné. Ils m'ont propulsé vers de nouveaux horizons et c'est grâce à eux que j'ai beaucoup appris sur les étoiles et sur la physique en général.

Je remercie mes parents, Roy et Margaret, pour leur soutient pendant cette thèse, l'enthousiasme qu'ils manifestent par rapport à mon travail et les choses qu'ils m'ont appris sur la vie. C'est grâce à eux que j'ai démarré et que je continue dans la recherche scientifique. Je remercie également mon frère, Samuel, qui m'a aidé à garder les pieds sur terre et pour les bons moments qu'on a passé ensemble.

Je souhaite remercier les membres du jury, MarieJo Goupil, Ian Roxburgh, Mike Thompson et Gérard Vauclair, pour leurs questions, leurs remarques et l'excellente discussion lors de la soutenance, lesquelles ont contribué à valoriser ce travail. En particuliers, je suis reconnaissant envers MarieJo et Ian pour leur lecture attentive du manuscrit, leurs r´eponses a` mes questions et aussi les nombreuses lettres de recommandation qu'ils ont écrites.

Je remercie également les personnes que j'ai rencontré au laboratoire, pour leur amitié et les nombreuses discussions : Katia, Sylvie, Geneviève, Boris, Torsten, Frédéric, José, François, Etienne, Alexandre, Sylvain, Cyril, Hui, Gabriel, Nicolas, Ruben, Shahram et tous les autres ...

J'aimerais exprimer ma reconnaissance envers Dieu pour la beauté de la nature, qui suscite l'émerveillement et soulève de nombreuses questions.

# Table des matières

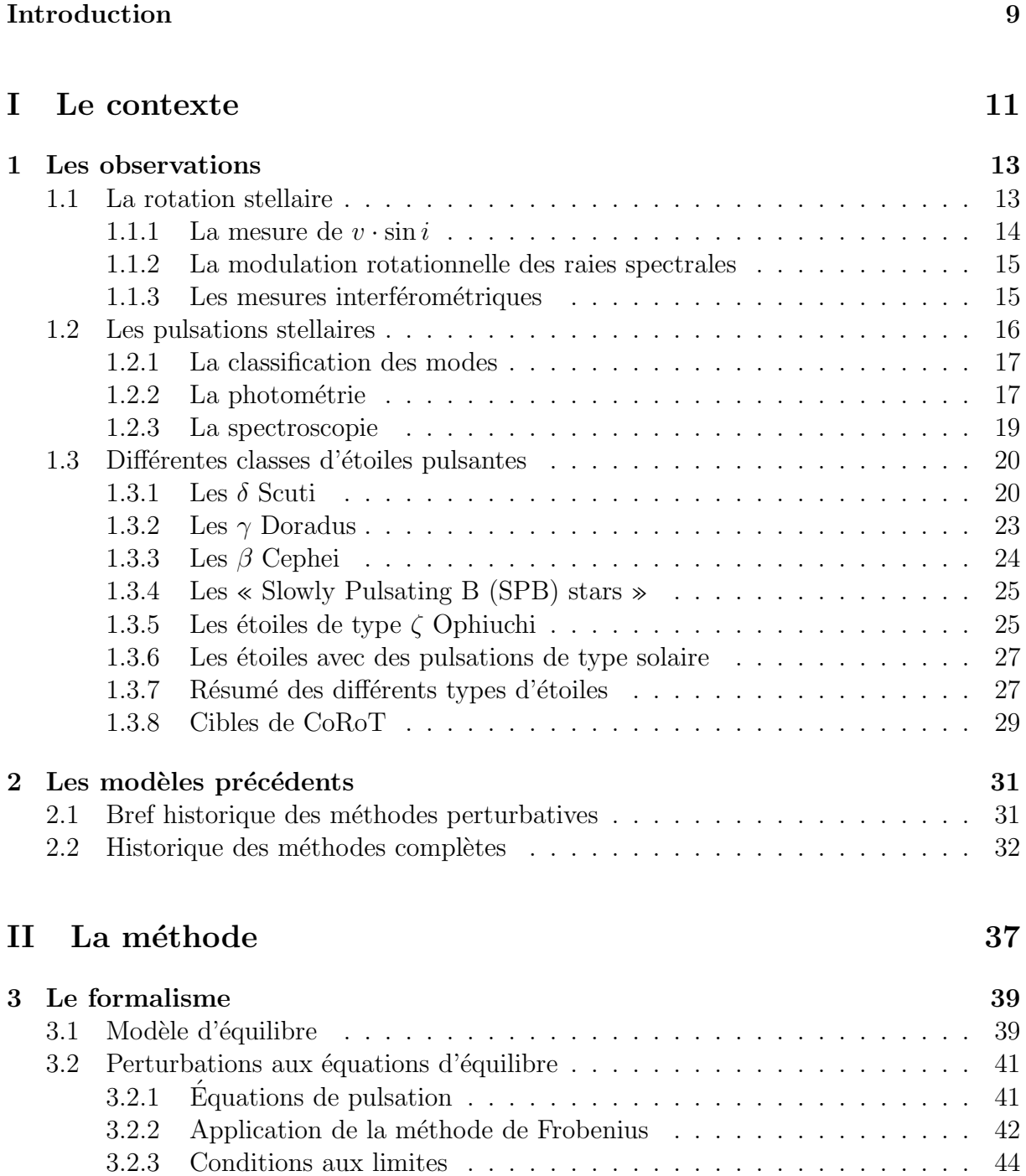

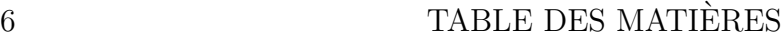

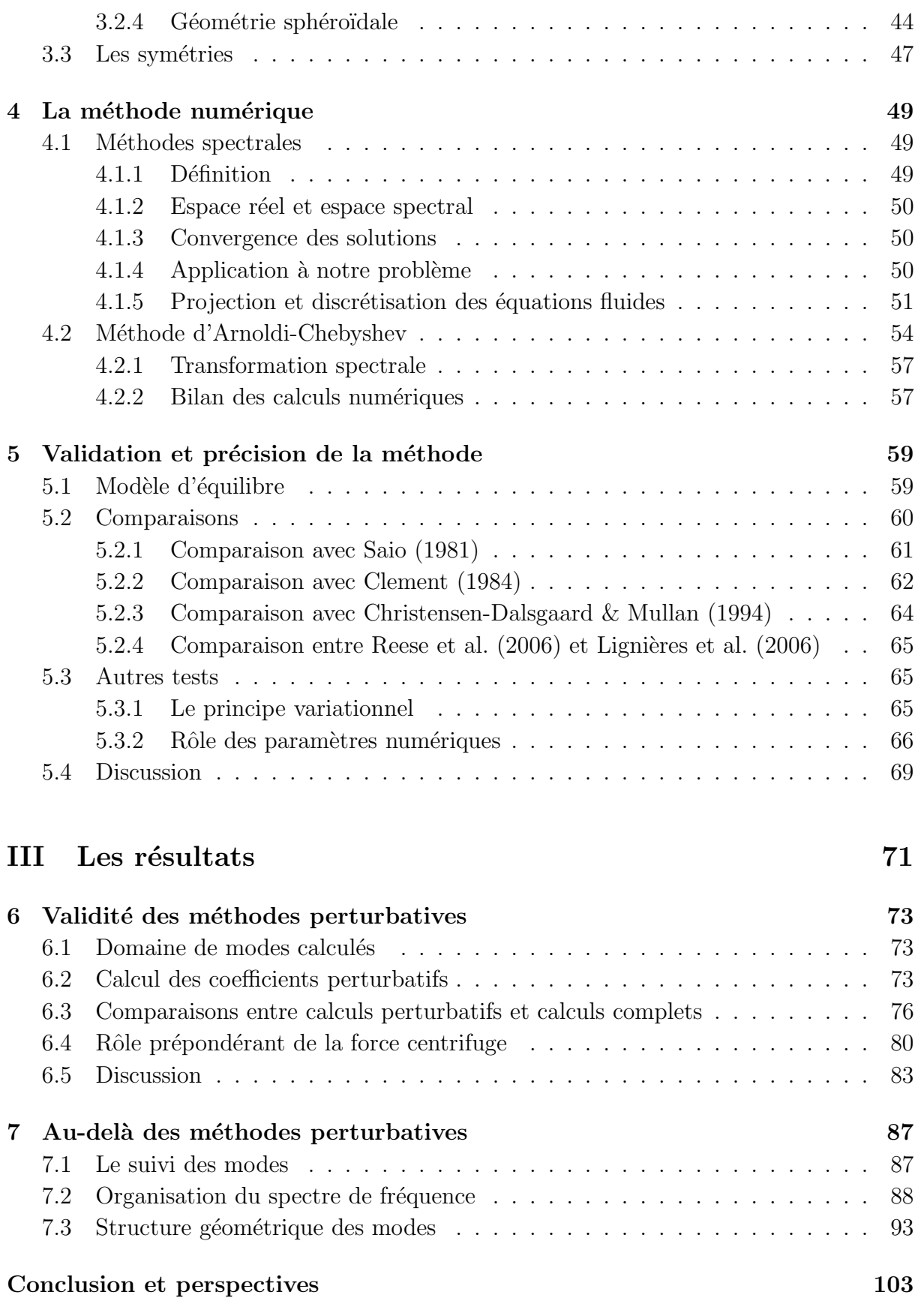

[Bibliographie](#page-107-0) 107

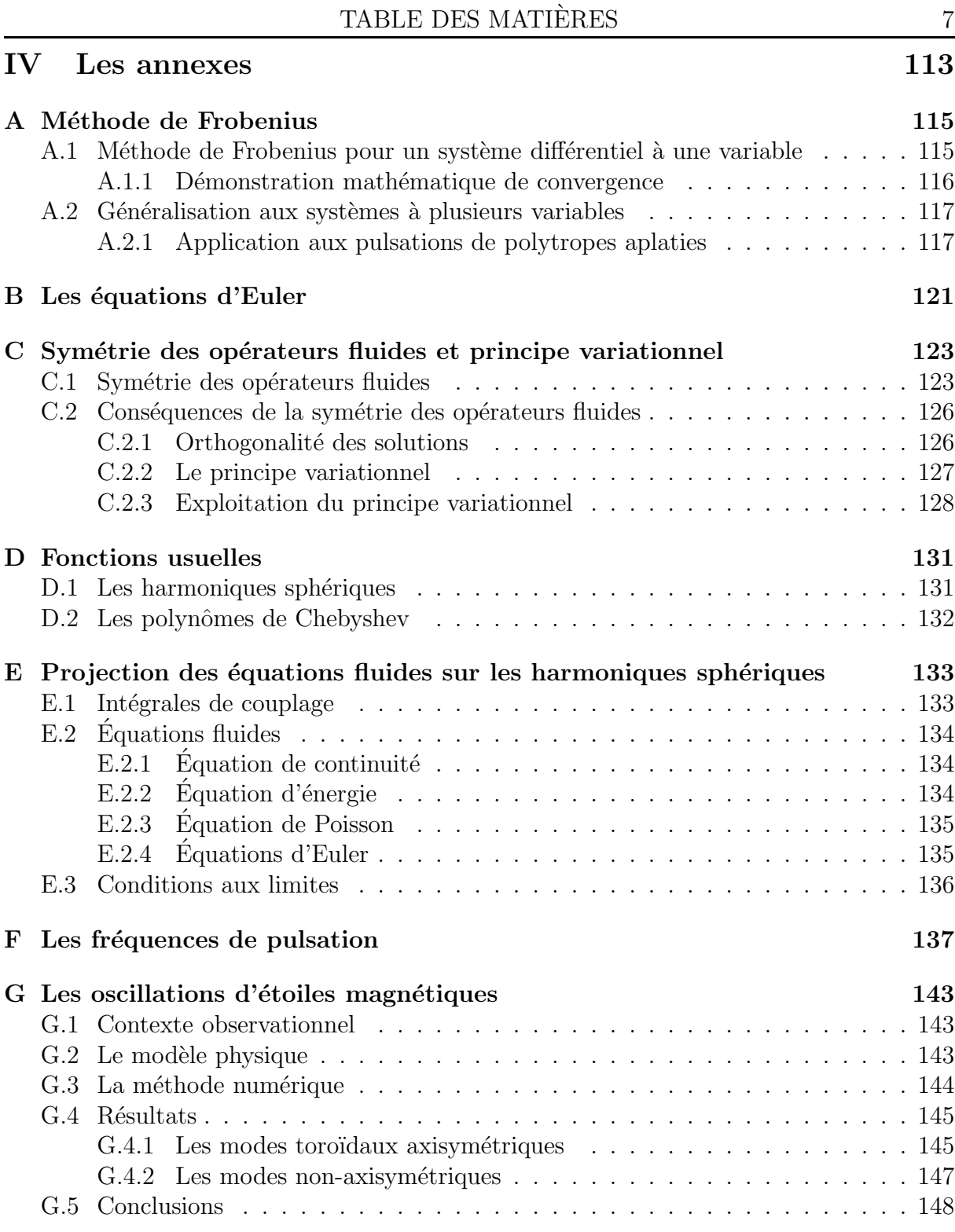

# Introduction

<span id="page-9-0"></span>Un des objectifs de l'astrophysique est de mieux connaître la structure et l'évolution des étoiles. L'astérosismologie, l'étude des pulsations stellaires, est actuellement la seule méthode qui permet de sonder la structure interne des étoiles par les observations. Elle donne le moyen de contraindre et améliorer les modèles stellaires au travers de comparaisons entre les pulsations observées et celles prédites par la théorie.

L'astérosismologie a commencé avec l'héliosismologie, l'étude des pulsations solaires. L'héliosismologie a permis de mieux comprendre la structure interne du soleil, dont notamment la profondeur de la zone convective [\(Christensen-Dalsgaard](#page-108-0) et al. [1985\)](#page-108-0) et le profil de rotation [\(Schou](#page-111-0) et al. [1998\)](#page-111-0). On a ensuite cherché à étendre cette méthode aux  $\acute{e}t$ toiles. On a ainsi obtenu une meilleure compréhension de plusieurs étoiles. Néanmoins, un des obstacles majeurs qui freine l'interprétation des pulsations stellaires est la rotation rapide. Les observations montrent qu'un grand nombre d'étoiles sont concernées et de ce fait une meilleure compréhension de leur structure interne reste inaccessible.

La rotation rapide est, par ailleurs, une des difficultés actuelles majeures de la modélisation des étoiles. Dans le repère tournant, elle introduit deux termes supplémentaires : la force centrifuge et celle de Coriolis. La force centrifuge agit directement sur la structure d'´equilibre de l'´etoile et produit des effets secondaires tels que la circulation m´eridienne, la turbulence dans le cas de la rotation différentielle et le mélange d'éléments chimiques. La force de Coriolis intervient dans tous les phénomènes dynamiques dont la turbulence, le mélange et les pulsations.

Le calcul des pulsations de telles étoiles est alors beaucoup plus complexe. Contrairement aux pulsations dans les étoiles à symétrie sphérique, les pulsations d'étoiles en rotation ne sont plus décrites par une seule harmonique sphérique mais par une somme infinie. Dès lors, le calcul des pulsations n'est plus unidimensionnel mais bidimensionnel. Pour répondre à ces difficultés, diverses méthodes ont été élaborées pour tenir compte de la rotation et de ses effets sur la structure de l'étoile.

La première est l'approche perturbative. L'hypothèse fondamentale de cette approche est que la vitesse de rotation  $\Omega$  est un petit paramètre. Ainsi, l'étoile est presque sphérique et les solutions sont développées en fonction de  $\Omega$  sous la forme d'une série. La solution à l'ordre 0 correspond à la solution sans rotation. Les ordres successifs amènent des corrections de plus en plus précises pour tenir compte des effets de la rotation. D'un point de vue formel, un problème 2D est ramené à une succession de problèmes 1D. Jusqu'à présent, on a réussi à atteindre l'ordre 3 avec cette méthode [\(Soufi](#page-111-1) et al. [1998](#page-111-1), [Karami](#page-110-0) et al. [2005\)](#page-110-0). Cependant, même à cet ordre, on ne sait pas jusqu'à quelle valeur de la rotation la méthode est valable.

Pour pouvoir atteindre des vitesses de rotation élevées, il faut faire appel à l'approche complète. Dans cette approche, on résout directement le problème bidimensionnel qui

#### 10 Introduction

tient compte de la rotation. Ainsi, on peut calculer les pulsations d'une étoile avec une forte déformation et une vitesse de rotation quelconque. Naturellement, la mise en œuvre numérique devient plus difficile et nécessite des ressources informatiques suffisantes. Jus-qu'à présent, il y a eu plusieurs tentatives d'implémenter une telle méthode (e.g. [Clement](#page-108-1) [1981](#page-108-1), Yoshida & [Eriguchi](#page-112-0) [2001,](#page-112-0) [Espinosa](#page-109-0) et al. [2004\)](#page-109-0). Néanmoins, elles n'ont pas atteint une précision suffisante par rapport aux exigences de l'astérosismologie. Les raisons pour cela sont une qualité insuffisante de la méthode numérique et une résolution trop faible.

La présente thèse cherche à résoudre ces problèmes. Elle est basée sur la méthode numérique développée dans Rieutord & [Valdettaro](#page-111-2) [\(1997](#page-111-2)) pour calculer les modes inertiels d'une coquille sphérique et utilisée dans Dintrans  $\&$  [Rieutord](#page-108-2) [\(2000\)](#page-108-2) pour calculer les effets non-perturbatifs de la force de Coriolis dans le calcul des modes-g. Elle a ensuite ´et´e ´etendue au cas des ´etoiles non-sph´eriques, ce qui induit beaucoup plus de couplages entre les différentes harmoniques sphériques à cause des termes géométriques qui interviennent. Dans un premier temps, seul l'effet de la force centrifuge a été pris en compte (Lignières & Rieutord [2004](#page-110-1)). L'objectif de ma thèse était donc de rajouter l'effet de la force de Coriolis, et comme cela sera démontré par la suite, on arrive pour la première fois à obtenir des fréquences précises qui prennent en compte de manière complète les effets de la rotation.

Le fait de pouvoir obtenir des fréquences précises malgré une vitesse de rotation élevée est indispensable pour pouvoir comprendre la structure interne des étoiles en rotation rapide. En effet, si lors des calculs de pulsations on introduit des erreurs, alors les corrections apportées aux modèles pour reproduire les fréquences observées serviront à compenser ces erreurs au lieu d'apporter une amélioration. Ainsi, il est nécessaire de pouvoir calculer avec précision les pulsations d'un modèle donné. Comme cela sera montré par la suite, l'approche perturbative ne suffit pas pour modéliser les effets de la rotation dans de nombreux cas. La seule façon d'accéder à des résultats suffisamment précis est d'implémenter une méthode numérique complète de haute qualité.

Dans le premier chapitre, on explorera différentes classes d'étoiles pulsantes et on regardera leurs vitesses de rotation. Dans le chapitre suivant, on parlera des travaux précédents qui portent sur les effets de la rotation sur les pulsations stellaires. Ensuite, on parlera du formalisme utilisé ici et qui permet de prendre en compte la géométrie déformée de l'étoile. Ceci sera suivi d'une description de la méthode numérique. Après, on expliquera les différents tests qui ont été utilisés pour valider les résultats et montrer leur précision. Ensuite, on discutera de la validité des méthodes perturbatives. Le chapitre suivant abordera les effets de la rotation rapide sur le spectre de fréquences et la structure des modes de pulsation. On aboutira alors à la conclusion dans laquelle on souligne les résultats importants et on parle de différentes perspectives. Après viendra une série d'annexes qui donnent quelques compléments techniques.

<span id="page-11-0"></span>Première partie Le contexte

# <span id="page-13-0"></span>Chapitre 1 Les observations

Il existe de nombreux moyens complémentaires d'observer les étoiles. Ceux-ci donnent des informations sur la température, la masse, la composition chimique, la variabilité, la forme géométrique, la rotation et ainsi de suite. Dans ce chapitre, nous nous intéresserons aux observations qui portent sur la rotation et les pulsations stellaires. On aimerait savoir quelle est la proportion d'étoiles pulsantes qui sont en rotation rapide. Nous expliquerons quelles sont les différentes méthodes observationnelles utilisées et quelles sont les principales informations qu'on peut en déduire.

# <span id="page-13-1"></span>1.1 La rotation stellaire

Il existe différentes grandeurs physiques qui permettent de caractériser la rotation stellaire. Peut-être la plus intuitive est la période de rotation  $T$ . Dans le cas du soleil  $T \simeq 30$  jours. A partir de là, on définit la vitesse angulaire de rotation  $\Omega = 2\pi/T$ . Une autre quantité intéressante est la vitesse équatoriale  $v = \Omega R_{eq}$  (où  $R_{eq}$  est le rayon équatorial), qui correspond à la vitesse du fluide au niveau de l'équateur engendrée par la rotation.

Néanmoins, ces quantités ne permettent pas de comparer l'effet de la force centrifuge entre deux étoiles de masse ou de rayon différent. En effet, une période de rotation de 1 jour peut sembler rapide alors que ce n'est pas le cas pour une naine blanche dont le rayon est beaucoup plus petit. On introduit donc une quantité sans dimension que l'on notera  $\Omega/\Omega_{\rm K}$  et qui correspond au rapport entre la vitesse de rotation et la vitesse Képlérienne. La vitesse Képlérienne  $\Omega_{\rm K}$  est donnée par la formule  $\sqrt{GM/R_{\rm eq}^3}$  et correspond à la vitesse qu'il faudrait atteindre pour que la force centrifuge compense la gravité au niveau de l'équateur dans une étoile hypothétique avec un rayon  $R_{eq}$  fixe et une distribution de matière à symétrie sphérique. En réalité,  $R_{eq}$  augmente quand  $\Omega$  augmente ce qui entraîne une diminution de  $\Omega_{\rm K}$ . D'autre part, la distribution de matière dans une étoile en rotation rapide est loin d'être sphérique, ce qui engendre une gravité plus forte au niveau de l'équateur et permet ainsi de dépasser  $\Omega_K$  avant que les deux forces ne se compensent (voir par exemple [Roxburgh](#page-111-3) [2004\)](#page-111-3). Ainsi, certains auteurs tels que [Peterson](#page-110-2) et al. [\(2006\)](#page-110-2) se basent sur la vitesse de rotation critique  $\Omega_{\text{Critique}}$ , vitesse à laquelle la gravité est compensée par la force centrifuge, au lieu d'utiliser  $\Omega_K$ . Néanmoins, pour trouver  $\Omega_{\text{Critique}}$ il faut calculer une séquence de modèles jusqu'à cette vitesse, ce qui est plus compliqué et nécessite des hypothèses supplémentaires. Par simplicité, nous utiliserons plutôt  $\Omega_K$  dans ce qui suit.

La mesure de la rotation stellaire ou de ses effets s'est beaucoup développée au cours du XX<sup>ème</sup> siècle. Une première méthode à avoir donné beaucoup de résultats est la mesure spectroscopique de la vitesse équatoriale, projetée sur la ligne de visée  $v \cdot \sin i$ , où v et  $i$  sont définies dans la partie qui suit. Une deuxième méthode repose sur la modulation de caractéristiques physiques au cours d'une rotation. Plus récemment, on assiste au d´eveloppement d'une autre approche qui marche bien pour les rotateurs rapides. Il s'agit de mesures interférométriques des différents effets de la rotation.

#### <span id="page-14-0"></span>**1.1.1** La mesure de  $v \cdot \sin i$

Cette première méthode s'appuie sur l'élargissement Doppler des raies spectrales. Différentes régions du disque stellaire ont différentes vitesses par rapport à l'observateur, du fait de la rotation. A cause de cela, les raies d'absorption sont légèrement décalées suivant les régions de l'étoile. Ainsi on obtient un étalement de ces raies quand on com-bine les différentes contributions. Pour illustrer cet effet, on montre dans la figure [1.1](#page-14-1) deux spectres d'étoiles (de types spectraux F6IV et  $[$ F7 $/$ F8 $][$ IV $/$ V $]$  respectivement) qui correspondent à deux vitesses de rotation différentes. Dans le premier cas, on obtient  $v \cdot \sin i = 17.4 \text{ km.s}^{-1}$  et dans le deuxième  $v \cdot \sin i = 2.6 \text{ km.s}^{-1}$ . À titre de comparaison, la vitesse équatoriale du soleil est 2 km.s<sup>-1</sup>. Dans le cas idéal d'une rotation solide, v correspond à la vitesse équatoriale, c'est-à-dire la vitesse à laquelle se déplace l'équateur à cause de la rotation stellaire. L'angle i est l'inclinaison de l'étoile, c'est-à-dire l'angle entre la ligne de visée et l'axe de rotation (voir la figure [1.2\)](#page-15-2). Une des limitations de cette méthode est qu'on n'a pas accès à  $v$  et i séparément. Ainsi, puisqu'en générale on ne connaît pas l'inclinaison, on n'a qu'une borne inférieure de  $v$ . [Collins](#page-108-3) [\(2003](#page-108-3)) donne une revue historique de la méthode et explique les subtilités de l'interprétation de  $v \cdot \sin i$  et ces limitations, particulièrement pour les rotateurs rapides.

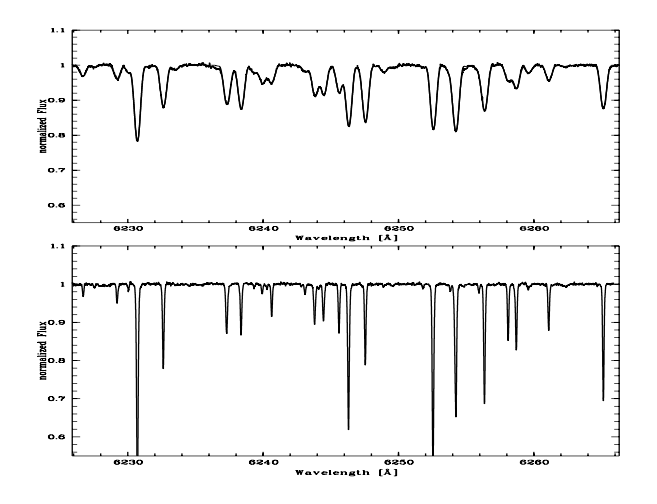

<span id="page-14-1"></span>FIG. 1.1 – Dans cette figure on montre des spectres de deux étoiles, HD 89449 (haut) et HD 76932 (bas). Le premier spectre contient des raies plus larges puisque la vitesse équatoriale projetée est plus importante (diagramme tiré de Reiners & [Schmitt](#page-110-3) [2003](#page-110-3)). of the data. Especially in Fig. 2 the fit over the fit over the fit over the fit over the fit over the fit over  $\mathcal{L}$  as symmetric if the averaged profile as symmetric if the averaged profile falls falls falls falls falls

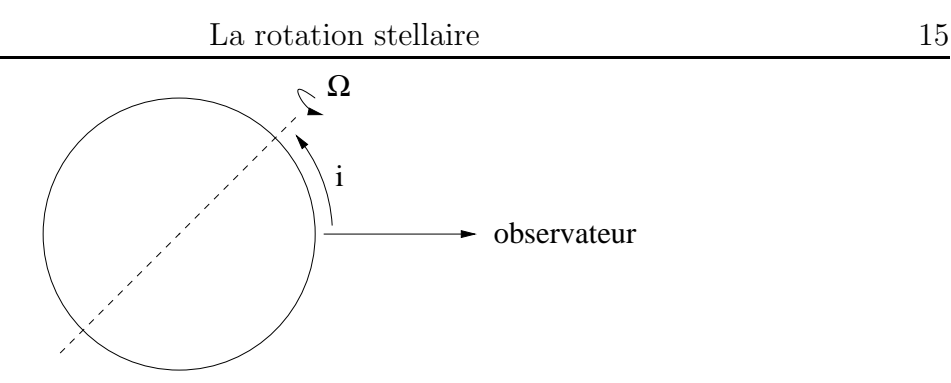

<span id="page-15-2"></span>FIG.  $1.2 - L'$ inclinaison *i* d'une étoile. La ligne en pointillés correspond à l'axe de rotation de l'étoile.

#### <span id="page-15-0"></span>1.1.2 La modulation rotationnelle des raies spectrales

Ce phénomène a lieu quand l'étoile observée possède des taches ou des caractéristiques (par exemple un champ magnétique) qui sont fixes par rapport à la surface de l'étoile. Celles-ci se manifestent par des signatures qui se d´eplacent au sein des raies spectrales. Comme expliqué précédemment, différentes parties d'une raie spectrale correspondent à différentes régions de l'étoile à cause de l'effet Doppler. Ainsi, quand une tache se déplace d'une région à une autre à cause de la rotation, sa signature dans les raies spectrales change aussi de position. La période de ce phénomène correspond directement à la période de rotation. C'est ainsi qu'on a pu mesurer, en s'appuyant sur le champ magnétique, les périodes de rotation d'étoiles roAp. Comme on le verra plus tard, une des difficultés de cette méthode est que d'autres phénomènes physiques peuvent provoquer des effets similaires, telles que des pulsations non-radiales (qui ne sont pas fixes par rapport à la surface), mais sur des périodes autres que celle de rotation.

#### <span id="page-15-1"></span>1.1.3 Les mesures interférométriques

Cette troisième méthode permet de mesurer les effets de la rotation plutôt que sa vitesse. Grâce au développement de l'interférométrie, on arrive à résoudre des détails qu'on ne pouvait pas voir avec un seul télescope. Ainsi, on mesure l'aplatissement centrifuge de quelques-unes des étoiles les plus proches. Néanmoins, l'interprétation de cette déformation en terme de modèles stellaires et de vitesses de rotation n'est pas immédiate. [Jackson](#page-110-4) et al. [\(2004\)](#page-110-4) ont essayé de trouver des modèles qui correspondent à l'étoile Achernar en se basant sur les mesures de [Domiciano](#page-108-4) de Souza et al. [\(2003\)](#page-108-4). Ils ont plusieurs modèles qui reproduisent l'aplatissement observé mais qui ne satisfont pas à d'autres observations.

Un autre effet de la rotation est l'assombrissement gravitationnel (« gravity darkening »), c'est-à-dire une baisse de température au niveau de l'équateur stellaire due à une gravité effective plus basse. Ce phénomène est détectable par l'interférométrie, comme on peut le voir dans la figure [1.3.](#page-16-1) En repérant la position de l'équateur, on déduit l'inclinaison de l'axe de rotation de l'´etoile (voir [Domiciano](#page-108-5) de Souza et al. [2005,](#page-108-5) [Peterson](#page-110-2) et al. [2006\)](#page-110-2). Cette information peut ensuite être combinée avec la mesure de  $v \cdot \sin i$  via la première méthode, ce qui permet d'obtenir la vitesse équatoriale  $v$  et ainsi d'avoir une idée beaucoup plus précise de la vitesse de rotation.

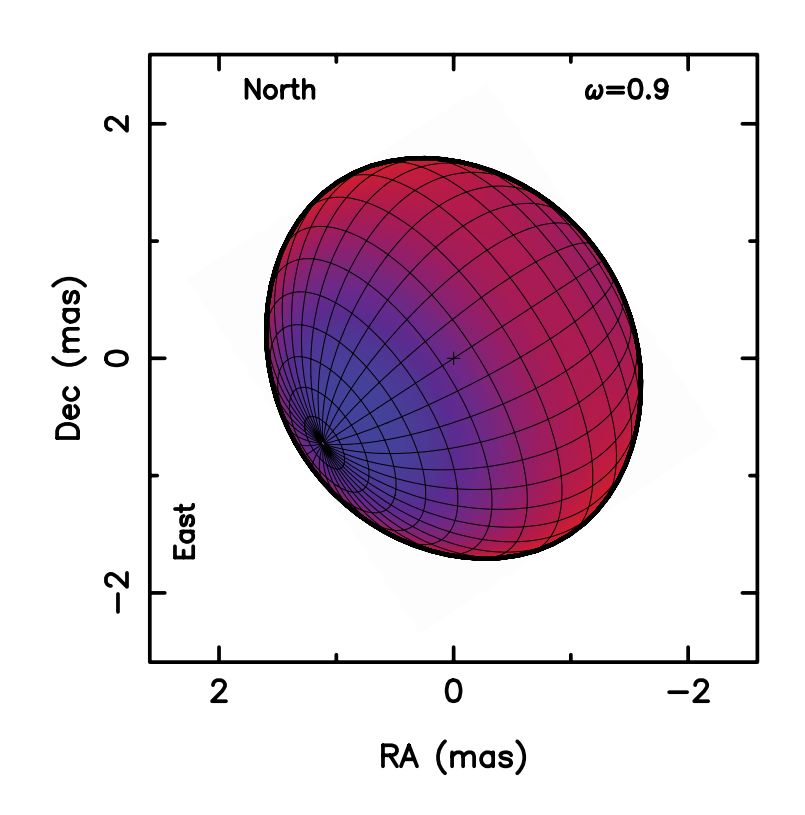

 $i = 63.9$ Altair

<span id="page-16-1"></span>(en violet) qui rend compte des observations interférométriques d'Altaïr (figure tirée de [Peterson](#page-110-2) et al. [2006](#page-110-2)). FIG.  $1.3$  – Figure qui montre l'assombrissement gravitationnel au niveau de l'équateur

Maintenant que nous avons parcouru les différentes méthodes qui permettent de mesurer la rotation et ces effets, nous nous proposons d'explorer, dans la partie qui suit, les méthodes permettant de détect différentes méthodes permettant de détecter et mesurer les pulsations stellaires. close to the radiative and convective exponents cited above.

# <span id="page-16-0"></span>1.2 Les pulsations stellaires

De nombreuses étoiles présentent des variations au cours du temps. Dans beaucoup de cas, il s'agit d'un mélange de pulsations périodiques dont les fréquences forment un spectre discret. Ce spectre de fréquences peut ensuite donner beaucoup de renseignements sur l'étoile. À cause de ce potentiel, de plus en plus de moyens sont consacrés à la détection et à l'observation des pulsations stellaires. Toutefois, avant d'aborder les différentes façons d'observer les pulsations stellaires, il est utile de rappeler quelques notions sur la classification des modes de pulsation.

## <span id="page-17-0"></span>1.2.1 La classification des modes

Il existe différentes façons de classifier les modes de pulsations. Trois grandes catégories de pulsations, basées sur leurs caractéristiques physiques, furent introduites par [Cowling](#page-108-6)  $(1941)$ :

- les modes p, appelés aussi modes de pression ou modes acoustiques. Ce sont des pulsations dont la force de rappel est la pression. Du point de vue des observations, ces modes sont plutôt à des fréquences élevées.
- les modes g, appelés aussi modes de gravité. Pour ces modes, la force d'Archimède agit comme force de rappel. Ainsi, ces modes sont confinés aux régions qui sont stables par rapport à la convection. Du point de vue des observations, ces modes se situent dans les basses fréquences.
- $\bullet$  les modes f (ou fondamentaux) qui se situent à la transition entre les modes p et les modes g. Ceux-ci sont caractérisés par l'absence de nœud radial.

Il y a aussi d'autres modes qui interviennent seulement pour des vitesses de rotation non-nulles :

- les modes inertiels, pour lesquels la force de Coriolis agit comme force de rappel (voir par exemple Rieutord & [Valdettaro](#page-111-2) [1997](#page-111-2)).
- $\bullet$  les modes  $\bullet$ : Ce sont des modes inertiels bidimensionnels, où le mouvement vertical a été supprimé. Ils ressemblent aux ondes de Rossby.

A l'intérieur de ces catégories, on utilise des nombres quantiques pour classifier les modes suivant leur géométrie. Ainsi, dans le cas d'une étoile à symétrie sphérique les modes p, g et f sont décrites par une seule harmonique sphérique, laquelle dépend des nombres quantiques suivant :

- le degré de l'harmonique sphérique,  $\ell$
- le degré l'ordre azimutal, m

Ainsi, l'harmonique sphérique  $Y_\ell^m$  aura  $\ell-|m|$  nœuds pour  $\theta$  allant de 0 à  $\pi$  et  $2m$  nœuds pour φ allant de 0 à  $2\pi$ . Dans le cas asymptotique  $\Omega \to 0$ , les modes r peuvent aussi être décrits par une seule harmonique sphérique et sont donc caractérisés par  $\ell$  et m. Pour les modes p et g, il y a aussi un troisième nombre quantique qui intervient. Il s'agit de l'ordre radial, n, qui correspond au nombre de nœuds dans la direction radiale (entre le centre et la surface de l'étoile).

Une fois qu'on connaît les différentes catégories de pulsations stellaires, on peut aborder les diverses façons de les observer. Il existe deux moyens principaux d'étudier les pulsations stellaires. Le premier s'appuie sur l'intensité lumineuse globale de l'étoile et s'appelle une méthode photométrique. Le deuxième exploite les variations au sein des raies spectrales.

# <span id="page-17-1"></span>1.2.2 La photométrie

Dans l'approche photométrique, on mesure l'intensité lumineuse totale de l'étoile ou dans différentes bandes photométriques au cours du temps. En pratique, pour corriger les effets de l'atmosphère, on utilise une autre étoile voisine non variable comme étalon. Sinon, on peut aussi faire des mesures depuis l'espace qui ne seront pas polluées par l'atmosphère terrestre. On obtient alors une courbe qui peut ressembler à celle dans la figure [1.4,](#page-18-0) obtenue par le satellite MOST pour l'étoile  $\zeta$  Ophiuchi.

A partir de cette courbe, on obtient les fréquences de pulsation par une analyse de Fourier. Dans la figure [1.4,](#page-18-0) on montre le spectre de puissance correspondant. Parfois,

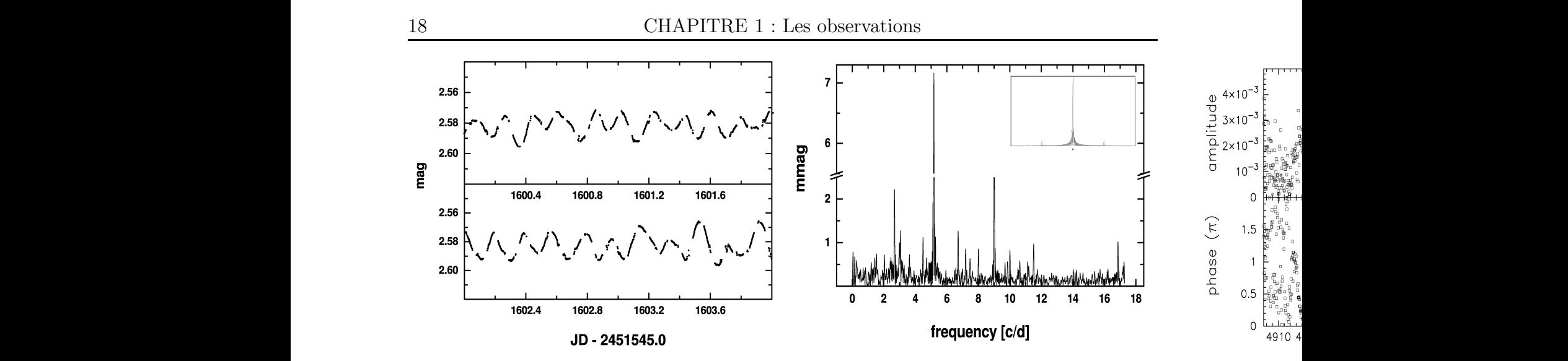

<span id="page-18-0"></span> $\Gamma$ IC 1.4  $\Gamma$ **oucho**  $\cdot$  Courbo do lumière per  $\Gamma$  ig.  $\Gamma$ :  $\blacksquare$  **Gauche** . Counce de funnere por MOST. Droite : Spectre de puissance correspondant. La petite courbe dans le coin proper **Exerc** . Specifical particular condroit supérieur correspond à la fenêtre. Celle-ci est très propre et ne produit pas de pics  $\mathcal{L}$  , and  $\mathcal{L}$  are excluded. Despite this, and the entries of entirely use of  $\mathcal{L}$ tirés de [Walker](#page-112-1) et al. [2005\)](#page-112-1).  $\mathbb{R}^{1/4}$ teile  $\zeta$  Ophinchi abtenue nep le getellite FIG. 1.4 – Gauche : Courbe de lumière pour l'étoile  $\zeta$  Ophiuchi, obtenue par le satellite secondaires car les observations avec MOST contiennent très peu de trous (diagrammes

In technique 1, a running, averaged sky background phased to cette etape peut etre delicate quand les obse le cas quand on fait des observations pendant plusieurs nuits à partir d'un seul télescope).  $\alpha$  is the light distribution with distribution with distribution  $\beta$  is the whole Ces trous conduisent à une fenêtre qui est convoluée avec le spectre réel. De ce fait, les pics d'amplitude qui correspondent à des fréquences réelles sont accompagnés de pics  $\frac{1}{\sqrt{1-\frac{1}{\sqrt{1-\frac{1$ where the noise of 0.027 mmag (technique 1) and 12 parts per technique 1 regarder [Aerts](#page-107-1) et al. [\(2004\)](#page-107-1) pour voir les difficultés que posent ces pics secondaires. vations corresponds to *V* p 2.582 mag. cette étape peut être délicate quand les observations contiennent des trous (typiquement secondaires fictifs qui peuvent ressembler à des pulsations réelles. On peut par exemple

In dee fectours oui joue depales meau Un des facteurs qui joue dans les mesures photométriques est le fait que les contributions de différentes régions de l'étoile peuvent s'annuler quand on les additionne. Ce phénomène a lieu puisque contrairement au soleil, on ne résout pas la surface stellaire  $\begin{bmatrix} 1 & 1 & 1 & 1 \\ 1 & 1 & 1 & 1 \end{bmatrix}$ nais on intègre la lumière sur le disque visible. Ainsi, un mode avec peu de nœuds à la surface sera bien visible par la photométrie. Par contre, un mode avec beaucoup de nœuds <sup>2</sup><br>(*f* we can the post in the post in the position of longà la surface sera très peu visible, puisque les contributions des régions plus lumineuses seront compensées par celles des régions moins lumineuses. En pratique, pour un mode dont la distribution spatiale est donnée par une harmonique sphérique, l'effet d'annulation  $\mathbf{r}$  reduction with the technique  $\mathbf{r}$ devient tres important au-deia de  $\ell = 5$  (voi surface sera bien visible par la photométrie. Par contre, un mode avec beaucoup de nœuds  $T_{\text{ref}}$  sinus of the residence  $T_{\text{ref}}$ devient très important au-delà de  $\ell = 3$  (voir par exemple [Christensen-Dalsgaard](#page-108-7) [2003](#page-108-7)).

#### Missions spatiales are retained in Table 1 in part because they have been detected

spectroscopically (viz., *f*<sup>7</sup> p *f*<sup>5</sup> *f*<sup>1</sup> , *f*<sup>8</sup> p *f*<sup>3</sup> *f*<sup>1</sup> , *f*<sup>11</sup> p 2*f*<sup>1</sup> Il existe plusieurs missions spatiales dédiées à l'astérosismologie, basées sur la méthode photométrique. Les gains apportés par l'espace sont multiples. On peut obtenir une  $\mathbf{r}$  in Figure 1. The stellar broadening, the stellar resolution of the stellar resolution of the stellar resolution of the stellar resolution of the stellar resolution of the stellar resolution of the stellar resolut restre. Le fait d'être en orbite permet de s'affranchir de l'alternance jour-nuit et des problèmes liés à la météo qui empêchent l'observation continue des étoiles. Dans la meilleure sensibilité et stabilité photométrique à cause de l'absence de l'atmosphère terigione enatialos yonant do plusiours pays table [1.1,](#page-19-1) on donne une liste de plusieurs missions spatiales venant de plusieurs pays.

Les pulsations stellaires 19

| $\text{Nom}/\text{Acronyme}$                       | Pays          | Lancement |
|----------------------------------------------------|---------------|-----------|
| WIRE* (Wide-field InfraRed Explorer)               | Etats-Unis    | 1999      |
| MOST (Microvariability and Oscillations of STars)  | Canada        | 2003      |
| CoRoT (COnvection ROtation and planetary Transits) | France/Europe | 2006      |
| Kepler                                             | Etats-Unis    | 2008      |

\*Au départ ce satellite devait faire un survey en infrarouge. Il a été reconverti en satellite d'astérosismologie, suite à l'échec de l'instrument principal.

<span id="page-19-1"></span>TAB.  $1.1$  – Table de differentes missions spatiales dédiées à l'astérosismologie.

## <span id="page-19-0"></span>1.2.3 La spectroscopie

L'approche spectroscopique consiste à prendre un spectre à haute résolution d'une ´etoile et de suivre son ´evolution temporelle. Plus pr´ecis´ement, on regarde diff´erentes raies spectrales et on analyse leurs variations au cours du temps. Il existe trois façons d'analyser ces variations. La première consiste à regarder l'évolution au cours du temps du centre des raies - ceci permet de mesurer les variations de la vitesse radiale. Ces variations peuvent être dues à la présence d'une deuxième étoile. On parle alors de binaires spectroscopiques. Elles peuvent aussi résulter de mouvements oscillatoires du gaz dans l'étoile. La précision de cette méthode devient moins bonne à des vitesses de rotation élevées, à cause de l'étalement des raies spectrales (Bedding & [Kjeldsen](#page-107-2) [2003](#page-107-2)). La deuxième façon concerne plutôt la variation du profil de la raie (« line profile variations »). De façon analogue a` la modulation rotationnelle des raies, les pulsations non-radiales provoquent l'apparition de régions plus chaudes (donc plus lumineuses) et de régions plus froides (donc moins lumineuses) a` la surface de l'´etoile, laquelle se traduit par une signature qui se déplacent au sein des raies spectrales. La figure [1.5](#page-20-2) illustre ce phénomène dans le cas de  $\omega^1$  Sco, une étoile qui est à la fois un  $\beta$  Cephei et une  $\zeta$  Ophiuchi. Contrairement aux taches, ces régions sont elles-mêmes en déplacement par rapport à la surface. Ainsi, la période du phénomène correspond à la période d'oscillation et non à celle de rotation. Cette méthode de détection marche bien pour les rotateurs rapides, contrairement aux mesures de variations de vitesse radiale. En effet, l'étalement des raies spectrales facilite la détection de signatures à l'intérieur (Vogt  $&$  [Penrod](#page-112-2) [1983](#page-112-2)). La troisième façon concerne la largeur équivalente (« equivalent width ») des raies. En effet, la largeur de certaines raies, comme celles de Balmer de l'hydrogène, dépend de la température. Ainsi, on arrive a` d´etecter des variations de temp´erature provoqu´ees par les pulsations stellaires.

L'avantage des méthodes spectroscopiques par rapport aux méthodes photométriques est qu'elles permettent d'accéder à des pulsations de degré  $\ell$  plus élevé. En effet, quand on mesure des variations de profil de raies de rotateurs rapides, les contributions de différentes régions ne s'additionnent pas (et ne peuvent donc se compenser) si elles ont un décalage Doppler différent. À titre d'exemple, le mode de pulsation dans la figure  $1.5$ a un degré  $\ell = 9 \pm 1$ . D'autre part, grâce aux spectrographes de très haute précision, on arrive à détecter des modes d'amplitude très faible, notamment dans les étoiles avec des oscillations de type solaire. Par contre, les m´ethodes photom´etriques sont beaucoup plus simples à mettre en œuvre. L'analyse du signal photométrique est aussi beaucoup plus simple, mais moins riche en information.

À partir de ces moyens d'observation, on peut alors identifier et caractériser différentes

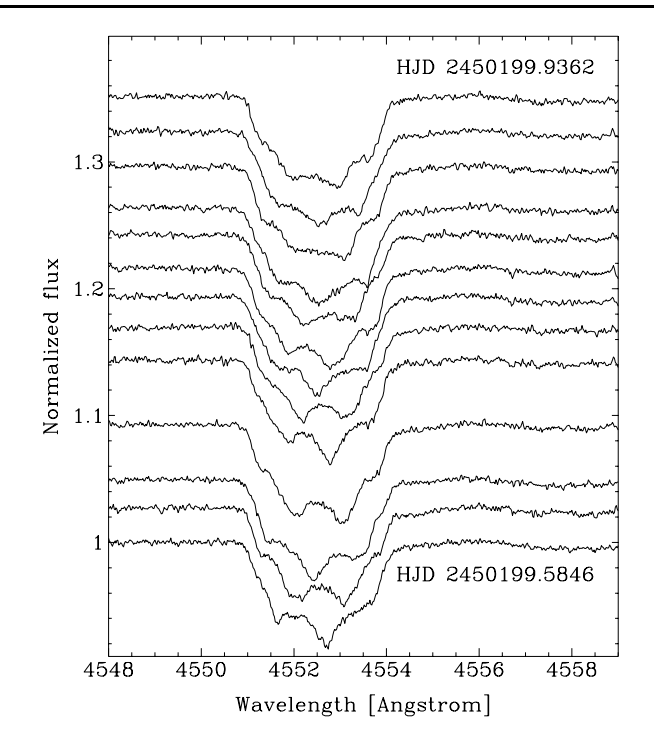

<span id="page-20-2"></span>FIG. 1.5 – Variations du profil d'une raie spectrale dans l'étoile  $\omega^1$  Sco (HD 144470), une  $\sum_{\nu}$  express  $\phi$ étoile de type β Cephei et ζ Oph (diagramme tiré de Telting & [Schrijvers](#page-111-4) [1998\)](#page-111-4). Ceci correspond à un mode de pulsation de degré  $\ell = 9 \pm 1$ .

 $\mathbb{R}^n$  studies of some 'well-known'  $\mathbb{R}^n$  after a analysis of the their LPV behaviour  $\mathbb{R}^n$ classes d'étoiles pulsantes. On cherchera notamment à connaître les vitesses de rotation typiques de ces étoiles.

#### <span id="page-20-0"></span> $f_{\alpha}^{*}$  frontog classes d'ótoiles pulsantes 1.3 Différentes classes d'étoiles pulsantes

Une des façons de caractériser différentes étoiles est de répertorier leurs positions température-luminosité dans un diagramme HR (Hertzsprung-Russell). Dans ce diagramme, on repère facilement la séquence principale, les étoiles géantes, les naines blanches et ainsi de suite. Les différentes classes d'étoiles pulsantes occupent des régions bien définies dans ce diagramme, comme on peut le voir dans la figure [1.6](#page-21-0) (tirée de [Christensen-Dalsgaard](#page-108-7) [2003](#page-108-7)). On explorera alors les propriétés de plusieurs de ces classes.

#### <span id="page-20-1"></span>1.3.1 Les  $\delta$  Scuti

Les  $\delta$  Scuti sont des étoiles de type spectral A ou F. Elles pulsent principalement en modes p. Aujourd'hui, on compte plus de 600 membres (Rodríguez et al. [2000](#page-111-5)). Le mécanisme d'excitation des pulsations est le  $\kappa$ -mécanisme dans la zone d'ionisation HeII (voir par exemple [Chevalier](#page-108-8) [1971](#page-108-8)). Elles ont des fréquences propres de pulsation entre 20 minutes et 8 heures et des vitesses équatoriales qui peuvent dépasser 200 km.s<sup>-1</sup>. Dans la figure [1.7,](#page-22-0) on montre un histogramme de la distribution des vitesses équatoriales projetées, tiré de Rodríguez et al. [\(2000](#page-111-5)). Ceci montre l'étendue des vitesses occupée par cette classe

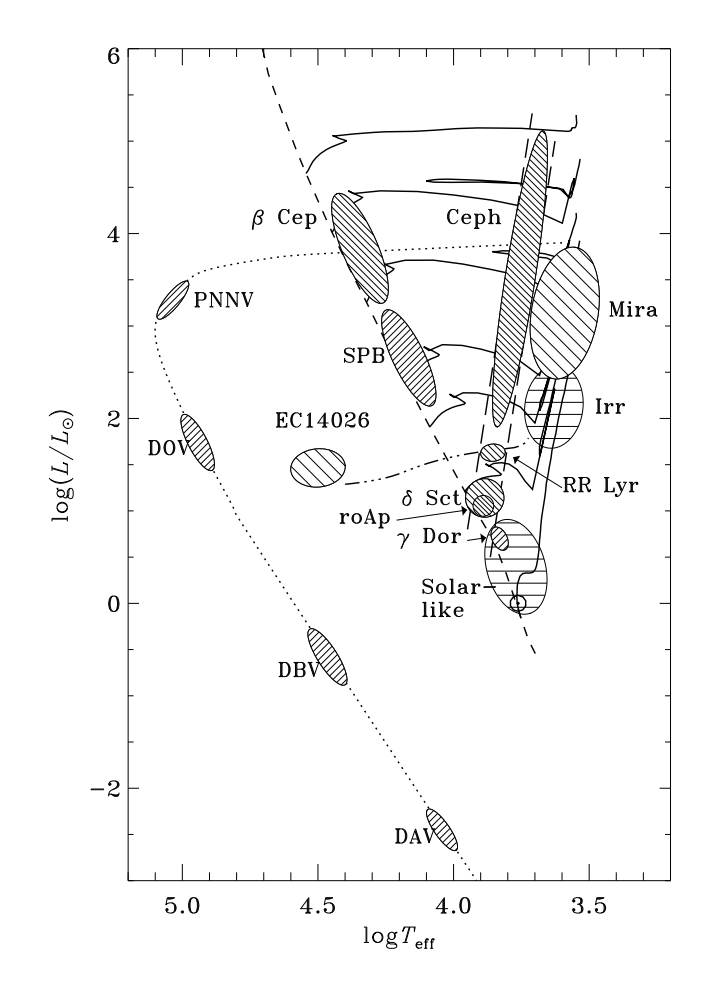

<span id="page-21-0"></span>FIG.  $1.6$  – Diagramme HR (Hertzsprung-Russell) schématique qui montre la position de différentes classes d'étoiles pulsantes (diagramme tiré de [Christensen-Dalsgaard](#page-108-7) [2003\)](#page-108-7).

d'étoiles.

L'astérosismologie de ces étoiles pose un certain nombre de problèmes. Une des difficult´es principales est l'identification des modes de pulsation (voir par exemple [Goupil](#page-109-1) et al. [2005](#page-109-1)). Les raisons pour cela sont : le fait d'avoir des trous dans les spectres de fréquences, les croisements évités entre différents modes, et les effets de la rotation rapide. Divers efforts sont mis à l'œuvre pour surmonter ces difficultés. Par exemple, le satellite CoRoT abaissera le seuil de détection des modes de pulsation, ce qui pourrait combler les trous dans les spectres de fréquences. Des efforts dans la modélisation des effets de la rotation, dont notamment la présente thèse, permettront une meilleure prise en compte des effets de la rotation.

On peut mentionner quelques exemples de  $\delta$  Scuti qui sont particulièrement intéres-sants. On commencera avec l'étoile Altaïr. Récemment, [Buzasi](#page-107-3) et al. [\(2005\)](#page-107-3) ont mis en évidence l'existence de pulsations de type  $\delta$  Scuti dans cette étoile. Par la suite, Suárez et al. [\(2005\)](#page-111-6) ont essayé d'interpréter ces pulsations au travers d'une grille de modèles d'étoiles. Ils ont cherché les modèles qui reproduisent au mieux les fréquences de pulsation. Les effets de la rotation étaient modélisés par une méthode perturbative du

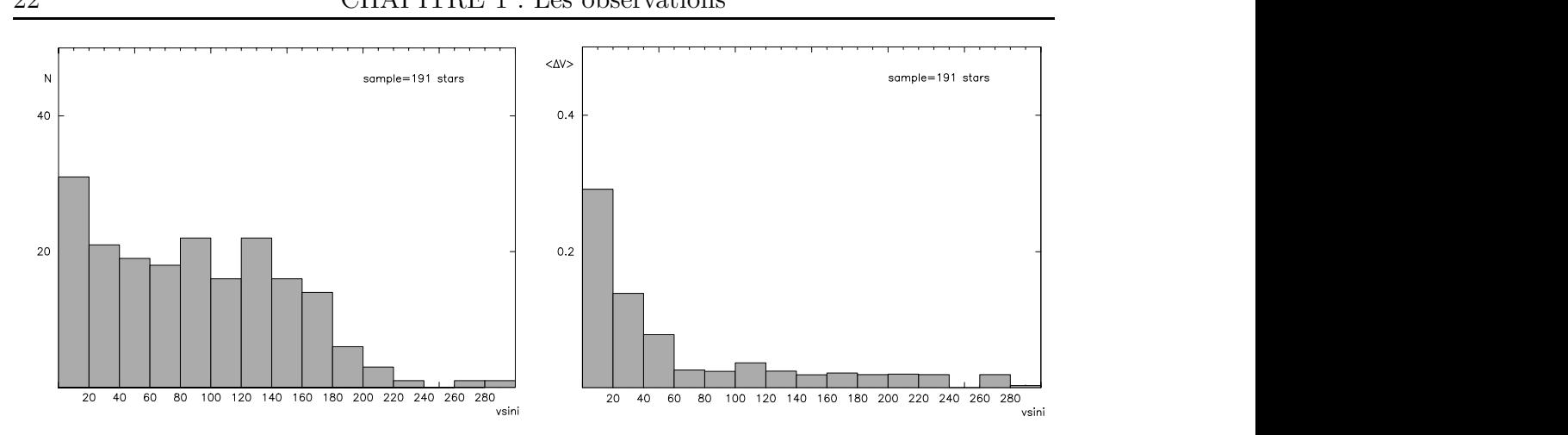

<span id="page-22-0"></span>FIG. 1.7 – Gauche : Distribution de  $v \cdot \sin i$  pour un échantillon de 191  $\delta$  Scuti. Droite : Corrélation entre l'amplitude de pulsation et  $v \cdot \sin i$  pour le même échantillon (diagrammes tirés de Rodríguez et al. [2000\)](#page-111-5).

of the catalogue. Figures 1 to 4 show the corresponding distributions as functions of the spectral type, rota-Figures 5 and 6 display some interesting cross-correlations found between these parameters. In Fig. 1, only variables sample. As it can be seen, the majority of these stars have  $\frac{1}{2000}$  some instantion pour de rotation aussi élevée.  $2<sup>ème</sup> order. D'autres chercheurs (Domiciano de Souza et al. 2005, Peterson et al. 2006)$  $2<sup>ème</sup> order. D'autres chercheurs (Domiciano de Souza et al. 2005, Peterson et al. 2006)$  $2<sup>ème</sup> order. D'autres chercheurs (Domiciano de Souza et al. 2005, Peterson et al. 2006)$  $2<sup>ème</sup> order. D'autres chercheurs (Domiciano de Souza et al. 2005, Peterson et al. 2006)$  $2<sup>ème</sup> order. D'autres chercheurs (Domiciano de Souza et al. 2005, Peterson et al. 2006)$  $2<sup>ème</sup> order. D'autres chercheurs (Domiciano de Souza et al. 2005, Peterson et al. 2006)$  $2<sup>ème</sup> order. D'autres chercheurs (Domiciano de Souza et al. 2005, Peterson et al. 2006)$  $2<sup>ème</sup> order. D'autres chercheurs (Domiciano de Souza et al. 2005, Peterson et al. 2006)$ ont étudié cette étoile par des méthodes interférométriques. Grâce à l'assombrissement  $\frac{1}{2}$   $\frac{1}{2}$  gravitationnel, ils ont montré que l'étoile avait une inclinaison d'environ  $i = 55°$ , ce qui conduit à une vitesse équatoriale aux alentours de 280 km.s<sup>-1</sup>. Dans la figure [1.3,](#page-16-1) tirée ticular, nearly 30% of them showed smaller than show a most smaller than  $\frac{1}{2}$ de [Peterson](#page-110-2) et al. [\(2006\)](#page-110-2), l'équateur est en violet, ce qui représente une température plus faible par rapport aux pôles. Comme on le montrera dans cette thèse, les méthodes de gion deliser correctement les effets d'une vitesse Suárez et al. [\(2005](#page-111-6)) sont insuffisantes pour modéliser correctement les effets d'une vitesse

Fig. 7 of the R94 catalogue, the peak corresponding to the  $\tau_{\rm eff}$  is confirmed when when when we confirm velocities are shown. Similarly to R94, these two figures Un deuxième exemple de  $\delta$  Scuti est l'étoile FG Vir, qui a fait l'objet de beaucoup d'ob- $\frac{1}{2}$  of these variables show show show show  $\frac{1}{2}$  of the mass  $\frac{1}{2}$  of the mass  $\frac{1}{2}$  of them. servations. Dans [Breger](#page-107-4) et al. [\(2005\)](#page-107-4), on identifie 67 fréquences propres indépendantes. Ce nombre est tout à fait comparable au nombre prédit de modes instables (avec  $\ell \leq 2$ ).  $\alpha$  onto reprodement on fur of  $\alpha$  more  $\alpha$ On constate que le nombre de modes augmente rapidement au fur et à mesure qu'on abaisse le seuil de détection. Ainsi, cela suggère que les trous observés dans les spectres de pulsation d'autres  $\delta$  Scuti peuvent être comblés en abaissant le seuil de détection. Néanmoins, il reste à faire une identification de mode pour chacune des fréquences. La visual amplitude and rotational velocities. And retesse équatoriale projetée de cette étoile est  $v \cdot \sin i = 21 \text{ km.s}^{-1}$ , mais la modélisation par identification spectroscopique indique une vitesse équatoriale aux alentours de 60 km.s<sup>-1</sup>  $\mathbf{r}$ [\(Zima](#page-112-3) [2005\)](#page-112-3).

> ons et l'inclinaison de ces étoiles. D'après l'étude de Suárez et al. (2002), l'amplitude de pulsations semble augmenter avec l'inclinaison *i*. Ainsi, une étoile que l'on voit suivant Un autre aspect de ces étoiles concerne les corrélations entre l'amplitude des pulsa-tions et l'inclinaison de ces étoiles. D'après l'étude de Suárez et al. [\(2002](#page-111-7)), l'amplitude des son équateur ( $i = 90°$ ) manifeste des pulsations d'amplitude plus élevée que des étoiles point of view of the stars in maintested and parameters a amplitude plus crosse que avec context avec une inclinaison faible. Dans la figure [1.8](#page-23-1) (tirée de Suárez et al. [2002\)](#page-111-7), on montre la corrélation entre l'amplitude et l'inclinaison. Au premier abord, ceci semble en contra-diction avec la figure [1.7](#page-22-0) tirée de Rodríguez et al. [\(2000\)](#page-111-5), dans laquelle on montre une anticorrélation entre  $v \cdot \sin i$  et l'amplitude du mode dominant. Néanmoins, l'échantillon n'est pas le même dans ces deux travaux. Dans Rodríguez et al. [\(2000](#page-111-5)), on inclut des  $\delta$ Scuti en phase de combustion en couche de l'hydrogène, qui ont typiquement des am

plitudes de pulsation ´elev´ees et des vitesses de rotation faibles (Michel, communication priv´ee). Ainsi, on peut penser que le stade ´evolutif ou la rotation limite l'amplitude des pulsations mais que géométriquement, l'amplitude croît avec l'inclinaison.

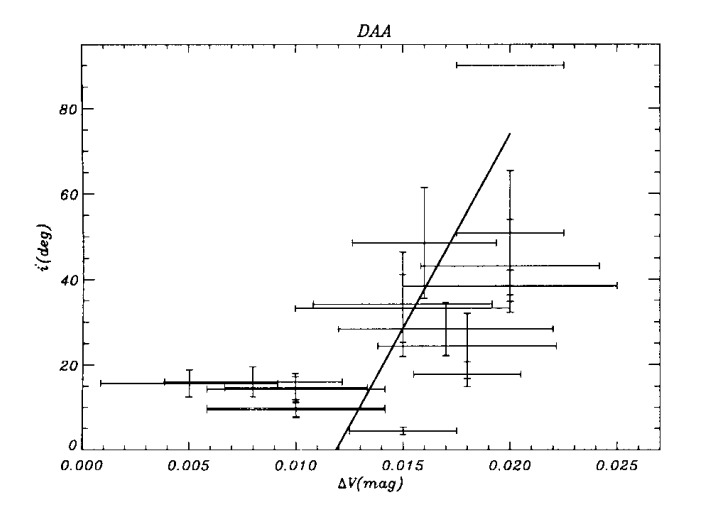

<span id="page-23-1"></span>FIG.  $1.8$  – Figure qui montre la corrélation entre l'amplitude des pulsations et l'inclinaison des  $\delta$  Scuti (figure tirée de Suárez et al. [2002\)](#page-111-7).

#### <span id="page-23-0"></span>1.3.2 Les  $\gamma$  Doradus

Les  $\gamma$  Doradus sont des étoiles de type spectral F. Ces étoiles oscillent suivant des modes g d'ordre radial élevé et de degré  $\ell$  faible. Elles ont des fréquences de pulsation entre 8 et 80 heures. Ceci conduit à des périodes de pulsation comparables aux périodes de rotation. On compte plus de 60 membres [\(Henry](#page-109-2) & Fekel [2005](#page-109-2), De [Cat](#page-108-9) et al. [2006\)](#page-108-9). Elles ont un cœur convectif, suivi d'une zone radiative et d'une enveloppe superficielle convective (voir par exemple la figure 1 de Dintrans & [Rieutord](#page-108-2) [2000\)](#page-108-2). Les modes de pulsation sont excités au fond de cette enveloppe superficielle par un blocage du flux radiatif par la convection [\(Guzik](#page-109-3) et al. [2000\)](#page-109-3). Comme on peut le voir dans l'histogramme [1.9,](#page-24-1) les vitesses  $\epsilon$ quatoriales peuvent presque atteindre 200 km.s<sup>-1</sup>.

Il est parfois difficile d'obtenir de façon fiable le spectre de fréquences des  $\gamma$  Doradus. En effet, il existe un phénomène de battement entre les différents modes de pulsation qui conduit à une modulation de l'amplitude sur des périodes allant de plusieurs mois a` plusieurs ann´ees [\(Aerts](#page-107-1) et al. [2004](#page-107-1)). Vient s'ajouter a` cette difficult´e les probl`emes d'aliasing de 1-jour, tout a` fait comparables aux p´eriodes de pulsation (voir par exemple [Kaye](#page-110-5) et al. [2000\)](#page-110-5).

L'étoile HD 8801 est très intéressante puisqu'elle manifeste à la fois des pulsations de type  $\delta$  Scuti et  $\gamma$  Doradus [\(Henry](#page-109-2) & Fekel [2005](#page-109-2)). Sur les 6 périodes détectées, 4 sont suffisamment courtes pour être de type  $\delta$  Scuti et donc sont probablement des modes p. Les 2 autres ont des durées typiques des pulsations de  $\gamma$  Doradus. Les différents paramètres physiques sont  $v \cdot \sin i = 55$  km.s<sup>-1</sup>,  $M = 1.55$   $M_{\odot}$  et  $R = 1.7$   $R_{\odot}$  [\(Henry](#page-109-2) & Fekel [2005](#page-109-2)). Du point de vue de l'astérosismologie, cette coexistence de modes p et modes g

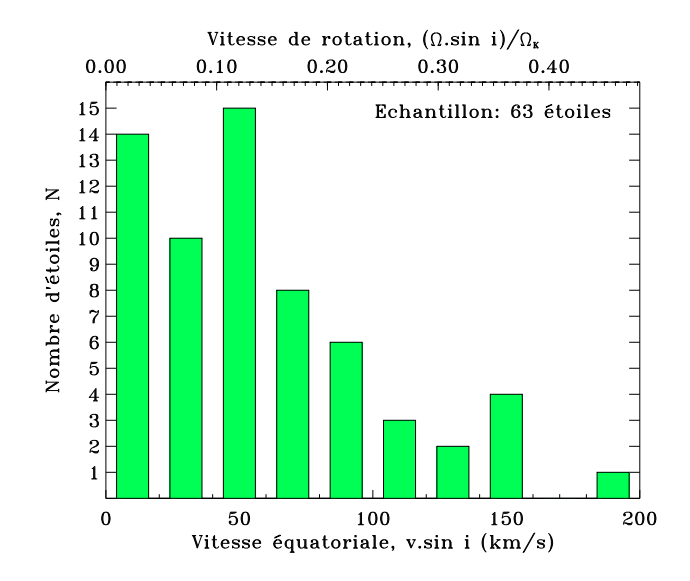

<span id="page-24-1"></span>FIG. 1.9 – Distribution de  $v \cdot \sin i$  et  $\Omega \cdot \sin i/\Omega_K$  pour un échantillon de 61  $\gamma$  Doradus (diagramme basé sur [Henry](#page-109-2)  $&$  Fekel [2005](#page-109-2), De [Cat](#page-108-9) et al. [2006](#page-108-9), et les références citées à l'intérieur).

permet de contraindre à la fois les paramètres stellaires et la structure interne de l'étoile (Handler & [Shobbrook](#page-109-4) [2002\)](#page-109-4).

#### <span id="page-24-0"></span>1.3.3 Les  $\beta$  Cephei

Les  $\beta$  Cephei sont des étoiles de type spectral B0 à B2 qui pulsent principalement avec des modes de pression d'ordre radial faible et peuvent parfois exhiber des modes g. Leurs pulsations sont interprétées comme des modes non-radiaux [\(Ledoux](#page-110-6) [1951\)](#page-110-6). Dans le passé, elles ont parfois été appelées des  $\beta$  Canis Majoris. Au niveau de leur structure, elles ont un cœur convectif bien développé. Les périodes de pulsation se situent entre  $1,6$  et  $7,7$  heures. 60% exhibent plusieurs modes de pulsation. L'amplitude des pulsations est de quelques dizaines de mmag. La masse moyenne se situe autour de 12  $M_{\odot}$ . [Stankov](#page-111-8) & Handler [\(2005\)](#page-111-8) donnent un catalogue et une description détaillée de ce type d'étoiles. La figure [1.10](#page-25-2) donne des histogrammes<sup>[1](#page-24-2)</sup> des  $v \cdot \sin i$  et des  $\Omega \cdot \sin i/\Omega_{\rm K}$ . On constate que certaines des étoiles atteignent des vitesses de rotation très élevées, telles que HD 165174 avec  $v \cdot \sin i =$  $300 \text{ km.s}^{-1}$ .

Certaines des  $\beta$  Cephei sont aussi des étoiles Be. C'est-à-dire que parfois, les raies d'hydrogène émettent plus que le continuum au lieu d'être plus sombres. Une explication de ce phénomène est de dire que l'étoile est entourée d'un disque de matière. Ce disque pourrait être de la matière éjectée par l'étoile lors de pulsation. Un tel mécanisme se produit quand l'étoile tourne très vite et que sa vitesse équatoriale est très proche de la vitesse Képlérienne.

Une étoile intéressante est l'étoile  $\nu$  Eridani. Elle possède une vitesse équatoriale pro-

<span id="page-24-2"></span> ${}^{1}$ Ces histogrammes sont basés sur la liste donnée sur le site : http://www.ster.kuleuven.ac.be/∼peter/Bstars

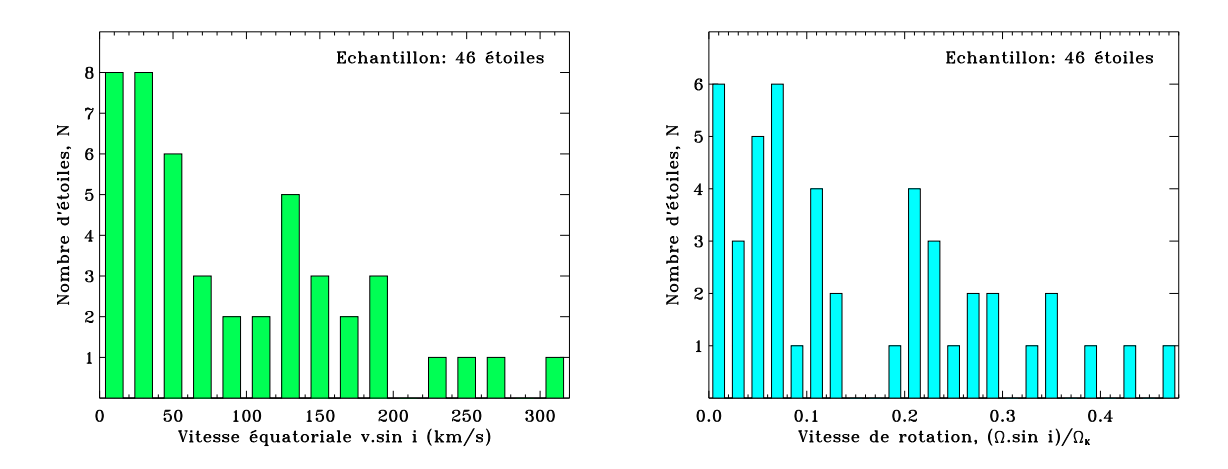

<span id="page-25-2"></span>FIG. 1.10 – Distribution de  $v \cdot \sin i$  et  $\Omega \sin i$  pour un échantillon de 46  $\beta$ Cephei (diagramme basé sur http://www.ster.kuleuven.ac.be/∼peter/Bstars). [Stankov](#page-111-8) & Handler [\(2005\)](#page-111-8) montre aussi un histogramme de  $v \cdot \sin i$  pour un échantillon de 71 étoiles.

jetée de seulement 25 km.s<sup>-1</sup>. Néanmoins, une étude récente [\(Pamyatnykh](#page-110-7) et al. [2004\)](#page-110-7) basée sur l'interprétation de plusieurs de ses fréquences suggère que le cœur de cette  $\acute{e}$ toile tourne 3 fois plus vite que la surface, ce qui représente une déviation importante par rapport à la rotation uniforme.

# <span id="page-25-0"></span>1.3.4 Les « Slowly Pulsating B (SPB) stars »

Les SPB sont des étoiles de type spectral B2 à B9 qui exhibent des modes de gravité d'ordre radial élevé et peut-être des modes r. Leurs masses se situent entre 3 et  $8M_{\odot}$ (voir par exemple [Lee](#page-110-8) [2006\)](#page-110-8). La période des pulsations est typiquement comprise entre  $0.5$  et 5 jours. La figure [1.11](#page-26-0) montre des histogrammes<sup>[2](#page-25-3)</sup> des vitesses équatoriales projetées,  $v \cdot \sin i$ , et des vitesses de rotation,  $\Omega \cdot \sin i/\Omega_{\rm K}$ . Dans la figure [1.12,](#page-26-1) [Balona](#page-107-5) [\(2000\)](#page-107-5) fait une comparaison du  $v \cdot \sin i$  entre un échantillon de 31 SPB et 612 étoiles ordinaires de même type spectral. Cette figure montre que les SPB tournent plus lentement (trait plein) que les étoiles ordinaires (pointillés). Néanmoins, étant donné les vitesses de rotation élevées des étoiles de ce type spectral, les SPB atteignent aussi des vitesses importantes. La région d'instabilité des SPB dans le diagramme HR chevauche celle des  $\beta$  Cephei. Ainsi, on peut espérer trouver des étoiles qui exhibent à la fois des modes de pression et des modes de gravité, ce qui permettra une meilleure compréhension de leur structure interne.

# <span id="page-25-1"></span>1.3.5 Les étoiles de type  $\zeta$  Ophiuchi

Ce sont des étoiles de type spectral O et B. Balona & [Dziembowski](#page-107-6) [\(1999](#page-107-6)) donnent une liste de 12 étoiles de ce type. Elles sont caractérisées par des bosses qui se déplacent à l'intérieur des raies spectrales (voir la figure [1.5\)](#page-20-2), lesquelles sont interprétées comme la

<span id="page-25-3"></span> $2C$ es histogrammes sont basés sur la liste donnée sur le site : http://www.ster.kuleuven.ac.be/∼peter/Bstars

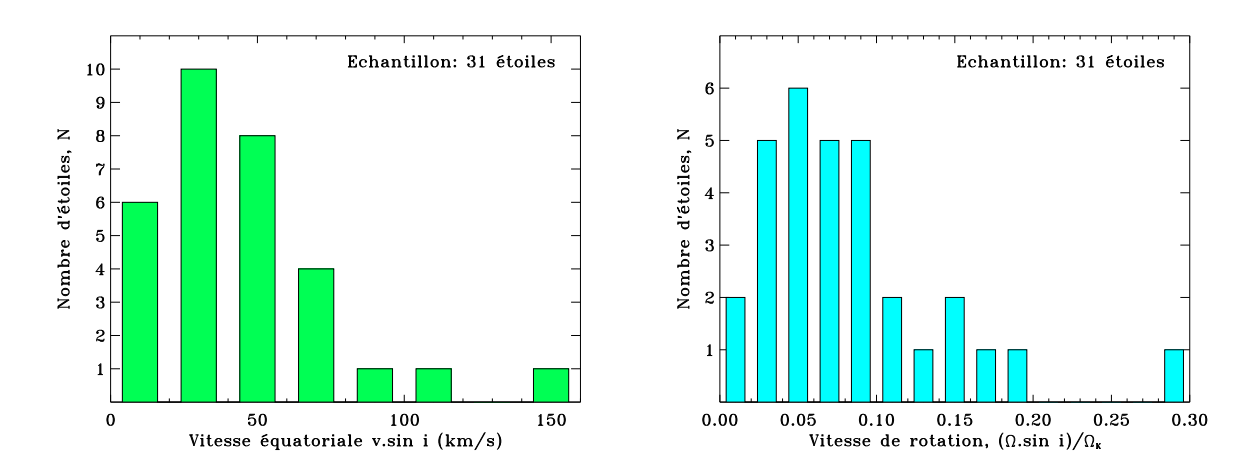

<span id="page-26-0"></span>FIG. 1.11 – Distribution de  $v \cdot \sin i$  et  $(\Omega \cdot \sin i)/\Omega_{\rm K}$  pour un échantillon de 31 SPB (diagramme basé sur http://www.ster.kuleuven.ac.be/∼peter/Bstars).

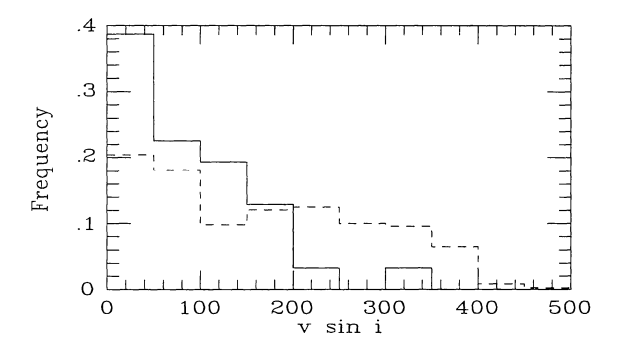

<span id="page-26-1"></span>FIG. 1.12 – Histogramme de  $v \cdot \sin i$  de 31 SPB (trait plein) et 612 étoiles (pointillés) de même type spectral (tiré de [Balona](#page-107-5) [2000\)](#page-107-5). Bien que les SPB tournent plus lentement, elles atteignent des vitesses de rotation élevées.

signature de pulsations non-radiales. Pour pouvoir observer de telles bosses, il faut que les raies soient suffisamment élargies par la rotation via l'effet Doppler (Vogt & [Penrod](#page-112-2) [1983](#page-112-2)), ce qui introduit un biais vers les rotateurs rapides. D'autres part, cette m´ethode de détection favorise les modes de degré  $\ell$  élevé. La distinction entre ces étoiles et les  $\beta$ Cephei ou les SPB est plutôt observationnelle [\(Balona](#page-107-5) [2000](#page-107-5)). Néanmoins, il existe des ´etoiles qui sont a` la fois des ζ Ophiuchi et des β Cephei. La figure [1.13](#page-27-2) donne les vitesses  $équatoriales projectées de ces étoiles.$ 

L'étoile prototype de cette classe,  $\zeta$  Ophiuchi, est une des étoiles les plus intéressantes. Avec  $v \cdot \sin i = 380 \text{ km.s}^{-1}$ , c'est elle qui possède la plus grande vitesse équatoriale projetée. On estime sa masse à  $20.2 M_{\odot}$  et son rayon à  $8.9 R_{\odot}$  [\(Repolust](#page-110-9) et al. [2004\)](#page-110-9), ce qui donne une vitesse Képlérienne aux alentours de 660 km.s<sup>-1</sup>. Récemment, elle a été observée par le satellite Canadien MOST, ce qui a permis la d´etection de 19 modes de pulsation [\(Walker](#page-112-1) et al. [2005](#page-112-1)).

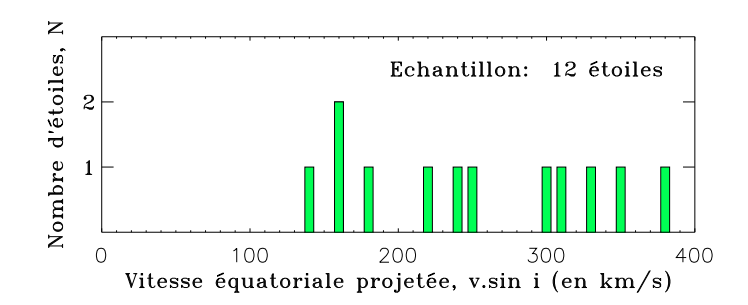

<span id="page-27-2"></span>FIG. 1.13 – Distribution de v·sin i pour 12 étoiles  $\zeta$  Oph (basée sur Balona & [Dziembowski](#page-107-6) [1999](#page-107-6)).

#### <span id="page-27-0"></span>1.3.6 Les étoiles avec des pulsations de type solaire

Les pulsations de type solaire sont observées dans des étoiles de type solaire ou dans des  $g\acute{e}$ antes de type spectral F, G ou K. A cause de leurs températures effectives plutôt faibles, elles ont une zone de convection importante a` la surface. Les mouvements turbulents convectifs excitent des modes acoustiques d'ordre radial élevé ( $n \approx 15 - 25$ ). Bien qu'on s'attende à trouver ce type de modes dans toutes les étoiles possédant une zone convective semblable au soleil, on ne les a détectés que récemment dans une poignée d'étoiles à cause de la très faible amplitude des pulsations ( $\sim 10 \,\mu{\rm mag}$  pour le soleil). A cause des avancées dans les moyens de mesure spectroscopique (provoquées par la recherche d'exoplanètes), on a pu détecter ces modes grâce aux variations de vitesse radiale observées dans les raies spectrales et aux variations des largeurs de ces raies. La photométrie permet potentiellement de détecter ces modes, mais nécessite une précision très élevée à cause de l'amplitude très faible des pulsations. Le satellite MONS, par exemple, n'a pas réussi a` d´etecter par la photom´etrie des pulsations pourtant observ´ees dans Procyon A par des méthodes spectroscopiques [\(Bedding](#page-107-7) et al. [2005\)](#page-107-7). Dans la figure [1.14](#page-28-0) est représenté un histogramme (en vert) des vitesses équatoriales d'un échantillon d'étoiles de type [F-K $\vert$ [IV], dans lesquelles on n'a pas forcément trouvé des oscillations. On a superposé un histogramme en bleu foncé d'étoiles pulsantes de type solaire (on exclut les étoiles géantes). Comme on peut le voir, on n'atteint pas des vitesses très élevées, surtout pour les étoiles pulsantes.

La mesure spectroscopique des vitesses radiales est actuellement la méthode la plus utilisée pour détecter les pulsations de type solaire. Or, celle-ci introduit un biais observationnel vers les rotateurs lents puisqu'il est plus difficile de mesurer des variations de vitesse radiale dans des raies étalées par la rotation (Bedding & [Kjeldsen](#page-107-2) [2003](#page-107-2)). Les méthodes photométriques ne souffrent pas du même problème, et on peut espèrer qu'avec leur développement (notamment au travers de missions spatiales), on ait accès aux pulsations de rotateurs plus rapides.

## <span id="page-27-1"></span>1.3.7 Résumé des différents types d'étoiles

La table [1.2](#page-28-1) donne un résumé des différentes propriétés des classes d'étoiles décrites dans ce chapitre. Comme on peut le voir, il y a de grandes disparités dans la durée

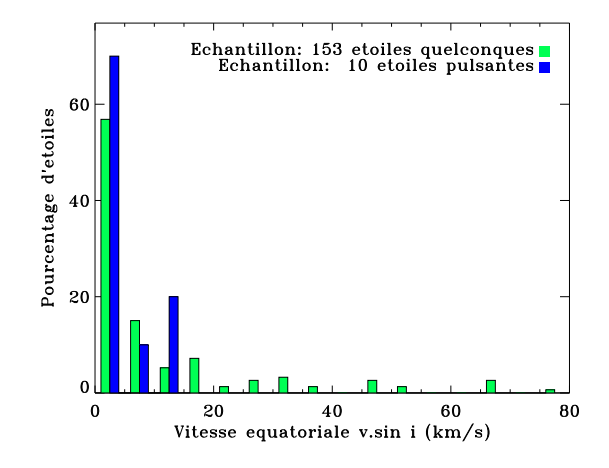

<span id="page-28-0"></span>FIG. 1.14 – Distribution de  $v \cdot \sin i$  pour un échantillon d'étoiles de type solaire. En vert, il s'agit d'étoiles de types spectraux  $[F,G,K][IV]$  dans lesquelles on n'a pas forcément détecté de pulsation et qui proviennent de de [Medeiros](#page-108-10) & Mayor [\(1999\)](#page-108-10), alors que les barres en bleu correspondent aux étoiles pulsantes (de types spectraux  $[F,G,K][IV,V]$ ) basées sur [Bouchy](#page-107-8) & Carrier [\(2003\)](#page-107-8), Bedding & [Kjeldsen](#page-107-2) [\(2003,](#page-107-2) [2006](#page-107-9)).

et l'amplitude des pulsations, et dans les vitesses équatoriales projetées  $(v \cdot \sin i)$ . La figure [1.15,](#page-29-1) adaptée de [Goupil](#page-109-5)  $\&$  Talon [\(2002](#page-109-5)), montre l'amplitude de la force centrifuge par rapport à la gravitation (caractérisée par  $\Omega/\Omega_K$ ) et le rapport entre l'échelle de temps des pulsations et celle de la force de Coriolis (donné par  $\mu = \Omega/\omega$ ) pour différentes classes d'´etoiles. Comme on peut le constater, beaucoup d'´etoiles pulsantes sont aussi des rotateurs rapides. Ceci montre la nécessité de pouvoir modéliser les effets de la rotation rapide sur les pulsations stellaires si on veut pouvoir interpréter ces pulsations.

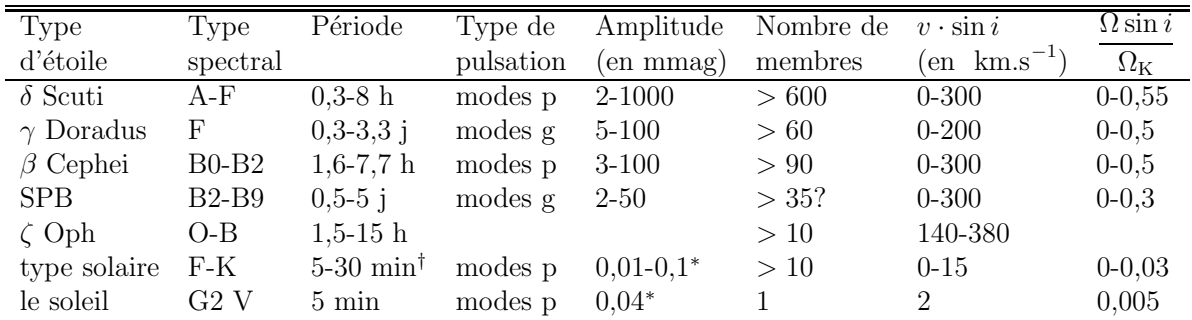

\*On utilise la conversion 1 ppm  $\simeq 5,756 \ \mu \text{mag}$ <sup>†</sup>On se limite à des étoiles de séquence principale. Les géantes ont des périodes beaucoup plus longues.

<span id="page-28-1"></span>TAB.  $1.2$  – Liste de différentes classes d'étoiles pulsantes et caractéristiques.

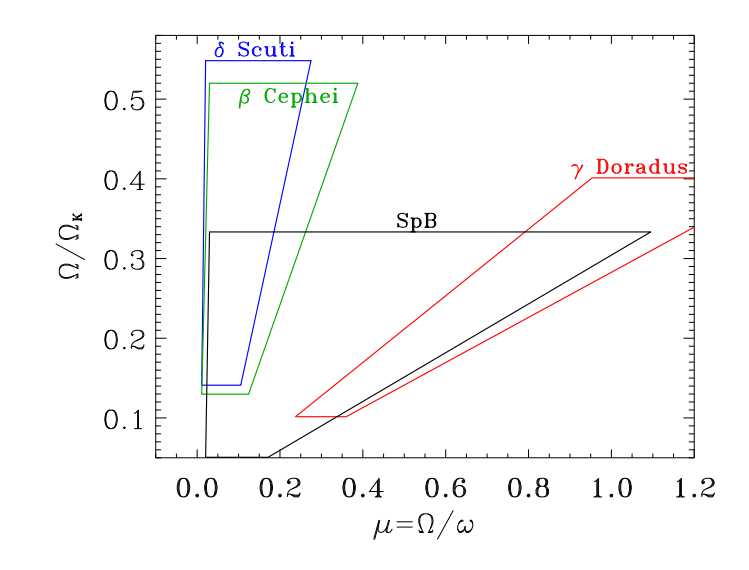

<span id="page-29-1"></span>FIG. 1.15 – Domaines occupés par différentes classes d'étoiles dans un diagramme  $\Omega/\Omega_K$ - μ, où  $(\Omega/\Omega_K)^2$  correspond au rapport entre la force centrifuge et la gravitation et μ au rapport entre l'échelle de temps associée aux pulsations et celle associée à la force de Coriolis (diagramme adapté de [Goupil](#page-109-5) & Talon [2002\)](#page-109-5).

## <span id="page-29-0"></span>1.3.8 Cibles de CoRoT

Le satellite CoRoT permettra d'observer des transits planétaires et des pulsations stellaires avec beaucoup de précision. La mission spatiale comprend des périodes d'observation de 150 jours sur un champ fixe pour le programme principale, et des périodes de 20 jours pour le programme secondaire. Ainsi, on obtiendra des fréquences de pulsation avec une précision de  $0.08 \mu$ Hz et  $0.6 \mu$ Hz, respectivement. Dans la table [1.3,](#page-30-0) on donne la liste des cibles principales de CoRoT, ainsi que quelques caractéristiques dont la vitesse  $\alpha$ équatoriale projetée  $(v \cdot \sin i)$ . L'étoile HD 181555, une des cibles principales de CoRoT, est particulièrement intéressante. Avec une vitesse équatoriale projetée de 170 km.s<sup>-1</sup>, elle nécessitera une modélisation complète des effets de la rotation, et non un traitement perturbatif, comme on le verra par la suite. Dans la table [1.4,](#page-30-1) on liste quelques cibles du programme secondaire. On a retenu seulement des rotateurs rapides, qui n´ecessiteront eux aussi un traitement complet des effets de la rotation.

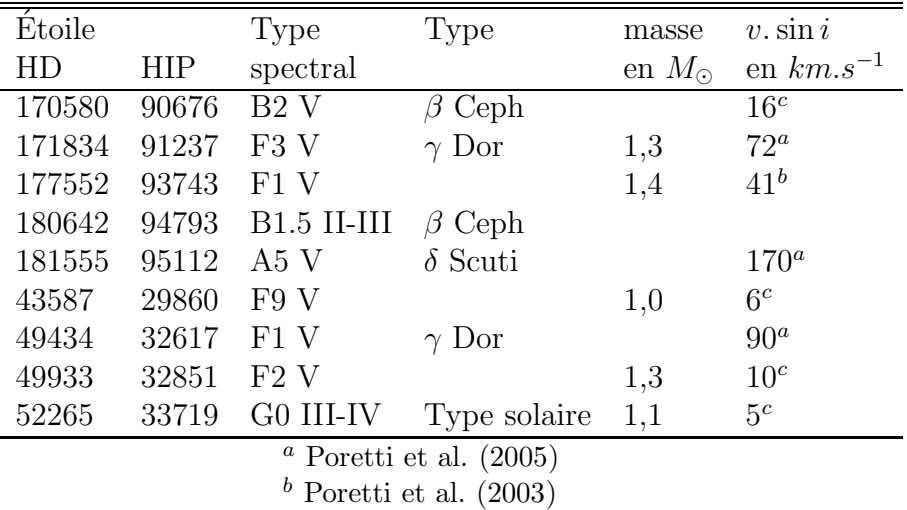

 $c$  Gillon & [Magain](#page-109-6) [\(2006](#page-109-6))

<span id="page-30-0"></span>TAB. 1.3 – Liste d'étoiles pour le programme principale de CoRoT(liste basée sur [Baglin](#page-107-10) et al. [2004](#page-107-10)).

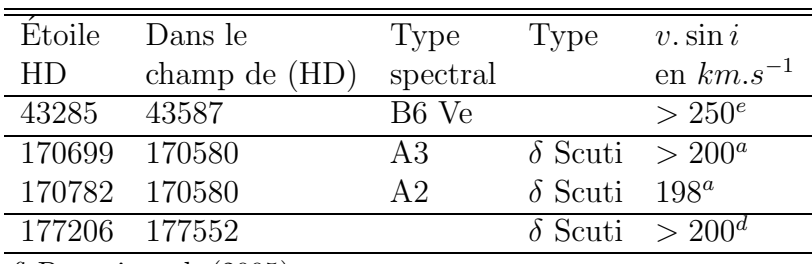

 $\frac{a}{a}$  [Poretti](#page-110-10) et al. [\(2005](#page-110-10))

<sup>d</sup> CorotSky : http://smsc.cnes.fr/COROT/A corotsky.htm  $e$  Estimation basée sur GAUDI [\(Solano](#page-111-9) et al. [2005](#page-111-9))

<span id="page-30-1"></span>TAB.  $1.4$  – Cibles secondaires de CoRoT avec une vitesse de rotation élevée (liste basée sur [Baglin](#page-107-10) et al. [2004\)](#page-107-10).

# <span id="page-31-0"></span>Chapitre 2

# Les modèles précédents

Comme on a pu le voir dans le chapitre précédent, beaucoup d'étoiles pulsantes sont des rotateurs rapides. De ce fait, on a cherché à prendre en compte les effets de la rotation rapide sur les pulsations stellaires, dans le but de pouvoir ensuite interpréter celles qui ´etaient observ´ees. Deux approches principales ont alors ´emerg´e : l'approche perturbative et l'approche complète. On se propose de retracer ici le développement historique de ces méthodes.

# <span id="page-31-1"></span>2.1 Bref historique des méthodes perturbatives

Dans l'approche perturbative, l'hypothèse de départ est que la vitesse de rotation  $\Omega$ est un petit paramètre. Ainsi, on développe le modèle d'équilibre et les pulsations sous forme de séries :

$$
\lambda = \lambda_0 + \lambda_1 \Omega + \lambda_2 \Omega^2 + \dots + \mathcal{O}\left(\Omega^{n+1}\right) \tag{2.1}
$$

$$
v = v_0 + v_1 \Omega + v_2 \Omega^2 + \dots + \mathcal{O}\left(\Omega^{n+1}\right) \tag{2.2}
$$

où les solutions d'ordre zéro  $(\lambda_0,v_0)$  correspondent au cas sans rotation et n à l'ordre de la méthode. Les termes  $\mathcal{O}(\Omega^{n+1})$  sont supposés être petits et sont alors négligés. De cette façon un problème bidimensionnel est ramené à une succession de problèmes unidimensionnels, ce qui facilite la résolution numérique du problème.

L'histoire des méthodes perturbatives commence avec les travaux de [Cowling](#page-108-11) & Newing [\(1949\)](#page-108-11) et [Ledoux](#page-110-6) [\(1951\)](#page-110-6), dans lesquels on établit les corrections du 1<sup>er</sup> ordre en  $\Omega$ . Dans ces travaux, on montre que la rotation lève la dégénérescence des modes de pulsations suivant l'ordre azimutal  $m$  en formant à la place des multiplets dont les composantes sont séparées d'une distance uniforme, proportionnelle à la vitesse de rotation. Par la suite, [Simon](#page-111-10) [\(1969](#page-111-10)) donne une méthode du deuxième ordre pour calculer les effets de la rotation, dont la déformation stellaire, sur les modes quasi-radiaux (c'est-à-dire la contrepartie des modes radiaux dans les étoiles en rotation). Sa méthode se base sur une transformation géométrique qui permet d'aller d'une étoile sphéroïdale à une sphère de référence. Il applique cette méthode à des modèles polytropiques d'indice  $N = 3$  (voir la partie [3.1](#page-39-1)) pour une description des modèles polytropiques). [Smeyers](#page-111-11)  $&$  Denis [\(1971](#page-111-11)) généralisent la m´ethode de [Simon](#page-111-10) [\(1969\)](#page-111-10) au cas des modes non-radiaux et l'appliquent au calcul des pul-sations de modèles déformés à densité constante. [Chlebowski](#page-108-12) [\(1978\)](#page-108-12) applique la formule de [Simon](#page-111-10) [\(1969\)](#page-111-10) aux pulsations de naines blanches. [Saio](#page-111-12) [\(1981\)](#page-111-12) calcule des coefficients

du deuxième ordre pour tenir compte des effets de la rotation et des marées pour des modèles polytropiques d'indice  $N = 3$ . Gough & [Thompson](#page-109-7) [\(1990\)](#page-109-7) étendent la méthode du deuxième ordre au calcul des effets d'une rotation différentielle  $\Omega(r)$  et d'un champ magnétique incliné. [Dziembowski](#page-108-13)  $\&$  Goode [\(1992\)](#page-108-13) développent une méthode pour prendre en compte les effets d'un profil de rotation de la forme  $\Omega(r,\theta)$  jusqu'au deuxième ordre. Ils incluent, par ailleurs, les effets de couplage entre certains modes quasi-dégénérés, ce qui donne lieu aux croisements évités. Par la suite, [Soufi](#page-111-1) et al. [\(1998\)](#page-111-1) étudient les effets du 3<sup>ème</sup> ordre de la rotation en introduisant un petit paramètre supplémentaire  $\mu = \Omega/\omega$ qui caractérise les effets de la force de Coriolis. Ils considèrent des profiles de rotation de la forme  $\Omega(r)$  et tiennent compte du couplage entre certains modes quasi-dégénérés. [Karami](#page-110-0) et al. [\(2005\)](#page-110-0) continuent le développement des méthodes perturbatives du 3<sup>ème</sup> ordre.

D'autres travaux incluent la série commencée par Lee & [Saio](#page-110-12) [\(1986](#page-110-12)), dont plusieurs articles qui traitent de modes acoustiques d'étoiles massives  $(10 M_{\odot})$  de la séquence principale. Il est difficile de savoir comment classifier leur méthode numérique. En effet, le modèle d'équilibre est donné par une approche perturbative ou n'est pas déformé, et les modes de pulsations ne sont pas issus d'un calcul perturbatif habituel. Ceux-ci sont décrits par des séries d'harmoniques sphériques tronquées à deux termes. Ainsi, la précision atteinte est de l'ordre de  $\mathcal{O}(\Omega^2)$  ou  $\mathcal{O}(\Omega^3)$ , comme pour les méthodes perturbatives.

# <span id="page-32-0"></span>2.2 Historique des méthodes complètes

Dans l'approche complète, le problème des oscillations stellaires d'étoiles en rotation rapide est traité comme un problème bidimensionnel. Ainsi, on n'est pas restreint à de faibles vitesses de rotation mais on a accès à des vitesses quelconques où l'étoile peut être fortement déformée. Evidemment, une telle approche demande beaucoup plus de ressources numériques par rapport à l'approche perturbative.

Le développement des méthodes complètes est caractérisé par différentes séries d'articles plus ou moins indépendantes associées à différents groupes de chercheurs ou métho-des numériques. La première série, commencée par [Clement](#page-108-1) [\(1981\)](#page-108-1) s'adresse aux étoiles classiques. Par la suite, la plupart des autres séries se focaliseront plutôt sur les étoiles à neutrons. Il est aussi particulièrement significatif que beaucoup de ces articles ne s'intéressent pas tellement à l'astérosismologie mais à des phénomènes tels que la stabilité de l'étoile, le rayonnement gravitationnel ou les effets qui ralentissent la rotation stellaire, lesquels nécessitent moins de précision.

La première série commence avec [Clement](#page-108-1) [\(1981](#page-108-1)) qui propose pour la première fois une approche bidimensionnelle directe pour la résolution des pulsations d'étoiles en rotation rapide. Jusqu'alors, les différentes approches utilisées pour tenir compte des effets de la rotation étaient des méthodes approximatives : soit on utilisait des méthodes perturbatives qui approximent les effets de la rotation, soit on utilisait des méthodes de type équations virielles ou variationnelles qui approximent les fonctions propres. L'article [Clement](#page-108-1) [\(1981\)](#page-108-1) fut suivi de quatre articles supplémentaires du même auteur [\(Clement](#page-108-14) [1984,](#page-108-14) [1986,](#page-108-15) [1989](#page-108-16), [1998](#page-108-17)). Dans [Clement](#page-108-1) [\(1981\)](#page-108-1), la méthode numérique utilisée est une méthode de type différences finies avec une approche non standard pour résoudre le problème aux valeurs propres. Les modèles d'équilibres sont des modèles polytropiques d'indice  $N = 1$ et des modèles ZAMS de masse  $M = 15 M_{\odot}$  en rotation rigide. Par la suite, Clement

change d'approche. Dans [Clement](#page-108-14) [\(1984,](#page-108-14) [1986,](#page-108-15) [1989](#page-108-16)), la méthode numérique est basée sur une approche variationnelle. Contrairement aux travaux précédents basés sur un principe variationnel, le nombre de coefficients variationnels utilisés cette fois-ci est beaucoup plus grand et se situe entre 42 et 81. [Clement](#page-108-15) [\(1986\)](#page-108-15) utilise des bases de fonctions qui s'adaptent à la fois aux modes p et aux modes g. Dans ce même article, Clement montre des exemples de croisements évités. [Clement](#page-108-16) [\(1989\)](#page-108-16) calcule pour la première fois des modes non-axisymétriques. Dans tous ces articles, les modèles d'équilibre étaient soit des modèles polytropiques d'indices  $N = 1.2$  et 3 soit des modèles ZAMS avec  $M = 15 M_{\odot}$ , tous en rotation rigide. [Clement](#page-108-17) [\(1998](#page-108-17)) clôt la série avec deux méthodes numériques supplémentaires, la première étant une amélioration de celle de [Clement](#page-108-1) [\(1981\)](#page-108-1) et la deuxième étant une intégration directe des équations différentielles. Dans cette deuxième méthode, Clement intègre les équations des oscillations en utilisant la méthode de Runge-Kutta en partant du centre de l'étoile et de la surface, et cherche à raccorder les deux parties de la solution à un point intermédiaire en ajustant la valeur propre par la méthode de Newton. La résolution typique utilisée dans ces travaux est 256 points pour grille radiale et 5 points en  $\theta$ . La méthode est de type différences finies dans la direction radiale et est spectrale suivant  $\theta$ . Tout au long de sa série d'articles, Clement insiste beaucoup sur les difficultés numériques du problème, change plusieurs fois de méthode et reste insatisfait du résultat dans son dernier article. Il est aussi intéressant de noter qu'il a employé d'autres m´ethodes qui ne sont pas d´ecrites ci-dessus [\(Clement](#page-108-18) [1994\)](#page-108-18). On conclut donc qu'il n'a jamais abouti à des méthodes numériques très satisfaisantes et que le calcul précis des oscillations d'étoiles en rotation rapide reste un problème ouvert.

Une deuxième série d'articles commence avec Ipser & [Lindblom](#page-109-8) [\(1989\)](#page-109-8), le but étant d'étudier la stabilité des étoiles à neutron, laquelle est liée à la rotation. La méthode utilisée dans cette série est une résolution directe des équations différentielles ce qui aboutit à un système algébrique aux valeurs propres (d'une forme plus compliquée que  $Av =$  $\lambda Bv$ ). Ipser & [Lindblom](#page-109-9) [\(1990\)](#page-109-9) se servent d'une formulation du principe variationnel de Ipser & [Managan](#page-110-13)  $(1985)$  et Managan  $(1985)$  $(1985)$  pour trouver une première estimation de la solution propre. Ensuite, le principe variationnel est utilisé dans la vérification des résultats et l'évaluation de leur précision. La méthode numérique s'appuie sur les différences finies dans la direction radiale et sur une méthode spectrale suivant  $\theta$ . La résolution est  $N_r = 500$  et  $N_\theta = 10$ . Le système de coordonnées utilisé ne suit pas la forme de l'étoile puisqu'il s'agit du système sphérique. Ipser & [Lindblom](#page-109-11) [\(1991](#page-109-11)) étendent la m´ethode pour prendre en compte les effets de la dissipation visqueuse et du rayonnement gravitationnel. Ceci permet l'évaluation de la vitesse critique des étoiles à neutrons, audel`a de laquelle la rotation rend l'´etoile instable. Dans tous leurs travaux, ces auteurs calculent les modes f de modèles polytropiques d'étoiles. Par ailleurs, contrairement à Clement et aux travaux effectués lors de la présente thèse, l'exposant adiabatique utilisé dans le calcul des pulsations est le même que l'exposant polytropique (voir la partie [3.2.2\)](#page-42-0).

Quelques années plus tard, une troisième série débute avec Yoshida  $&$  [Eriguchi](#page-112-4) [\(1995\)](#page-112-4). Dans Yoshida & [Eriguchi](#page-112-4) [\(1995](#page-112-4)) on recherche les modes f de modèles polytropiques d'indice  $N = 1$  dans le cadre Newtonien et dans le cadre de la relativité générale. La méthode numérique est basée sur des différences finies suivant les directions radiale et angulaire. Le système de coordonnées s'adapte à la forme de l'étoile. Cet article est suivi de Yoshida  $&$  [Eriguchi](#page-112-5) [\(1997,](#page-112-5) [1999](#page-112-6)) dans lesquels sont calculés des modes f de modèles po-lytropiques puis de modèles réalistes d'étoiles à neutron basés sur [Komatsu](#page-110-14) et al. [\(1989\)](#page-110-14).

Ensuite, Yoshida & [Eriguchi](#page-112-0) [\(2001](#page-112-0)) explorent les modes quasi-radiaux (jusqu'à l'ordre radial  $n = 2$ ) d'étoiles à neutrons, ce qui s'approche de nos préoccupations puisqu'il s'agit de modes p. Ensuite viennent plusieurs articles dans lesquels on explore les modes r et f. Encore une fois, ces auteurs se limitent à des modèles d'étoiles à neutrons et n'étudient pas le cas des étoiles classiques.

Une autre série est basée sur des méthodes numériques développées dans [Stergioulas](#page-111-13) et al. [\(2000\)](#page-111-13), [Font](#page-109-12) et al. [\(2000b](#page-109-12)[,a\)](#page-109-13) et [Font](#page-109-14) et al. [\(2002\)](#page-109-14). Au lieu de faire une recherche directe de modes propres, l'algorithme numérique simule l'évolution temporelle d'une étoile à neutrons. Les modes propres peuvent ensuite être extraits grâce à une analyse de Fourier des variations temporelles des différentes quantités physiques. [Font](#page-109-15) et al. [\(2001](#page-109-15)) et [Stergioulas](#page-111-14) et al. [\(2004](#page-111-14)) étudient quelques modes p et f en utilisant une approche 2D basée sur des différences finies avec une grille en coordonnées sphériques. [Stergioulas](#page-111-15) & Font [\(2001](#page-111-15)) et [Font](#page-109-14) et al. [\(2002](#page-109-14)) simulent des pulsations stellaires en se servant d'un code 3D basé sur des différences finies avec une grille cartésienne. Les fréquences de [Font](#page-109-15) et al. [\(2001\)](#page-109-15) sont validées au travers de comparaisons avec les calculs linéaires de Yoshida & [Eriguchi](#page-112-0) [\(2001](#page-112-0)) et servent ensuite à vérifier ceux de [Font](#page-109-14) et al. [\(2002](#page-109-14)). Dans tous ses travaux, les modèles d'étoiles à neutrons sont polytropiques de même exposant que l'exposant adiabatique. L'avantage d'une telle approche est de pouvoir modéliser les phénomènes non-linéaires qui ont lieu lors des pulsations. Néanmoins, la précision avec laquelle on obtient les fréquences dépend du nombre de cycles de pulsation simulés numériquement. On notera aussi que les résolutions typiques qu'ils utilisent sont plus  $\acute{e}$ levées que celles des travaux pr $\acute{e}$ cédents (voir la table [2.1\)](#page-35-0).

Un autre travail beaucoup plus récent est celui d['Espinosa](#page-109-0) et al. [\(2004\)](#page-109-0). Dans cet article, il est question de modes acoustiques de modèles à densité uniforme. Par la suite, [Espinosa](#page-108-19) [\(2005\)](#page-108-19) utilisera des modèles réalistes d'étoiles issus de [Claret](#page-108-20) [\(1999\)](#page-108-20). La méthode numérique est initialement basée sur les différences finies avec une résolution importante ( $N_r = 2000$  et  $N_\theta \sim 200$ ). Toutefois, afin de réduire la taille de la matrice et d'éliminer les solutions issues d'artéfacts numériques, Espinosa projette celle-ci sur les polynômes de Legendre en utilisant  $L_{\text{max}} \sim 20$  à 40. Ce travail a aussi permis de mettre en évidence l'effet différentiel de la parité des pulsations vis-à-vis de l'équateur. En effet les modes paires et les modes impaires ont des tendances différentes ce qui tend à créer des paires des modes adjacents de parités opposés au sein des multiplets. [Espinosa](#page-109-0) et al. [\(2004](#page-109-0)) propose ce phénomène comme explication des appariements de modes observés par Breger & [Bischof](#page-107-11) [\(2002\)](#page-107-11).

Finalement, la présente thèse est issue d'une autre série qui débute par Rieutord & [Valdettaro](#page-111-2) [\(1997](#page-111-2)). Dans cet article, on développe une nouvelle méthode numérique basée sur une approche spectrale dans les directions radiale et angulaires. Rieutord & [Valdettaro](#page-111-2) [\(1997\)](#page-111-2), [Rieutord](#page-111-16) et al. [\(2001](#page-111-16), [2002\)](#page-111-17) s'intéresseront aux modes iner-tiels dans une coquille sphérique. Par la suite, [Dintrans](#page-108-21) et al.  $(1999)$  $(1999)$ , Dintrans & [Rieutord](#page-108-2) [\(2000\)](#page-108-2) analyserons les modes gravito-inertiels dans une coquille sph´erique, puis dans un modèle réaliste d'étoile de la séquence principale  $(M = 1.5 M_{\odot})$  sans tenir compte des effets de la déformation centrifuge. Par la suite, Lignières & Rieutord  $(2004)$  $(2004)$ , Lignières et al.  $(2006a)$  regarderont les oscillations acoustiques de modèles polytropiques déformés par la force centrifuge, mais sans tenir compte des effets de la force de Coriolis. Dans la présente thèse, on inclura alors les effets de la force de Coriolis, toujours pour des modèles polytropiques d'étoiles.

Dans la table [2.1,](#page-35-0) on donne une liste de quelques-uns des articles qui ont traité le probl`eme des pulsations d'´etoiles en rotation rapide. Pour chaque article, on donne une résolution numérique typique des calculs effectués et on précise la façon de discrétiser les  $\acute{e}$ quations. Comme on peut le voir, seuls les travaux de la même série que la présente thèse utilisent des m´ethodes spectrales dans les deux directions. Pourtant, ce type de m´ethode permet d'obtenir une précision élevée.

Comme on peut le constater, il y a très peu d'articles qui s'adressent aux modes p, et parmi ceux-là, plusieurs s'intéressent aux étoiles à neutrons plutôt qu'aux étoiles classiques. Ainsi, il ne reste plus que la série par Clement, les travaux d'Espinosa, et les travaux de Lignières. Comme on l'a vu, Clement n'était jamais totalement satisfait de ses méthodes numériques, et comme cela sera montré dans la partie [5.2.2,](#page-62-0) il n'a pas atteint une précision très élevée (2 à 3 chiffres significatifs). Le travail d'Espinosa n'a pas été poursuivi au-del`a de [Espinosa](#page-108-19) [\(2005](#page-108-19)) et utilisait plusieurs approximations lors du calcul des modes propres. Il n'est donc pas étonnant que Suárez et al. [\(2005\)](#page-111-6) s'appuie sur une approche perturbative du 2<sup>ème</sup> ordre pour interpréter les pulsations d'Altaïr. Bien que conscient des limites de cette approche, Suárez regarde plutôt à des méthodes perturbatives du 3<sup>ème</sup> ordre pour tenir compte des effets de la rotation rapide et non pas à une méthode complète.

N´eanmoins, comme nous le verrons dans le chapitre [6,](#page-73-0) l'approche perturbative est insuffisante pour tenir compte des effets de la rotation rapide. Il faut donc élaborer des outils numériques basés sur l'approche complète et les développer jusqu'au point où l'on puisse s'en servir pour interpr´eter les pulsations d'´etoiles en rotation rapide.

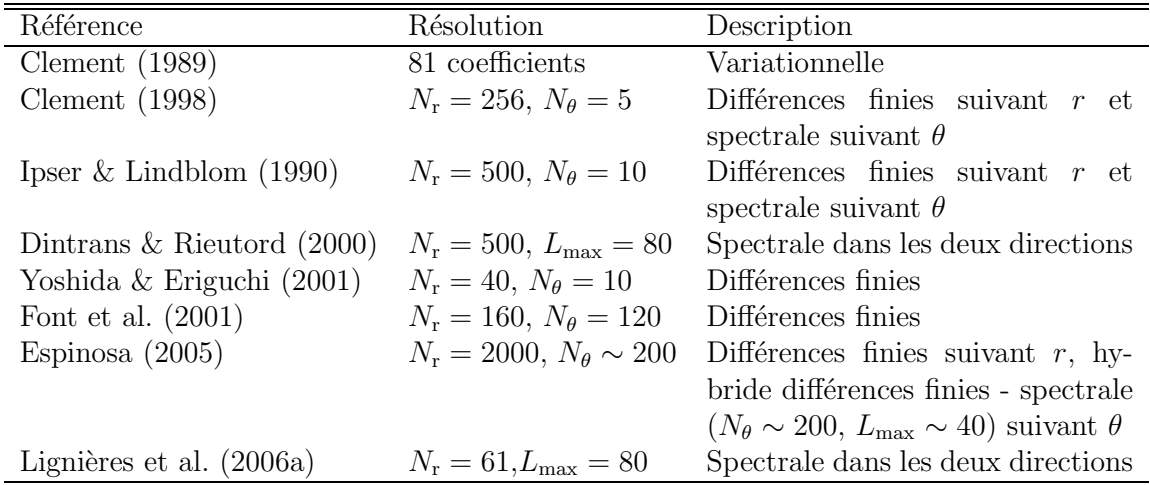

<span id="page-35-0"></span>TAB.  $2.1$  – Caractéristiques de différentes méthodes numériques utilisées pour calculer diverses modes de pulsation dans les ´etoiles en rotation. On remarquera que seuls les articles Dintrans & [Rieutord](#page-108-2)  $(2000)$  et Lignières et al.  $(2006a)$  font usage des méthodes spectrales dans les deux directions (suivant r et  $\theta$ ). Pourtant, ces méthodes spectrales permettent d'obtenir une précision élevée.
Deuxième partie La méthode

# Chapitre 3 Le formalisme

Dans ce chapitre, nous allons examiner les équations qui régissent les pulsations d'étoiles en rotation rapide. Il faut d'abord calculer un modèle d'équilibre qui donne la structure de l'étoile, puis trouver les pulsations de ce modèle. Les équations doivent être mises sous une forme qui s'adapte à la géométrie de l'étoile et aussi à la méthode numérique. On conclura par une étude des symétries qui interviennent dans les pulsations.

## 3.1 Modèle d'équilibre

Dans nos calculs, nous avons utilisé des modèles polytropiques en rotation uniforme. Un modèle polytropique d'étoile est un modèle simplifié dans lequel on a introduit une relation ad hoc entre la pression et la densité. Ceci permet de fermer le système d'équations sans avoir à résoudre l'équation décrivant le transport de la chaleur. Bien qu'artificiels, ces modèles furent parmi les premiers à décrire de façon assez réaliste la structure de différentes parties d'étoiles (voir par exemple Hansen & [Kawaler](#page-109-0) [1994\)](#page-109-0). Dans notre cas, nous avons choisi de travailler avec des modèles polytropiques à cause de leur simplicité, leur intérêt historique, et parce qu'ils sont facilement reproductibles. Ils satisfont aux relations suivantes :

$$
P_o = K \rho_o^{\gamma}, \tag{3.1}
$$

<span id="page-39-0"></span>
$$
\vec{0} = -\vec{\nabla}P_o - \rho_o \vec{\nabla} \left( \Psi_o - \frac{1}{2} \Omega^2 s^2 \right), \qquad (3.2)
$$

$$
\Delta\Psi_o = 4\pi G \rho_o, \tag{3.3}
$$

La première équation, l'équation  $(3.1)$ , est la relation polytropique. Elle permet de donner une relation entre la pression d'équilibre  $P_o$  et la densité d'équilibre  $\rho_o$  sans faire appel à la température. K est la constante polytropique et  $\gamma$  l'exposant polytropique. On introduit aussi un indice polytropique N tel que  $\gamma = 1 + 1/N$ . Différentes valeurs de N permettent d'approcher différentes parties d'une étoile. Ainsi,  $N = 1.5$  correspond à une zone convective et  $N = 3.25$  à une zone radiative<sup>[1](#page-39-1)</sup>.

Dans des modèles plus réalistes d'étoiles, on n'utilise pas la relation polytropique mais plutôt une équation d'état qui fait intervenir la pression, la densité, la température, la

<span id="page-39-1"></span> $1$ Une zone radiative ne peut être décrite par un polytrope que pour des enveloppes sphériques et des opacités qui suivent des lois de puissance, telles qu'une loi de Kramer.

composition chimique locale et les réactions nucléaires. Il faut alors ajouter une équation de conservation de l'énergie, qui décrit le transport de la chaleur.

La deuxième équation, l'équation  $(3.2)$ , correspond à l'équilibre hydrostatique de l'étoile. Elle exprime le fait que les différentes forces, à savoir la force de pression, la gravité et la force centrifuge, se compensent. La variable  $\Psi_o$  correspond au potentiel gravitationnel et  $\frac{1}{2}\Omega^2 s^2$  au potentiel centrifuge (où s est la distance à l'axe de rotation).

La troisième équation, l'équation [\(3.3\)](#page-39-0), est l'équation de Poisson et exprime la relation entre le potentiel gravitationnel et la densité.  $G$  est la constante gravitationnelle.

<span id="page-40-0"></span>Pour résoudre ces équations, on introduit une pseudo-enthalpie définie par  $h<sub>o</sub>$  =  $\int dP_o/\rho_o$ . On obtient alors en utilisant la relation polytropique :

$$
h_o = (1 + N) \frac{P_o}{\rho_o} \tag{3.4}
$$

$$
\rho_o = \rho_c \left(\frac{h_o}{h_c}\right)^N \tag{3.5}
$$

$$
P_o = P_c \left(\frac{h_o}{h_c}\right)^{N+1} \tag{3.6}
$$

où l'indice «  $c \gg$  correspond à la valeur au centre de l'étoile. À partir de l'enthalpie  $h_o$  on peut intégrer directement l'équation  $(3.2)$ . On obtient alors :

$$
h_o = h_c - (\Psi_o - \Psi_c) + \frac{1}{2}\Omega^2 s^2
$$
\n(3.7)

On réinjecte cette dernière équation dans l'équation  $(3.3)$  en se servant de l'équation  $(3.5)$ :

$$
\Delta\Psi_o = 4\pi G\rho_c \left(1 - \frac{\Psi_o - \Psi_c}{h_c} + \frac{\Omega^2 s^2}{2h_c}\right)^N\tag{3.8}
$$

Cette nouvelle forme de l'équation de Poisson ne dépend plus que du potentiel gravitationnel  $\Psi_o$ . On résout alors cette équation en utilisant un schéma numérique itératif. Puisque l'étoile n'est pas sphérique, il est nécessaire d'utiliser un système de coordonnées qui s'adapte à la forme de l'étoile. Nous utilisons un système analogue à celui de [Bonazzola](#page-107-0) et al.  $(1998)$  et qui sera détaillé dans la partie la partie [3.2.4.](#page-44-0) [Rieutord](#page-111-0) et al.  $(2005)$  donnent plus de détails sur le schéma numérique.

On peut aussi exprimer l'équation de Poisson en n'utilisant que l'enthalpie :

$$
\Delta h_o = 2\Omega^2 - 4\pi G \rho_c \left(\frac{h_o}{h_c}\right)^N \tag{3.9}
$$

Cette formulation correspond à celle utilisée par [Chandrasekhar](#page-107-1) [\(1933](#page-107-1)) pour étudier les modèles polytropiques à faibles vitesses de rotation.

Il est utile d'introduire des paramètres sans dimension qui permettent de caractériser les modèles polytropiques :

<span id="page-40-1"></span>
$$
\Lambda = \frac{4\pi G \rho_c R_{\text{eq}}^2}{h_c}, \qquad \Omega_{\star} = \frac{\Omega R_{\text{eq}}}{\sqrt{h_c}}, \qquad \alpha = \frac{\rho_c}{\langle \rho \rangle}, \qquad \varepsilon = 1 - \frac{R_{\text{pol}}}{R_{\text{eq}}}.
$$
\n(3.10)

 $\Omega_{\star}$  est une mesure de la vitesse de rotation,  $\alpha$  le rapport entre la densité centrale et une pseudo-densité moyenne  $\langle \rho \rangle = 3M/4\pi R_{\text{eq}}^3$ , et  $\varepsilon$  l'aplatissement ( $R_{\text{eq}}$  et  $R_{\text{pol}}$  étant les rayons équatorial et polaire, respectivement). La table  $F.1$ , contient la valeurs de ces paramètres à différentes vitesses de rotation pour un polytrope  $N = 3$ .

## 3.2 Perturbations aux équations d'équilibre

Une fois que le modèle d'équilibre est déterminé, on peut calculer ses modes d'oscillations. De façon général, le calcul des pulsations se ramène à un problème aux valeurs propres :  $Av = \lambda Bv$  où  $\lambda$ , la valeur propre, correspond à la fréquence, et v, le vecteur propre, donne la structure spatiale de la pulsation. A et  $\beta$  sont deux opérateurs différentiels plus ou moins compliqués. Le système d'équations donnant les pulsations est obtenu en perturbant les équations d'équilibre et en extrayant les termes du premier ordre. L'ordre zéro correspond aux équations d'équilibre et se simplifie automatiquement alors que l'ordre deux est supposé être négligeable. Ceci permet alors d'obtenir un système linéaire.

## $3.2.1$  Equations de pulsation

<span id="page-41-0"></span>Dans notre cas, on obtient le système adimensionnel suivant qui permet de décrire les pulsations adiabatiques :

$$
\lambda \rho = -\vec{v} \cdot \vec{\nabla}\rho_o - \rho_o \vec{\nabla} \cdot \vec{v},\tag{3.11}
$$

$$
\lambda \rho_o \vec{v} = -\vec{\nabla} p + \rho \vec{g}_o - \rho_o \vec{\nabla} \Psi - 2\Omega \vec{e}_z \times \rho_o \vec{v}, \tag{3.12}
$$

$$
\lambda p - \lambda c_o^2 \rho = \frac{\rho_o N_o^2 c_o^2}{\|\vec{g_o}\|^2} \vec{v} \cdot \vec{g}_o,\tag{3.13}
$$

$$
0 = \Delta \Psi - \rho. \tag{3.14}
$$

Les équations  $(3.11)$ ,  $(3.12)$  et  $(3.13)$  sont les équations de continuité, d'Euler et d'énergie, respectivement, et expriment la conservation de la matière, de la quantité de mouvement et de l'énergie. Le term  $-2\Omega \vec{e}_z \times \rho_o \vec{v}$  dans l'équation [\(3.12\)](#page-41-0) correspond à la force de Coriolis. L'équation [\(3.14\)](#page-41-0) est l'équation de Poisson, appliquée cette fois-ci aux perturbations de la densité. La dépendance temporelle des solutions est de la forme  $\exp(\lambda t)$ , où  $\lambda = i\omega$ , et l'adimensionnalisation utilisée est la suivante :

$$
t = T_r \underline{t}, \qquad \rho = \rho_c \underline{\rho}, \qquad \vec{r} = R_{eq} \underline{\vec{r}}, \n\vec{g} = g_r \underline{\vec{g}}, \qquad \vec{v} = V_r \underline{\vec{v}}, \qquad p = P_r \underline{p}, \n\Omega = \omega_r \underline{\Omega}, \qquad c_o = V_r \underline{c}_o, \qquad N_o = \omega_r \underline{N}_o,
$$
\n(3.15)

avec :

$$
\omega_r = T_r^{-1} = (4\pi G \rho_c)^{1/2}, \quad V_r = \frac{R_{\text{eq}}}{T_r}, \quad g_r = \frac{R_{\text{eq}}}{T_r^2} = 4\pi G R_{\text{eq}} \rho_c, \quad P_r = \frac{\rho_c R_{\text{eq}}^2}{T_r^2}.
$$
\n(3.16)

Nous avons introduit une autre forme adimensionnée de la rotation, mais qui est liée à  $\Omega_{\star}$  par la relation suivante :

$$
\underline{\Omega} = \frac{\Omega_{\star}}{\sqrt{\Lambda}},\tag{3.17}
$$

où Λ est donné par l'équation  $(3.10)$ .

Le système d'équations  $(3.11)-(3.14)$  $(3.11)-(3.14)$  $(3.11)-(3.14)$  fait intervenir plusieurs grandeurs physiques qui caractérisent la structure d'équilibre de l'étoile :

$$
\vec{g}_o = -\vec{\nabla} \left( \Psi_o - \frac{1}{2} \Omega^2 s^2 \right),\tag{3.18}
$$

$$
c_o^2 = \Gamma_1 P_o / \rho_o, \tag{3.19}
$$
\n
$$
\Gamma \qquad \begin{pmatrix} \partial \ln p \end{pmatrix} \qquad (3.20)
$$

$$
\Gamma_1 = \left(\frac{\partial \ln p}{\partial \ln \rho}\right)_{ad},\tag{3.20}
$$

$$
N_o^2 = \vec{g_o} \cdot \left( -\frac{1}{\Gamma_1} \frac{\vec{\nabla} P_o}{P_o} + \frac{\vec{\nabla} \rho_o}{\rho_o} \right). \tag{3.21}
$$

où  $\vec{g}_o$  est la gravité effective et donc tient compte de la force centrifuge.  $c_o$  est la vitesse du son,  $\Gamma_1$  l'exposant adiabatique et  $N_o^2$  la fréquence de Brunt-Väisälä. Ces différentes quantités et la densité d'équilibre peuvent être exprimées en fonction de l'enthalpie :

$$
\rho_o = H^N, \qquad \vec{g}_o = \frac{\vec{\nabla}H}{\Lambda}, \qquad c_o^2 = \frac{\Gamma_1 H}{(N+1)\Lambda}, \qquad \frac{c_o^2 N_o^2}{\|\vec{g}_o\|^2} = \frac{\Gamma_1}{\gamma} - 1 \tag{3.22}
$$

où  $H = h_o/h_c$  est une forme adimensionnée de l'enthalpie.

Le système d'équations  $(3.11)-(3.14)$  $(3.11)-(3.14)$  $(3.11)-(3.14)$  est écrit dans un référentiel en rotation avec l'étoile. Quand on se place dans un référentiel inertiel, les fréquences propres sont modifiées de la façon suivante :

$$
\omega_{inertiel} = \omega - m\Omega \tag{3.23}
$$

où  $\omega_{inertiel}$  est la fréquence dans le référentiel inertiel. Nous avons introduit m qui est l'ordre azimutal et qui intervient dans la dépendance suivant  $\phi$  des solutions. En effet, les solutions sont de la forme  $f(r,\theta)e^{im\phi}$  à cause du découplage suivant m qui résulte de la symétrie axiale de l'étoile.

Dans Lignières et al. [\(2006a\)](#page-110-0), les équations  $(3.11)-(3.14)$  $(3.11)-(3.14)$  $(3.11)-(3.14)$  sont ramenées à un système d'équations à trois variables scalaires dans lequel  $-\omega^2$  joue le rôle de valeur propre. Une telle manipulation présente l'avantage de réduire le coût numérique nécessaire à la résolution du problème. Néanmoins, quand on introduit la force de Coriolis, elle fait apparaître un terme en  $\omega$ , ce qui conduit à un problème aux valeurs propres de la forme :  $Av = \omega Bv + \omega^2 Cv$ . La méthode numérique qu'on a utilisée n'est pas adaptée à la résolution de ce type de problème. Ainsi, on gardera le système d'équations sous une forme similaire  $\lambda$  [\(3.11\)](#page-41-0)-[\(3.14\)](#page-41-0).

### <span id="page-42-0"></span>3.2.2 Application de la méthode de Frobenius

Le système d'équations  $(3.11)-(3.14)$  $(3.11)-(3.14)$  $(3.11)-(3.14)$  produit de mauvais résultats numériques. Ceci provient du fait que les variables  $p$  et  $\rho$  sont mal adaptées à la méthode numérique. En effet, si on applique la méthode de Frobenius à la surface de l'étoile, on trouve que ces variables se comportent de la manière suivante (voir l'annexe  $A$ ) :

$$
p = \mathcal{O}\left\{ \left(1 - \zeta\right)^N \right\} \tag{3.24}
$$

$$
\rho = \mathcal{O}\left\{ \left(1 - \zeta\right)^{N-1} \right\} \tag{3.25}
$$

où  $(1 - \zeta)$  correspond à la profondeur (dans l'équation [\(3.34\)](#page-44-1), on donne une définition plus précise de  $\zeta$ ). Ce comportement peut avoir deux effets : premièrement, les équations de la dynamique des fluides conduisent à l'égalité  $0 = 0$  à la surface de l'étoile ce qui rend le système sous-déterminé au bord de l'étoile. Deuxièmement, quand  $N$  n'est pas un nombre entier, on obtient des fonctions qui ne sont pas  $\mathcal{C}^{\infty}$  et donc se décomposent mal sur les polynômes de Chebyshev. On introduit alors les variables suivantes, qui sont  $\mathcal{O}(1)$ à la surface stellaire, et qui permettent une bonne convergence numériques des résultats :

$$
\Pi = \frac{p}{H^N}, \qquad b = \frac{\rho}{H^{N-1}}.\tag{3.26}
$$

Avec ce choix de variables, le système qu'on obtient n'est plus sous-déterminé, mis à part l'équation radiale d'Euler qui est alors une combinaison linéaire de l'équation de continuité et l'équation d'énergie au bord de l'étoile<sup>[2](#page-43-0)</sup>. Il faut tout de même noter que quand N n'est pas entier, des puissances fractionnaires de  $(1 - \zeta)$  subsistent dans ces nouvelles variables, mais à l'ordre  $N + 1$ . Ainsi, puisqu'elles sont à un ordre plus élevé, elles sont moins problématiques pour une décomposition spectrale. De plus, elles ne sont plus l'ordre dominant de la solution.

<span id="page-43-1"></span>Avec ces variables, on obtient le système suivant :

$$
\lambda b = -N\vec{v} \cdot \vec{\nabla}H - H\vec{\nabla} \cdot \vec{v},\tag{3.27}
$$

$$
\lambda H \vec{v} = -H \left( \vec{\nabla} \Pi + \vec{\nabla} \Psi \right) + \vec{\nabla} H \left( -N\Pi + \frac{b}{\Lambda} \right) - 2\Omega H \vec{e}_z \times \vec{v}, \quad (3.28)
$$

$$
\lambda \Pi - \lambda \frac{\Gamma_1}{(N+1)\Lambda} b = \left(\frac{\Gamma_1}{\gamma} - 1\right) \frac{\vec{v} \cdot \vec{\nabla} H}{\Lambda},\tag{3.29}
$$

$$
0 = \Delta \Psi - H^{N-1}b. \tag{3.30}
$$

Quand  $\Gamma_1 = \gamma$ , alors  $N_o^2 = 0$  et le système se simplifie :

$$
\lambda N \Lambda \Pi = -N \vec{v} \cdot \vec{\nabla} H - H \vec{\nabla} \cdot \vec{v}, \qquad (3.31)
$$

$$
\lambda \vec{v} = -\vec{\nabla}\Pi - \vec{\nabla}\Psi - 2\Omega \vec{e}_z \times \vec{v}, \qquad (3.32)
$$

$$
0 = \Delta \Psi - N\Lambda H^{N-1} \Pi. \tag{3.33}
$$

Cette simplification est due au fait que la differentielle de la relation polytropique l'équation  $(3.1)$  est la même que l'équation de l'énergie  $(3.13)$ . Cette situation correspond mal à des étoiles classiques mais est assez typique des naines blanches et des étoiles à neutrons, dans lesquelles l'équation d'état est une relation polytropique (d'indice  $N =$ 1.5 pour un gaz non-relativiste et  $N = 3$  dans le cas relativiste). Dans ce contexte, on appelle pulsations adiabatiques des pulsations régies par l'équation d'état. Par ailleurs, les variables  $\Pi$  et b deviennent alors proportionnelles à la perturbation eulérienne de l'enthalpie. Ainsi, on retrouve les équations de Yoshida & [Eriguchi](#page-112-0) [\(1995](#page-112-0)), mis à part des termes supplémentaires de dissipation pris en compte par ces auteurs.

<span id="page-43-0"></span> $2$ On remplace l'équation radiale d'Euler par sa dérivée radiale au bord de l'étoile pour lever cette sous-détermination.

### 3.2.3 Conditions aux limites

Pour pouvoir compléter le problème aux valeurs propres, il est nécessaire d'imposer plusieurs conditions aux limites. Ceci permet alors d'obtenir un spectre discret de valeurs propres.

Au centre de l'étoile, il faut s'assurer que les différentes quantités  $\vec{v}$ ,  $\Pi$ ,  $b$ , et  $\Psi$  gardent un comportement régulier. Ceci s'exprime au moyen de conditions aux limites sur les composantes radiales des solutions suite a` une projection de celles-ci sur la base des harmoniques sphériques (voir la partie [E.3\)](#page-136-0).

A` la surface de l'´etoile, il faut s'assurer que les solutions ne divergent pas. A` cause de la nature singulière des équations au bord de l'étoile, il est nécessaire d'appliquer la méthode de Frobenius pour connaître le comportement des solutions (voir la partie [3.2.2](#page-42-0) et l'annexe [A\)](#page-115-0). On trouve alors trois solutions bornées linéairement indépendantes et une solution divergente, ce qui s'accorde avec les résultats obtenus dans le cas sphérique [\(Hurley](#page-109-1) et al. [1966\)](#page-109-1). Les trois solutions bornées satisfont la contrainte  $\delta p/\rho_o = 0$  au bord de l'étoile (voir l'annexe [A\)](#page-115-0), où  $\delta p$  correspond à la variation lagrangienne de la pression. Ainsi, il faut que les solutions du problème obéissent aussi à cette contrainte. Or, en choisissant  $\Pi$  et b comme variables, nous assurons automatiquement cela.

Il faut aussi imposer une condition sur le potentiel gravitationnel, qui exprime le fait que le potentiel doit tendre vers zero à l'infini. Traditionnellement, on décompose le potentiel en harmonique sphérique au niveau de la surface et on applique une condition bien choisie sur chacune de ces composantes. Or, dans notre cas, la surface stellaire n'est pas sphérique, ce qui induit des couplages entre les différentes composantes et complique énormément la formulation d'une telle condition. De plus, cette démarche peut conduire à des solutions divergentes (voir [Hachisu](#page-109-2) et al.  $(1982)$ ). Ainsi, nous avons ajouté un deuxième domaine autour de l'étoile qui permet de prolonger le potentiel gravitationnel jusqu'à une frontière sphérique. C'est sur cette frontière qu'on applique une condition sur chacune des composantes radiales de la décomposition en harmoniques sphérique du potentiel gravitationnel (voir la partie [E.3\)](#page-136-0).

#### <span id="page-44-0"></span>3.2.4 Géométrie sphéroïdale

À cause de la forme aplatie de l'étoile, il est nécessaire d'utiliser un système de coordonnées adapté. En effet, si la surface stellaire ne suit pas une surface de coordonnée, on introduit des discontinuités ce qui pénalise fortement la précision numérique des résultats, surtout quand on utilise des méthodes spectrales.

Le système de coordonnées sphéroïdales  $(\zeta,\theta,\phi)$  que nous avons utilisé est basé sur un système proposé par [Bonazzola](#page-107-0) et al. [\(1998](#page-107-0)), où  $\zeta$  est la coordonnée radiale,  $\theta$  la colatitude et φ l'angle azimutal. La figure [3.1](#page-45-0) montre à quoi ressemble ce système pour un polytrope  $N = 3$  à 84% de la vitesse de rotation képlérienne. Ce système a été conçu à la fois pour s'adapter à la forme de l'étoile à la surface mais aussi pour se rapprocher du système sphérique au centre (on peut le voir dans la figure [3.1](#page-45-0) par la forme circulaire des iso- $\zeta$ quand on se rapproche du centre).

La coordonnée radiale  $\zeta$  est implicitement définie de la manière suivante (Lignières et al. [2006a](#page-110-0), [Rieutord](#page-111-0) et al. [2005\)](#page-111-0), les autres coordonnées restant inchangées :

<span id="page-44-1"></span>
$$
r(\zeta,\theta) = (1-\varepsilon)\zeta + \frac{5\zeta^3 - 3\zeta^5}{2} (R_s(\theta) - 1 + \varepsilon),
$$
\n(3.34)

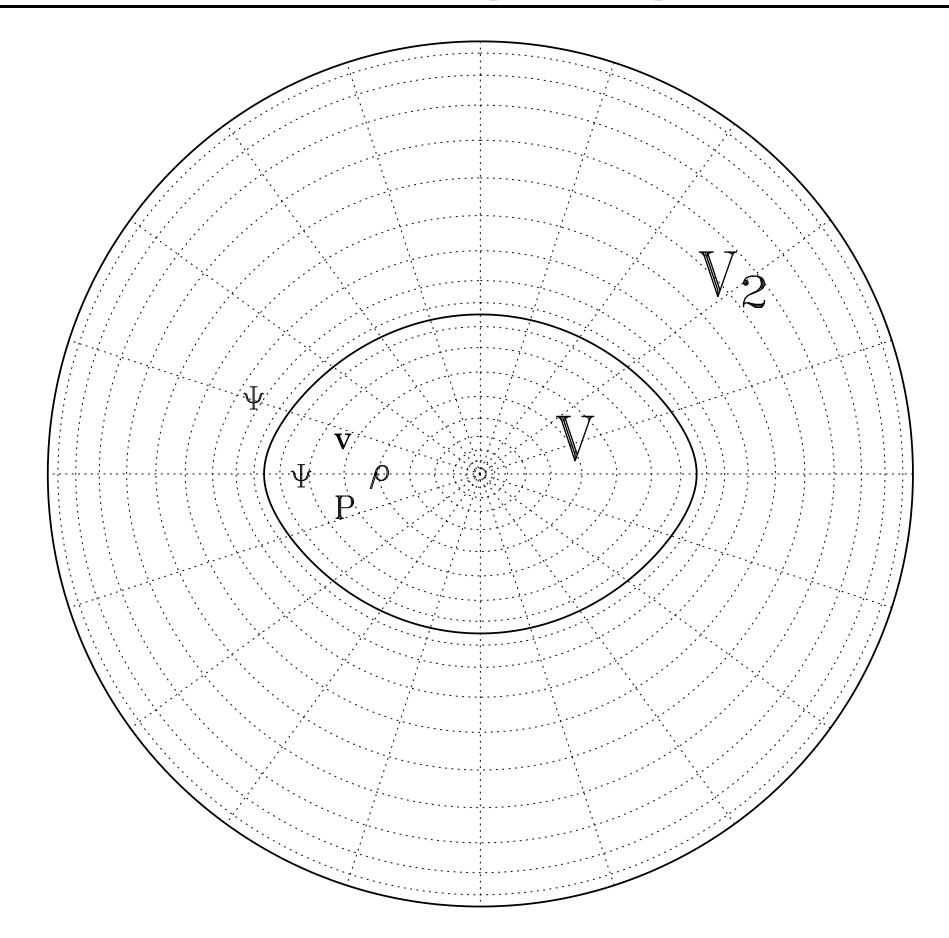

<span id="page-45-0"></span>FIG.  $3.1$  – Système de coordonnées utilisé dans nos calculs.

où  $R_s(\theta)$  correspond à la surface de l'étoile. Ainsi, à partir d'un point  $(\zeta,\theta,\phi)$ , on arrive à trouver les coordonnées sphériques  $(r,\theta,\phi)$  correspondantes. Quand  $\zeta = 0$  alors  $r = 0$ et quand  $\zeta = 1$  alors  $r = R_s(\theta)$ . Ainsi, la surface de coordonnée  $\zeta = 1$  correspond à la surface de l'étoile. On ajoute à l'extérieur de l'étoile un deuxième domaine dans lequel la coordonnée radiale  $\zeta$  satisfait l'équation suivante :

$$
r(\zeta,\theta) = 2\varepsilon + (1-\varepsilon)\zeta + (2\zeta^3 - 9\zeta^2 + 12\zeta - 4)(R_s(\theta) - 1 - \varepsilon),
$$
\n(3.35)

où ζ prend des valeurs entre 1 et 2. Cette définition assure la continuité de  $r(\zeta,\theta)$  et  $r_\zeta(\zeta,\theta)$ à travers la frontière ζ = 1 (où  $r_\zeta$  représente  $\partial r/\partial \zeta$ ). À ζ = 2, r = 2 et  $r_\zeta = 1 - ε$ .

 $\hat{A}$  partir de là, on commence à expliciter le système d'équations en coordonnées sphéroïdales, en faisant appel à l'analyse tensorielle car elle permet d'exprimer les opérateurs différentiels dans un système de coordonnées quelconque (voir par exemple [Garrigues](#page-109-3) [2001](#page-109-3)). Pour faire cela on introduit quelques d´efinitions et formules (voir par exemple [Rieutord](#page-111-1) [2004](#page-111-1)) :

1. la base naturelle, définie par  $\vec{E}_i = \partial_i \vec{r}$ :

$$
\vec{E}_{\zeta} = r_{\zeta}\vec{e}_{r} \qquad \vec{E}_{\theta} = r_{\theta}\vec{e}_{r} + r\vec{e}_{\theta} \qquad \vec{E}_{\phi} = r\sin\theta\vec{e}_{\phi}
$$
\n(3.36)

2. la base duale associée, définie par  $\vec{E}^i \cdot \vec{E}_j = \delta^i_j$ :

$$
\vec{E}^{\zeta} = \frac{\vec{e}_r}{r_{\zeta}} - \frac{r_{\theta}\vec{e}_{\theta}}{rr_{\zeta}} \qquad \vec{E}^{\theta} = \frac{\vec{e}_{\theta}}{r} \qquad \vec{E}^{\phi} = \frac{\vec{e}_{\phi}}{r\sin\theta} \tag{3.37}
$$

3. la forme covariante du tenseur métrique, définie par  $g_{ij} = \vec{E}_i \cdot \vec{E}_j$ , et son déterminant. Les termes non nuls sont :

$$
g_{\zeta\zeta} = r_{\zeta}^2 \qquad g_{\zeta\theta} = g_{\theta\zeta} = r_{\zeta}r_{\theta} \qquad g_{\theta\theta} = r^2 + r_{\theta}^2
$$
  
\n
$$
g_{\phi\phi} = r^2 \sin^2 \theta \qquad g = \det(g_{ij}) = r^4 r_{\zeta}^2 \sin^2 \theta
$$
\n(3.38)

4. la forme contravariante du tenseur métrique, donnée par  $g^{ij} = \vec{E}^i \cdot \vec{E}^j$ :

$$
g^{\zeta\zeta} = \frac{r^2 + r_\theta^2}{r^2 r_\zeta^2} \qquad g^{\zeta\theta} = g^{\theta\zeta} = -\frac{r_\theta}{r^2 r_\zeta} \qquad g^{\theta\theta} = \frac{1}{r^2} \qquad g^{\phi\phi} = \frac{1}{r^2 \sin^2 \theta} \tag{3.39}
$$

5. le tenseur d'orientation, les termes non nuls étant :

$$
\varepsilon_{\zeta\theta\phi} = \varepsilon_{\theta\phi\zeta} = \varepsilon_{\phi\zeta\theta} = -\varepsilon_{\zeta\phi\theta} = -\varepsilon_{\phi\theta\zeta} = -\varepsilon_{\theta\zeta\phi} = \sqrt{|g|} = r^2 r_\zeta \sin\theta \qquad (3.40)
$$

6. les composantes de  $\vec{e}_z$  sur la base duale :

$$
(\vec{e}_z)^{\zeta} = \vec{e}_z \cdot \vec{E}^{\zeta} = \frac{\cos \theta}{r_{\zeta}} + \frac{r_{\theta} \sin \theta}{r r_{\zeta}} \qquad (\vec{e}_z)^{\theta} = -\frac{\sin \theta}{r} \qquad (\vec{e}_z)^{\phi} = 0 \qquad (3.41)
$$

On notera  $\vec{v} = v^i \vec{E}_i$  le champ de vitesse, où les  $v^i$  sont les composantes contravariantes. Ainsi, on obtient le système d'équations suivant :

$$
\lambda b = -Nv^i \partial_i H - H \partial_i v^i - Hv^i \frac{\partial_i \sqrt{|g|}}{\sqrt{|g|}} \tag{3.42}
$$

$$
\lambda H g_{ij} v^j = -H (\partial_i \Pi + \partial_i \Psi) + \partial_i H \left( -N\Pi + \frac{b}{\Lambda} \right) - 2\Omega H \varepsilon_{jki} (\vec{e}_z)^j v^k \qquad (3.43)
$$

$$
\lambda \Pi - \lambda \frac{\Gamma_1}{(N+1)\Lambda} b = \left(\frac{\Gamma_1}{\gamma} - 1\right) \frac{v^i \partial_i H}{\Lambda},\tag{3.44}
$$

$$
0 = g^{ij}\partial_{ij}^{2}\Psi + \frac{\partial_{i}\left(g^{ij}\sqrt{|g|}\right)}{\sqrt{|g|}}\partial_{j}\Psi - H^{N-1}b\tag{3.45}
$$

où on a utilisé la convention d'Einstein qui consiste à sommer sur des indices répétés  $(v^i \vec{E}_i \equiv v^{\zeta} \vec{E}_{\zeta} + v^{\theta} \vec{E}_{\theta} + v^{\phi} \vec{E}_{\phi}).$ 

Dans ce système d'équations, on a utilisé les composantes contravariantes de la vitesse. Néanmoins, dans ce qui suit, on a projeté la vitesse sur une autre base, définie à partir de la base naturelle :

<span id="page-46-0"></span>
$$
\vec{a}_{\zeta} = \frac{\zeta^2}{r^2 r_{\zeta}} \vec{E}_{\zeta} = \frac{\zeta^2}{r^2} \vec{e}_{r}, \n\vec{a}_{\theta} = \frac{\zeta}{r^2 r_{\zeta}} \vec{E}_{\theta} = \frac{\zeta}{r^2 r_{\zeta}} (r_{\theta} \vec{e}_{r} + r \vec{e}_{\theta}), \n\vec{a}_{\phi} = \frac{\zeta}{r^2 r_{\zeta}} \sin \theta \vec{E}_{\phi} = \frac{\zeta}{r r_{\zeta}} \vec{e}_{\phi}.
$$
\n(3.46)

Cette base présente l'avantage de se réduire à la base sphérique habituelle quand  $R_s(\theta)$ tend vers la fonction  $f(\theta) = 1$ , c'est-à-dire quand on se rapproche d'une géométrie sphérique. Une fois cette géométrie fixée, on peut alors expliciter le système d'équations  $(3.27)-(3.30)$  $(3.27)-(3.30)$  $(3.27)-(3.30)$ :

<span id="page-47-0"></span>
$$
\lambda b = -\frac{N\zeta^2}{r^2r_{\zeta}} \left[ H_{\zeta} u^{\zeta} + \frac{H_{\theta} u^{\theta}}{\zeta} \right] - \frac{\zeta^2 H}{r^2r_{\zeta}} \left[ \frac{\partial_{\zeta} (\zeta^2 u^{\zeta})}{\zeta^2} + \frac{\partial_{\theta} (\sin \theta u^{\theta})}{\zeta \sin \theta} + \frac{\partial_{\phi} u^{\phi}}{\zeta \sin \theta} \right], \quad (3.47)
$$

$$
\lambda \left[ \frac{\zeta^2 H r_\zeta u^\zeta}{r^2} + \frac{\zeta H r_\theta u^\theta}{r^2} \right] = \frac{2\Omega H \zeta \sin \theta u^\phi}{r} - H \left( \partial_\zeta \Pi + \partial_\zeta \Psi \right) + H_\zeta \left( \frac{b}{\Lambda} - N \Pi \right),\tag{3.48}
$$

$$
\lambda \left[ \frac{\zeta^2 r_{\theta} u^{\zeta}}{r^2} + \frac{\zeta (r^2 + r_{\theta}^2) u^{\theta}}{r^2 r_{\zeta}} \right] = \frac{2 \Omega \zeta (r_{\theta} \sin \theta + r \cos \theta) u^{\phi}}{r r_{\zeta}} - \partial_{\theta} \Pi - \partial_{\theta} \Psi + \frac{H_{\theta}}{H} \left( \frac{b}{\Lambda} - N \Pi \right), \tag{3.49}
$$

$$
\lambda \frac{\zeta u^{\phi}}{r_{\zeta}} = -\frac{2\Omega \zeta^{2} \sin \theta u^{\zeta}}{r} - \frac{2\Omega \zeta (r_{\theta} \sin \theta + r \cos \theta) u^{\theta}}{r r_{\zeta}} - \frac{\partial_{\phi} \Pi}{\sin \theta} - \frac{\partial_{\phi} \Psi}{\sin \theta},
$$
(3.50)

$$
\lambda \left( \Pi - \frac{\Gamma_1 b}{(N+1)\Lambda} \right) = \frac{\zeta^2}{\Lambda r^2 r_{\zeta}} \left( \frac{\Gamma_1}{\gamma} - 1 \right) \left[ H_{\zeta} u^{\zeta} + \frac{H_{\theta} u^{\theta}}{\zeta} \right],
$$
\n(3.51)

$$
0 = \frac{r^2 + r_\theta^2}{r^2 r_\zeta^2} \partial_{\zeta\zeta}^2 \Psi + c_\zeta \partial_\zeta \Psi - \frac{2r_\theta}{r^2 r_\zeta} \partial_{\zeta\theta}^2 \Psi + \frac{1}{r^2} \Delta_{\theta\phi} \Psi - H^{N-1} b,\tag{3.52}
$$

 $o\grave{u}$ :

$$
c_{\zeta} = \frac{1}{r^2 r_{\zeta}^3} \left( 2r_{\zeta} r_{\theta} r_{\zeta\theta} - r^2 r_{\zeta\zeta} - r_{\zeta}^2 r_{\theta\theta} + 2r r_{\zeta}^2 - r_{\theta}^2 r_{\zeta\zeta} - r_{\zeta}^2 r_{\theta} \cot \theta \right), \tag{3.53}
$$

$$
\Delta_{\theta\phi} = \partial_{\theta\theta}^2 + \cot\theta \partial_{\theta} + \frac{1}{\sin^2 \theta} \partial_{\phi\phi}^2.
$$
\n(3.54)

On remarquera que l'équation d'Euler a été projetée sur la base duale. Cela est avanta-geux d'un point de vue numérique (voir l'annexe [B\)](#page-121-0). L'étape suivante consiste à projeter ce système sur la base des harmoniques sphériques et sera expliquée dans le chapitre suivant (voir la partie [4.1.5\)](#page-51-0).

## 3.3 Les symétries

Il existe plusieurs symétries dans ce système d'équations que l'on peut exploiter. Celles-ci permettent de faire une classification des modes d'oscillation, d'alléger le calcul numérique et d'établir certaines propriétés qui interviennent dans les calculs perturbatifs.

La première symétrie vient du fait que l'étoile est axisymétrique. Ceci rend le problème séparable suivant  $\phi$ . Du point de vue des harmoniques sphériques, un mode de pulsation sera décrit par une somme d'harmoniques sphériques avec le même ordre azimutal m. Ceci permet alors d'utiliser m dans la classification des modes. En particulier,  $m = 0$ correspond à des modes axisymétriques.

Une deuxième symétrie intervient à cause de la symétrie équatoriale de l'étoile. A cause de cela, les modes de pulsations sont symétriques ou antisymétriques par rapport à l'équateur. On les appelera « paires » et « impaires », respectivement. On obtient de ce fait deux systèmes différentiels indépendants, un pour chaque parité.

La troisième symétrie intervient seulement si on néglige la force de Coriolis et n'apparaît que dans le référentiel qui tourne avec l'étoile. Dans cette situation, seules des puissances paires de  $\Omega$  interviennent dans les équations d'équilibre et de pulsation. Ainsi, une solution donnée est valable pour  $\Omega$  et  $-\Omega$ . D'autre part, un développement perturbatif

des fréquences ne fera intervenir que les puissances paires de  $\Omega$ . On verra après que la force de Coriolis devient négligeable quand l'ordre radial  $n$  des pulsations devient élevé. Ainsi, les coefficients des puissances impaires de  $\Omega$  d'un développement perturbatif deviennent petit devant ceux des puissances paires de  $\Omega$  quand n tend vers l'infini.

Pour expliquer la dernière symétrie, on introduit l'opérateur  $\mathcal{S}$ , qui correspond à une réflexion suivant le plan qui passe par  $\phi = 0$ :

$$
SA(r, \theta, \phi) = A(r, \theta, -\phi), \qquad (3.55)
$$

$$
\mathcal{S}\vec{V}(r,\theta,\phi) = V_r(r,\theta,-\phi)\vec{e}_r + V_\theta(r,\theta,-\phi)\vec{e}_\theta - V_\phi(r,\theta,-\phi)\vec{e}_\phi, \tag{3.56}
$$

où A est une quantité scalaire et  $\vec{V}$  une quantité vectorielle. À partir d'une solution  $(\omega, \rho, P, \vec{v}, \Psi, \Omega, m)$  on construit une deuxième solution  $(\omega, \mathcal{S}\rho, \mathcal{S}P, \mathcal{S}\vec{v}, \mathcal{S}\Psi, -\Omega, -m)$ . Physiquement, cette solution correspond à l'image miroir de la première par rapport au plan méridien  $\phi = 0$ . [Clement](#page-108-0) [\(1989\)](#page-108-0) constata l'existence de cette dernière symétrie mais n'a pas examiné ses conséquences sur les calculs perturbatifs des effets de la rotation. Ainsi, pour examiner ces cons´equences, on part d'un d´eveloppement perturbatif des solutions  $\omega_{n,\ell,m}(\Omega)$  et  $\omega_{n,\ell,-m}(-\Omega)$ :

$$
\omega_{n,\ell,m}(\Omega) = \omega_{n,\ell,m}^0 + \omega_{n,\ell,m}^1 \Omega + \omega_{n,\ell,m}^2 \Omega^2 + \dots + \mathcal{O}\left(\Omega^k\right),\tag{3.57}
$$

$$
\omega_{n,\ell,-m}(\Omega) = \omega_{n,\ell,-m}^{0} + \omega_{n,\ell,-m}^{1}\Omega + \omega_{n,\ell,-m}^{2}\Omega^{2} + \ldots + \mathcal{O}\left(\Omega^{k}\right), \qquad (3.58)
$$

où  $\omega_{n,\ell,m}^j$  est le j<sup>ième</sup> coefficient perturbatif de  $\omega_{n,\ell,m}(\Omega)$ . La symétrie impose  $\omega_{n,\ell,m}(\Omega)$  =  $\omega_{n,\ell,-m}(-\Omega)$ . En faisant correspondre les différentes puissances de  $\Omega$ , on obtient alors  $\omega_{n,\ell,m}^j = (-1)^j \omega_{n,\ell,-m}^j$ . Ainsi, les coefficients d'ordre paire sont des fonctions paires de m et ceux d'ordre impaire sont des fonctions impaires de m. Ceci s'accorde avec [Dziembowski](#page-108-1)  $\&$  Goode [\(1992\)](#page-108-1) qui avaient trouvé que les coefficients d'ordre 2 étaient des polynômes en  $m^2$ . L'ordre 3 confirme aussi cette propriété (Goupil, communication privée).

Si on combine les deux symétries précédentes, on trouve que  $\omega_{n \ell m} = \omega_{n \ell - m}$ . Ce résultat s'applique quand on ne tient pas compte des effets de la force de Coriolis et quand on se place dans le référentiel en rotation avec l'étoile. Ainsi, on constate que les effets de la force de centrifuge sont symétriques suivant l'ordre azimutal.

## Chapitre 4

# La méthode numérique

Afin de pouvoir résoudre les équations différentielles qui régissent les pulsations stellaires, il faut faire appel à des méthodes numériques. Ces méthodes doivent être d'une précision suffisante pour fournir des résultats utiles à l'astérosismologie et pour établir de manière fiable la validité d'autres méthodes. Ainsi nous avons fait plusieurs choix qui permettent de satisfaire ces objectifs :

- 1. Utilisation d'un système de coordonnées adapté : en choisissant soigneusement le système de coordonnées, on peut faire coïncider la surface de l'étoile avec une surface de coordonnée, tout en s'approchant du système sphérique au centre.
- 2. **Emploi de méthodes spectrales** : dans ces méthodes, les solutions d'un système d'équations différentielles sont représentées par une combinaison linéaire de fonctions bien choisies. Suivant les cas, on peut obtenir une convergence exponentielle des solutions en fonction de la résolution.
- 3. Algorithme d'Arnoldi-Chebyshev : cette méthode permet d'obtenir quelques solutions propres d'un problème aux valeurs propres de manière efficace.

Le système de coordonnées a été détaillé dans le chapitre précédent. Maintenant, nous aborderons les méthodes spectrales.

## 4.1 Méthodes spectrales

## 4.1.1 Définition

Les méthodes spectrales sont des techniques mathématiques dans lesquelles on décompose des solutions math´ematiques d'un probl`eme sur des bases de fonctions bien choisies. Ces méthodes sont généralement utilisées pour résoudre des équations différentielles puisqu'elles permettent d'obtenir une grande précision. Pour une description détaillée et une comparaison avec les différences finies, le lecteur peut se référer à [Gottlieb](#page-109-4) & Orszag [\(1983\)](#page-109-4), [Fornberg](#page-109-5) [\(1998](#page-109-5)).

<span id="page-49-0"></span>La décomposition d'une solution s sur une base de fonctions  $(f_i)$  prendra typiquement la forme :

$$
s(x) = \sum_{i=0}^{\infty} a_i f_i(x) \tag{4.1}
$$

Les fonctions  $(f_i)$  sont en général des polynômes orthogonaux par rapport à un produit scalaire fixé. Dans le travail présenté ici, on utilise deux familles de fonctions : les harmoniques sphériques et les polynômes de Chebyshev. Leurs définitions et quelques propriétés sont rappelées dans l'annexe [D.](#page-131-0) Puisque l'on connaît de manière analytique les dérivées de ces fonctions, on arrive à transformer un système différentiel en un système algébrique tout en gardant une très bonne précision numérique.

#### 4.1.2 Espace réel et espace spectral

Il existe deux façons de représenter une fonction  $s$  quand on travaille avec les méthodes spectrales. La première consiste à utiliser les coefficients  $(a_i)$  donnés dans la formule [\(4.1\)](#page-49-0). Cela s'appelle une représentation spectrale. La deuxième consiste à donner les valeurs de la fonction s en des points  $(x_i)$  bien choisis, que l'on appelle points de collocation. Ainsi, on obtient la famille de valeurs  $(s(x_i))$  que l'on notera  $(s_i)$ . Il s'agit alors d'une représentation dans l'espace réel. Le choix des points  $(x_i)$  correspond aux points utilisés dans une quadrature de Gauss-Lobatto. Avec ce choix, il est facile de passer d'une représentation à l'autre grâce à des transformations linéaires (voir par exemple [Canuto](#page-107-2) et al. [1988\)](#page-107-2).

#### 4.1.3 Convergence des solutions

En pratique, pour des applications numériques, on est obligé de tronquer la somme dans l'équation  $(4.1)$ . Ceci conduit naturellement à des erreurs de troncature. En étudiant cette erreur  $\epsilon$  en fonction du nombre N de termes utilisés pour représenter s, on constate que dans la plupart des cas, celle-ci est exponentielle ( $\epsilon \sim \exp(-\tau N)$ ). Ceci diffère des méthodes de type différences finies dans lesquelles la convergence est algébrique  $(\epsilon \sim N^{-\alpha})$ . Néanmoins, pour des polytropes d'indice fractionnaire, on n'obtient pas une convergence exponentielle mais alg´ebrique a` cause de puissances fractionnaires de la profondeur qui interviennent dans les solutions (voir l'annexe [A\)](#page-115-0).

#### 4.1.4 Application à notre problème

Dans notre méthode numérique, nous faisons appel aux harmoniques sphériques (voir l'annexe [D.1\)](#page-131-1) pour décrire la dépendance angulaire des solutions, et aux polynômes de Chebyshev pour décrire la dépendance radiale (voir l'annexe [D.2\)](#page-132-0). Ainsi une fonction scalaire s'écrit de la manière suivante :

<span id="page-50-0"></span>
$$
\Psi(r,\theta,\phi) = \sum_{\ell=0}^{\infty} \sum_{m=|\ell|}^{\infty} \Psi_m^{\ell}(r) Y_{\ell}^m(\theta,\phi)
$$
\n(4.2)

où chacune des fonctions radiales  $\Psi^\ell_m$  se décomposent :

$$
\Psi_m^{\ell}(r) = \sum_{j=0}^{\infty} a_j^{\ell, m} T_j(2r - 1)
$$
\n(4.3)

<span id="page-50-1"></span>On utilise «  $2r - 1$  » pour se ramener à l'intervalle  $r \in [0,1]$ . Une fonction vectorielle prendra la forme :

$$
\vec{v}(r,\theta,\phi) = \sum_{\ell=0}^{\infty} \sum_{m=|\ell|}^{\infty} u_m^{\ell}(r) \vec{R}_{\ell}^{m}(\theta,\phi) + v_m^{\ell}(r) \vec{S}_{\ell}^{m}(\theta,\phi) + w_m^{\ell}(r) \vec{T}_{\ell}^{m}(\theta,\phi)
$$
(4.4)

les fonctions radiales  $(u_m^{\ell}, v_m^{\ell}$  et  $w_m^{\ell})$  étant ensuite décomposées sur les polynômes de Chebyshev. Dans l'implémentation numérique, la partie angulaire des solutions est décrite dans l'espace spectral, alors que la partie radiale est exprimée dans l'espace réel.

A cause de la géométrie sphéroïdale de l'étoile, il est nécessaire de faire plusieurs adaptations à la décomposition en harmonique sphérique des solutions. La variable  $\zeta$ prendra la place de la variable  $r$ . Ainsi, une fonction scalaire s'écrira :

$$
\Psi(\zeta,\theta,\phi) = \sum_{\ell=0}^{\infty} \sum_{m=|\ell|}^{\infty} \Psi_m^{\ell}(\zeta) Y_{\ell}^{m}(\theta,\phi)
$$
\n(4.5)

Par ailleurs, on utilisera la base  $(\vec{a}_{\zeta}, \vec{a}_{\theta}, \vec{a}_{\phi})$  (voir l'équation [\(3.46\)](#page-46-0)) au lieu de la base sphérique habituelle  $(\vec{e}_r, \vec{e}_\theta, \vec{e}_\phi)$ . On introduit alors une forme modifiée des harmoniques sphériques vectorielles déduite des équations  $(D.6)-(D.8)$  $(D.6)-(D.8)$  $(D.6)-(D.8)$ , que l'on notera abusivement  $\vec{R}^m_\ell, \ \vec{S}^m_\ell, \ \vec{T}^m_\ell:$ 

$$
\vec{R}_{\ell}^{m} = Y_{\ell}^{m} \vec{a}_{\zeta} \tag{4.6}
$$

$$
\vec{S}_{\ell}^{m} = \partial_{\theta} Y_{\ell}^{m} \vec{a}_{\theta} + \mathcal{D}_{\phi} Y_{\ell}^{m} \vec{a}_{\phi} \tag{4.7}
$$

$$
\vec{T}_{\ell}^{m} = D_{\phi} Y_{\ell}^{m} \vec{a}_{\theta} - \partial_{\theta} Y_{\ell}^{m} \vec{a}_{\phi}
$$
\n(4.8)

où  $D_{\phi} \equiv \frac{1}{\sin \theta}$  $\frac{1}{\sin \theta} \partial_{\phi}$ . Dans la limite sphérique, quand  $R_s(\theta) \rightarrow 1$ , cette forme modifiée des harmoniques sphériques tendra vers les harmoniques sphériques habituelles puisque  $(\vec{a}_\zeta,\vec{a}_\theta,\vec{a}_\phi) \rightarrow (\vec{e}_r,\vec{e}_\theta,\vec{e}_\phi)$ . Ainsi, un champ vectoriel s'exprimera avec ces harmoniques sphériques et les composantes radiales seront des fonctions de  $\zeta$ .

#### <span id="page-51-0"></span>4.1.5 Projection et discrétisation des équations fluides

Pour projeter les équations de pulsations sur la base des harmoniques sphériques, on procède en deux étapes. La première consiste à exprimer les différents inconnus sur la base des harmoniques sphériques (voir l'équation  $(4.3)$  et l'équation  $(4.4)$ ). La deuxième consiste à projeter les équations sur les harmoniques sphériques. Pour faire cela, on multiplie les différentes équations par  ${Y_\ell^m}^*$  pour tous les  $\ell \ge |m|$  et on intègre sur  $4\pi$ stéradians (voir par exemple [Rieutord](#page-110-1) [1987\)](#page-110-1).

Pour illustrer ces deux étapes, on prendra comme exemple l'équation de continuité. L'équation de départ est (voir l'équation  $(3.47)$ ) :

$$
\lambda b = -\frac{N\zeta^2}{r^2 r_\zeta} \left[ H_\zeta u^\zeta + \frac{H_\theta u^\theta}{\zeta} \right] - \frac{\zeta^2 H}{r^2 r_\zeta} \left[ \frac{\partial_\zeta \left( \zeta^2 u^\zeta \right)}{\zeta^2} + \frac{\partial_\theta \left( \sin \theta u^\theta \right)}{\zeta \sin \theta} + \frac{\partial_\phi u^\phi}{\zeta \sin \theta} \right] \tag{4.9}
$$

Ensuite on décompose les inconnus en harmoniques sphériques :

$$
\lambda \sum_{\ell'=|m|}^{\infty} b_m^{\ell'} Y_{\ell'}^m = - \sum_{\ell'=|m|}^{\infty} \frac{N \zeta^2}{r^2 r_{\zeta}} \left[ H_{\zeta} u_m^{\ell'} Y_{\ell'}^m + \frac{H_{\theta} \left( v_m^{\ell'} \partial_{\theta} Y_{\ell'}^m + w_m^{\ell'} D_{\phi} Y_{\ell'}^m \right)}{\zeta} \right] - \sum_{\ell'=|m|}^{\infty} \frac{\zeta^2 H}{r^2 r_{\zeta}} \left[ \frac{\partial_{\zeta} \left( \zeta^2 u_m^{\ell'} \right)}{\zeta^2} - \frac{\ell'(\ell'+1) v_m^{\ell'}}{\zeta} \right] Y_{\ell'}^m \n\tag{4.10}
$$

On remarquera qu'on a utilisé les simplifications suivantes :

$$
-\ell(\ell+1)Y_{\ell}^{m} = \partial_{\theta\theta}^{2}Y_{\ell}^{m} + \cot\theta\partial_{\theta}Y_{\ell}^{m} + \frac{1}{\sin^{2}\theta}\partial_{\phi\phi}^{2}Y_{\ell}^{m},\tag{4.11}
$$

$$
0 = \partial_{\theta} D_{\phi} Y_{\ell}^{m} + \cot \theta D_{\phi} Y_{\ell}^{m} - \frac{1}{\sin \theta} \partial_{\phi} \partial_{\theta} Y_{\ell}^{m}.
$$
\n(4.12)

Ensuite, l'équation elle-même est projetée sur la base harmonique :

$$
\lambda b_m^{\ell} = \sum_{\ell'=|m|}^{\infty} \left[ -\iint_{4\pi} \frac{\zeta^2 H}{r^2 r_{\zeta}} \{Y_{\ell}^m\}^* Y_{\ell'}^m d\Omega \right. \qquad \partial_{\zeta} u_m^{\ell'} \right]
$$

$$
\lambda b_m^{\ell} = \sum_{\ell'=|m|}^{\infty} \left[ +\iint_{4\pi} \frac{\ell'(\ell'+1)\zeta H}{r^2 r_{\zeta}} \{Y_{\ell}^m\}^* Y_{\ell'}^m d\Omega \right. \qquad u_m^{\ell'} \left. \right]
$$

$$
- \iint_{4\pi} \frac{\zeta^{\prime} N H_{\theta}}{r^2 r_{\zeta}} \{Y_{\ell}^m\}^* \partial_{\theta} Y_{\ell'}^m d\Omega \right. \qquad v_m^{\ell'} \left. \right]
$$

$$
- \iint_{4\pi} \frac{\zeta N H_{\theta}}{r^2 r_{\zeta}} \{Y_{\ell}^m\}^* D_{\phi} Y_{\ell'}^m d\Omega \right. \qquad v_m^{\ell'} \left. \right]
$$

$$
(4.13)
$$

où  $d\Omega = \sin \theta d\theta d\phi$ . Pour chaque  $\ell > |m|$  on obtient une équation différente. On a utilisé l'orthogonalité des harmoniques sphériques pour simplifier le membre de gauche (voir l'équation  $(D.4)$ ). Les autres équations fluides sont données en annexe (voir l'annexe [E\)](#page-133-0). Pour calculer numériquement les différentes intégrales de couplages, on utilise une quadrature de Gauss.

L'équation d'Euler est plus compliquée que les autres équations puisqu'elle est vectorielle. Pour projeter cette équation sur la base des harmoniques sphériques vectorielles, on utilise un procédé analogue à ce qui se fait dans le cas sphérique. Ainsi, on calcule l'intégrale de l'équation [\(3.48\)](#page-47-0) multipliée par  ${Y_\ell^m}^*$ . Ceci correspond dans le cas sphérique à calculer le produit scalaire entre l'équation d'Euler et  $\left\{ \vec{R}_{\ell}^{m}\right\}^*$ . Ensuite on calcule l'intégrale de  $\{l'$ équation  $(3.49) \}\{\partial_{\theta}Y_{\ell}^m\}^* + \{l'$  $(3.49) \}\{\partial_{\theta}Y_{\ell}^m\}^* + \{l'$ équation  $(3.50) \}\{\mathcal{D}_{\phi}Y_{\ell}^m\}^*$  $(3.50) \}\{\mathcal{D}_{\phi}Y_{\ell}^m\}^*$  et  ${\rm (1'\'equation (3.49)} {\rm (10)}\{\text{D}_{\phi}Y_{\ell}^{m}\}^* - {\rm (1'\'equation (3.50)}{\rm (3.50)}\{\partial_{\theta}Y_{\ell}^{m}\}^*$  ${\rm (1'\'equation (3.49)} {\rm (10)}\{\text{D}_{\phi}Y_{\ell}^{m}\}^* - {\rm (1'\'equation (3.50)}{\rm (3.50)}\{\partial_{\theta}Y_{\ell}^{m}\}^*$  ${\rm (1'\'equation (3.49)} {\rm (10)}\{\text{D}_{\phi}Y_{\ell}^{m}\}^* - {\rm (1'\'equation (3.50)}{\rm (3.50)}\{\partial_{\theta}Y_{\ell}^{m}\}^*$  ${\rm (1'\'equation (3.49)} {\rm (10)}\{\text{D}_{\phi}Y_{\ell}^{m}\}^* - {\rm (1'\'equation (3.50)}{\rm (3.50)}\{\partial_{\theta}Y_{\ell}^{m}\}^*$  ${\rm (1'\'equation (3.49)} {\rm (10)}\{\text{D}_{\phi}Y_{\ell}^{m}\}^* - {\rm (1'\'equation (3.50)}{\rm (3.50)}\{\partial_{\theta}Y_{\ell}^{m}\}^*$  sur  $4\pi$  stéradians. Ceci est l'analogue du produit scalaire avec  $\left\{ \vec{S}_{\ell}^{m}\right\}^*$  et  $\left\{ \vec{T}_{\ell}^{m}\right\}^*$ . Par construction, ces équations tendront vers les équations classiques dans la limite sphérique.

Nous obtenons au final un système infini d'équations différentielles couplées dont les inconnus sont les fonctions radiales  $b_m^\ell, \Pi_m^\ell, \Psi_m^\ell, u_m^\ell, v_m^\ell$  et  $w_m^\ell$ . Pour résoudre numériquement ces équations, on discrétise les fonctions radiales sur la grille de collocation de Gauss-Lobatto (on notera  $\zeta_i$  les points de cette grille), associée aux polynômes de Chebyshev. La dérivée suivant  $\zeta$  devient alors un opérateur algébrique que l'on notera D. Si on reprend l'équation de continuité, elle prendra alors la forme suivante :

$$
\lambda b_m^{\ell}(\zeta_i) = \sum_{\ell'=|m|}^{\infty} \left[ -\iint_{4\pi} \frac{\zeta_i^2 H(\zeta_i)}{r^2(\zeta_i) r_{\zeta}(\zeta_i)} \{Y_{\ell}^m\}^* Y_{\ell'}^m d\Omega \right] \times \sum_j \mathcal{D}_{ij} u_m^{\ell'}(\zeta_j) \n\lambda b_m^{\ell}(\zeta_i) = \sum_{\ell'=|m|}^{\infty} \left[ +\iint_{4\pi} \frac{\ell'(\ell'+1)\zeta_i H(\zeta_i)}{r^2(\zeta_i) r_{\zeta}(\zeta_i)} \{Y_{\ell}^m\}^* Y_{\ell'}^m d\Omega \right] \times u_m^{\ell'}(\zeta_i) \n- \iint_{4\pi} \frac{\ell'(\ell'+1)\zeta_i H(\zeta_i)}{r^2(\zeta_i) r_{\zeta}(\zeta_i)} \{Y_{\ell}^m\}^* \partial_{\theta} Y_{\ell'}^m d\Omega \right] \times v_m^{\ell'}(\zeta_i) \n- \iint_{4\pi} \frac{\zeta_i N H_{\theta}(\zeta_i)}{r^2(\zeta_i) r_{\zeta}(\zeta_i)} \{Y_{\ell}^m\}^* D_{\phi} Y_{\ell'}^m d\Omega \right] \times v_m^{\ell'}(\zeta_i) \n- \iint_{4\pi} \frac{\zeta_i N H_{\theta}(\zeta_i)}{r^2(\zeta_i) r_{\zeta}(\zeta_i)} \{Y_{\ell}^m\}^* D_{\phi} Y_{\ell'}^m d\Omega \right] \times w_m^{\ell'}(\zeta_i)
$$
\n(4.14)

où chaque valeur de  $\ell$  et i donne une équation différente. En regroupant toutes les ´equations apr`es projection et discr´etisation, on obtient un probl`eme alg´ebrique de la forme  $Av = \lambda Bv$ , où A et B sont deux matrices carrées pleines. Dans la figure [4.1](#page-53-0) on a représenté les termes non-nuls de ces matrices. Ce problème peut ensuite être résolu numériquement en utilisant la méthode d'Arnoldi-Chebyshev.

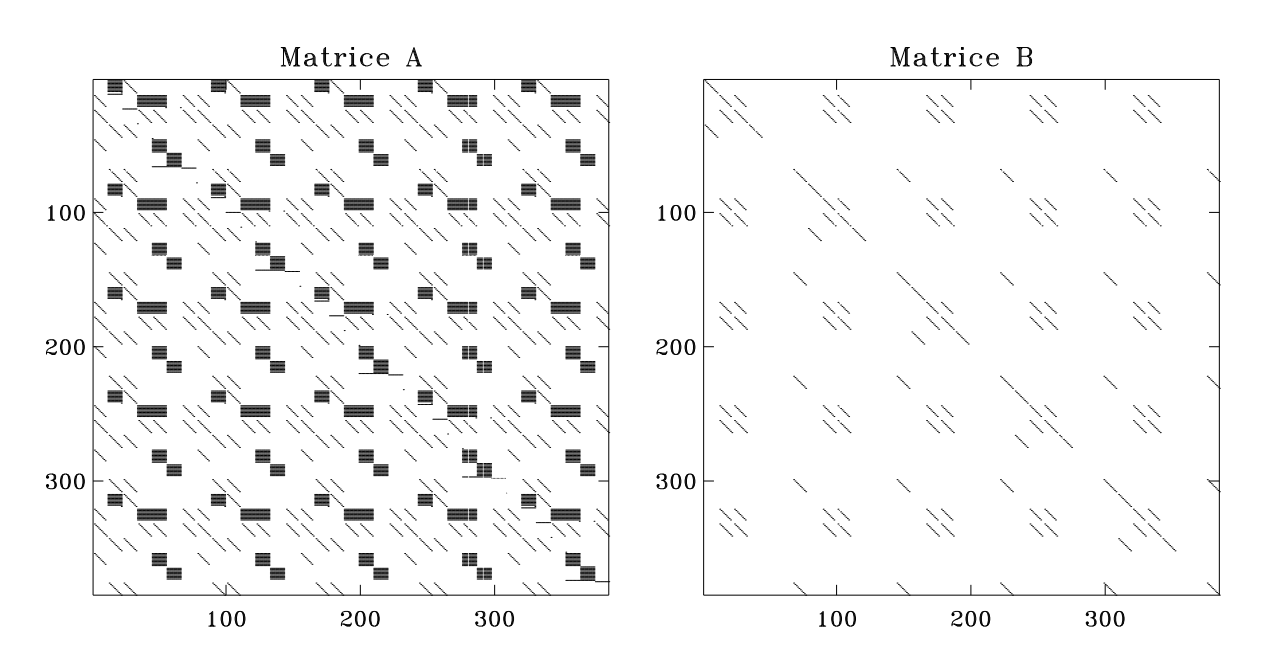

<span id="page-53-0"></span>FIG. 4.1 – Représentation des termes non-nuls des matrices  $A$  et  $B$  calculées pour  $N_r =$  $L_{\text{max}} = 10$ . Comme on peut le voir, ces matrices sont pleines et ne peuvent bénéficier d'un stockage économique.

Les dimensions de ces matrices peuvent rapidement devenir élevées. Si  $N_r+1$  représente le nombre de points de la grille de collocation et  $L_{\rm max}$  le degré maximal des harmoniques sphériques, alors la taille  $T$  d'un côté des matrices  $A$  et  $B$  est :

$$
T \simeq 3.5 \times L_{\text{max}} \times (N_{\text{r}} + 1) \tag{4.15}
$$

Ceci provient du fait qu'il y a 6 variables dans le premier domaine plus 1 dans le deuxième fois  $N_{\rm r}$  + 1 points de grille fois  $L_{\rm max}/2$  harmoniques sphériques (le facteur  $1/2$  vient de la parité des solutions qui supprime la moitié des harmoniques sphériques). Dans le cas de polytropes d'indice  $N = 1.5$ , cette formule est légèrement modifiée puisqu'on a éliminé une des variables (la densité). Ainsi, on obtient  $T \simeq 3 \times L_{\text{max}} \times (N_{\text{r}} + 1)$ . De plus, à cause des couplages au niveau des harmoniques sphériques et de l'emploi des polynômes de Chebyshev, les matrices  $\mathcal A$  et  $\mathcal B$  sont pleines et ne peuvent bénéficier d'un format de stockage plus économique (voir la figure [4.1\)](#page-53-0). Ainsi, la mémoire vive requise à la résolution du problème peut devenir très importante<sup>[1](#page-54-0)</sup>. Dans la table [4.1,](#page-54-1) on donne quelques résolutions utilisées dans nos simulations, la taille des matrices et la taille mémoire au niveau de l'exécution :

|     |         |               | Dimensions de la matrice Ressources informatiques |                   |                  |
|-----|---------|---------------|---------------------------------------------------|-------------------|------------------|
|     | $N_{r}$ | $L_{\rm max}$ |                                                   | Mémoire           | Temps            |
| З   | 60      | 80            | 17000                                             | $2,3$ Go          | $15 \text{ min}$ |
| 3   | 80      | 80            | 22000                                             | 3.9 <sub>Go</sub> | $35 \text{ min}$ |
| 3   | 84      | 180           | 53000                                             | $22\text{ Go}$    | 10 heures        |
| 1.5 |         | 80            | 14000                                             | $1.7$ Go          | $10 \text{ min}$ |

<span id="page-54-1"></span>TAB.  $4.1$  – Différentes résolutions utilisées lors des simulations numériques. N correspond à l'indice polytropique,  $N_r + 1$  le nombre de points dans la grille radiale,  $L_{\text{max}}$  le degré maximal des harmoniques sphériques, T la taille des matrices  $A$  et  $B$ , M la mémoire utilisée et  $t$  le temps de calcul. On notera que la taille des matrices est légèrement modifiée suivant la parité et l'ordre azimutal des modes propres et que le temps d'exécution dépend du taux d'utilisation du supercalculateur (les calculs ont été effectués sur l'Altix 3700 de CALMIP).

## 4.2 Méthode d'Arnoldi-Chebyshev

La méthode d'Arnoldi-Chebyshev est une méthode qui permet de calculer efficacement quelques solutions d'un problème aux valeurs propres de grande dimension. Elle permet de trouver les valeurs propres avec les modules les plus grands, les parties réelles les plus grandes ou les plus petites, ou les parties imaginaires les plus grandes. Si on applique une transformation spectrale de type  $\ast$  shift and invert  $\ast$ , on a aussi accès aux valeurs propres autour d'une valeur cible qu'on appelle le « shift ». Comme son nom l'indique, elle comporte deux parties principales : la méthode incomplète d'Arnoldi, et l'accélération de Chebyshev. [Braconnier](#page-107-3) [\(1993](#page-107-3)) contient une description de la m´ethode et [Chatelin](#page-108-2) [\(1988\)](#page-108-2) explique les bases théoriques.

L'algorithme schématique suivant permet d'expliquer la méthode d'Arnoldi-Chebyshev. Les différentes étapes et les significations des différentes quantités seront expliquées après :

<span id="page-54-0"></span><sup>&</sup>lt;sup>1</sup>Dans l'implémentation numérique, on ne stocke que la matrice  $A - \sigma B$  et non A et B séparément ( $\sigma$ représente le shift et est expliqué dans la partie [4.2.1\)](#page-57-0).

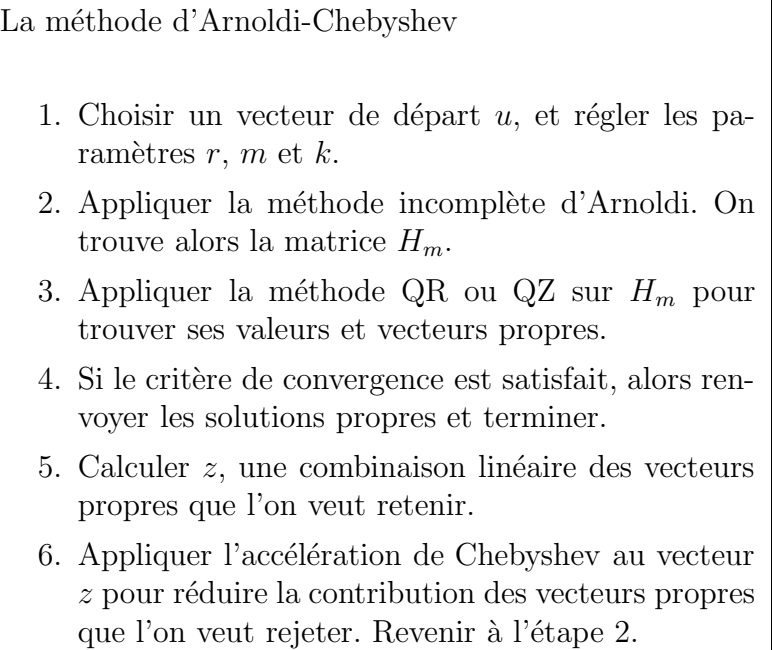

Avant d'expliquer la méthode, on commencera par écrire le problème aux valeurs propres :

$$
Av = \lambda v,\tag{4.16}
$$

où A est une matrice de taille n, n étant très grande, v est un vecteur propre et  $\lambda$  une valeur propre. L'objectif de la méthode d'Arnoldi-Chebyshev est de trouver  $r$  solutions propres (par exemple les  $r$  valeurs propres avec les parties réelles les plus grandes).

L'étape 1 consiste à fixer les paramètres de l'algorithme et à se donner un vecteur de départ u (de même dimension que A). Le vecteur u est choisi de façon aléatoire. r est le nombre de solutions propres recherchées. Le paramètre  $m$  correspond à la dimension de la matrice  $H_m$  et intervient dans l'étape 2. On a la relation suivante entre r, m et  $n : r \ll m \ll n$ . k correspond au degré du polynôme de Chebyshev qui intervient dans l'étape 6.

Dans l'étape 2, on applique la méthode incomplète d'Arnoldi, qui consiste à projeter orthogonalement la matrice A sur le sous-espace de Krylov  $\mathcal{K}_m = \{u, Au, A^2u, ... A^{m-1}u\}.$ Elle prend la forme de l'algorithme suivant :

La méthode incomplète d'Arnoldi Choisir  $u$ .  $v_1 = u/||u||$ . for  $j = 1,...m$  do  $z = Av_i$ for  $i = 1,...j$  do  $h_{i,j} = v_i^H z$  $z = z - h_{i,j}v_i$ endfor  $h_{j+1, j} = ||z||$  $v_{j+1} = z/h_{j+1,j}$ endfor

<span id="page-56-1"></span>où  $v^H$  est le conjugué du transposé de v. On obtient par application de l'algorithme l'égalité suivante :

$$
AV_m = V_m H_m + h_{m+1,m} v_{m+1} e_m^T
$$
\n(4.17)

où  $V_m = [v_1 \ v_2 \ ... \ v_m], H_m = (h_{i,j})$  et  $e_m^T = [0 \ ... \ 0 \ 1].$   $V_m$  est une base orthonormée de l'espace de Krylov,  $\mathcal{K}_m$ .  $H_m$  est une matrice carrée de taille m qui correspond à la projection orthogonale de A sur  $\mathcal{K}_m$ . Le terme supplémentaire  $h_{m+1,m}v_{m+1}e_m^T$  est fourni gratuitement par l'algorithme, et intervient dans le critère de convergence.

L'étape 3 consiste à appliquer une méthode QR ou QZ à la matrice  $H_m$  ce qui permet de donner l'ensemble de ses solutions propres. Quelques unes de ces solutions propres permettent d'approximer celles de  $A$ , surtout celles dont les valeurs propres sont en périphérie du spectre de A. On notera  $(\mu_i,x_i)_{i=1,m}$  les solutions propres de  $H_m$ , et on supposera que l'on veut conserver les solutions  $i = 1, r$ . Les solutions propres approximatives de A sont  $(\mu_i,V_mx_i)_{i=1,r}.$  Si on augmente la valeur de  $m,$  les valeurs propres de  $H_m$  se rapprochent de celles de A. Dans le cas  $m = n$ , les deux matrices ont le même spectre. Ainsi, il existe alors un juste milieu sur la valeur de  $m$ . On veut éviter une valeur trop faible ce qui donnerait des valeurs propres trop approximatives, et on veut éviter une valeur trop élevée pour réduire le nombre de calculs.

<span id="page-56-0"></span>L'étape 4 consiste à appliquer le critère de convergence aux solutions propres approximatives de A déduites des solutions propres de  $H_m$ . L'idée derrière ce critère est qu'une solution approximative  $(\mu, x)$  est la solution exacte d'un problème aux valeurs propres perturbé :

$$
(A + \Delta A)x = \mu x,\tag{4.18}
$$

où  $\Delta A$  est une perturbation à la matrice A. À partir de l'équation [\(4.18\)](#page-56-0), on déduit l'égalité suivante :

$$
\frac{\|\Delta A\|}{\|A\|} = \frac{\|Ax - \mu x\|}{\|Ax\|} = \eta,\tag{4.19}
$$

où  $\eta$  représente l'erreur relative sur A liée à  $\Delta A$ . Puisqu'il y a déjà une incertitude intrinsèque sur  $A$  à cause de la représentation informatique de ces composantes, ou liée à d'autres raisons, il est inutile de chercher des solutions propres avec une erreur relative plus faible. On cherchera donc des solutions avec  $\eta \leq 10^{-15}$ , quand on travaille en double précision. Si on part d'une solution propre approximative  $(\mu_i, V_m x_i)$ , on peut évaluer  $\eta$ , en se servant de l'équation  $(4.17)$ :

$$
\eta = \frac{\|h_{m+1,m}v_{m+1}e_m^T x_i\|}{\|AV_m x_i\|} \tag{4.20}
$$

Si les r solutions propres satisfont le critère  $\eta \leq 10^{-15}$  on peut alors terminer l'algorithme et renvoyer ces solutions.

L'étape 5 intervient quand les solutions propres n'ont pas satisfait le critère de convergence dans l'étape 4. Afin d'obtenir des solutions propres qui sont de meilleures approximations, il faut appliquer l'algorithme d'Arnoldi avec un meilleur vecteur de départ. Dans l'étape 5, on construit un vecteur intermédiaire  $z$  comme combinaison linéaire des r vecteurs propres approximatives.

Dans l'étape 6, on fait intervenir l'accélération de Chebyshev. On cherchera à construire un polynôme  $p(X)$  de degré  $k$  tel que les valeurs  $p\left(\mu_i\right)_{i=1,r}$  soient maximales et  $p\left(\mu_i\right)_{i=r+1,m}$ soient minimales. À partir des polynômes de Chebyshev, on peut construire un polynôme  $p(X)$  qui minimise les valeurs à l'intérieur d'une ellipse. Si les  $m - r$  valeurs propres à rejeter sont regroup´ees, on peut alors construire une ellipse qui contient ces valeurs propres. En appliquant le polynôme  $p(X)$  à A, on obtient un nouveau opérateur linéaire  $p(A)$  qui maximise les contributions des vecteurs propres a` conserver et qui minimise celles des autres vecteurs propres. Cet opérateur  $p(A)$  est appliqué au vecteur z pour donner un nouveau vecteur de départ  $u = p(A)z$ . Ceci complète la boucle et on revient à l'étape 2. La boucle est répétée jusqu'à ce que le critère de convergence soit satisfait dans l'étape 4.

#### <span id="page-57-0"></span>4.2.1 Transformation spectrale

Si maintenant, on cherche à obtenir les valeurs propres du problème généralisé  $Av =$  $\lambda Bv$ , autour d'une valeur cible  $\sigma$  appelée « shift », on applique alors la transformation spectrale suivante :

$$
(A - \sigma B)^{-1} B w = \mu w \tag{4.21}
$$

A partir des solutions  $(\mu,w)$  de ce nouveau problème aux valeurs propres, on construit les solutions du problème de départ  $(\lambda = \sigma + 1/\mu, w)$ . Plus  $|\mu|$  est grand, plus  $\lambda$  se rapproche de  $\sigma$ . Ainsi, les solutions propres désirées sont en périphérie du spectre de  $(A - \sigma B)^{-1}B$ . On peut alors appliquer la méthode d'Arnoldi-Chebyshev pour trouver ces solutions.

#### 4.2.2 Bilan des calculs numériques

L'algorithme décrit ci-dessus nécessite le calcul des produits de la forme  $Bx$  et  $x^H y$  et la résolution de systèmes linéaires de type  $(A - \sigma B)x = b$ . Pour effectuer les résolutions de systèmes linéaires il faut préalablement effectuer la factorisation LU de  $(A - \sigma B)$ . Dans notre cas, la matrice  $(A - \sigma B)$  est pleine et est très longue à factoriser : cela peut représenter plus de 95% du temps de calcul ! Pour améliorer la méthode, il faudrait trouver une autre façon de résoudre  $(A-\sigma B)x = b$  qui permet de contourner la factorisation LU.

# Chapitre 5 Validation et précision de la méthode

Pour pouvoir valider la méthode et son implémentation, il est nécessaire d'effectuer un certain nombre de tests et de comparer les résultats à d'autres travaux qui ont été publiés dans le passé. Dans ce chapitre, on commencera par analyser la précision des modèles d'équilibre. Ensuite, on évaluera le calcul des fréquences au travers d'une série de comparaisons avec [Saio](#page-111-2) [\(1981](#page-111-2)), [Clement](#page-108-3) [\(1984](#page-108-3)), [Christensen-Dalsgaard](#page-108-4) & Mullan [\(1994\)](#page-108-4) et entre [Reese](#page-110-2) et al. [\(2006](#page-110-2)) et Lignières et al. [\(2006a\)](#page-110-0). Ceci sera suivi de tests sur les fréquences, et on conclura sur la précision globale des résultats.

## <span id="page-59-0"></span>5.1 Modèle d'équilibre

Il existe différents moyens pour vérifier la précision des modèles d'équilibre. Une des premières choses qu'on peut faire est de voir comment varient différentes quantités sans dimensions, telles que celles de l'équation  $(3.10)$ , en fonction de la résolution et d'autres paramètres d'entrée. Pour les modèles sans rotation, ces quantités peuvent être comparées avec celles données dans [Seidov](#page-111-3) [\(2004](#page-111-3)). Dans la table [5.1,](#page-59-0) on effectue une telle comparaison; comme on peut le voir, on arrive à atteindre une précision de six chiffres après la virgule. La table [5.1](#page-59-1) donne une comparaison similaire, mais pour un modèle polytropique  $N = 3$  avec une vitesse de rotation  $\Omega = 0.59 \Omega_{\rm K}$ . Ce tableau montre la forte dépendance de  $\alpha$  et  $\Lambda$  en fonction de  $N_r$  et la nécessité d'avoir une résolution radiale suffisante. Là aussi, il semble que la précision soit aux alentours de six chiffres après la virgule.

| $N_{r}$         | $\alpha$ |                             |
|-----------------|----------|-----------------------------|
| $50^{\circ}$    |          | 54,182 480 87 47,566 520 74 |
| 60              |          | 54,182 481 06 47,566 520 85 |
| 100             |          | 54,182 480 87 47,566 520 74 |
| Seidov $(2004)$ |          | 54,182 481 11 47,566 520 88 |

<span id="page-59-1"></span>TAB.  $5.1$  – Quantités sans dimension d'un polytrope  $N = 3$  sans rotation. Le paramètre  $L_{\text{mod}}$  est fixé à 50. Comme on peut le constater, il est difficile d'atteindre une précision de 7 chiffres apr`es la virgule par rapport aux valeurs de [Seidov](#page-111-3) [\(2004](#page-111-3)).

60 CHAPITRE 5 : Validation et précision de la méthode

<span id="page-60-0"></span>

| $N_{r}$ | $L_{\rm mod}$ | $\alpha$      |               |
|---------|---------------|---------------|---------------|
| 50      | 16            | 81,108 265 69 | 63,025 583 86 |
| 20      | 50            | 81,108 444 82 | 63,025 591 55 |
| 50      | 50            | 81,108 249 13 | 63,025 575 39 |
| 50      | 60            | 81,108 249 08 | 63,025 575 36 |
| 60      | 50            | 81,108 249 38 | 63,025 575 52 |
| 60      | 60            | 81,108 249 38 | 63,025 575 52 |

TAB. 5.2 – Quantités sans dimension d'un polytrope  $N = 3$  à  $\Omega = 0.59 \Omega_{\rm K}$ . La résolution radiale,  $N_r$ , a plus d'effet sur les valeurs de  $\alpha$  et  $\Lambda$  que  $L_{\text{mod}}$  la résolution angulaire.

L'application du théorème du viriel permet d'effectuer un deuxième test sur la précision du modèle. On utilisera la formulation suivante du théorème :

$$
0 = \int_{V} \rho_o \Omega_{\star}^2 r^2 \sin^2 \theta dV + \frac{1}{2} \int_{V} \rho_o \Psi_o dV + \frac{3}{N+1} \int_{V} P_o dV, \tag{5.1}
$$

où  $ρ<sub>o</sub> = H<sup>N</sup>$ ,  $P<sub>o</sub> = H<sup>N+1</sup>$  et  $Ψ<sub>o</sub> = ψ<sub>o</sub>/h<sub>c</sub>$ . Dans la pratique, quand on applique l'équation  $(5.1)$ , on ne trouve pas exactement zéro mais un résidu qui correspond à l'erreur sur le modèle. En appliquant ce test, on atteint parfois une précision de 10<sup>-13</sup>. Au-delà, la pr´ecision peut se d´egrader si on continue a` it´erer le programme. Dans la figure [5.1,](#page-61-0) on montre les valeurs de  $\Lambda$  et les résidus obtenus avec le théorème du viriel lors des itérations successives. Comme on peut le voir, il y a deux phases. Dans un premier temps, le modèle est en train de converger vers la solution. Ensuite, une fois que la précision maximale a été atteinte, les itérations successives dégradent progressivement le résultat. Dans certains cas, au lieu d'avoir une dégradation du modèle, on obtient une succession de modèles autour d'un point fixe. Cette situation est illustrée dans la figure [5.1](#page-61-0) à droite. Quelque soit la situation, le meilleur moment pour arrêter les itérations est lors de la transition entre les deux phases.

Dans nos calculs, on a utilisé des modèles un peu moins précis que ceux qu'on peut obtenir lors de la transition entre les deux phases. Ceci provient du réglage du paramètre  $\epsilon$  qui sert de critère de convergence. Quand la valeur de  $\epsilon$  est trop faible, le programme ne converge pas et ne renvoie pas la solution. Ainsi, en prenant une valeur plus élevée, on assure la convergence au prix d'une légère dégradation du résultat. De ce fait, on obtient typiquement une précision de  $4 \times 10^{-10}$  en appliquant le théorème du viriel. Pour les modèles sans rotation,  $\alpha$  prend une valeur autour 54,182473, ce qui diffère de la valeur de [Seidov](#page-111-3) [\(2004\)](#page-111-3) à 10<sup>-5</sup>. Ainsi, on obtient une précision relative de 10<sup>-7</sup>.

Une fois qu'on a évalué la précision des modèles d'équilibre, on peut alors analyser celle des fréquences de pulsations.

## 5.2 Comparaisons

Dans cette partie on fera des comparaisons avec différents travaux. Les deux premières comparaisons sont limitées par une précision insuffisante des travaux cités. Les deux autres comparaisons sont beaucoup plus précises et permettent de donner beaucoup de confiance aux résultats.

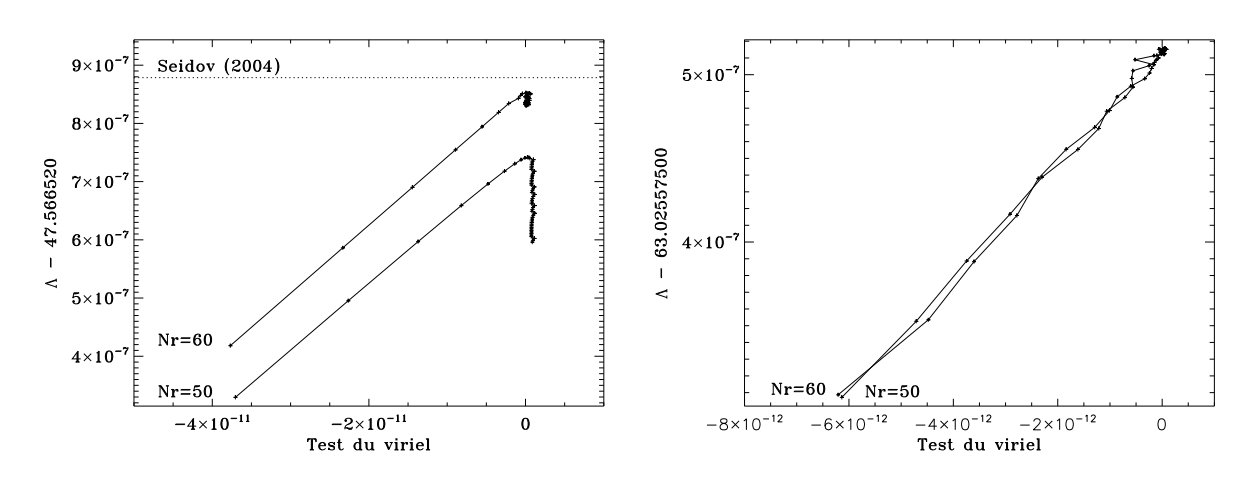

<span id="page-61-0"></span>FIG.  $5.1$  – Évolution de  $\Lambda$  et du résidu obtenu en appliquant le théorème du viriel lors des itérations successives. Gauche : Polytrope  $N = 3$  sans rotation. Droite : Polytrope  $N = 3$  à  $\Omega = 0.59 \Omega_{\text{K}}$ . Dans les deux figures, chaque itération est représentée par le symbole " $+$ " et reliée par un trait continu. Comme on peut le voir, l'algorithme atteint une précision maximale, et ensuite tend vers des solutions moins précises ou stagne autour d'un point fixe.

#### 5.2.1 Comparaison avec Saio (1981)

[Saio](#page-111-2) [\(1981](#page-111-2)) a publié des coefficients perturbatifs du 2<sup>ème</sup> ordre pour des modèles polytropiques d'indice  $N = 3$ . Ainsi, on peut chercher des coefficients perturbatifs à partir de nos calculs et voir si on peut réobtenir ses résultats. La méthode pour déduire les coefficients perturbatifs est expliquée dans la partie [6.2.](#page-73-0) Il faut préalablement changer le dimensionnement de nos fréquences, en utilisant les formules suivantes :

$$
\omega_{S81} = \sqrt{3\alpha_{nr}}\omega,\tag{5.2}
$$

$$
\Omega_{S81} = \sqrt{\frac{3\alpha_{nr}}{\Lambda}} \Omega_{\star}, \tag{5.3}
$$

Ceci vient du fait que dans les modèles polytropiques de [Chandrasekhar](#page-107-1) [\(1933\)](#page-107-1), sur les-quels est basé le travail de [Saio](#page-111-2) [\(1981\)](#page-111-2), la densité et la pression centrales sont fixées. A partir de ses coefficients, on trouve la fréquence via la formule donnée par Saio (en supprimant la contribution de la binaire) :

$$
\omega = \omega_0 - (1 - C_1) m\Omega + \left\{ (X_1 + X_2 + Z) + m^2 (Y_1 + Y_2) \right\} \frac{\Omega^2}{\omega_0}.
$$
\n(5.4)

Dans la table [5.3,](#page-62-0) on montre une comparaison entre les coefficients de Saio et ceux qu'on obtient à partir de nos calculs. On obtient un accord qualitatif entre les deux ce qui réduit le risque d'avoir fait des erreurs de programmation. Les différences (jusqu'à  $2\%$ ) résultent d'imprécisions dans le calcul [Saio](#page-111-2) [\(1981](#page-111-2)) (il suffit de regarder les valeurs de  $\omega_o^2$  et de les comparer avec les résultats de [Christensen-Dalsgaard](#page-108-4) & Mullan [1994\)](#page-108-4).

CHAPITRE 5 : Validation et précision de la méthode

|                |                |              |       | Saio        |             | Nos résultats |       |                 |             |
|----------------|----------------|--------------|-------|-------------|-------------|---------------|-------|-----------------|-------------|
| $\mathbf n$    | $\ell$         | $\omega_o^2$ | $C_1$ | $X_1+X_2+Z$ | $Y_1 + Y_2$ | $\omega_o^2$  | $C_1$ | $X_1 + X_2 + Z$ | $Y_1 + Y_2$ |
| $\mathbf{1}$   | $\overline{0}$ | 9,252        | .     | $-1,893$    | .           | 9,255         | .     | $-1,930$        | .           |
| $\overline{2}$ | $\theta$       | 16,98        | .     | $-6,387$    | .           | 16,985        | .     | $-6,418$        | .           |
| 3              | $\theta$       | 28,47        | .     | $-13,069$   | .           | 28,482        | .     | $-13,114$       |             |
| $\mathbf{1}$   | 1              | 11,40        | 0,030 | $-1,510$    | $-3,484$    | 11,404        | 0,030 | $-1,523$        | $-3,478$    |
| $\overline{2}$ | 1              | 21,55        | 0,034 | $-4,183$    | $-7,896$    | 21,552        | 0,034 | $-4,207$        | $-7,887$    |
| 3              | 1              | 34,92        | 0,034 | $-7,731$    | $-13,673$   | 34,919        | 0,034 | $-7,773$        | $-13,677$   |
| 4              | $\mathbf{1}$   | 51,52        | 0,031 | $-12,116$   | $-20,773$   | 51,505        | 0,031 | $-12,196$       | $-20,821$   |
| 5              | 1              | 71,33        | 0,027 | $-17,304$   | $-29,159$   | 71,289        | 0,027 | $-17,462$       | $-29,301$   |
| 6              | $\mathbf{1}$   | 94,37        | 0,024 | $-23,279$   | $-38,809$   | 94,252        | 0,024 | $-23,560$       | $-39,107$   |
| $\mathbf{1}$   | $\overline{2}$ | 15,26        | 0,154 | $-3,367$    | $-1,161$    | 15,264        | 0,154 | $-3,356$        | $-1,147$    |
| $\overline{2}$ | $\overline{2}$ | 26,72        | 0,082 | $-7,463$    | $-2,384$    | 26,723        | 0,082 | $-7,471$        | $-2,375$    |
| 3              | $\overline{2}$ | 41,48        | 0,055 | $-12,594$   | $-3,906$    | 41,473        | 0,054 | $-12,629$       | $-3,904$    |
| 4              | $\overline{2}$ | 59,46        | 0,041 | $-18,790$   | $-5,732$    | 59,428        | 0,040 | $-18,879$       | $-5,745$    |
| 5              | 2              | 80,64        | 0,032 | $-26,034$   | $-7,863$    | 80,567        | 0,032 | $-26,221$       | $-7,901$    |
| 6              | $\overline{2}$ | 105,0        | 0,026 | $-34,311$   | $-10,297$   | 104,877       | 0,026 | $-34,649$       | $-10,373$   |
| $\mathbf{1}$   | 3              | 18,44        | 0,119 | $-4,775$    | $-0,731$    | 18,444        | 0,119 | $-4,759$        | $-0,726$    |
| $\overline{2}$ | 3              | 31,26        | 0,074 | $-9,506$    | $-1,344$    | 31,260        | 0,074 | $-9,505$        | $-1,340$    |
| 3              | 3              | 47,33        | 0,052 | $-15,316$   | $-2,110$    | 47,316        | 0,052 | $-15,346$       | $-2,109$    |
| 4              | 3              | 66,61        | 0,039 | $-22,229$   | $-3,022$    | 66,566        | 0,039 | $-22,317$       | $-3,027$    |
| 5              | 3              | 89,11        | 0,031 | $-30,234$   | $-4,078$    | 88,999        | 0,031 | $-30,423$       | $-4,094$    |
| 6              | 3              | 114,8        | 0,025 | $-39,320$   | $-5,276$    | 114,604       | 0,025 | $-39,660$       | $-5,308$    |

<span id="page-62-0"></span>TAB. 5.3 – Comparaison entre les coefficients perturbatifs de Saio (1981) et les coefficients déduits de nos calculs. Comme on peut le constater, il y a un accord qualitatif entre les deux méthodes. Les écarts qui subsistent résultent des imprécisions dans le calcul de Saio (1981) (on peut déjà constater des erreurs sur les fréquences à rotation nulle en faisant des comparaisons avec Christensen-Dalsgaard & Mullan 1994).

#### 5.2.2 Comparaison avec Clement (1984)

Clement (1984) a calculé les modes de pulsations axisymétriques  $(\ell,n) = [(0,1), (0,2),$  $(0,3), (2,1), (2,2), (4,1)$  pour des modèles polytropiques d'indices  $N = 1$  et  $N = 3$  avec des vitesses de rotation allant de  $\Omega = 0$  à  $\Omega = 0.89 \Omega_{\rm K}$  et  $\Omega = 0.70 \Omega_{\rm K}$  respectivement. Il a utilisé une méthode non-perturbative basée sur un principe variationnel. Pour pouvoir faire une comparaison avec ses résultats, il faut d'abord trouver les modèles polytropiques sous-jacents. Nous avons eu du mal à obtenir des modèles équivalents à ceux de Clement car ils semblent avoir été calculés avec une précision insuffisante. Clement (1984) donne des tables (tables 1 et 2) avec les valeurs de différentes quantités sans dimensions qui permettent de caractériser les modèles d'équilibres. Nous n'avons pas été capable de reproduire des modèles qui soient compatibles avec toutes ces quantités à la précision indiquée par le nombre de chiffres significatifs. Dans les tables 5.4 et 5.5 on donnent les correspondances obtenus pour les différentes quantités. Pour chaque quantité calculée par Clement, nous avons déterminé un intervalle de  $\Omega_{\star}$  nous permettant de retrouver cette Comparaisons 63

quantité avec une incertitude de  $\pm 0.5$  sur le dernier chiffre. Comme on peut le voir, les quatre plages de  $\Omega_{\star}$  obtenues pour les paramètres  $v, \rho_c/\overline{\rho}, R_{\text{eq}}/Rp$  et  $g_e/g_p$  ne se superposent jamais.

| $\alpha_{\text{Clement}}$ | $\upsilon$ | $\Omega_{+}$    | $\rho_c/\overline{\rho}$ | $\Omega_{\star}$ | $R_{\rm eq}/R_{\rm pol}$ | $\Omega_{\star}$ | $g_e/g_p$ | $\Omega_{\star}$ |
|---------------------------|------------|-----------------|--------------------------|------------------|--------------------------|------------------|-----------|------------------|
| 0,001                     | 0.000494   | $0,11031 \pm 6$ | 55.6                     | $0,1063 \pm 18$  | 1,021                    | $0,1086 \pm 13$  | 0.919     | $0,1105 \pm 3$   |
| 0,002                     | 0,000986   | $0,15888 \pm 4$ | 57.4                     | $0.1578 \pm 12$  | 1,045                    | $0,1577 \pm 9$   | 0.837     | $0,1585 \pm 3$   |
| 0,003                     | 0,00148    | $0,1989 \pm 4$  | 59.4                     | $0,1978 \pm 9$   | 1,072                    | $0,1977 \pm 7$   | 0.751     | $0,1983 \pm 2$   |
| 0,004                     | 0,00197    | $0,2353 \pm 4$  | 61.7                     | $0,2334 \pm 7$   | 1,103                    | $0,2341 \pm 5$   | 0.661     | $0,2345 \pm 2$   |
| 0,005                     | 0,00245    | $0,2699 \pm 4$  | 64,5                     | $0,2682 \pm 6$   | 1,140                    | $0,2696 \pm 4$   | 0,565     | $0,2695 \pm 2$   |
| 0,006                     | 0,00294    | $0,3065 \pm 4$  | 68.1                     | $0,3045 \pm 5$   | 1,185                    | $0,3053 \pm 4$   | 0.459     | $0,3057 \pm 2$   |
| 0,007                     | 0.00342    | $0.3464 \pm 5$  | 72.9                     | $0.3439 \pm 4$   | 1,247                    | $0,3455 \pm 3$   | 0.337     | $0.3456 \pm 2$   |

<span id="page-63-0"></span>TAB. 5.4 – Paramètres de [Clement](#page-108-3) [\(1984](#page-108-3)) pour le polytrope  $N = 3$  et intervalles en  $\Omega_{\star}$ correspondants. On suppose une incertitude de  $\pm 0.5$  sur le dernier chiffre des paramètres de Clement.

| $\alpha_{\text{Clement}}$ | $\upsilon$ | $\Omega_{\star}$ | $\rho_c/\overline{\rho}$ | $\Omega_{\star}$    | $R_{\rm eq}/R_{\rm pol}$ | $\Omega_{\star}$ | $g_e/g_p$ | $\Omega_{\star}$ |
|---------------------------|------------|------------------|--------------------------|---------------------|--------------------------|------------------|-----------|------------------|
| 0,001                     | 0,00827    | $0,2059 \pm 1$   | 3,31                     | $0,204^{+23}_{-27}$ | 1,031                    | $0,2017 \pm 16$  | 0,927     | $0,2087 \pm 7$   |
| 0,002                     | 0,0169     | $0,3008 \pm 5$   | 3,33                     | $0,286^{+17}_{-18}$ | 1,068                    | $0,2984 \pm 11$  | 0,853     | $0,3019 \pm 6$   |
| 0,003                     | 0,0260     | $0,3825 \pm 4$   | 3,36                     | $0,372^{+12}_{-13}$ | 1,113                    | $0,3840 \pm 8$   | 0,774     | $0,3825 \pm 5$   |
| 0,004                     | 0,0357     | $0,4615 \pm 4$   | 3,40                     | $0,458^{+9}_{-10}$  | 1,162                    | $0,4590 \pm 7$   | 0,686     | $0,4621 \pm 4$   |
| 0,005                     | 0,0462     | $0.5442 \pm 4$   | 3.45                     | $0.541 \pm 7$       | 1,229                    | $0,5444 \pm 6$   | 0,590     | $0,5429 \pm 4$   |
| 0,006                     | 0,0550     | $0,6151 \pm 4$   | 3,50                     | $0,607 \pm 6$       | 1,295                    | $0,6165 \pm 5$   | 0,502     | $0,6141 \pm 4$   |
| 0,007                     | 0,0636     | $0.6892 \pm 5$   | 3,57                     | $0,682 \pm 5$       | 1.372                    | $0.6903 \pm 5$   | 0,408     | $0,6886 \pm 4$   |
| 0,008                     | 0,0719     | $0.7707 \pm 5$   | 3,67                     | $0,766 \pm 4$       | 1.469                    | $0,7723 \pm 4$   | 0,305     | $0,7690 \pm 4$   |
| 0,009                     | 0,0797     | $0.8712 \pm 8$   | 3,83                     | $0.866 \pm 3$       | 1.605                    | $0.8721 \pm 3$   | 0.173     | $0,8696 \pm 4$   |

<span id="page-63-1"></span>TAB.  $5.5$  – Même que la table [5.4](#page-63-0) pour le polytrope  $N = 1$ .

Pour faire une comparaison entre les fréquences publiées par [Clement](#page-108-3) [\(1984\)](#page-108-3) et celles qu'on obtient par notre méthode, nous avons choisi les modèles polytropiques correspondants au paramètre  $v$  donné par Clement. Cette comparaison est donnée dans les tables [5.6](#page-64-0)[-5.7](#page-65-0) et est illustrée dans la figure [5.2.](#page-66-0) On obtient un accord qualitatif entre les deux résultats, mais les différences entre nos fréquences et celles de Clement sont en générale plus grandes que les barres d'erreur déduites des incertitudes sur  $v$ . Ainsi, la précision des valeurs de [Clement](#page-108-3) [\(1984](#page-108-3)) est de 2 à 3 chiffres significatifs. Les différences peuvent en partie ˆetre attribu´ees aux incertitudes sur les mod`eles, mais le calcul des fréquences est lui-même entaché d'erreurs. On peut le voir en faisant des comparaisons entre les valeurs des fréquences à rotation nulle (où il n'y a pas d'incertitude sur le modèle) et celles de [Christensen-Dalsgaard](#page-108-4) & Mullan [\(1994\)](#page-108-4).

Ainsi, on obtient une fois de plus un accord qualitatif. Néanmoins, on ne peut pas aller plus loin à cause de la précision limitée des calculs de Clement. Il faut donc faire des

64 CHAPITRE 5 : Validation et précision de la méthode

| $\ell(n) =$<br>(0,1) |                           |                      | $(\ell,n) =$              | (0,2)                | $\ell(n) =$            | (0,3)                |
|----------------------|---------------------------|----------------------|---------------------------|----------------------|------------------------|----------------------|
| $\alpha$ Clement     | $\omega_{\text{Clement}}$ | $\omega_{\rm Reese}$ | $\omega_{\text{Clement}}$ | $\omega_{\rm Reese}$ | $\omega$ Clement       | $\omega_{\rm Reese}$ |
| 0,0000               | 0,2390                    | 0,2386               | 0,3252                    | 0,3232               | 0,4222                 | 0,4186               |
| 0,0010               | 0,2370                    | 0,2366               | 0,3210                    | 0,3188               | 0,4163                 | 0,4125               |
| 0,0020               | 0,2350                    | 0,2346               | 0,3175                    | 0,3153               | 0,4128                 | 0,4092-0,4091        |
| 0,0030               | 0,2331                    | 0,2328               | 0,3148                    | 0,3127               | 0,4105                 | 0,4067               |
| 0,0040               | 0,2315                    | 0,2313               | 0,3124                    | 0,3104-0,3103        | 0,4078                 | 0,4041-0,4040        |
| 0,0050               | 0,2295                    | 0,2304               | 0,3097                    | 0,3075-0,3074        | 0,4037                 | 0,4067-0,4064        |
| 0,0060               | 0,2239                    | 0,2302               | 0,3082                    | 0,3075-0,3073        | 0,3948                 | 0,3975-0,3973        |
| 0,0070               | 0,2139                    | 0,2300-0,2299        | 0,3001                    | 0,2994-0,2991        | 0,3715                 | 0,3817-0,3811        |
|                      |                           |                      |                           |                      |                        |                      |
|                      | $(\ell,n) =$              | (2,1)                | $(\ell,n) =$              | (2,2)                | $(\ell,n) =$           | (4,1)                |
| $\alpha$ Clement     | $\omega$ Clement          | $\omega_{\rm Reese}$ | $\omega_{\rm Clement}$    | $\omega_{\rm Reese}$ | $\omega_{\rm Clement}$ | $\omega_{\rm Reese}$ |
| 0,0000               | 0,3081                    | 0,3064               | 0,4092                    | 0,4055               | 0,3605                 | 0,3573               |
| 0,0010               | 0,3050                    | 0,3030               | 0,4031                    | 0,3989               | 0,3562                 | 0,3527               |
| 0,0020               | 0,2999                    | 0,2979               | 0,3923                    | 0,3889               | 0,3505                 | 0,3469-0,3468        |
| 0,0030               | 0,2933                    | 0,2911-0,2910        | 0,3798                    | 0,3772-0,3769        | 0,3430                 | 0,3396-0,3394        |
| 0,0040               | 0,2852                    | 0,2829-0,2827        | 0,3644                    | 0,3651-0,3648        | 0,3334                 | 0,3303-0,3301        |
| 0,0050               | 0,2754                    | 0,2734-0,2731        | 0,3491                    | 0,3533-0,3530        | 0,3207                 | 0,3189-0,3186        |
| 0,0060               | 0,2632                    | 0,2616-0,2614        | 0,3320                    | 0,3387-0,3384        | 0,3013                 | 0,2996-0,2993        |
| 0,0070               | 0,2450                    | 0,2472-0,2470        | 0,3157                    | 0,3075-0,3069        | 0,2798                 | 0,2790-0,2785        |

<span id="page-64-0"></span>TAB.  $5.6$  – Comparaison de fréquences pour le polytrope  $N = 3$ .

comparaisons avec des résultats beaucoup plus précis pour pouvoir quantifier la précision de la méthode. Ceci est critique si on veut atteindre la précision de missions spatiales telles que CoRoT.

#### 5.2.3 Comparaison avec Christensen-Dalsgaard & Mullan (1994)

[Christensen-Dalsgaard](#page-108-4) & Mullan  $(1994)$  $(1994)$  contient des fréquences de pulsation très précises de différents polytropes à *rotation nulle*. La méthode numérique et le système d'équations sont totalement différents des nôtres. Ainsi, on obtient un test robuste de la précision de la méthode en comparant leurs résultats aux nôtres. Il faut préalablement mettre nos fréquences dans les mêmes dimensions  $\operatorname{qu\acute{e}euc}$  :

$$
\nu_{CDM} = \nu_g \sqrt{3\alpha}\omega,\tag{5.5}
$$

où  $\nu_{CDM}$  est notre fréquence exprimée dans leurs unités et où  $\nu_g$  vaut 99.855377. On obtient alors un très bon accord entre les deux  $(\Delta\omega/\omega \sim 10^{-7}$  pour un polytrope  $N = 3$ et  $\Delta\omega/\omega \sim 10^{-8}$  pour un polytrope  $N = 1.5$ ). Les modes qu'on a comparés sont  $\ell = 0-3$ ,  $n = 1 - 10$  pour  $N = 3$  et  $\ell = 0 - 3$ ,  $n = 15 - 25$  pour  $N = 1.5$ . Les différences viennent d'erreurs d'arrondi du dernier chiffre.

|                        |                                                   |                      | Autres tests              |                      |                           | 65                   |
|------------------------|---------------------------------------------------|----------------------|---------------------------|----------------------|---------------------------|----------------------|
|                        | $(\ell,n) = (0,1)$                                |                      | $(\ell,n) = (0,2)$        |                      | $l(n) = 0$                | (0,3)                |
| $\alpha_{\rm Clement}$ | $\omega_{\text{Clement}}$                         | $\omega_{\rm Reese}$ | $\omega_{\text{Clement}}$ | $\omega_{\rm Reese}$ | $\omega_{\text{Clement}}$ | $\omega_{\rm Reese}$ |
| 0,000                  | 0,4387                                            | 0,4378               | 1,1089                    | 1,1070               | 1,6648                    | 1,6565               |
| 0,001                  | 0,4371                                            | 0,4373               | 1,0902                    | 1,0962               | 1,6037                    | 1,6409               |
| 0,002                  | 0,4374                                            | 0,4375               | 1,0852                    | 1,0889               | 1,6180                    | 1,6351               |
| 0,003                  | 0,4391                                            | 0,4390               | 1,0839                    | 1,0863               | 1,6277                    | 1,6389-1,6390        |
| 0,004                  | 0,4423                                            | 0,4429-0,4430        | 1,0854                    | 1,0890-1,0891        | 1,6354                    | 1,6500-1,6501        |
| 0,005                  | 0,4498                                            | 0,4501-0,4502        | 1,0913                    | 1,0969-1,0970        | 1,6535                    | 1,6669-1,6670        |
| 0,006                  | 0,4586                                            | 0,4581-0,4582        | 1,1067                    | 1,1064-1,1066        | 1,6717                    | 1,6839-1,6841        |
| 0,007                  | 0,4678                                            | 0,4673-0,4674        | 1,1147                    | 1,1183-1,1184        | 1,6789                    | 1,7008-1,7010        |
| 0,008                  | 0,4780                                            | 0,4775-0,4776        | 1,1239                    | 1,1296-1,1297        | 1,6855                    | 1,7149-1,7150        |
| 0,009                  | 0,4890                                            | 0,4882-0,4883        | 1,1233                    | 1,1386-1,1387        | 1,7015                    | 1,7036-1,7027        |
|                        |                                                   |                      |                           |                      |                           |                      |
|                        | $(\ell,n)$<br>$\hspace*{0.4em} = \hspace*{0.4em}$ | (2,1)                | $(\ell,n)$<br>$\!\!=\!\!$ | (2,2)                | $l(n) =$                  | (4,1)                |
| $\alpha$ Clement       | $\omega_{\rm Clement}$                            | $\omega_{\rm Reese}$ | $\omega_{\rm Clement}$    | $\omega_{\rm Reese}$ | $\omega_{\rm Clement}$    | $\omega_{\rm Reese}$ |
| 0,000                  | 0,9724                                            | 0,9711               | 1,5490                    | 1,5428               | 1,2722                    | 1,2697               |
| 0,001                  | 0,9638                                            | 0,9687               | 1,5040                    | 1,5338-1,5337        | 1,2497                    | 1,2645               |
| 0,002                  | 0,9580                                            | 0,9615-0,9614        | 1,4900                    | 1,5141-1,5138        | 1,2476                    | 1,2567-1,2566        |
| 0,003                  | 0,9449                                            | 0,9479-0,9477        | 1,4660                    | 1,4836-1,4832        | 1,2366                    | 1,2451-1,2450        |
| 0,004                  | 0,9235                                            | 0,9265-0,9262        | 1,4310                    | 1,4448-1,4444        | 1,2173                    | 1,2274-1,2272        |
| 0,005                  | 0,8929                                            | 0,8961-0,8958        | 1,3790                    | 1,3984-1,3980        | 1,1863                    | 1,1988-1,1985        |
| 0,006                  | 0,8628                                            | 0,8651-0,8648        | 1,3530                    | 1,3592-1,3587        | 1,1561                    | 1,1628-1,1623        |
| 0,007                  | 0,8262                                            | 0,8293-0,8289        | 1,3030                    | 1,3189-1,3183        | 1,1008                    | 1,1103-1,1097        |
| 0,008                  | 0,7843                                            | 0,7876-0,7870        | 1,2680                    | 1,2842-1,2836        | 1,0262                    | 1,0357-1,0345        |
| 0,009                  | 0,7331                                            | 0,7348-0,7339        | 1,2100                    | 1,2281-1,2270        | 0,9160                    | 0,9150-0,9127        |

<span id="page-65-0"></span>TAB.  $5.7$  – Même chose que la table [5.6](#page-64-0) pour le polytrope  $N = 1$ .

## 5.2.4 Comparaison entre Reese et al. (2006) et Lignières et al. (2006)

[Reese](#page-110-2) et al. [\(2006](#page-110-2)) et Lignières et al. [\(2006a](#page-110-0)) utilisent la même méthode numérique mais des systèmes d'équations totalement différents. À des vitesses  $\sim 0.59 \Omega_{\rm K}$ , on obtient un très bon accord ( $\Delta\omega/\omega \sim 10^{-7}$ ) pour des fréquences sans la force de Coriolis et dans le cadre de l'approximation de Cowling. Ainsi, on en conclut que l'implémentation de la force centrifuge est correcte et atteint une haute précision, même à des vitesses de rotation élevées. Pour tester la force de Coriolis, on fera appel au principe variationnel dans la partie qui suit.

## 5.3 Autres tests

## 5.3.1 Le principe variationnel

À partir d'un vecteur propre, on peut construire une équation du deuxième degré dont une des solutions correspond à la valeur propre. On appellera cette solution  $\ll$  va-

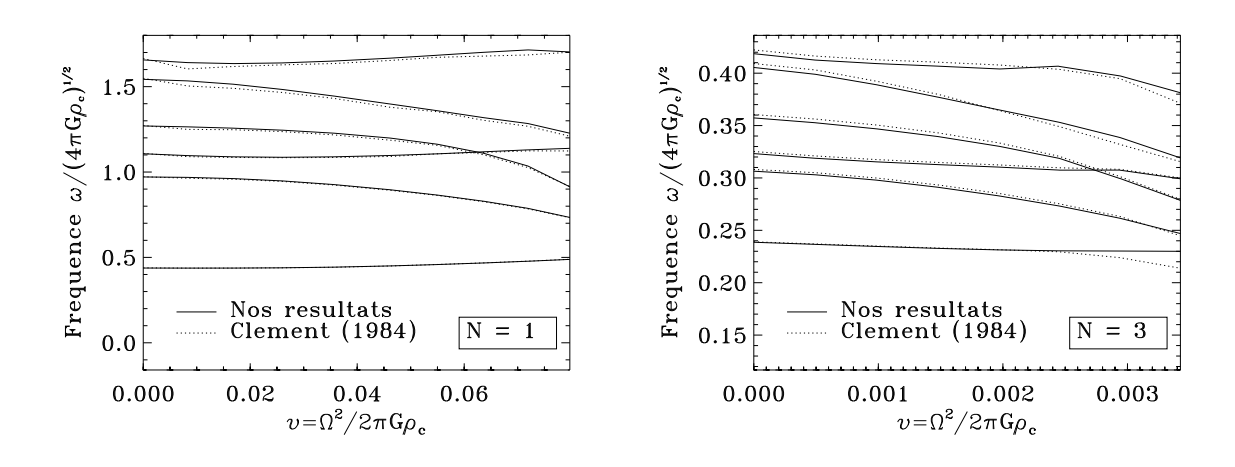

<span id="page-66-0"></span>FIG.  $5.2$  – Tracé des fréquences de [Clement](#page-108-3) [\(1984\)](#page-108-3) et de nos propres calculs pour les polytropes. On remarquera l'accord qualitatif entre les deux, mais qu'il existe n´eanmoins des différences qui sont facilement détectables par les observations.

leur propre variationnelle » (notée  $\omega_{var}$ ) pour la distinguer de celle issue de la méthode numérique (notée  $\omega$ ). Ceci fournit une autre façon d'obtenir la valeur propre. En comparant  $\omega$  et  $\omega_{\text{var.}}$  on obtient une idée de la précision du calcul. D'après le principe variationnel, l'erreur sur  $\omega_{\text{var.}}$  est proportionnelle au carré de l'erreur sur le vecteur propre (c.f. [Christensen-Dalsgaard](#page-108-4) & Mullan [1994](#page-108-4), et l'annexe [C\)](#page-123-0). On utilise la formulation suivante de l'équation variationnelle (le calcul est précisé dans l'annexe  $C$ ) :

$$
\omega_{\text{var.}}^2 \int_V \rho_o |\vec{v}|^2 dV + 2i\omega_{\text{var.}} \int_V \rho_o \vec{\Omega} \cdot (\vec{v}^* \times \vec{v}) dV \n-|\omega|^2 \left( \int_V \frac{|p|^2 dV}{\rho_o c_o^2} - \int_{V_{\infty}} \left| \vec{\nabla} \Psi \right|^2 dV \right) - \int_V \rho_o N_o^2 |\vec{v} \cdot \vec{e}_g|^2 dV = 0,
$$
\n(5.6)

où V représente le volume de l'étoile,  $V_{\infty}$  tout l'espace et  $\vec{e}_g$  le vecteur unitaire dans la même direction que la gravité. Le calcul des différentes intégrales est fait numériquement en utilisant la quadrature de Gauss dans la direction horizontale (avec 200 points de résolution) et une décomposition spectrale dans la direction radiale (avec 101 points de résolution). Dans l'annexe [C,](#page-123-0) on donne les formules explicites des différentes intégrales en géométrie sphéroïdale. En comparant  $\omega$  et  $\omega_{\rm var.}$ , on a obtenu en général des différences  $\Delta\omega/\omega \sim 10^{-8}$ . Ceci peut être comparé à Ipser & [Lindblom](#page-109-6) [\(1990\)](#page-109-6) dans lequel l'application du principe variationnel donnait des différences de l'ordre de 10<sup>-3</sup>.

#### 5.3.2 Rôle des paramètres numériques

Un dernier test qu'on peut faire est d'évaluer le rôle des paramètres numériques. En jouant sur la résolution du modèle (radiale et angulaire), celle des pulsations, la valeur de  $\sigma$  (issue de la transformation spectrale « shift and invert », voir la partie [4.2.1\)](#page-57-0) et la valeur du critère de convergence des modèles,  $\epsilon$ , on peut analyser les variations des valeurs propres. On a donc testé un échantillon de modes, représentatif de l'ensemble des pulsations calculées. La figure [5.3](#page-68-0) montre l'effet de différents paramètres sur la fréquence

associée au mode  $(n,\ell,m) = (10,2,1)$  à  $\Omega = 0.59 \Omega_{\rm K}$ . Les deux figures en haut montre l'effet de la résolution sur le calcul de  $\omega$ . La figure en bas à gauche montre la distribution de fréquences obtenues lors du test sur le shift, et celle en bas à droite compare les différents taux d'erreur. Dans les figures sur la résolution, on utilise la valeur de  $\omega$  obtenue à résolution maximale comme référence. Pour le test sur le shift, on prend 50 shifts aléatoires au voisinage de  $\omega$  et on calcul la distribution de valeurs propres correspondantes. On peut alors comparer l'écart type de la distribution du shift et celui des valeurs propres pour estimer l'influence du shift. En comparant les deux écart types (donnés par les niveaux  $\sigma_{\text{Shift}}$  et  $\sigma_{\omega}$  dans la figure en bas à droite), on trouve que des variations du shift induisent des variations de la valeur propre 10<sup>8</sup> fois plus petites. Autrement dit, le shift a très peu d'influence sur la valeur propre.

La figure en bas à droite résume les niveaux d'erreur induits par les différents paramètres d'entrée. Les niveaux  $L_{\text{max}}$  et  $\sigma_{\omega}$  sont très faibles puisqu'ils ne font pas intervenir de modifications sur le modèle. Ainsi le calcul des fréquences est très précis. Les niveaux  $N_r$  et  $L_{\text{max}}$  font intervenir des modifications sur le modèle d'équilibre et montre son importance sur le calcul des fréquences. Le niveau  $\mathcal{E}_{\epsilon}$  montre le taux d'erreur quand on prend  $\epsilon = 10^{-8}$ , ce qui est typique dans nos calculs de fréquences. Si on prend une valeur plus faible pour  $\epsilon$ , on peut atteindre un niveau d'erreur comparable à  $L_{\text{mod}}$ .

La table [5.8](#page-67-0) donne un résumé des résultats obtenus. Pour chaque paramètre, on a utilisé la fréquence obtenue avec la meilleure résolution (ou avec la plus faible valeur de  $\epsilon$ ) comme référence. Dans la plupart des cas, l'erreur varie peu en fonction de la valeur des différents paramètres ce qui suggère qu'on a déjà atteint la précision maximale pour ces paramètres. Parfois, néanmoins, l'erreur subit une forte décroissance. Par exemple, l'erreur  $\mathcal{E}_{\epsilon}$  est à peu près proportionnelle à  $\epsilon$ . Pour les modes d'ordre radiaux élevés, le paramètre  $N_r$  joue fortement sur l'erreur jusqu'à ce qu'on ait mis une résolution suffisante. Pour le test sur le shift  $\sigma$ , on prend l'écart type  $\sigma_{\omega}$  des variations induites sur la valeur propre.

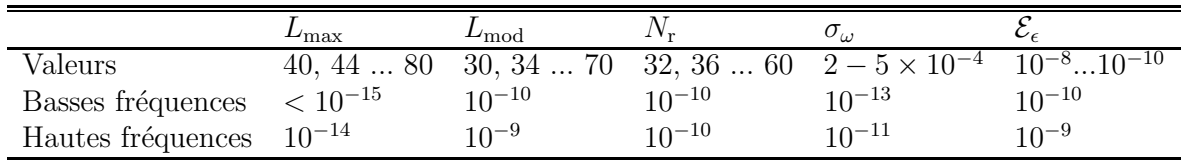

<span id="page-67-0"></span>TAB.  $5.8$  – Variations des fréquences induites par les paramètres numériques.  $L_{\text{max}}$  est la résolution angulaire des modes de pulsation,  $L_{\text{mod}}$  est celle des modèles d'équilibre,  $N_{\text{r}}$  est la résolution radiale des modèles et des pulsations (les deux sont pareils),  $\sigma$  est le shift et  $\epsilon$  le paramètre qui contrôle la convergence des modèles. La ligne avec « Valeurs » donne les différentes résolutions utilisées, l'écart type des différentes valeurs de  $\sigma$ , et les valeurs pour  $\epsilon$ . Les deux lignes qui suivent donnent l'amplitude des variations des fréquences (adimensionnée par  $\sqrt{4\pi G\rho_c}$ ) une fois qu'on a atteint une précision maximale.

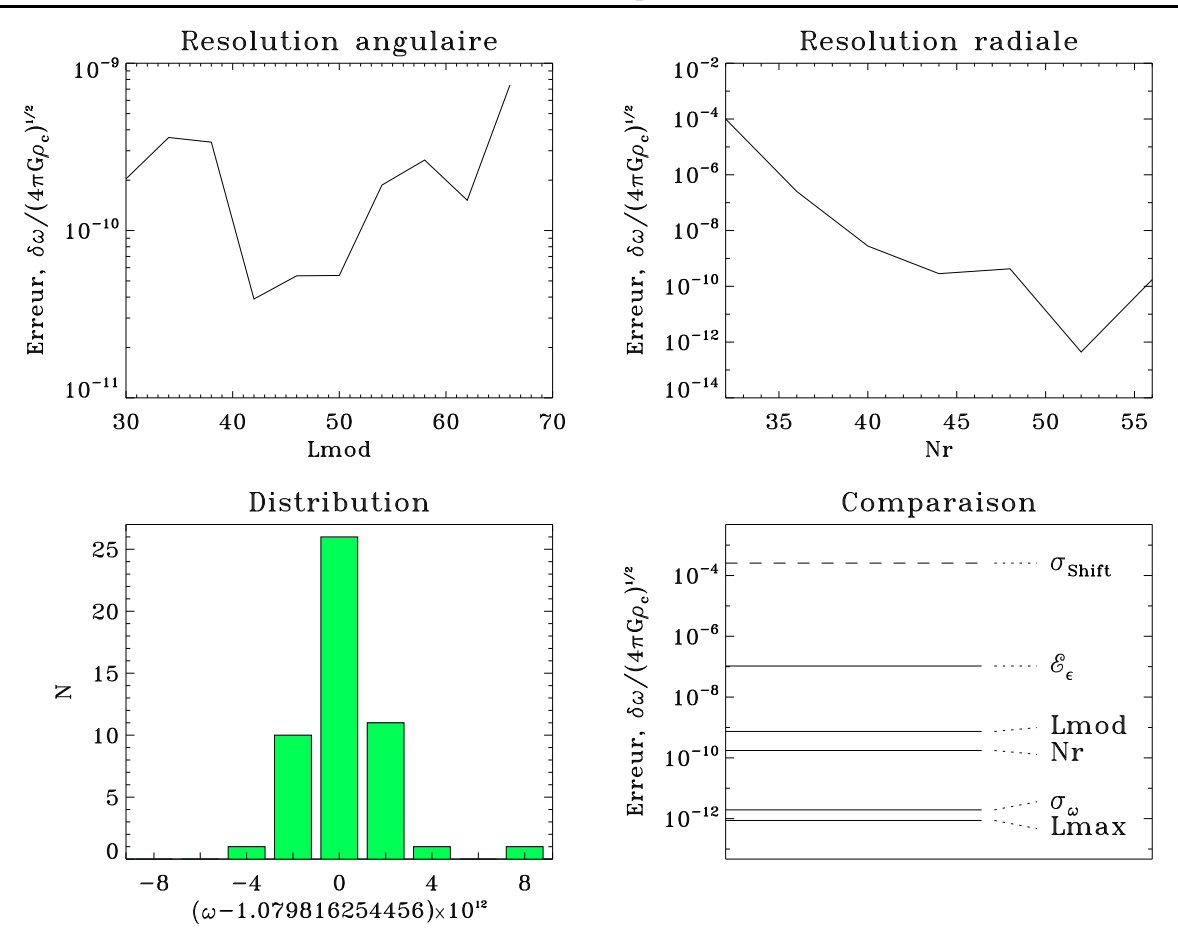

<span id="page-68-0"></span>FIG.  $5.3$  – Les quatre figures montrent les effets des différents paramètres sur la fréquence associée au mode  $(n,\ell,m) = (10,2,1)$  à  $\Omega = 0.59 \Omega_{\rm K}$ . Les erreurs sont adimensionnées par  $\sqrt{4\pi G\rho_c}$ . En haut, à gauche : évolution de l'erreur en fonction de la résolution angulaire du modèle. La résolution angulaire des pulsations a très peu d'effet sur les erreurs puisqu'on a déjà atteint une résolution suffisante à  $L_{mod} = 30$ . En haut, à droite : ´evolution de l'erreur en fonction de la r´esolution radiale. L'erreur d´ecroˆıt fortement au départ avant de se stabiliser autour de 10<sup>-9,5</sup> pour  $N_r \geq 44$ . Ceci est normal, puisque l'ordre radial du mode est élevé et nécessite une résolution radiale plus importante. En bas, à gauche : distribution des fréquences obtenue lors du test sur le shift. Le test consiste à prendre 50 shifts aléatoires (au voisinage de  $\omega$ ) et de calculer les valeurs propres correspondantes. L'écart-type des variations sur le shift  $\sigma_{\text{Shift}}$  vaut  $2.6 \times 10^{-4}$  alors que celui des variations de la fréquences  $\sigma_\omega$  est  $1.9 \times 10^{-12}$ . En bas, à droite : cette figure compare les différents erreurs et l'amplitude des variations sur le shift sur une échelle logarithmique. La ligne  $L_{\text{max}}$  montre les effets de la résolution angulaire du mode de pulsation.  $\sigma_{\omega}$  donne l'amplitude des variations de  $\omega$  lors du test sur le shift.  $N_{\rm r}$  donne l'effet de la résolution radiale et  $L_{\text{mod}}$  celle de la résolution angulaire du modèle. Pour les lignes  $L_{\text{max}}$ ,  $N_{\text{r}}$  et  $L_{\text{mod}}$  on a pris la différence entre les valeurs propres obtenues pour les deux résolutions maximales. La ligne  $\mathcal{E}_{\epsilon}$  montre l'erreur quand on prend  $\epsilon = 10^{-8}$ , ce qui est typique dans nos calculs de fréquences. La ligne  $\sigma_{\text{Shift}}$  est tracée avec des tirets pour la distinguer des autres puisqu'elle ne correspond pas à des erreurs numériques mais à l'amplitude des variations sur le shift.

## 5.4 Discussion

On voit qu'il est possible d'atteindre une précision de l'ordre de  $10^{-9}$  à  $10^{-10}$  avec notre méthode numérique (voir la table [5.8\)](#page-67-0). Or, dans nos calculs, nous avons utilisé  $\epsilon = 10^{-8}$  au lieu de  $\epsilon = 10^{-10}$ . Ainsi, nos fréquences ont une précision relative de 10<sup>-7</sup> (voir la figure [5.3](#page-68-0) en bas, a` droite). N´eanmoins, ceci est largement suffisant par rapport a` la précision de la mission CoRoT qui nécessitera au plus  $10^{-5}$ .

Troisième partie Les résultats
# Chapitre 6 Validité des méthodes perturbatives

Ayant établi la précision élevée de la méthode dans le chapitre précédent, on se propose d'´evaluer la validit´e des m´ethodes perturbatives, couramment utilis´ees pour prendre en compte les effets de la rotation. Avant de pouvoir effectuer de telles comparaisons, il est n´ecessaire de calculer des coefficients perturbatifs. Ainsi, on montrera dans un premier temps comment trouver de tels coefficients a` partir des calculs complets. Ensuite, on enchaînera par une comparaison détaillée entre les deux méthodes.

### 6.1 Domaine de modes calculés

Dans ce qui suit, les modes qui ont été analysés sont les modes de degrés  $\ell = 0$  à 3, d'ordres radiaux  $n = 1$  à 10, et d'ordre azimutaux  $m = -\ell$  à  $\ell$ . Ceux-ci ont été calculé pour un modèle polytropique d'indice  $N = 3$  et un exposant adiabatique  $\Gamma_1 = 5/3$ . L'annexe [F](#page-137-0) contient une liste de fréquences obtenues à différentes vitesses de rotation. C'est aussi à partir de ces modes qu'a été fait l'analyse dans le chapitre suivant, sauf dans quelques figures.

#### 6.2 Calcul des coefficients perturbatifs

La façon traditionnelle de calculer ces coefficients repose en général sur une résolution d'´equations aux perturbations a` des ordres successifs (voir par exemple [Soufi](#page-111-0) et al. [1998\)](#page-111-0). Cette méthode est très compliquée, comme on peut le voir dans l'article susmentionné, et sort du cadre du travail présenté ici. On emploie alors une autre approche beaucoup plus pragmatique qui consiste à utiliser les calculs complets pour évaluer les coefficients perturbatifs. Les différentes fréquences peuvent être considérées comme des fonctions de la vitesse de rotation :

$$
\omega \equiv f(\Omega) \tag{6.1}
$$

On cherche alors un développement polynomial des fonctions f dans le voisinage de  $\Omega = 0$ :

$$
f(\Omega) = A_0 + A_1 \Omega + A_2 \Omega^2 + A_3 \Omega^3 + \mathcal{O}(\Omega^4)
$$
\n
$$
(6.2)
$$

En calculant les valeurs de f pour un ensemble de points  $\Omega_i$ , on peut alors ajuster les coefficients  $A_j$  par moindres carrés pour obtenir le meilleur accord entre  $f(\Omega_i)$  et  $\sum A_j \Omega_i^j$  $\frac{j}{i}$ . Une telle approche dépendra de la précision du calcul des  $f(\Omega_i)$  et du nombre de points  $\Omega_i$ . On peut néanmoins améliorer la méthode en exploitant certaines symétries. En effet, on a vu dans la partie [3.3](#page-47-0) que la parité selon m du j<sup>ème</sup> coefficient est celle de j $(\omega_{n \, \ell \, m}^{j} =$  $(-1)^j \omega_{n \ell-m}^j$ ). On obtient alors :

$$
\frac{\omega_{n,l,m} + \omega_{n,l,-m}}{2} = \omega_{n,l,m}^0 + \omega_{n,l,m}^2 \Omega^2 + \omega_{n,l,m}^4 \Omega^4 + \mathcal{O}(\Omega^6),
$$
\n(6.3)

$$
\frac{\omega_{n,l,m} - \omega_{n,l,-m}}{2} = \omega_{n,l,m}^1 \Omega + \omega_{n,l,m}^3 \Omega^3 + \omega_{n,l,m}^5 \Omega^5 + \mathcal{O}(\Omega^7).
$$
\n(6.4)

<span id="page-74-1"></span>En séparant les puissances paires et impaires de  $\Omega$ , on diminue la taille relative des résidus  $\mathcal{O}(\Omega^6)$  et  $\mathcal{O}(\Omega^7)$  ce qui permet d'accroître la précision numérique du calcul des coefficients perturbatifs. Il est nécessaire d'inclure les 4<sup>ème</sup> et 5<sup>ème</sup> puissances de  $\Omega$  dans le développement pour avoir une précision raisonnable sur les coefficients du 2<sup>ème</sup> et 3<sup>ème</sup> ordre. Les résultats sont donnés dans la table [6.1](#page-75-0) (le nombre de chiffres significatifs correspond à la précision des calculs). Pour utiliser ces résultats, il faut appliquer la formule :

$$
\omega = \omega_0 - m(1 - C)\Omega + (D_1 + m^2 D_2)\Omega^2 + m (T_1 + m^2 T_2)\Omega^3 + \mathcal{O}(\Omega^4).
$$
 (6.5)

La dépendance en  $m$  du coefficient du 2<sup>ème</sup> ordre vient de [Saio](#page-111-1) [\(1981](#page-111-1)) et celle du coefficient du 3<sup>ème</sup> ordre de Goupil (communication privée). Les fréquences et la vitesse de rotation sont adimensionnées par  $\sqrt{GM/R_{\rm pol}^3}$  , mais peuvent être exprimées en utilisant  $\Omega_{\rm K}$  comme unité de base, grâce à la formule :

$$
\left(\frac{\Omega}{\Omega_{\rm K}}\right) = \left(\frac{\Omega}{\Omega_{\rm K}^{\rm pol}}\right) + A \left(\frac{\Omega}{\Omega_{\rm K}^{\rm pol}}\right)^3 + \mathcal{O}\left\{\left(\frac{\Omega}{\Omega_{\rm K}^{\rm pol}}\right)^5\right\},\tag{6.6}
$$

où  $\Omega_{\rm K}^{\rm pol} = (GM/R_{\rm pol}^3)$  et  $A \simeq 0.77166$ .

Il existe plusieurs façons de déterminer la précision de ces coefficients. Les coefficients à l'ordre 0 sont tout simplement les fréquences sans rotation. Dans ce calcul, on les traite comme des inconnus. On retrouve, néanmoins, les bonnes valeurs avec une précision de 5,4 × 10<sup>-8</sup>. Les coefficients à l'ordre 1 peuvent être obtenus grâce aux solutions propres à l'ordre 0 aux travers d'expressions intégrales [\(Ledoux](#page-110-0) [1951\)](#page-110-0). En utilisant cette deuxième formulation, on arrive à retrouver les même valeurs à  $1.4\times10^{-9}$  près. Pour les coefficients d'ordres 2 et 3, on peut vérifier qu'ils satisfont la forme donnée par l'équation  $(6.5)$ . On peut, par ailleurs, faire un ajustement des coefficients par moindres carrés en utilisant un sous-ensemble des points  $\Omega_i$  utilisés initialement. Dans les deux cas, on retrouve à peu près la même précision, laquelle est indiquée par le nombre de chiffres dans la table [6.1.](#page-75-0)

<span id="page-74-0"></span><sup>&</sup>lt;sup>1</sup>Nous avons choisi  $R_{pol}$  au lieu de  $R_{eq}$  parce que quand on considère une série de modèles à différentes vitesses de rotation, il est plus réaliste de prendre M et  $R_{\text{pol}}$  constants au lieu de M et  $R_{\text{eq}}$ .

|                       | $\overline{C}$ |           |          |            | $T_2$   |
|-----------------------|----------------|-----------|----------|------------|---------|
| $\omega_0$            |                | $D_1$     | $D_2$    | $T_1$      |         |
| $\ell = 0$            |                |           |          |            |         |
| 3,042155              | .              | $-1,194$  | .        | .          | .       |
| 4,121230              | .              | $-2,315$  | .        | .          | .       |
| 5,336900              | .              | $-3,439$  | .        | .          | .       |
| 6,591212              | .              | $-4,484$  | .        | .          |         |
| 7,855027              | .              | $-5,484$  | .        | .          | .       |
| 9,120432              | .              | $-6,459$  | .        | .          | .       |
| 10,384948             | .              | $-7,416$  | .        | .          | .       |
| 11,647767             | .              | $-8,361$  | .        | .          | .       |
| 12,908679             | .              | $-9,298$  | .        | .          |         |
| 14,167704             | .              | $-10,228$ | .        | .          | .       |
| $\ell=1$              |                |           |          |            |         |
| 3,377036              | 0,0295367      | $-1,072$  | $-1,030$ | $-0,04612$ | .       |
| 4,642432              | 0,0342809      | $-1,760$  | $-1,699$ | $-0,04204$ | .       |
| 5,909240              | 0,0335303      | $-2,402$  | $-2,315$ | $-0,02715$ | .       |
| 7,176668              | 0,0305143      | $-3,019$  | $-2,901$ | $-0,01634$ | .       |
| 8,443277              | 0,0270732      | $-3,621$  | $-3,470$ | $-0,00951$ | .       |
| 9,708372              | 0,0238467      | $-4,213$  | $-4,028$ | $-0,00524$ | .       |
| 10,971700             | 0,0210064      | $-4,797$  | $-4,578$ | $-0,00254$ | .       |
| 12,233222             | 0,0185621      | $-5,375$  | $-5,122$ | $-0,00080$ |         |
| 13,492998             | 0,0164731      | $-5,950$  | $-5,662$ | 0,00034    | .       |
| 14,751133             | 0,0146882      | $-6,521$  | $-6,198$ | 0,00108    | .       |
| $\ell = \overline{2}$ |                |           |          |            |         |
| 3,906874              | 0,1538359      | $-1,578$  | $-0,294$ | 0,02344    | 0,00527 |
| 5,169469              | 0,0818188      | $-2,396$  | $-0,459$ | 0,00493    | 0,00477 |
| 6,439990              | 0,0544285      | $-3,146$  | $-0,606$ | 0,00020    | 0,00307 |
| 7,708951              | 0,0403695      | $-3,867$  | $-0,745$ | $-0,00087$ | 0,00218 |
| 8,975891              | 0,0318248      | $-4,572$  | $-0,880$ | $-0,00094$ | 0,00169 |
| 10,240946             | 0,0260651      | $-5,267$  | $-1,013$ | $-0,00074$ | 0,00139 |
| 11,504260             | 0,0219090      | $-5,955$  | $-1,144$ | $-0,00049$ | 0,00119 |
| 12,765953             | 0,0187647      | $-6,636$  | $-1,273$ | $-0,00025$ | 0,00105 |
| 14,026134             | 0,0163027      | $-7,314$  | $-1,402$ | $-0,00006$ | 0,00094 |
| 15,284901             | 0,0143246      | $-7,987$  | $-1,530$ | 0,00010    | 0,00086 |
| $\ell=3$              |                |           |          |            |         |
| 4,294602              | 0,1193654      | $-1,898$  | $-0,169$ | $-0,01155$ | 0,00041 |
| 5,591067              | 0,0742468      | $-2,728$  | $-0,240$ | $-0,00113$ | 0,00157 |
| 6,878680              | 0,0517251      | $-3,496$  | $-0,307$ | 0,00015    | 0,00140 |
| 8,158826              | 0,0387755      | $-4,236$  | $-0,371$ | 0,00038    | 0,00113 |
| 9,433911              | 0,0305232      | $-4,960$  | $-0,434$ | 0,00043    | 0,00091 |
| 10,705348             | 0,0248710      | $-5,674$  | $-0,496$ | 0,00044    | 0,00076 |
| 11,973956             | 0,0207887      | $-6,380$  | $-0,557$ | 0,00046    | 0,00064 |
| 13,240238             | 0,0177183      | $-7,081$  | $-0,618$ | 0,00048    | 0,00055 |
| 14,504529             | 0,0153345      | $-7,777$  | $-0,678$ | 0,00050    | 0,00048 |
| 15,767068             | 0,0134359      | $-8,470$  | $-0,738$ | 0,00051    | 0,00042 |

<span id="page-75-0"></span>TAB.  $6.1$  – Coefficients perturbatifs pour un polytrope  $N = 3$ . Ces coefficients sont déduits des calculs complets. Les fréquences et la vitesse de rotation sont adimensionnées par  $\left(GM/R_{\rm pol}^3\right)^{1/2}$ .

## 6.3 Comparaisons entre calculs perturbatifs et calculs complets

Une fois qu'on a calculé les coefficients perturbatifs, on peut comparer les fréquences perturbatives avec les fréquences complètes. Dans la figure [6.1](#page-76-0) (à gauche), on illustre une telle comparaison pour le multiplet  $\ell = 3$ ,  $n = 4$ . On a choisi de redimensionner les résultats en fixant la masse et le rayon polaire du modèle polytropique (d'indice  $N = 3$ ) à 1,9  $M_{\odot}$  et 2,3  $R_{\odot}$ , respectivement. Cette masse et ce rayon sont ceux d'une étoile  $\delta$ Scuti et correspondent à des modèles utilisés pour FG Vir [\(Breger](#page-107-0) et al. [1999\)](#page-107-0). Dans la figure de droite, on trace les différences entre les deux types de calculs. Comme on peut le constater, les branches  $m$  et  $-m$  ont tendance à se rapprocher. Ceci résulte du fait que les effets de la force centrifuge, lesquels sont symétriques en  $m$ , dominent dans ces différences, comme on le verra après.

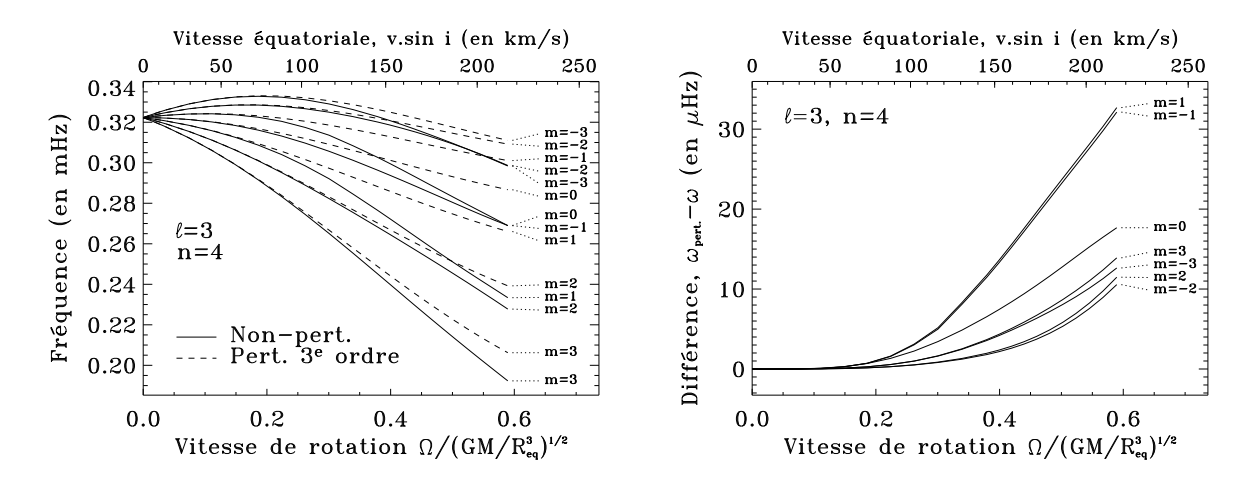

<span id="page-76-0"></span>FIG. 6.1 – Gauche : Tracé d'un multiplet  $\ell = 3$  suivant la méthode complète et une méthode perturbative du 3<sup>ème</sup> ordre. Ce multiplet comprend sept composantes d'ordres azimutaux  $m = -\ell, -\ell+1,...\ell$ . On peut deviner un effet de parité analogue à celui observé dans [Espinosa](#page-109-0) et al. [\(2004](#page-109-0)) qui rapprochent les modes  $m = 2p$  et  $m = 2p - 1$ . Cet effet est plus flagrant quand on augmente l'ordre radial  $n$ . **Droite :** Différences entre les deux types de calculs. On constatera que les branches m et −m se rapprochent beaucoup. Ceci s'explique par le fait que les effets de la force centrifuge, lesquelles sont symétriques en m, dominent. Dans ces figures et dans la suite, on prend un modèle polytropique  $N = 3$ avec une masse  $M = 1.9 M_{\odot}$  et un rayon polaire  $R_{pol} = 2.3 R_{\odot}$ .

On peut alors superposer ces différences pour obtenir l'enveloppe d'erreur d'une méthode perturbative du  $3<sup>eme</sup>$  ordre. C'est ce qui est représentée dans la figure [6.2.](#page-77-0) D'après cette figure, on voit aisément que les erreurs commises par les méthodes perturbatives seront facilement détectables par CoRoT à des vitesses de rotation modérées. Déjà à une vitesse équatoriale  $v = 50 \text{ km.s}^{-1}$  on voit qu'avec 20 jours d'observation, on pourra détecter des différences.

On peut alors se demander quel est le seuil pour chaque mode au-delà duquel les différences entre un calcul complet et un calcul perturbatif sont plus grandes qu'une

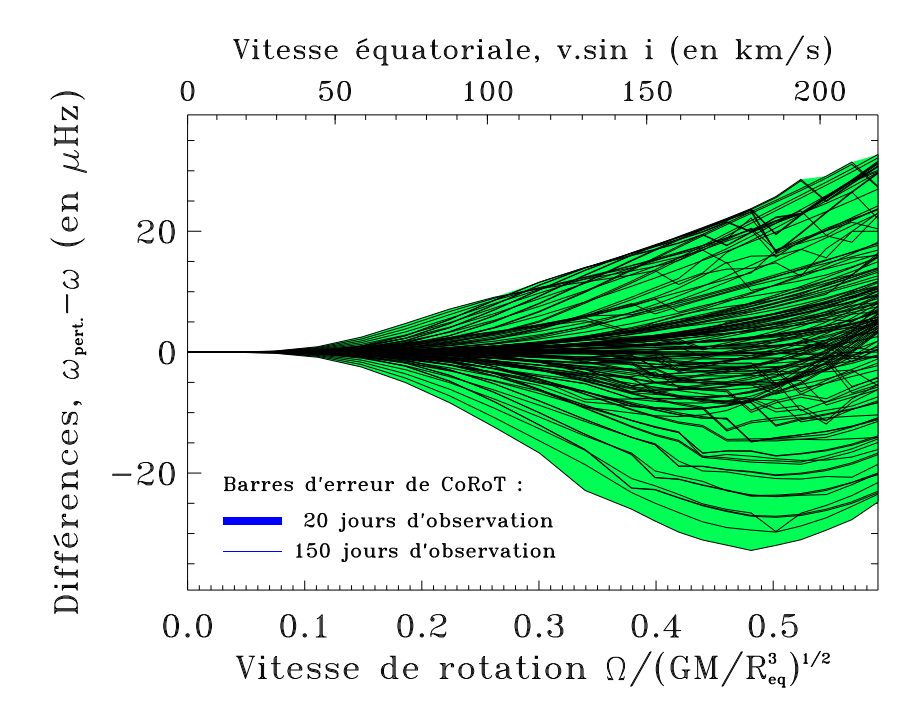

<span id="page-77-0"></span>FIG. 6.2 – Enveloppe d'erreur d'une méthode perturbative du 3<sup>ème</sup> ordre. Cette figure est  $\acute{e}$ quivalente à la superposition de figures analogues à la figure [6.1](#page-76-0) (droite), calculées pour tous les modes avec  $n = 1$  à 10,  $\ell = 0$  à 3 et  $m = -\ell$  à  $\ell$ . Les barres d'erreur de CoRoT sont représenté par l'épaisseurs des traits dans la légende en bas à gauche ( $\Delta \omega = \pm 0.6 \mu$ Hz pour 20 jours d'observation et  $\Delta \omega = \pm 0.08 \mu$ Hz pour 150 jours).

quantité donnée. C'est ce que représentent la figure [6.3](#page-78-0) pour les barres d'erreur de Co-RoT. Plusieurs phénomènes ressortent dans ces figures. On remarquera que les domaines de validité des méthodes perturbatives du 3<sup>ème</sup> ordre n'apparaissent pratiquement pas. Ceci est parce que les corrections du 3<sup>ème</sup> ordre sont négligeables devant celles du 2<sup>ème</sup> ordre, comme on peut le voir dans la table [6.1.](#page-75-0) Un autre phénomène est le fait que ces domaines deviennent plus petits quand  $\omega$  augmente. Ces deux phénomènes sont liés au rôle prépondérant de la force centrifuge dans les erreurs perturbatives. En effet, seuls les coefficients d'ordre pairs contiennent des termes uniquement dus a` la force centrifuge. D'autre part, les effets induits par cette force sont plus importants à fréquence élevée.

Il faut aussi souligner l'importance de l'aspect global de ces domaines de validité, plutôt que l'aspect individuel de chaque mode. En effet, si on choisit une autre façon d'adimensionner la rotation et les fréquences on obtiendra des coefficients perturbatifs différents et des écarts différents entre les deux méthodes. Dans la figure [6.4,](#page-79-0) on a adimensionné les fréquences et la rotation par  $\Omega_{\rm K}$  au lieu de  $\sqrt{GM/R_{\rm pol}^3}$  avant de calculer les coefficients perturbatifs. Ensuite, les écarts entre les deux méthodes furent ramenés aux mêmes dimensions que dans la figure [6.3](#page-78-0) pour avoir quelque chose de comparable. Comme on peut le voir, les domaines de validité des  $2<sup>ème</sup>$  et  $3<sup>ème</sup>$  ordres sont quasiment identiques que dans la figure [6.3](#page-78-0) (en bas). Néanmoins, on voit une amélioration au niveau du 1<sup>er</sup> ordre, ce qui favorise l'utilisation de  $\Omega_{\rm K}$  comme unité à cet ordre.

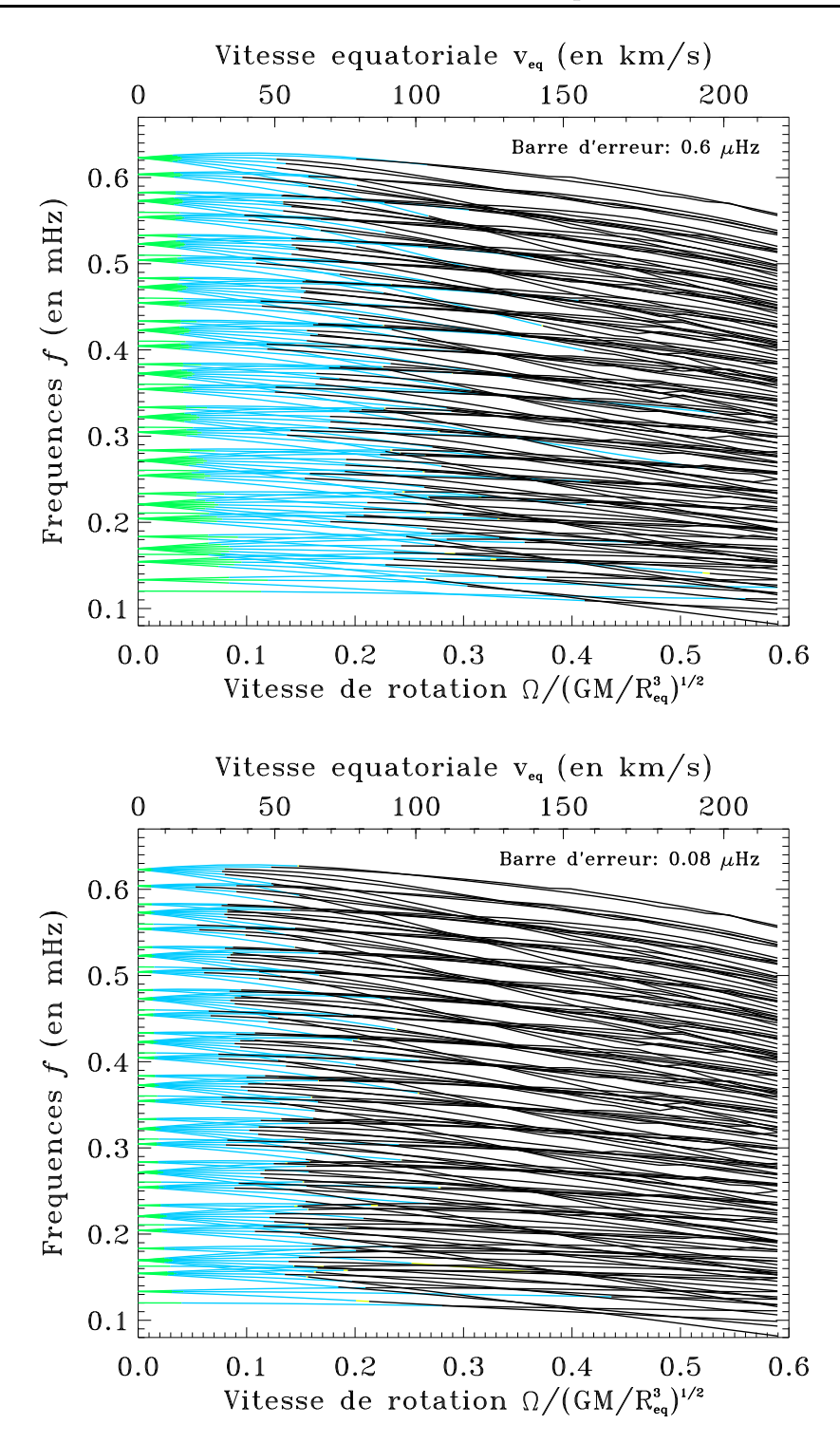

<span id="page-78-0"></span>FIG.  $6.3$  – Domaines de validité pour les méthodes perturbatives de différents ordres. Les régions en vert correspondent au 1<sup>er</sup> ordre, celles en bleu au 2<sup>ème</sup> ordre, et celles en jaune au 3<sup>ème</sup> ordre (les régions en rouge ne sont pratiquement pas visibles puisqu'elles sont quasiment identiques à celles du deuxième ordre). Au-delà de ces régions, les différences entre les calculs perturbatifs et les calculs complets sont plus grandes que les barres d'erreurs indiquées dans le coin supérieur droite de chaque figure.

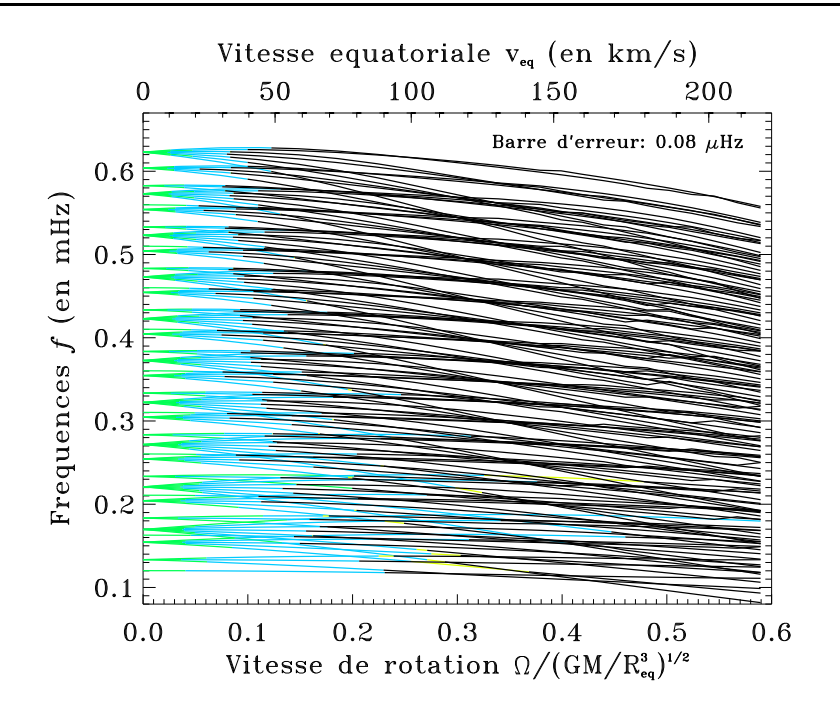

<span id="page-79-0"></span>FIG. 6.4 – Domaines de validité, dans lesquels on a adimensionné les fréquences et la rotation par  $\Omega_K$  avant de calculer les coefficients perturbatifs. On a ensuite ramené les écarts entre l'approche perturbative et celle complète aux mêmes unités que dans la figure [6.3.](#page-78-0) En comparant cette figure avec la figure [6.3](#page-78-0) (en bas), on voit que les domaines d'ordres 2 et 3 sont très peu modifiés. Par contre, à l'ordre 1, on voit des différences plus importantes.

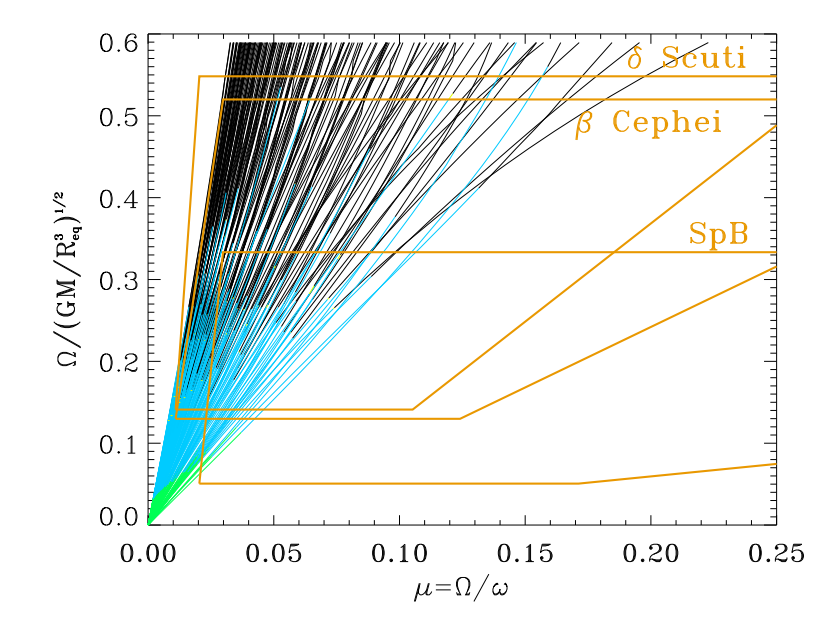

<span id="page-79-1"></span>FIG. 6.5 – Domaines de validité des méthodes perturbatives représentés dans un diagramme  $\Omega/\Omega_{\rm K}$ - $\mu$ . On a superposé les domaines occupés par différentes classes d'étoiles (voir la figure [1.15\)](#page-29-0).

Dans la figure [6.5,](#page-79-1) on représente les domaines de validité dans un plan  $\Omega/\Omega_{\rm K}$ - $\mu$ . On a superposé les domaines occupés par différentes étoiles donnés dans la figure [1.15.](#page-29-0) Comme on peut les voir, il faudra faire appel on méthodes complètes pour pouvoir interpréter de nombreuses étoiles  $\delta$  Scuti et  $\beta$  Cephei.

On peut faire une dernière comparaison où on regarde la correspondance un à un entre des fréquences issues de calculs complets et celles obtenues par des méthodes perturbatives. Dans la figure [6.6,](#page-80-0) on montre une telle correspondance. Comme on peut le constater, l'ordre des fréquences n'est pas le même dans les deux types de calculs. Ainsi, la structure du spectre de fréquence n'est pas correctement anticipée par les méthodes perturbatives à des vitesses de rotation élevées ce qui pose problème quant à l'identification des modes de pulsation observés.

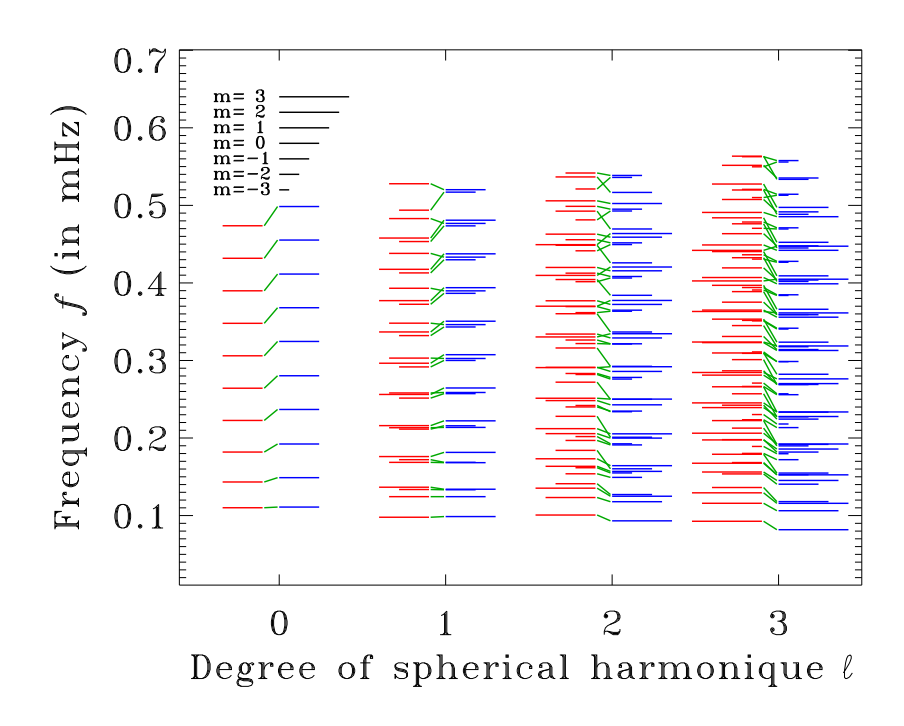

<span id="page-80-0"></span>FIG.  $6.6$  – Comparaison un à un entre des fréquences issues de calculs complets et d'une méthode perturbative du 3<sup>ème</sup> ordre à  $\Omega = 0.59\;\Omega_{\rm K}$ . On constate que l'ordre des fréquences n'est pas respecté dans un calcul perturbatif ce qui pourrait poser des problèmes quant à l'identification des modes.

### 6.4 Rôle prépondérant de la force centrifuge

Dans cette partie, on se propose de comparer les effets de la force centrifuge et ceux de la force de Coriolis. Pour évaluer l'importance relative des deux, on comparera l'erreur qui résulte des calculs perturbatifs et celle qui résulte d'un calcul sans la force de Coriolis. <span id="page-81-0"></span>Ainsi, on définit les erreurs relatives suivantes :

$$
\left(\frac{\delta\omega}{\omega}\right)_{(a)} = \frac{\omega_{\text{pert.}} - \omega_{\text{complete}}}{\omega_{\text{complete}}},\tag{6.7}
$$

$$
\left(\frac{\delta\omega}{\omega}\right)_{(b)} = \frac{\omega_{\text{complet}}^{\text{no Cor.}} - \omega_{\text{complet}}^{\text{no Cor.}}}{\omega_{\text{complet}}^{\text{no Cor.}}},
$$
\n(6.8)

$$
\left(\frac{\delta\omega}{\omega}\right)_{(c)} = \frac{\omega_{\text{complete}} - \omega_{\text{complete}}^{\text{no Cor.}}}{\omega_{\text{complete}}},\tag{6.9}
$$

ou` l'indice « complet » signifie un calcul complet alors que « pert. » correspond aux calculs perturbatifs. L'exposant « no Cor. » signifie que la force de Coriolis a été supprimée, alors que les quantités sans exposants incluent la force de Coriolis. Ainsi,  $\left(\delta\omega/\omega\right)_{(a)}$  correspond à l'erreur relative produite par un calcul perturbatif.  $(\delta\omega/\omega)_{(b)}$  est pareille sauf qu'on a supprimé la force de Coriolis dans les deux calculs.  $(\delta\omega/\omega)_{(c)}$  est l'erreur relative qui résulte de la suppression de la force de Coriolis.

Dans les séries de figures [6.7](#page-82-0) et [6.8,](#page-82-1) on a tracé l'évolution de ces différentes erreurs en fonction de la vitesse de rotation. La lettre dans chaque figure (par exemple  $\ll$  (a)  $\gg$ ) correspond à celle utilisée dans les équations  $(6.7)$  à  $(6.9)$ . Chaque figure contient une série de courbes qui permet de suivre la progression en fonction de n de l'erreur, à  $\ell$  et m fixés. A partir de ces figures, on constate plusieurs phénomènes. Premièrement, les erreurs relatives (a) et (b) sont quasi-identiques alors que celles données par l'équation [\(6.9\)](#page-81-0) sont très différentes. Deuxièmement, l'erreur augmente avec n dans les figures [6.7\(](#page-82-0)a) et (b) et elle diminue dans les figures [6.7\(](#page-82-0)c) et [6.8\(](#page-82-1)c).

Le fait que les erreurs (a) et (b) soient similaires montre que l'inclusion ou la suppression de la force de Coriolis a très peu d'effet sur l'erreur. Par contre, quand on supprime les effets de la force centrifuge, on obtient des erreurs totalement différentes (voir les figures  $6.7(c)$  $6.7(c)$  et  $6.8(c)$  $6.8(c)$ ). Ainsi, on en déduit que les erreurs liées à la force centrifuge dominent celles liées à la force de Coriolis. La tendance observée dans les figures  $6.7(c)$  $6.7(c)$ et  $6.8(c)$  $6.8(c)$  vient du fait que quand l'ordre radial augmente, l'échelle de temps associé aux pulsations,  $1/\omega$ , devient de plus en plus courte par rapport à celle associée à la force de Coriolis,  $1/\Omega$ . Ainsi, les effets de la force de Coriolis diminuent quand la fréquence augmente et deviennent négligeable. Même l'erreur absolue,  $\delta \omega = \omega^{\text{no Cor.}} - \omega$ , diminue avec l'ordre radial.

Les effets de la force centrifuge, quant à eux, augmentent avec l'ordre radial. On peut le voir par l'augmentation de l'erreur en fonction de  $n$  dans les figures [6.7\(](#page-82-0)a) et (b). Dans les figures [6.8\(](#page-82-1)a) et (b), lesquelles correspondent au pire cas, cette tendance est moins apparente puisque l'erreur change de signe. Néanmoins, à partir  $n = 8$ , la valeur absolue de l'erreur relative se met à augmenter. D'ailleurs, quand on trace l'erreur absolue,  $\delta\omega = \omega_{\text{pert.}} - \omega$ , on voit que l'erreur est importante pour  $n = 10$  (voir la figure [6.9\)](#page-83-0).

Cette augmentation des effets de la force centrifuge s'explique par le fait que tout changement à la structure et à la forme de l'étoile engendre des modifications à peu pr`es proportionnelles aux fr´equences. En effet, si on consid`ere la formule asymptotique de [Tassoul](#page-111-2) [\(1980](#page-111-2)), on trouve qu'une modification de la structure d'une étoile, tout en respectant la symétrie sphérique, provoque des changements de fréquences de la forme  $\Delta \ln \omega = -\Delta \ln \int_0^R dr/c$ , où  $\Delta$  représente la variation induite par le changement de la structure de l'étoile. Dans le cas d'une modification qui ne respecte pas la symétrie

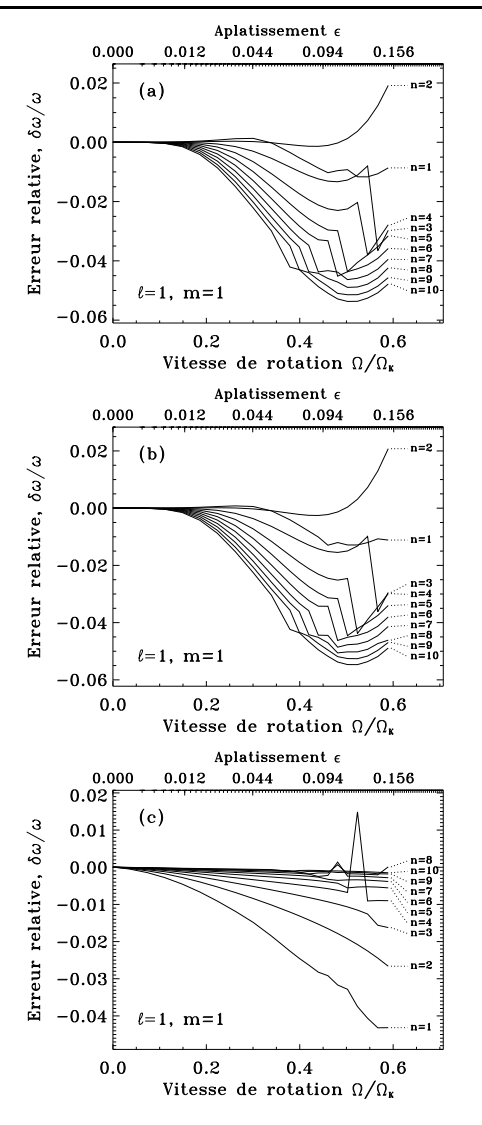

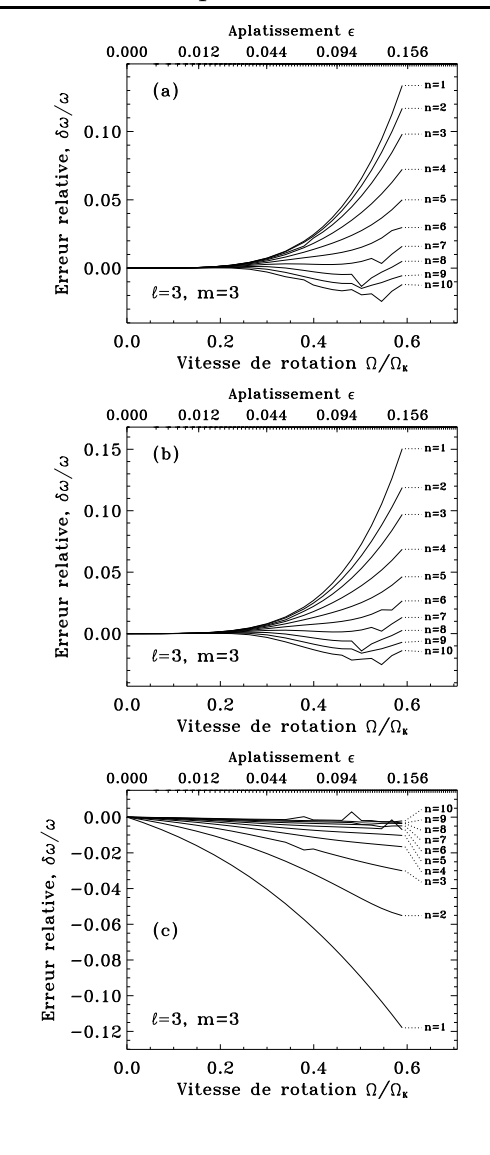

<span id="page-82-0"></span>FIG.  $6.7$  – Série de figures qui montrent différentes erreurs relatives. Les lettres à l'intérieur de chaque figure correspondent aux formules  $(6.7)$  à  $(6.9)$ . Les différentes courbes correspondent à différents ordres radiaux, à  $\ell = 1$  et  $m =$ 1. Comme on peut le voir, les figures (a) et (b) sont presque identiques, ce qui montre que la suppression de la force de Coriolis a très peu d'effet. D'autre part, la valeur absolue de l'erreur relative augmente avec  $n$  dans les figures (a) et (b) alors qu'elle diminue dans la figure (c). Cette inversion de tendance montre les natures très différentes mais prévisibles des effets de la force de Coriolis et de ceux de la force centrifuge.

<span id="page-82-1"></span>FIG.  $6.8$  – Même figures que  $6.7(a-c)$  $6.7(a-c)$ avec  $\ell = 3$  et  $m = 3$ . Une fois de plus les figures (a) et (b) sont presque identiques et la figure (c) est assez différente. Les effets de la force de Coriolis décroissent comme précédemment en fonction de  $n$ . Les figures (a) et (b) correspondent au cas où l'augmentation en valeur absolue de l'erreur avec  $n$  est la moins apparente. Ceci est parce que l'erreur change de signe. Néanmoins, on s'attend à des effets plus importants quand  $n$  prendra des valeurs plus élevées.

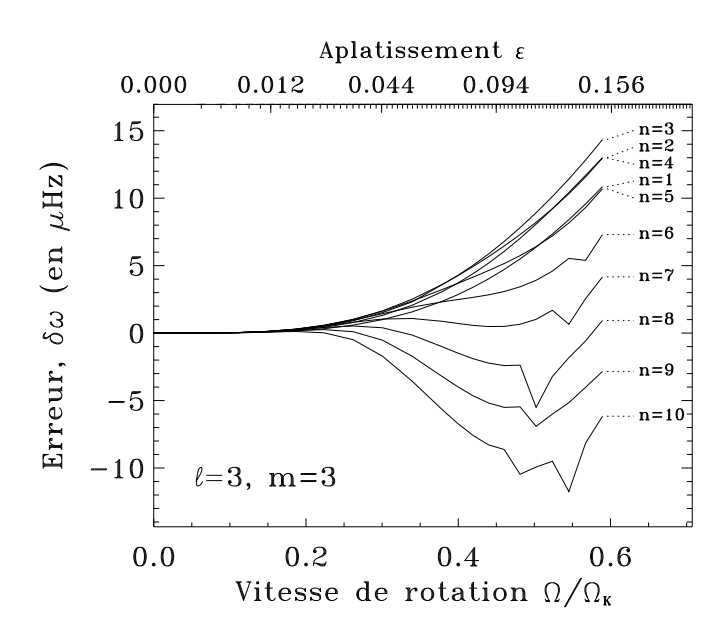

<span id="page-83-0"></span>FIG. 6.9 – Tracé de des erreurs absolues  $\delta\omega = \omega_{\text{pert}} - \omega$  correspondant aux erreurs relatives de la figure [6.8\(](#page-82-1)a). Comme on peut le voir dans la figure, l'erreur à  $n = 10$  est comparable en valeur absolue à celle obtenue pour  $n = 1$ .

sphérique, on s'attend à une modification plus complexe des fréquences. Dans la fi-gure [6.10,](#page-84-0) on trace les rapport  $D_1/\omega_0$  en fonction de l'ordre radial. Ces rapports correspondent à  $\partial \ln \omega / \partial \Omega^2$  calculé en  $\Omega = 0$  pour les modes axisymétriques. Comme on peut le voir dans la figure [6.10,](#page-84-0) ces rapports tendent vers des valeurs constantes quand n augmente, ce qui montre qu'au première ordre, la déformation centrifuge, laquelle est proportionnelle à  $\Omega^2$ , induit des effets proportionnelles aux fréquences (mais qui dépendent de  $\ell$  contrairement aux modifications qui respectent la symétrie sphérique). On peut alors s'attendre à un comportement similaire quand on analyse les erreurs produites par l'approche perturbative. On constate d'après les figures  $6.7(a,b)$  $6.7(a,b)$ ,  $6.8(a,b)$  $6.8(a,b)$  et  $6.9$  que celles-ci sont au moins proportionnelles aux fréquences, mais on ne sait pas si elles sont plus grandes.

Le phénomène de croissance de l'erreur perturbative avec l'ordre radial peut avoir des cons´equences observationnelles importantes. En effet, les pulsateurs de type solaires ont des modes d'oscillations pouvant atteindre  $n = 25$ . Si on extrapole les domaines de vali-dités dans la figure [6.3,](#page-78-0) on pourrait déjà détecter est erreurs à partir de  $v \cdot \sin i = 45$  km.s<sup>-1</sup> (25 km.s<sup>-1</sup>) pour 20 jours (150 jours respectivement) d'observations. Néanmoins, il faudra calculer directement les effets de la rotation rapide sur des modes d'ordre  $n = 25$  afin de pouvoir confirmer ces seuils.

### 6.5 Discussion

Comme on a pu le voir, les différences entre les fréquences issues de méthodes perturbatives et celles qui proviennent d'une approche complète peuvent atteindre des ni-

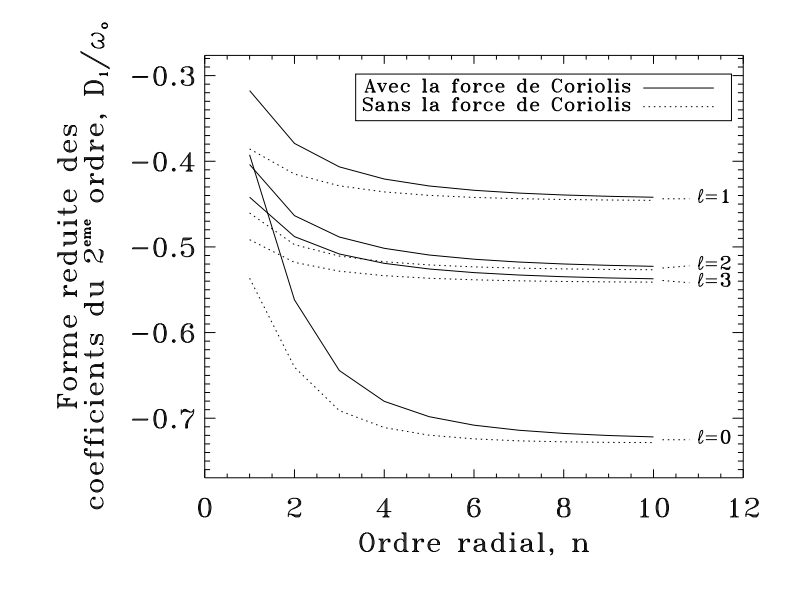

<span id="page-84-0"></span>FIG. 6.10 – Rapport entre coefficients perturbatifs du deuxième ordre et fréquences à rotation nulle, en fonction de l'ordre radial. Comme on peut le constater, les différentes courbes tendent vers des valeurs constantes ce qui montre qu'au premier ordre, la déformation centrifuge induit des effets proportionnels aux fréquences.

veaux élevés. À des vitesses de rotation modérées on commence à détecter des différences sur de nombreux modes. Dans cette situation, si on modifie le modèle d'équilibre de l'étoile afin d'améliorer l'accord entre les fréquences observées et celles prédites par la théorie, on finira par compenser les erreurs provoquées par la méthode perturbative au lieu d'aboutir à un modèle plus réaliste. Quand on augmente la vitesse de rotation, les différences deviennent suffisamment importantes pour modifier l'ordre des fréquences (voir la figure [6.6\)](#page-80-0). Ceci risque alors de provoquer une mauvaise identification des modes de pulsations ce qui se répercute sur toutes tentatives d'inversion de données pour trouver le profil de différentes quantités à l'intérieur de l'étoile. Même si on suppose qu'on ne s'est pas trompé dans l'identification des modes, la structure géométrique des pulsations est suffisamment éloignée d'une description perturbative pour qu'on ne sache pas quelles régions de l'étoile sont sondées quand on utilise l'approche perturbative. On peut alors se demander si en poussant l'ordre des méthodes perturbatives, on arrive à s'en sortir. Dans la figure [6.11,](#page-85-0) on montre les domaines de validité jusqu'à l'ordre 5 (en supposant qu'on arrive à obtenir une précision suffisante sur les coefficients d'ordre  $4$  et  $5$ ). On voit, certes, des améliorations par rapport à l'ordre 3, mais celles-ci sont très variables selon le mode choisi. D'autre part, le formalisme qu'il faudrait développer pour atteindre l'ordre 5 serait certainement d'une complexité extraordinaire. On peut donc conclure qu'il est indispensable de développer l'approche complète de haute précision.

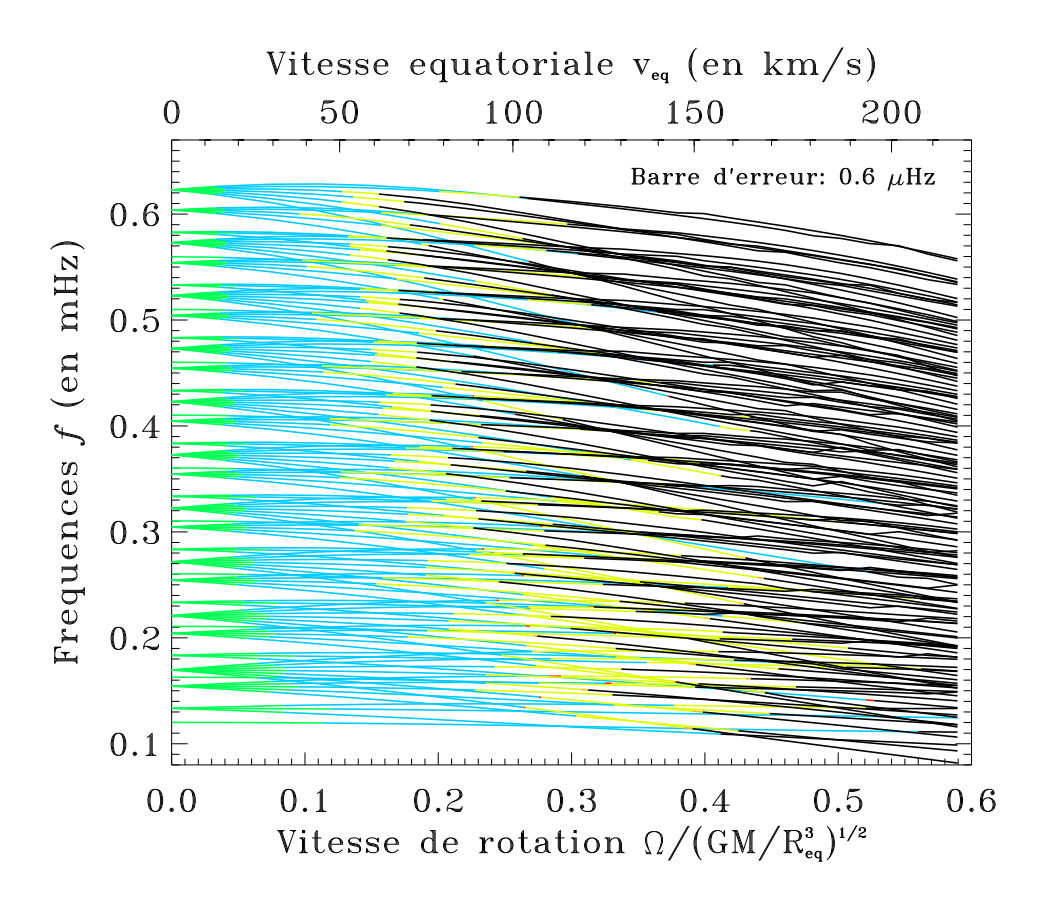

<span id="page-85-0"></span>FIG.  $6.11$  – Domaines de validité des méthodes perturbatives jusqu'à l'ordre 5 (cette foisci, l'ordre 3 est en rouge; l'ordre 4 est en jaune et l'ordre 5 en orange). Même à l'ordre 5, on aura du mal à dépasser  $v \cdot \sin i = 100 \text{ km.s}^{-1}$ . On peut donc conclure qu'il faut développer l'approche complète avant de pouvoir interpréter les pulsations de nombreuses étoiles.

# <span id="page-87-0"></span>Chapitre 7

# Au-delà des méthodes perturbatives

Dans ce chapitre, on se concentrera sur les effets de la rotation rapide sur les modes d'oscillation. Dans un premier temps, on discutera des difficult´es que l'on peut rencontrer lors du suivi des modes. Ensuite, on analysera l'organisation du spectre de fréquences à rotation élevée. Finalement, on parlera des effets de la rotation rapide sur la structure spatiale des modes de pulsation.

#### 7.1 Le suivi des modes

Une des difficultés que l'on rencontre à rotation élevée est l'identification des modes. En effet, les modes de pulsation ne sont pas composés d'une seule harmonique sphérique mais d'une infinité. D'un point de vue géométrique, on voit que la structure des modes est assez différente de celle donnée par une harmonique sphérique. Pour répondre à cette difficulté, nous avons suivi l'évolution d'un ensemble de modes en augmentant progressivement la rotation. Ainsi, on arrive à mettre en correspondance des modes à rotation nulle avec des modes à rotation élevée.

Une des choses qui rend le suivi des modes plus difficile est le phénomène des « croisements évités » (« avoided crossings »). Il a lieu quand les fréquences de deux modes se rapprochent pour se croiser mais ne peuvent pas a` cause du couplage entre les deux modes. Les modes commencent alors à se mélanger et finissent par échanger leurs caractéristiques sans jamais se croiser. La figure [7.1](#page-88-0) illustre ce phénomène. Dans notre suivi de modes, on a cherché à suivre les modes de mêmes caractéristiques ce qui nous a fait sauter d'une branche à l'autre lors des croisements évités.

Les croisements évités sont peut-être observés dans les  $\delta$  Scuti. Parfois, dans les spectres de fréquences de ces étoiles, on observe l'apparition de paires de fréquences, c'est-`a-dire des fr´equences trop proche l'une de l'autre pour ˆetre simplement le fruit du hasard (Breger & [Bischof](#page-107-1) [2002,](#page-107-1) Breger & [Pamyatnykh](#page-107-2) [2006\)](#page-107-2). Les croisements évités sont alors une explication possible : lors du croisement, les deux fréquences sont proches, et les caractéristiques des deux modes se mélangent. Ainsi, ils auront une visibilité équivalente d'une part, et d'autre part, le m´ecanisme d'excitation sera aussi efficace pour les deux modes. La question est de savoir si ces croisements sont suffisemment fréquents et les fréquences suffisemment proches pour correspondre aux appariements observés. Sinon, une autre explication possible est le rapprochement de modes de parités opposées comme le propose [Espinosa](#page-109-0) et al. [\(2004\)](#page-109-0) et comme on peut le voir dans la figure [6.1.](#page-76-0)

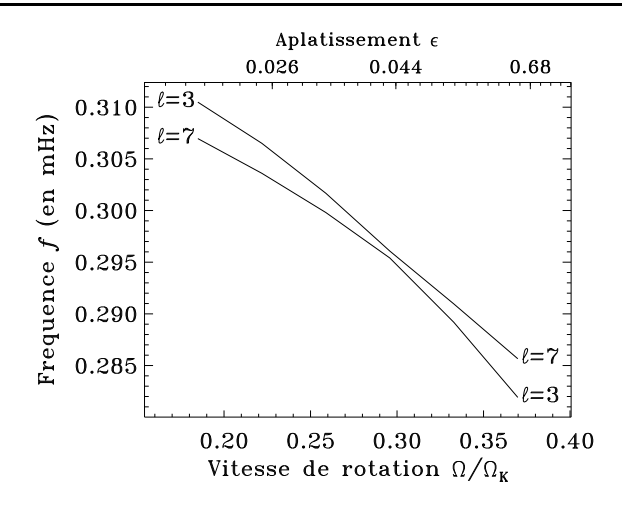

<span id="page-88-0"></span>FIG. 7.1 – Exemple d'un croisement évité des modes  $(n,\ell,m) = (4,3,1)$  et  $(3,7,1)$ . À la fin du croisement, les deux modes ont échangé de caractéristiques géométriques sans que les fréquences se croisent.

Pour pouvoir étudier un grand nombre de modes, il a fallu automatiser le suivi des modes. A des vitesses de rotation modérées, le degré de l'harmonique sphérique qui domine la décomposition spectrale des solutions est le même que celui du mode à rotation nulle. Ainsi, on peut exploiter ceci pour identifier de façon automatique le mode qui nous intéresse. Cette méthode marche moins bien lors des croisements évités où l'on peut avoir deux modes dominés par l'harmonique sphérique qui nous intéresse, ou aucun. À rotation ´elev´ee, on tend vers des ´echelles plus petites au niveau de l'´equateur, ce qui renforce la contribution d'harmoniques de degré élevé. Ainsi, le degré dominant ne correspond plus à celui du mode à rotation nulle mais peut différer de 6 ou plus. Néanmoins, dans le domaine de rotation  $\Omega/\Omega_K \in [0, 0.59]$ , cette méthode de suivi des modes nous a permis d'obtenir une classification des modes qui, comme nous le verrons dans la prochaine section, s'est avérée très utile.

### 7.2 Organisation du spectre de fréquence

A rotation nulle, on utilise la grande séparation (« large frequency separation ») :

$$
\Delta_n \omega_{n,\ell,m} = \omega_{n+1,\ell,m} - \omega_{n,\ell,m},\tag{7.1}
$$

et la petite séparation (« small frequency separation ») :

$$
\delta_n \omega_{n,\ell,m} = \omega_{n+1,\ell,m} - \omega_{n,\ell+2,m},\tag{7.2}
$$

pour caractériser l'organisation asymptotique du spectre de fréquences. En effet, quand n tend vers l'infini,  $\Delta_n \omega_{n,\ell,m}$  tend vers une limite  $\Delta_n$  qui ne dépend ni de  $\ell$  ni de m. D'après la formule asymptotique de [Tassoul](#page-111-2) [\(1980](#page-111-2)), cette limite est tout simplement  $\Delta_n = \pi / \int_0^R$ dr  $\frac{dr}{c_o}$ , soit 2π fois l'inverse du temps d'un trajet aller-retour entre le centre et la surface stellaire en voyageant à la vitesse du son  $c<sub>o</sub>$  (qui dépend de la position dans

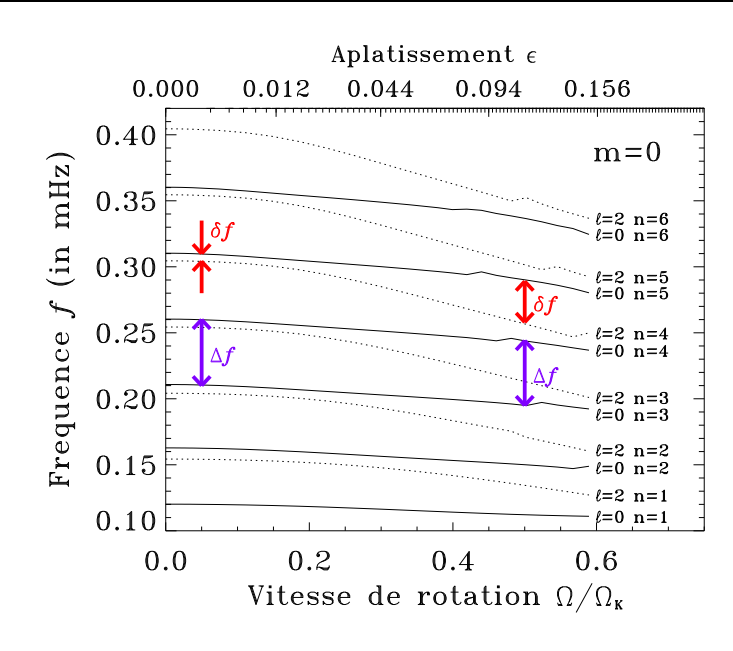

<span id="page-89-0"></span>FIG. 7.2 – Les grande et petite séparations (notées  $\Delta f$  et  $\delta f$  dans la figure, respectivement) à rotation faible et élevée. Comme on peut le voir, la grande séparation varie peu suivant la vitesse de rotation. Par contre la « petite » séparation devient comparable à la grande séparation à rotation élevée.

l'étoile). Quand n tend vers l'infini, la petite séparation  $\delta_n \omega_{n,\ell,m}$  tend vers 0. On peut alors se poser la question de savoir si ces quantités continuent à caractériser les propriétés asymptotiques du spectre et comment elles se comportent quand on introduit la rotation.

La figure [7.2](#page-89-0) illustre les deux séparations et comment elles évoluent avec la rotation. Comme on peut le voir dans la figure, la grande séparation est conservée à rotation élevée. Par contre, la « petite » séparation devient beaucoup plus grande à rotation élevée et atteint une taille comparable à la grande séparation.

Pour mieux comprendre les propriétés asymptotiques des grande et petite séparations, il faut tracer leurs évolutions en fonction de l'ordre radial. C'est ce qui est fait dans les figures [7.3](#page-90-0) et [7.4](#page-90-1) pour différentes vitesses de rotations. Dans la figure [7.3,](#page-90-0) on voit que, mis à part quelques fluctuations, la grande séparation tend vers une limite qui ne dépend ni de  $\ell$  ni de m pour chaque vitesse de rotation. On notera cette limite  $\Delta_n$ . Dans la figure [7.4,](#page-90-1) on voit le même comportement pour la petite séparation. Comme on pouvait l'anticiper d'après la figure [7.2,](#page-89-0) la limite  $\delta_n$  est non-nulle quand on introduit la rotation, contrairement au cas sans rotation. On peut alors se demander si cela se confirme pour des valeurs plus élevées de  $\ell$ . Dans La figure [7.5,](#page-91-0) on trace les grande et petite séparations pour des modes sans la force de Coriolis, dans l'approximation de Cowling et de degré  $\ell$ compris entre 0 et 7. On retrouve le même phénomène.

Ainsi, le comportement des grande et petite séparations suggère qu'il existe une organisation asymptotique du spectre de fréquences malgré la rotation stellaire. Pour mieux caractériser cette organisation, on introduit la quantité auxiliaire  $\Delta_{\ell} \omega_{n,\ell,m} =$  $(\omega_{n,\ell+2,m} - \omega_{n,\ell,m})$  /2 liée aux grande et petite séparations par la formule  $2\Delta_\ell \omega_{n,\ell,m} =$  $\Delta_n \omega_{n,\ell,m} - \delta_n \omega_{n,\ell,m}$  (Lignières et al. [2006a,](#page-110-1) utilise la notation  $\Delta_{2,\ell}$ ). Cette quantité tend

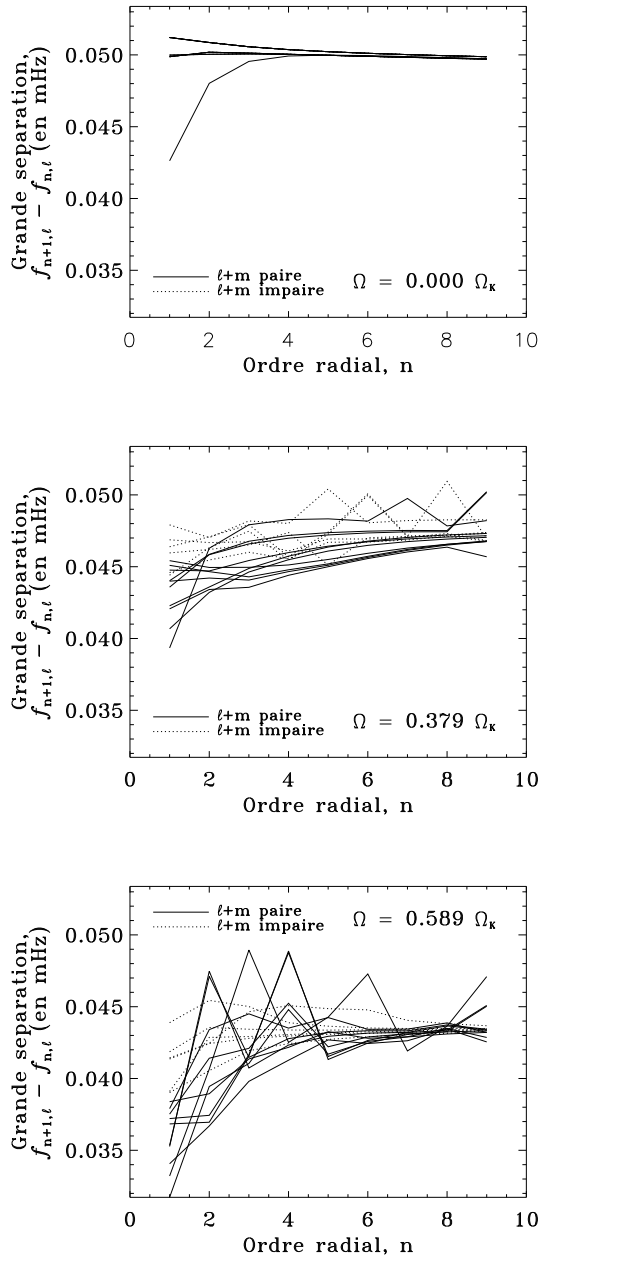

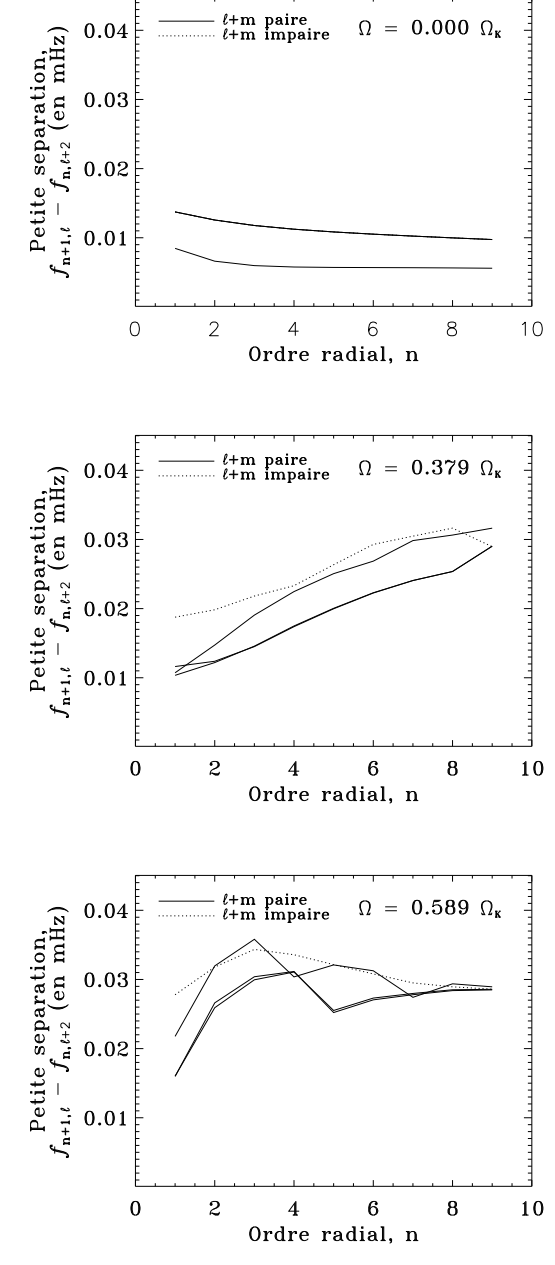

<span id="page-90-0"></span>FIG.  $7.3$  – La grande séparation à différentes vitesses de rotation. Dans chaque figure, on relie consécutivement les ordres radiaux n pour un degré  $\ell$  et un ordre azimutal m donnés.  $\ell$  prend des valeurs entre 0 et 3 et m entre − $\ell$  et  $\ell$ . Comme on peut le voir dans les trois figures, ces différences tendent vers une limite qui ne dépend ni de  $\ell$  ni de m quand n devient grand. Les dents de scie sont dues à des croisements évités.

<span id="page-90-1"></span>FIG.  $7.4$  – La petite séparation à différentes vitesses de rotation. Dans chaque figure, on relie consécutivement les ordres radiaux n pour un degré  $\ell$  et un ordre azimutal m donnés.  $\ell$  prend des valeurs entre 0 et 1 et m entre − $\ell$  et  $\ell$ . Dans la première figure, la petite séparation tend vers zéro. Dans la deuxième et troisième figure ce n'est plus le cas. Dans la troisième figure, on semble avoir atteint un régime asymptotique, mais il faudrait le vérifier à des ordres  $n$  plus élevés.

<span id="page-91-1"></span>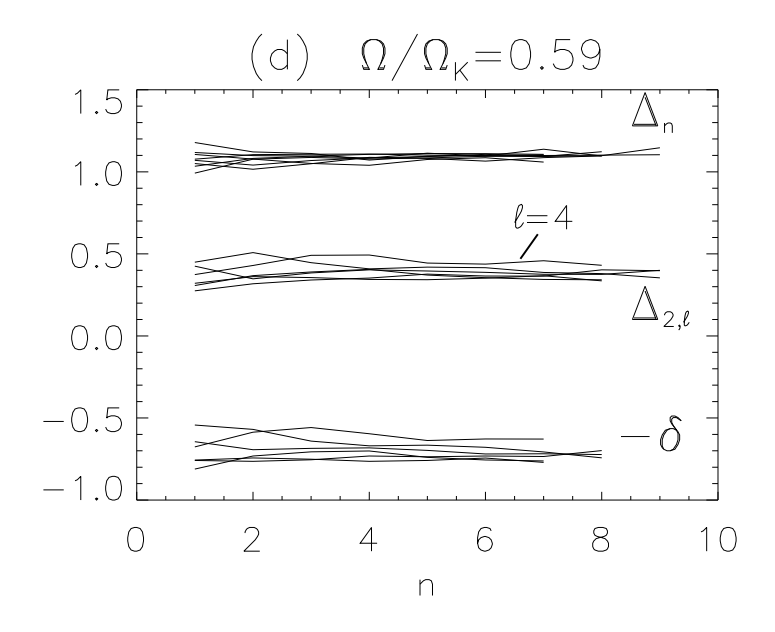

<span id="page-91-0"></span>FIG. 7.5 – Les grande et petite séparations (notées  $\Delta_n$  et  $\delta$ , respectivement) pour  $\ell$  compris entre 0 et 7 et  $m = 0$  à  $\Omega = 0.59 \Omega_{\rm K}$ . Comme on peut le voir, les deux séparations tendent vers des valeurs constantes, mis à part quelques fluctuations. La quantité  $\Delta_{2,\ell} =$  $2\Delta_\ell\omega_{n,\ell,m} = \omega_{n,\ell+2} - \omega_{n,\ell}$  intervient dans l'organisation du spectre.

between the logarithmic derivative of the sound times of the sound transmission of the sound transmission of the sound transmission of the sound transmission of the sound transmission of the sound transmission of the sound computed respectively along the polar and equatorial respectively along the polar and equation  $\mathbb{R}^n$ spectre de fréquences de modes paires est progressivement décalé du spectre associé aux vers la limite  $\Delta_{\ell} = (\Delta_n - \delta_n)/2$ , laquelle est indépendante de  $\ell$  et m. On peut alors se demander comment se comporte la quantité plus intuitives  $\Delta'_{\ell}\omega_{n,\ell,m} = \omega_{n,\ell+1,m} - \omega_{n,\ell,m}$ . On modes impaires. Ainsi, on peut mettre les fréquences sous la forme asymptotique : pourrait croire qu'elle tend aussi vers  $\Delta_l$  quand n tend vers l'infini. Or, dans la figure [7.6,](#page-92-0) le tracé de  $\Delta_\ell \omega_{n,\ell,m}$  et  $\Delta'_\ell \omega_{n,\ell,m}$  montre que ce n'est pas le cas. Ceci résulte du fait que le

$$
\omega_{n,\ell} = \Delta_n n + \Delta_\ell \ell + \alpha^\pm \tag{7.3}
$$

où  $\alpha^{\pm}$  dépend de la parité de  $\ell + m$ . Cette formule est celle obtenue dans Lignières et al.  $(2006a)$  pour des modes de pulsations axisymétriques avec la force centrifuge. On voit ici que l'introduction de la force de Coriolis et des perturbations du champ gravitationnel ne modifie pas la forme de cette formule. On peut alors se poser la question de savoir  ${\rm comment}$ comment agit l'ordre azimutal.

ready found in the case of homogeneous elle référentiel en rotation avec l'étoile. Ainsi, à faible rotation, la force de Coriolis est l'effet dominant et conduit à des multiplets dont les fréquences sont uniformément espacées. Quand on augmente la vitesse de rotation, la force centrifuge domine, comme on l'a Net to the low degree modes of the low degree modes and the low degree modes and the low degree modes and the low degree modes and the low degree modes and the low degree modes and the low degree modes and the low degree terme qui<br>
cuentité quantité  $\Delta_m \omega_{n, \ell, m} = (\omega_{n, \ell, m} - \omega_{n, \ell, m-2sg(m)})/2$ , où sg $(m) = 1$  quand  $m > 0$  et sg $(m) =$ de l'ordre azimutal dr Pour mieux comprendre le rôle de l'ordre azimutal, on considérera les fréquences dans déjà vu dans le chapitre précédent. La force centrifuge induit un effet symétrique en  $m$ , contrairement à la force de Coriolis. Ainsi, on cherchera à ajouter à l'équation [\(7.3\)](#page-91-1) un terme qui soit symétrique par rapport à  $m$ . De la même façon qu'avant, on introduit la −1 quand  $m < 0$ . Dans la figure [7.7,](#page-93-0) on trace l'évolution de  $\Delta_m \omega_{n,\ell,m}$  en fonction de n. On voit que pour différentes valeurs de  $\ell$  et m les courbes convergent. On notera  $\Delta_m$  la

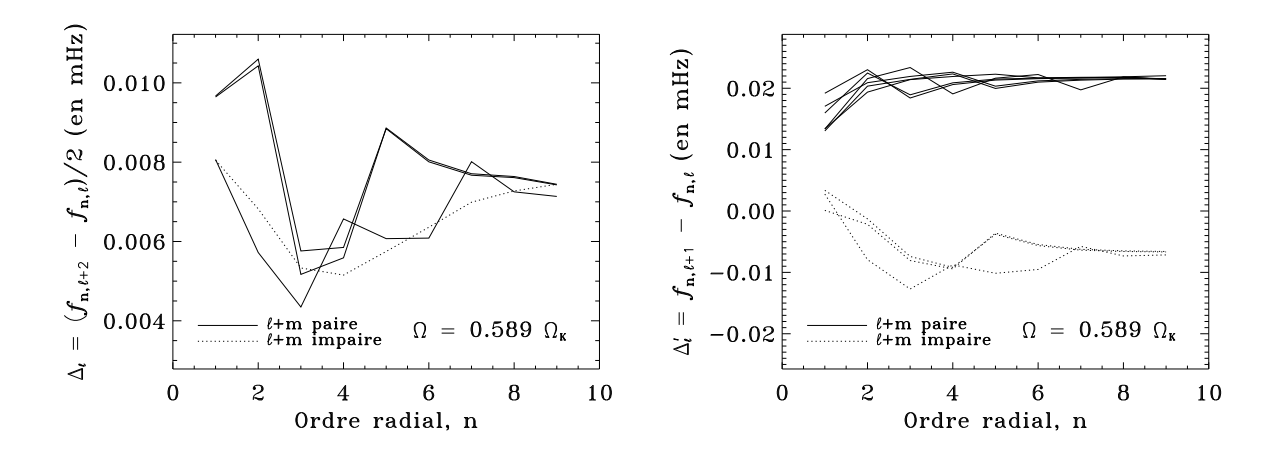

<span id="page-92-0"></span>FIG. 7.6 – Les quantités  $\Delta_\ell \omega_{n, \ell, m} = (\omega_{n, \ell+2, m} - \omega_{n, \ell, m})/2$  et  $\Delta'_\ell \omega_{n, \ell, m} = \omega_{n, \ell+1, m} - \omega_{n, \ell, m}$ en fonction de l'ordre radial, pour  $\ell$  compris entre 0 et 1 pour la figure de gauche et 0 et 2 pour la figure de droite. Comme on peut le constater, dans la figure de gauche on obtient une seule limite quand  $n$  est grand, alors qu'on en obtient 2 dans la figure de droite. Ceci montre le rôle de la parité des modes (donnée par  $(\ell + m) \mod 2$ ) dans le comportement asymptotique des fréquences.

limite quand n tend vers l'infini. On obtient alors la formule asymptotique :

<span id="page-92-1"></span>
$$
\omega_{n,\ell,m} = \Delta_n n + \Delta_\ell \ell + \Delta_m |m| + \alpha^{\pm} \tag{7.4}
$$

valable pour les fréquences dans le repère en rotation avec l'étoile. Pour trouver les fréquences dans le repère inertiel, il faut ajouter le terme géométrique  $-m\Omega$  (voir l'équation [\(3.23\)](#page-42-0)). A` rotation nulle, on retrouve la formule asymptotique de [Tassoul](#page-111-2) [\(1980](#page-111-2)), en prenant  $\Delta_n = 2\Delta_\ell = \pi / \int_0^R$ dr  $\frac{dr}{c_o}$ ,  $\Delta_m = 0$  et  $\alpha^+ = \alpha^-$ .

On peut alors utiliser l'équation [\(7.4\)](#page-92-1) pour essayer de modéliser le spectre de fréquence. Dans la figure [7.8,](#page-95-0) on compare le spectre réel de fréquence à  $\Omega = 0.59 \Omega_{\rm K}$  à un spectre synthétique basé sur l'équation  $(7.4)$ . A titre de comparaison, on inclut le spectre prédit par les méthodes perturbatives du troisième ordre. Comme on peut le constater, le spectre synthétique s'accorde avec le spectre réel nettement mieux que le spectre perturbatif. Plus précisément, on constate que les prédictions perturbatives conduisent à un spectre dont la structure est beaucoup moins régulière que le spectre réel alors que la formule asympto-tique contient par construction cette régularité. La table [7.1](#page-94-0) donne les valeurs des différents paramètres à différentes vitesses de rotation. Elle contient aussi différentes mesures des erreurs sur les fréquences des modes  $5 \leq n \leq 10$  quand on utilise l'équation [\(7.4\)](#page-92-1) et quand on utilise une formule perturbative du troisième ordre. Dans chaque cas on donne l'écarttype de l'erreur et l'erreur maximale, les deux étant normalisés par la grande différence  $\Delta_n$ . Conformément à ce qu'on pouvait attendre, les formules perturbatives sont très bonnes pour de faibles vitesses de rotation et deviennent progressivement moins bonnes. La formule asymptotique marche nettement mieux quand la vitesse de rotation devient élevée. La dernière ligne du tableau contient les erreurs quand on considère les modes  $1 \leq n \leq 10$ . L'augmentation des erreurs liées à la formule  $(7.4)$  dans cette dernière ligne est conforme a` sa nature asymptotique. L'erreur quadratique de la m´ethode perturbative, par contre,

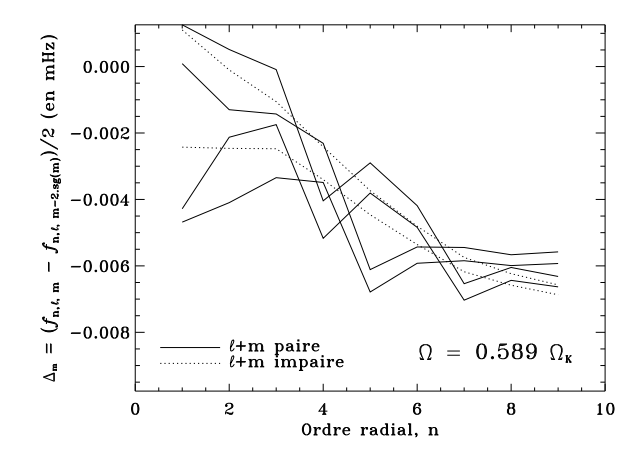

<span id="page-93-0"></span>FIG. 7.7 – Les différences  $\Delta_m \omega_{n,\ell,m} = (\omega_{n,\ell,m} - \omega_{n,\ell,m-2s\mathsf{g}(m)})/2$  pour  $2 \leq \ell \leq 3$  et  $2 \leq |m| \leq 3$ . Une fois de plus, les différentes courbes se rapprochent et semblent tendre vers une limite.

décroît dans cette situation à cause des effets décroissante de la force centrifuge quand  $n$ diminue.

L'étape suivante consiste à caractériser les différentes quantités  $(\Delta_n, \Delta_\ell, \Delta_m, \alpha^+, \alpha-)$  ou à les établir de manière analytique. La figure [7.9](#page-96-0) est une tentative de mieux comprendre  $\Delta_n$ . Dans cette figure, on a tracé l'évolution en fonction de  $\Omega$  de  $\Delta_n$ , adimensionnée de différentes façons. La courbe en trait plein s'approche de l'horizontal ce qui veut dire que  $\Delta_n$  est à peu près proportionnelle à  $\sqrt{GM/V}$  où  $V$  est le volume de l'étoile. Ceci donne l'espoir que l'expression théorique de  $\Delta_n$  et des autres paramètres aient une formule simple. On pourrait alors caractériser de façon simple le comportement asymptotique des fréquences, même à rotation élevée.

L'intérêt de la formule asymptotique [\(7.4\)](#page-92-1) est qu'elle permettra d'identifier les modes de pulsation plus facilement. Pour y parvenir, il faudra élaborer une méthode qui permet de mettre un spectre de fréquences observées sous la forme donnée par l'équation  $(7.4)$ . Une telle identification est une des étapes essentielles avant de pouvoir déduire des informations sur la structure de l'étoile. En plus de cette étape, il faut aussi connaître la géométrie des modes, ce qui n'est pas trivial quand la vitesse de rotation est élevée.

### 7.3 Structure géométrique des modes

Un des effets de la rotation stellaire rapide est de modifier la structure géométrique des modes de pulsation. Cette structure détermine la visibilité du mode, et les régions sondées par celui-ci. Ainsi, il est important de connaître les effets de la rotation sur cette structure et d'essayer de les caractériser.

Un des effets qu'avait constaté [Clement](#page-108-0) [\(1984](#page-108-0)) dans ses simulations numériques est que l'amplitude de ses modes de pulsation devenait plus forte au niveau de l'équateur quand il augmentait la vitesse de rotation. D'un point de vue observationnel, on a trouvé des corrélations entre l'inclinaison i et l'amplitude de pulsation pour des  $\delta$  Scuti situées dans des amas d'étoiles, ce qui semblent confirmer le phénomène de concentration équatoriale

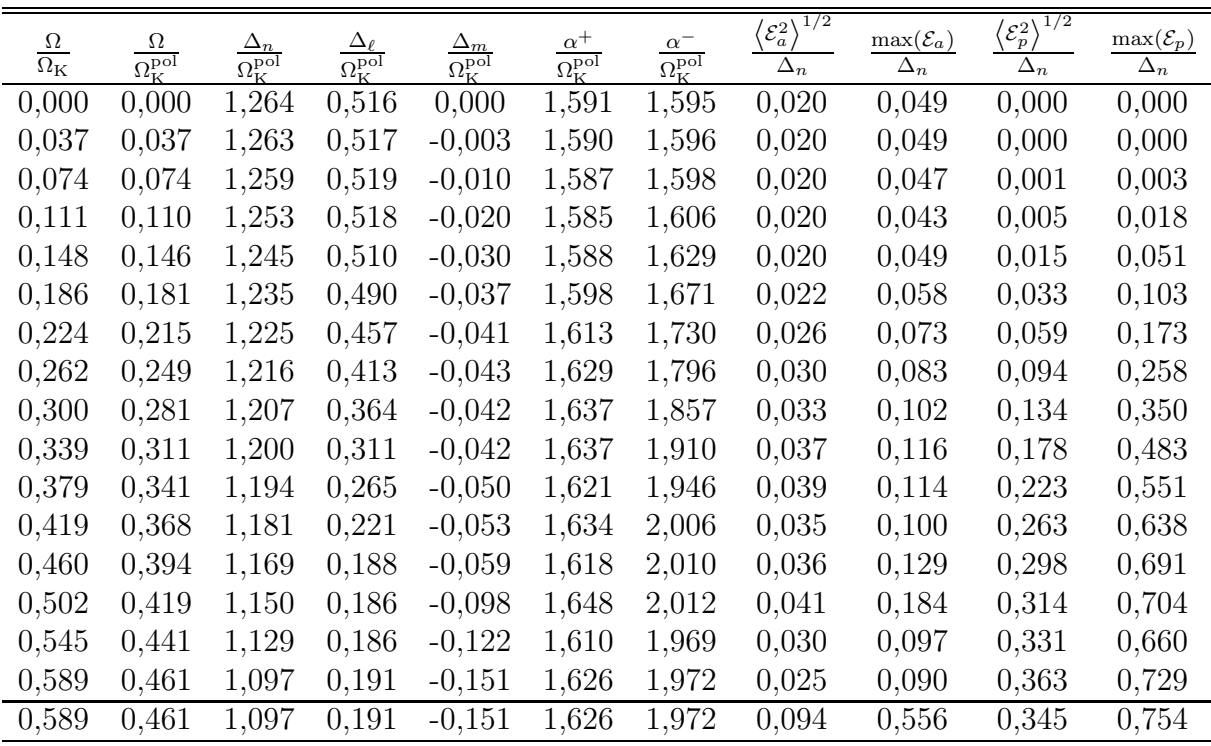

<span id="page-94-0"></span>TAB. 7.1 – Coefficients de la formule asymptotique [\(7.4\)](#page-92-1), adimensionnés par  $\Omega_K^{\text{pol}}$  =  $\sqrt{GM/R_{\rm pol}^3}$ . Ces coefficients ont été calculés numériquement à partir des modes d'ordres radiaux  $5 \leq n \leq 10$ , pour différentes vitesses de rotation. À rotation nulle, les valeurs théoriques de  $\Delta_n$  et  $\Delta_l$  sont 1,238 et 0,619 respectivement [\(Mullan](#page-110-2) & Ulrich [1988\)](#page-110-2), et  $\alpha^+=\alpha^-$ . Les écarts entre ces valeurs et celles du tableau donnent une idée de l'erreur sur les coefficients numériques, et proviennent du nombre limité de modes étudiés et du fait qu'on n'a pas encore atteint le régime asymptotique. Les quatre dernières colonnes donnent les écarts, pour les modes d'ordres  $5 \leq n \leq 10$ , entre les fréquences réelles et celles obtenues en utilisant la formule asymptotique ou en faisant un calcul perturbatif. L'indice « a » signifie asymptotique et « p » signifie perturbatif.  $\langle \mathcal{E}^2 \rangle^{1/2}$  correspond à l'erreur quadratique moyenne et max $(\mathcal{E})$  à l'erreur maximale. Ces erreurs ont été rapportées à la grande séparation  $\Delta_n$  (numérique) et sont donc directement comparables aux erreurs données dans Lignières et al. [\(2006a\)](#page-110-1). La ligne à part contient les erreurs quand on considère les modes d'ordres  $1 \leq n \leq 10$ . Comme on peut le constater, les erreurs liées à la formule asymptotique augmentent puisqu'on s'éloigne du régime asymptotique. Les erreurs de la méthode perturbative décroissent puisque les effets de la force centrifuge sont plus faibles pour  $1 \leq n \leq 4$ .

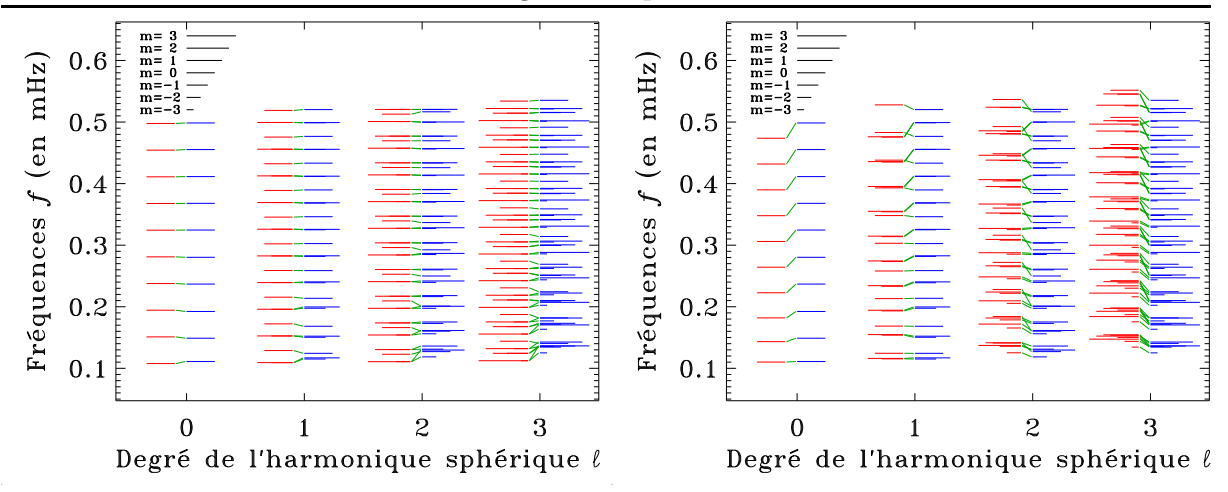

<span id="page-95-0"></span>FIG. 7.8 – Gauche : Comparaison entre le spectre de fréquence à  $\Omega = 0.59 \Omega_{\rm K}$  et un spectre synthétique obtenue par l'équation  $(7.4)$ , dans laquelle on a ajusté les différents paramètres par moindres carrés. Droite : Idem, sauf qu'on a remplacé le spectre synthétique par un spectre issue des formules perturbatives. Dans les deux diagrammes, on a représenté les fréquences dans le référentiel en rotation avec l'étoile, afin de mettre en évidence la structure du spectre. Ainsi, la figure de droite correspond a` la figure [6.6](#page-80-0) mis a` part le terme géométrique  $-m\Omega$  (voir l'équation [\(3.23\)](#page-42-0)).

(voir la figure [1.8](#page-23-0) tirée de Suárez et al. [2002](#page-111-3)). On a donc cherché à voir si on retrouvait ce phénomène dans nos calculs.

La figure [7.10](#page-97-0) montre une série de modes propres à rotation nulle et à vitesse de rotation élevée. Comme on peut le voir dans les figures de droite, l'amplitude des pulsations augmente au niveau de l'équateur quand on augmente la rotation. Ce phénomène est général pour les modes d'ordre radial  $n \leq 10$  pour les polytropes  $N = 3$ . Dans le cas du polytrope  $N = 1.5$ , ce phénomène semble moins flagrant, mais il faudra faire une étude plus systématique pour pouvoir le confirmer.

Quand on augmente l'ordre radial, le comportement des modes devient différent. La figure [7.11](#page-98-0) montre deux exemples où l'on obtient une cavité au niveau de l'équateur. Dans le cas du polytrope  $N = 3$  (figures d'en bas), le mode se focalise dans une zone autour de cette cavité équatoriale. Dans le cas du polytrope  $N = 1,5$ , on obtient carrément une concentration polaire du mode de pulsation. Ces tendances sont encore plus visibles dans la figure [7.12,](#page-99-0) où l'on utilise une échelle linéaire au lieu de logarithmique.

 $\dot{A}$  partir de ces constatations, on peut commencer à construire une image des différents facteurs qui jouent sur la géométrie des modes à vitesse de rotation élevée. D'après les figures [7.10](#page-97-0) et [7.11,](#page-98-0) on a l'impression que quand  $n$  est faible, les modes se concentrent à l'équateur, et quand n augmente, une cavité apparaît au niveau de l'équateur. D'autre part, les modes de pulsations pour  $N = 3$  semblent diminuer en amplitude le long de l'axe de rotation, alors que ce n'est pas le cas pour  $N = 1.5$ . Au travers d'une étude basée sur la dynamique des rayons, Lignières et al. [\(2006b](#page-110-3)) confirme certaines de ces tendances. On trouve des trajets dans lesquels une cavité apparaît au niveau de l'équateur délimitée par une région où il y a une forte concentration de rayons (voir la figure [7.13](#page-100-0) adaptée de [Vidal](#page-112-0)  $2006$ ). On arrive aussi à trouver des modes concentrés aux pôles analogues à la figure  $7.11$ 

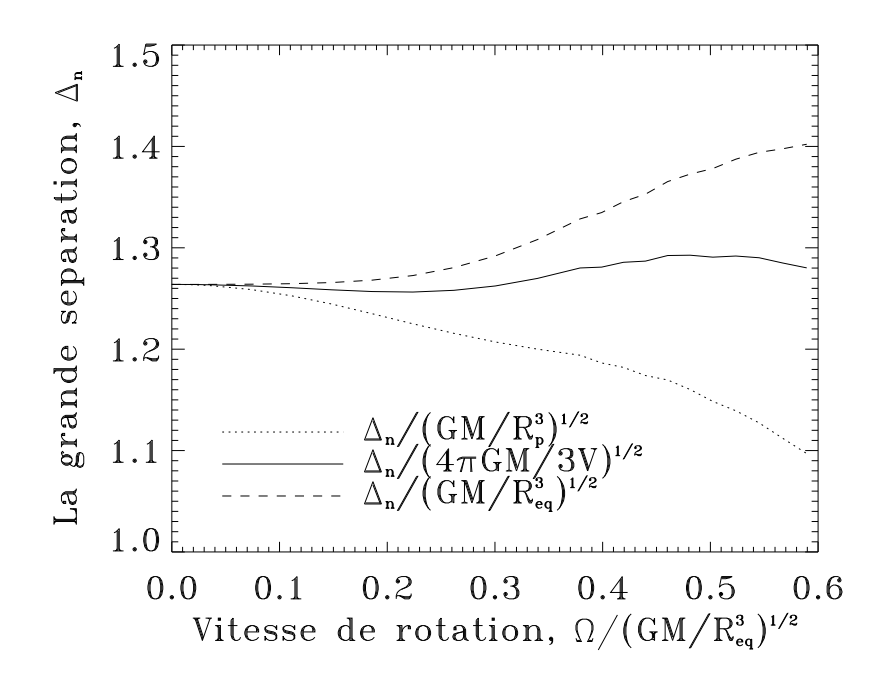

<span id="page-96-0"></span>FIG. 7.9 – La grande séparation  $\Delta_n$  calculée numériquement et adimensionnée de différentes façons. Le fait que la courbe en trait plein s'approche d'une trait horizontale montre que  $\Delta_n$  est à peu près proportionnelle à  $\sqrt{GM/V}$  où V est le volume de l'étoile.

(en haut, a` droite) quand l'indice polytropique est faible. Ces ph´enom`enes n´ecessiteront, néanmoins, la confirmation d'une étude plus systématique.

Il est important de tenir compte des modifications géométriques des modes de pulsation quand on interprète les observations. En effet, comme cela a été montré dans Lignières et al. [\(2006a\)](#page-110-1), elles jouent sur la visibilité des modes et pourraient expliquer les observations de Suárez et al. [\(2002\)](#page-111-3). Au niveau des observations spectroscopiques, on peut aussi s'attendre a` des variations de profils de raies diff´erentes de celles obtenues pour des vitesses de rotation faibles, ce qui peut jouer sur l'identification de modes par la méthode spectroscopique.

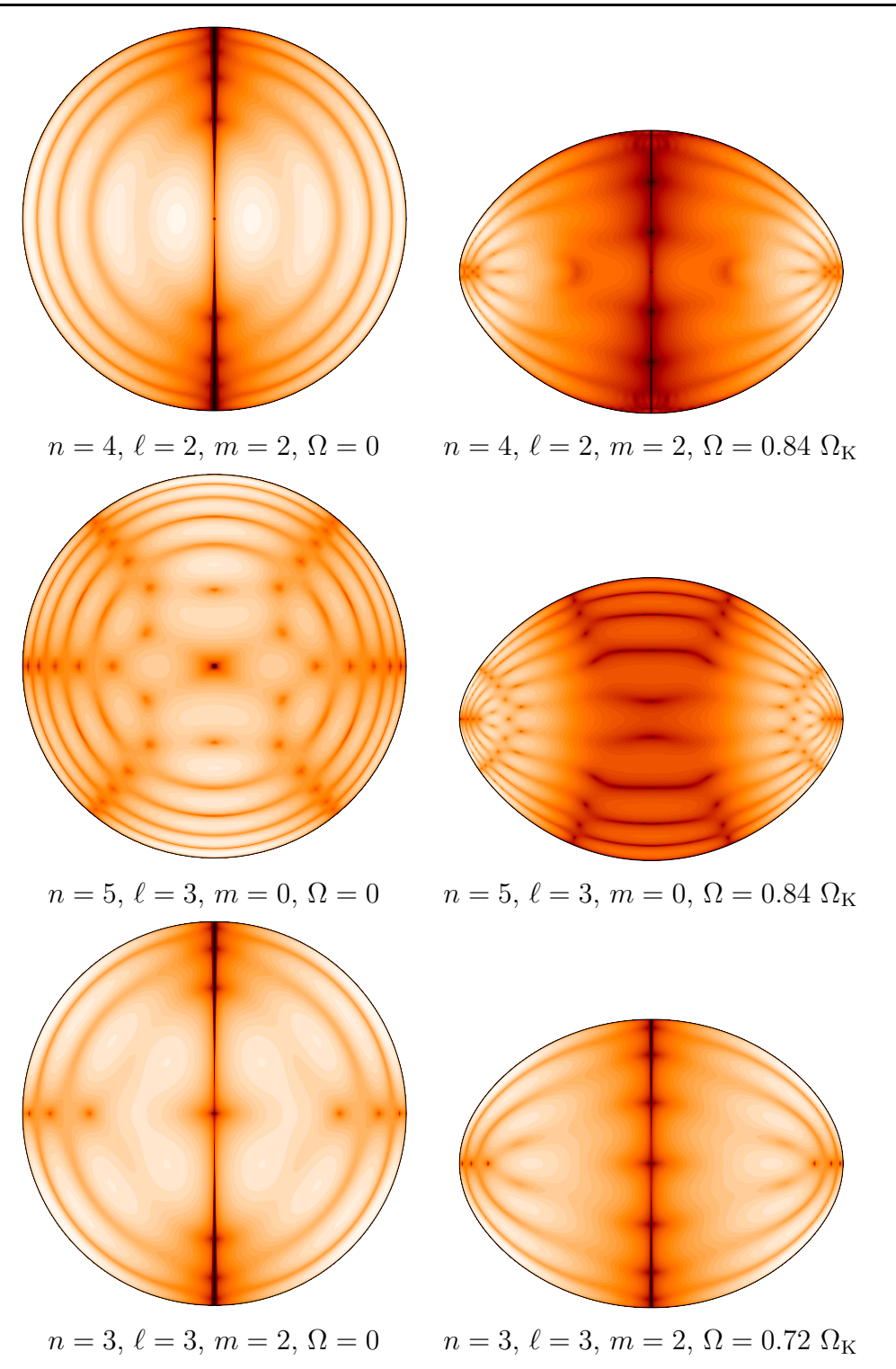

<span id="page-97-0"></span>FIG.  $7.10$  – Série de figures qui montrent la distribution spatiale de l'énergie cinétique de différents modes de pulsation sur une échelle logarithmique. Chaque ligne montre comment se transforme un mode quand on passe d'une rotation nulle a` une vitesse de rotation élevée. Les quatre figures en haut ont été calculées pour un polytrope  $N = 3$ alors que les deux figures en bas sont pour un polytrope d'indice  $N = 1.5$ . Comme on peut le voir la rotation augmente l'amplitude près de l'équateur (dans la dernière figure ce phénomène est moins flagrant).

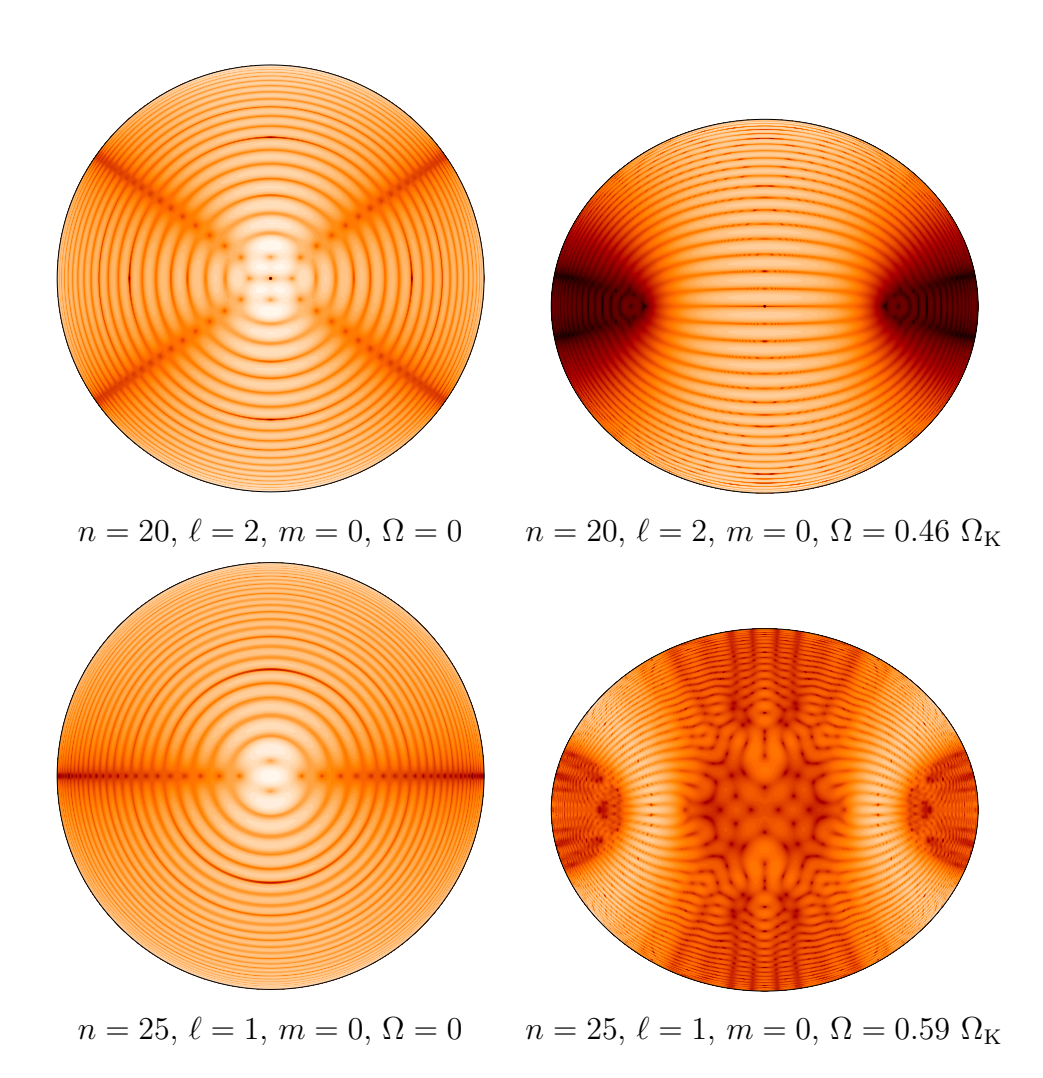

<span id="page-98-0"></span>FIG.  $7.11$  – Série de figures analogue à la série [7.10.](#page-97-0) Les deux figures du haut ont été calculées pour  $N = 1.5$  alors que celles d'en bas ont été calculées pour  $N = 3$ . Cette fois-ci l'amplitude des pulsations au niveau de l'équateur est très faible. Dans la figure en haut à droite, le mode de pulsation se concentre au pôles alors que dans la figure en bas à droite, l'amplitude la plus forte se trouve à une latitude moyenne.

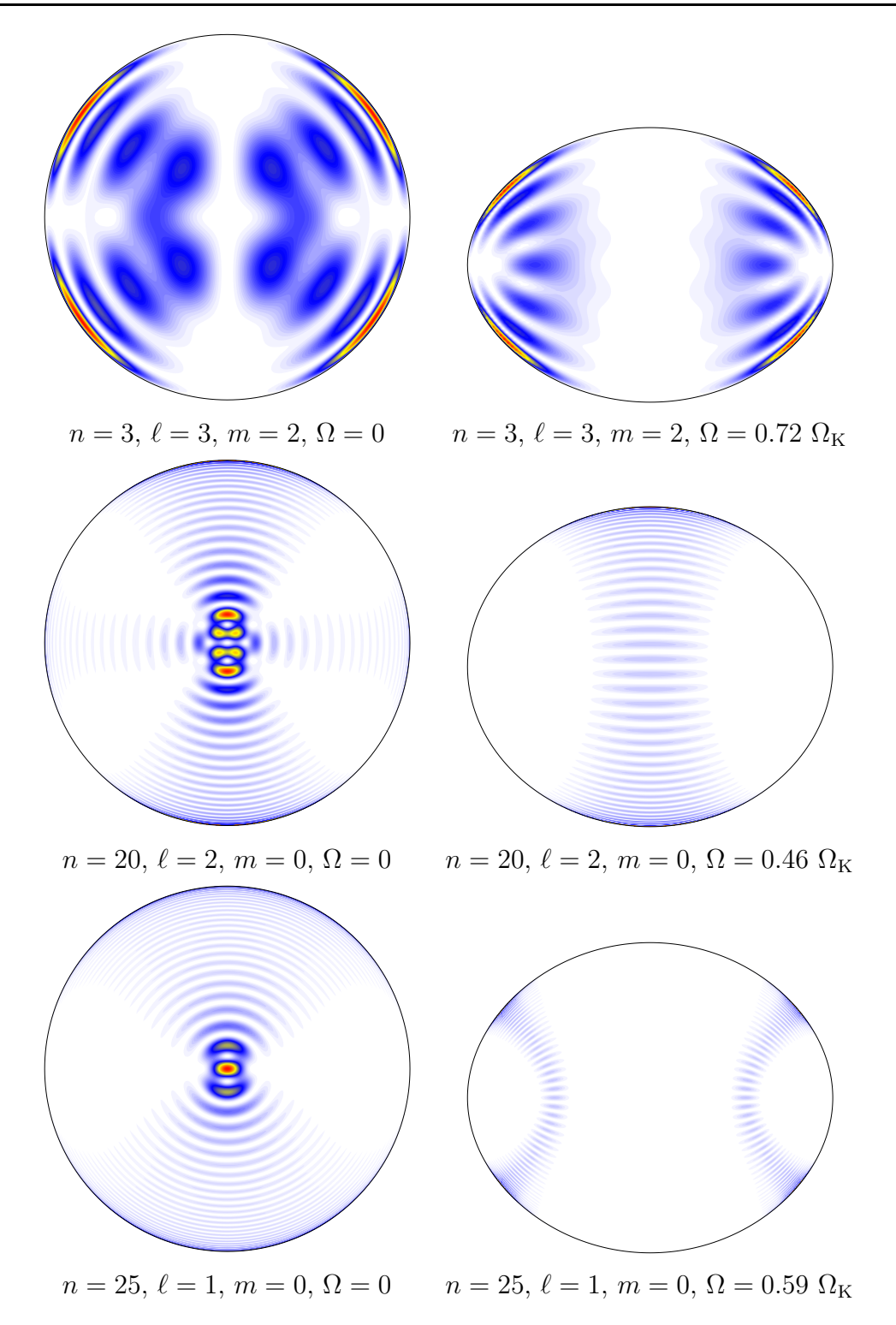

<span id="page-99-0"></span>FIG.  $7.12$  – Série de figures qui montrent la distribution spatiale de l'énergie cinétique de différents modes sur une échelle linéaire. Les deux figures d'en haut correspondent aux deux figures en bas de la série [7.10.](#page-97-0) Les quatres figures restantes correspondent à celles de la série [7.11.](#page-98-0) Le fait d'utiliser une échelle linéaire permet de faire ressortir les caractéristiques dominant des modes, mais masque les régions où l'ampltitude est plus faible.

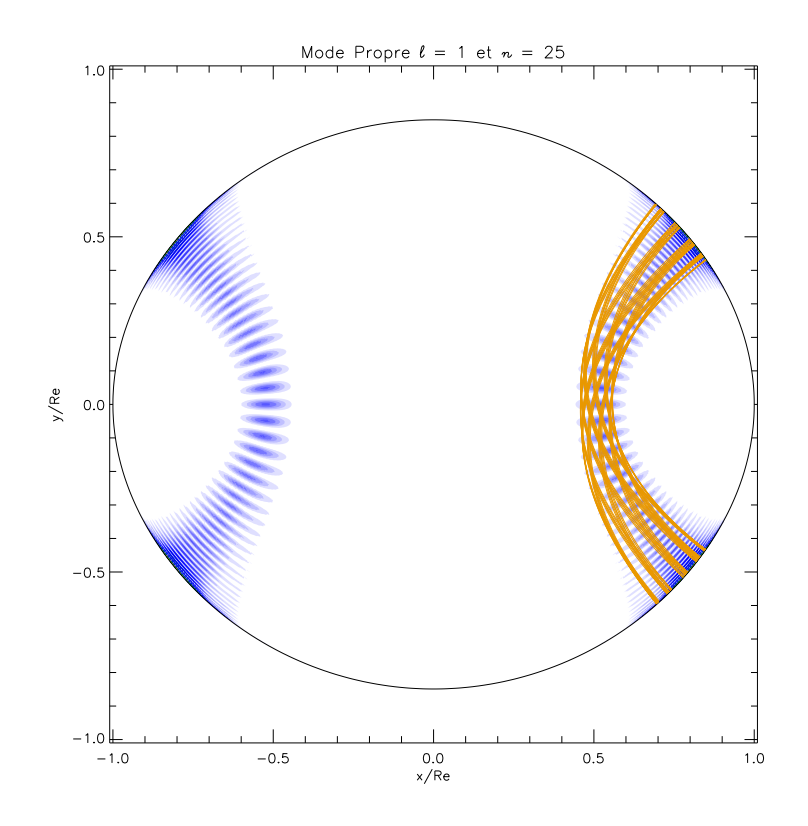

<span id="page-100-0"></span>FIG. 7.13 – Comparaison entre le mode  $(n, \ell, m) = (25,1,0)$  de la figure [7.12](#page-99-0) (en bas, à droite) et une trajectoire issue de la dynamique des rayons. Comme on peut le voir dans la figure, la trajectoire reproduit bien les caractéristiques du mode propre (figure adaptée de [Vidal](#page-112-0) [2006](#page-112-0)).

A&A 455, 607–620 (2006) DOI: 10.1051/0004-6361:20065015 @ ESO 2006

#### **Astronomy** & **Astrophysics**

#### **Acoustic oscillations of rapidly rotating polytropic stars**

**I. Effects of the centrifugal distortion**?

F. Lignières, M. Rieutord, and D. Reese

Laboratoire d'Astrophysique de Toulouse et Tarbes, UMR 5572, Observatoire Midi-Pyrénées, Université Paul Sabatier – Toulouse 3, 14 avenue É. Belin, 31400 Toulouse, France e-mail: francois.lignieres@ast.obs-mip.fr

Received 13 February 2006 / Accepted 31 March 2006

#### **ABSTRACT**

Aims. A new non-perturbative method to compute accurate oscillation modes in rapidly rotating stars is presented. Methods. The effect of the centrifugal force is fully taken into account while the Coriolis force is neglected. This assumption is valid when the time scale of the oscillation is much shorter than the inverse of the rotation rate and is expected to be suitable for high radial order p-modes of  $\delta$  Scuti stars. Axisymmetric p-modes have been computed in uniformly rotating polytropic models of stars. Results. In the frequency and rotation range considered, we found that as rotation increases (i) the asymptotic structure of the nonrotating frequency spectrum is first destroyed then replaced by a new form of organization (ii) the mode amplitude tends to concentrate near the equator (iii) differences to perturbative methods become significant as soon as the rotation rate exceeds about fifteen percent of the Keplerian limit. The implications for the seismology of rapidly rotating stars are discussed.

**Key words.** stars: oscillations – stars: rotation

#### **1. Introduction**

Since helioseismology revolutionized our knowledge of the solar interior, great advances in stellar structure and evolution theory are expected from asteroseismology. Major efforts including space missions are under way to detect pulsation frequencies with unprecedented accuracy across the HR diagram (Catala et al. 1995; Walker et al. 2003). To draw information from the observed frequencies, seismology relies on the theoretical computation of eigenmodes for a given model of a star. Yet, except for slowly rotating stars, the effect of rotation on the gravitoacoustic modes is not fully taken into account in the present theoretical calculations (e.g. Rieutord 2001).

Rotational effects have been mostly studied through perturbative methods. In this framework, both  $\Omega/\omega$ , the ratio of the rotation rate Ω to the mode frequency  $ω$ , and  $Ω / \sqrt{GM/R^3}$ , the square root of the ratio of the centrifugal force to the gravity at equator are assumed to be small and of the same order. Solutions valid up to the first, second, and even third order in  $\Omega/\omega$  have been obtained by Ledoux (1951), Saio (1981) and Soufi et al. (1998). The first order analysis proved fully adequate to match the observed acoustic frequency of the slowly rotating sun (Dziembowski & Goode 1992). At the other extreme, the perturbative methods are not expected to be correct for stars approaching the Keplerian limit  $\Omega_{\rm K} = \sqrt{GM/R_{\rm e}^3}$ , where  $R_{\rm e}$ is the equatorial radius. Achernar is a spectacular example of such star since interferometric observations showed a very important distortion of its surface, the equatorial radius  $R_e$  being at least one and a half times larger than the polar radius  $R_p$ (Domiciano de Souza et al. 2003). In the context of Roche models, such a flattening occurs at the Keplerian limit  $\Omega_K$ . For intermediate rotation rates, second or third order perturbative methods might be used, but the main problem is that the limit of validity of the perturbative methods is unknown. Departures from the perturbative results would impact the values of individual frequency but also other properties that are commonly used to analyze the spectrum of observed frequencies. This concerns in particular the rotational splitting, the asymptotic large and small frequency separations or the mode visibility.

New methods able to compute accurate eigenmodes in rotating stars are therefore needed to allow progress in the seismology of rapidly rotating stars. Such methods would also assess the limit of validity of perturbative analysis. The main difficulty comes from the fact that, except in the special cases of spherically symmetric media and uniform density ellipsoids, the eigenvalue problem of gravito-acoustic resonances in arbitrary axially symmetric cavities is not separable in the radial and meridional variables. For self-gravitating and rotating stars, a two-dimensional eigenvalue problem has to be solved.

Clement (1981, 1998) made the first attempts to solve this eigenvalue problem for gravito-acoustic modes, investigating various numerical schemes. However, the accuracy of his calculations is generally difficult to estimate. Moreover, the different numerical schemes could not converge for low frequency g-modes when  $\Omega/\omega$  exceeds about 0.5. Since then, eigenmodes in this frequency range have been successfully calculated by Dintrans  $\&$  Rieutord (2000) using spectral methods. These authors however did not consider the effect of the centrifugal acceleration in their model. The search for unstable modes in neutron stars also triggered the development of numerical schemes able to solve the two-dimensional eigenvalue problem. But only surface gravity modes (f-modes) and some inertial modes (r-modes) have been determined in this context (Yoshida et al. 2005). Espinosa et al. (2004) reported calculations of adiabatic acoustic

<sup>?</sup> Appendices A–C are only in electronic form at http://www.edpsciences.org

A&A 455, 621–637 (2006) DOI: 10.1051/0004-6361:20065269 c ESO 2006

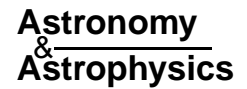

#### **Acoustic oscillations of rapidly rotating polytropic stars**

#### **II. Effects of the Coriolis and centrifugal accelerations**?

D. Reese, F. Lignières, and M. Rieutord

Laboratoire d'Astrophysique de Toulouse et Tarbes, UMR 5572, Université Paul Sabatier Toulouse 3, Observatoire Midi-Pyrénées, 14 avenue É. Belin, 31400 Toulouse, France e-mail: daniel.reese@ast.obs-mip.fr

Received 24 March 2006 / Accepted 12 May 2006

#### **ABSTRACT**

Context. With the launch of space missions devoted to asteroseismology (like COROT), the scientific community will soon have accurate measurements of pulsation frequencies in many rapidly rotating stars.

Aims. The present work focuses on the effects of rotation on pulsations of rapidly rotating stars when both the Coriolis and centrifugal accelerations require a non-perturbative treatment.

Methods. We develop a 2-dimensional spectral numerical approach which allows us to compute acoustic modes in centrifugally distorted polytropes including the full influence of the Coriolis force. This method is validated through comparisons with previous studies, and the results are shown to be highly accurate.

Results. In the frequency range considered and with COROT's accuracy, we establish a domain of validity for perturbative methods, thus showing the need for complete calculations beyond  $v \sin i = 50 \text{ km s}^{-1}$  for a  $R = 2.3 R_{\$ it is shown that the main differences between complete and perturbative calculations come essentially from the centrifugal distortion.

**Key words.** stars: oscillations – stars: rotation

#### **1. Introduction**

The study of rapidly rotating stars is a field in which there are many unresolved questions. The structure of these stars, the rotation profile, the angular momentum transport and many other aspects are not well understood. In order to answer some of these questions, many different theoretical and observational methods have been developed over the years. For instance, interferometry is starting to give clues as to the shape of these stars and effects such as gravitational darkening (e.g. Domiciano de Souza et al. 2003, 2005; Peterson et al. 2006). On the theoretical side, there exists a number of numerical models which are progressively becoming more realistic (e.g. Roxburgh 2004; Jackson et al. 2005; Rieutord et al. 2005; Rieutord 2006). These models can then be supplemented with asteroseismology which relates the internal structure to observable stellar pulsations. In order to fully exploit these pulsations, it is necessary to accurately quantify how they are affected by rotation. In the present work, we will show how this can be done for acoustic pulsations in uniformly rotating polytropic stellar models.

Rotation has several effects on stars and their pulsations. These result from the apparition of two inertial forces, namely the centrifugal and the Coriolis forces. The centrifugal force distorts the shape of the star and modifies its equilibrium structure. The Coriolis force intervenes directly in the oscillatory motions. Neither of these effects respect spherical geometry, which means that the radial coordinate *r* and the colatitude θ are no longer separable. As a result, pulsation modes cannot be described by a single spherical harmonic as was the case for non-rotating stars. In order to tackle this problem, two basic approaches have been developed. The first one is the perturbative approach and applies to small rotation rates. In this approach, both the equilibrium structure and the pulsation mode are the sum of a spherical solution (or a single spherical harmonic), a perturbation, and a remainder which is neglected. The second approach consists in solving directly the 2-dimensional eigenvalue problem fully including the effects of rotation.

Historically, the perturbative method has been applied to first, second and third order. Previous studies include Saio (1981); Gough & Thompson (1990), and Dziembowski & Goode (1992) for second order methods and Soufi et al. (1998) and Karami et al. (2005) for third order methods. These have been applied to polytropic models (Saio 1981) and then to more realistic models. There have also been some studies based on the non-perturbative approach. Most non-perturbative calculations have focused on the stability of neutron stars, r-modes and f-modes rather than on p-modes. Some exceptions are Clement (1981, 1984, 1986, 1989, 1998), Yoshida & Eriguchi (2001) and Espinosa et al. (2004).

The present work aims at accurately taking into account the effects of rotation on stellar acoustic pulsations, so as to be able to deduce asteroseismological information from rapidly rotating stars. Previousresults are either inaccurate or not valid for high enough rotation rates. In order to achieve a sufficient degree of precision, we used numerical methods which have already proved to be highly accurate for other similar problems. The present method is a further development of the numerical method of Lignières et al. (2006b) and Lignières et al. (2006a, hereafter Paper I) who used a spectral method (Canuto et al. 1988) with a surface-fitting spheroidal

<sup>?</sup> Appendices A–C are only available in electronic form at http://www.edpsciences.org

# Conclusion et perspectives

Lors de la présente thèse, nous avons développé et validé une méthode numérique pour le calcul des modes de pulsation d'étoiles en rotation rapide. La méthode a d'abord été validée pour des rotations nulles ou très faibles au travers de comparaisons avec des résultats issus de calculs perturbatifs. Au-delà, la comparaison entre Lignières et al. [\(2006a\)](#page-110-1) et [Reese](#page-110-4) et al. [\(2006\)](#page-110-4) a permis une vérification très précise de l'implémentation de la force centrifuge à des vitesses de rotation élevées. Pour ce qui est des effets de la force de Coriolis, nos résultats ont été validés au travers d'une formule variationnelle. Par ailleurs, ce test ainsi qu'une étude approfondie de l'influence des différents paramètres numériques montrent la haute précision du calcul des fréquences.

Par la suite, nous avons déterminé pour la première fois le domaine de validité des méthodes perturbatives pour le calcul des modes p de basses fréquences ( $\ell = 0$  à 3, et  $n = 1$  à 10) en se basant sur les barres d'erreurs de CoRoT (0,6  $\mu$ Hz et 0,08  $\mu$ Hz). Nous avons, par ailleurs, regardé l'enveloppe d'erreur des méthodes perturbatives et leurs effets sur l'organisation du spectre de fréquences. Par la suite, nous avons mis en évidence le rôle prépondérant de la force centrifuge dans les erreurs liées aux calculs perturbatifs. Nos résultats indiquent que ces erreurs augmentent lorsque la fréquence du mode augmente. Ainsi, le domaine de validité des méthodes perturbatives sera réduit pour des pulsations à hautes fréquences, telles que celles engendrées dans des enveloppes convectives, même si cela doit être précisé quantitativement par une étude systématique des pulsations à hautes fréquences. Nous avons alors conclu sur la nécessité d'utiliser des calculs complets pour étudier les pulsations d'étoiles en rotation rapide.

Ensuite, nous avons exploré les effets de la rotation rapide sur le spectre de fréquences. On explique comment suivre des modes de pulsations a` partir d'une rotation nulle, afin de pouvoir identifier les modes à des vitesses de rotation élevées. L'intérêt de cette classification est ensuite mis en évidence au travers d'une structure asymptotique qui transparaît dans le spectre de fréquences. Cette organisation asymptotique est intéressante puisqu'elle permet d'identifier les modes dans un spectre de fréquences et constitue un premier pas vers une meilleure compréhension des effets de la rotation rapide sur les pulsations. Ensuite, on met en évidence une forte concentration équatoriale des modes de pulsations, laquelle avait déjà été observée dans [Clement](#page-108-0) [\(1984\)](#page-108-0). Ceci a pour effet de modifier la visibilité des modes et pourrait expliquer des observations telles que celles de Suárez et al. [\(2002\)](#page-111-3). Néanmoins, nous avons aussi observé des comportements différents pour des ordres radiaux plus élevés ( $n \sim 20$ ) et pour des modèles polytropiques d'étoiles d'indice différent  $(N = 1.5).$ 

De nombreuses perspectives s'ouvrent suite a` ce travail. Un des principaux objectifs est de pouvoir interpréter les pulsations d'étoiles en rotation rapide. Pour parvenir à ce but, il faudra refaire un travail similaire à celui présenté ici mais en utilisant des modèles réalistes d'étoiles. La construction de tels modèles est loin d'être évidente, mais il existe a` l'heure actuelle plusieurs projets qui vont dans cette direction [\(Roxburgh](#page-111-4) [2004,](#page-111-4) [2006](#page-111-5), [Jackson](#page-110-5) et al. [2005,](#page-110-5) [Rieutord](#page-111-6) et al. [2005,](#page-111-6) [Rieutord](#page-111-7) [2006\)](#page-111-7).

Une fois qu'on saura calculer les pulsations de ces modèles, il faudra confronter les résultats numériques aux observations. Ceci nécessitera une identification des modes observés, soit en utilisant une formule asymptotique analogue à la formule  $(7.4)$  puis en effectuant une recherche systématique des modèles qui reproduisent le mieux les fréquences (voir par exemple [Charpinet](#page-108-1) et al. [2005](#page-108-1)), soit en faisant appel à des méthodes d'identification spectroscopiques ou photométriques multibandes, lesquelles dépendent de la structure spatiale des modes. Il faudra en outre calculer la visibilité des modes, ce qui nécessite un modèle d'atmosphère pour des étoiles en rotation rapide. Une fois les modes identifiés, on peut alors appliquer des méthodes inverses pour essayer de déduire la structure de l'étoile. Une autre façon d'exploiter les observations est d'ajuster, de manière itérative, les modèles stellaires pour mieux s'accorder avec les données. A partir d'un modèle de départ, on peut calculer des prédictions théoriques qu'on compare ensuite aux observations. Les diff´erences entre les deux conduisent alors a` des corrections qui serviront à trouver un nouveau modèle. Ainsi, de proche en proche, on obtient le modèle qui représente le mieux l'étoile observée.

Pour avoir une plus grande efficacité lors des recherches de modèles stellaires qui correspondent aux observations, il faudra apporter des améliorations qui permettent d'accélérer la m´ethode num´erique et ainsi de calculer une multitude de modes propres. On pourra chercher une formulation du problème qui permet de réduire la taille des matrices. Une autre possibilité consiste à contourner la factorisation de la matrice  $\mathcal{A}-\sigma\mathcal{B}$  grâce à l'utili-sation d'une méthode itérative pour résoudre les systèmes linéaires (voir la partie [4.2.2\)](#page-57-0). Il faudra aussi étendre le domaine d'investigation à des fréquences et des vitesses de rotation plus élevées.

D'un point de vue plus théorique, il faudra chercher à mieux comprendre les effets de la rotation rapide sur les modes acoustiques. Dans le cas asymptotique des hautes fr´equences, on pourra faire appel a` la dynamique des rayons acoustiques, laquelle permet déjà de distinguer des comportements réguliers et chaotiques et d'expliquer la géométrie de certains modes. Ceci conduira peut-être à une justification de formules empiriques telles que l'équation  $(7.4)$  et à une meilleure compréhension de leurs domaines d'application. Un autre facteur qui intervient est l'effet des croisements évités. Ceux-ci jouent sur les propriétés statistiques du spectre de fréquences et sur la visibilité des modes impliqu´es. Comme on l'a vu dans le chapitre [7,](#page-87-0) ils sont une explication possible des rapprochements de certains modes observés dans les étoiles  $\delta$  Scuti (Breger & [Bischof](#page-107-1) [2002](#page-107-1), Breger & [Pamyatnykh](#page-107-2) [2006](#page-107-2)).

Une autre direction à prendre est l'étude des modes g. Ceci permettra d'interpréter les pulsations de nombreuses étoiles  $\gamma$  Doradus et SPB. Les travaux de [Dintrans](#page-108-2) et al. [\(1999\)](#page-108-2), Dintrans & [Rieutord](#page-108-3) [\(2000\)](#page-108-3) ont permis de mieux comprendre les effets non-perturbatifs de la force de Coriolis sur ces modes et ont mis en évidence différents comportements, parfois pathologiques, des modes de pulsations. On se demande alors ce qui se passe quand on introduit la force centrifuge et la déformation stellaire. Par rapport au travail effectué lors de la présente thèse, il faudra ajouter les effets de la diffusion thermique afin d'´etaler dans le plan complexe le spectre de valeurs propres qui autrement serait dense dans l'espace réel.

On se pose aussi la question de savoir quels sont les effets de la rotation rapide sur les mécanismes d'excitation tels que le  $\kappa$ -mécanisme. Ceci permettra de prévoir quels modes sont excités dans ces étoiles et de le comparer aux observations. On pourra aussi déterminer des bandes d'instabilités d'étoiles en tenant compte de la rotation.

La méthode développée dans cette thèse peut, par ailleurs, être étendue à l'étude d'autres objets tels que les étoiles à neutrons ou les planètes géantes. Dans le cas des ´etoiles a` neutrons, on s'int´eresse beaucoup aux modes r. En effet, ceux-ci peuvent ralentir la rotation des étoiles à neutrons et induire un rayonnement gravitationnel potentielle-ment détectable par les interféromètres LIGO et VIRGO (voir par exemple [Yoshida](#page-112-1) et al. [2005](#page-112-1)). Quant aux planètes géantes, on s'intéresse aux oscillations acoustiques de Jupiter, lesquelles sont très sensibles aux effets de la rotation [\(Lee](#page-110-6) [1993\)](#page-110-6). Ceci permettra alors une meilleure compréhension de la structure interne de cette planète.

# Bibliographie

- Aerts, C., Cuypers, J., De Cat, P., et al. 2004, A&A, 415, 1079
- Baglin, A., Deleuil, M., Michel, E., & C., C. 2004, Preliminary list of candidate targets, Tech. rep., Observatoire de Paris - LESIA, COROT.LESIA.04.07
- Balona, L. A. 2000, in ASP Conf. Ser. 203 : IAU Colloq. 176 : The Impact of Large-Scale Surveys on Pulsating Star Research, ed. L. Szabados & D. Kurtz, 401–407
- Balona, L. A. & Dziembowski, W. A. 1999, MNRAS, 309, 221
- Bedding, T. R. & Kjeldsen, H. 2003, Publications of the Astronomical Society of Australia, 20, 203
- —. 2006, Memorie della Societa Astronomica Italiana, 77, 384
- Bedding, T. R., Kjeldsen, H., Bouchy, F., et al. 2005, A&A, 432, L43
- Bender, C. M. & Orszag, S. A. 1978, Advanced Mathematical Methods for Scientists and Engineers (McGraw-Hill)
- Bonazzola, S., Gourgoulhon, E., & Marck, J.-A. 1998, Phys. Rev. D, 58, 104020
- Bouchy, F. & Carrier, F. 2003, ApSS, 284, 21
- Braconnier, T. 1993, The Arnoldi-Tchebycheff algorithm for solving large non symmetric eigenproblems, Technical Report TR/PA/93/25, CERFACS, Toulouse, France
- <span id="page-107-1"></span>Breger, M. & Bischof, K. M. 2002, A&A, 385, 537
- Breger, M., Lenz, P., Antoci, V., et al. 2005, A&A, 435, 955
- <span id="page-107-2"></span>Breger, M. & Pamyatnykh, A. A. 2006, Memorie della Societa Astronomica Italiana, 77, 295
- <span id="page-107-0"></span>Breger, M., Pamyatnykh, A. A., Pikall, H., & Garrido, R. 1999, A&A, 341, 151
- Buzasi, D. L., Bruntt, H., Bedding, T. R., et al. 2005, ApJ, 619, 1072
- Canuto, C., Hussaini, M. Y., Quarteroni, A., & Zang, T. A. 1988, Spectral Methods in Fluid Dynamics (Springer Verlag)
- Chandrasekhar, S. 1933, MNRAS, 93, 390
- Charpinet, S., Fontaine, G., Brassard, P., Green, E. M., & Chayer, P. 2005, A&A, 437, 575
- Chatelin, F. 1988, Valeurs propres de matrices (Paris : Masson)
- Chevalier, C. 1971, A&A, 14, 24
- Chlebowski, T. 1978, Acta Astronomica, 28, 441
- Christensen-Dalsgaard, J. 2003, Lecture Notes on Stellar Oscillations, http ://astro.phys.au.dk/∼jcd/oscilnotes/
- Christensen-Dalsgaard, J., Duvall, Jr., T. L., Gough, D. O., Harvey, J. W., & Rhodes, Jr., E. J. 1985, Nature, 315, 378
- <span id="page-108-0"></span>Christensen-Dalsgaard, J. & Mullan, D. J. 1994, MNRAS, 270, 921
- Claret, A. 1999, A&A, 350, 56
- Clement, M. J. 1981, ApJ, 249, 746
- —. 1984, ApJ, 276, 724
- —. 1986, ApJ, 301, 185
- <span id="page-108-1"></span>—. 1989, ApJ, 339, 1022
- Clement, M. J. 1994, in IAU Symp. 162 : Pulsation ; Rotation ; and Mass Loss in Early-Type Stars, ed. L. A. Balona, H. F. Henrichs, & J. M. Le Contel, 117–+
- —. 1998, ApJS, 116, 57
- Collins, II, G. W. 2003, in IAU Symposium, ed. A. Maeder & P. Eenens, 3–+
- Cowling, T. G. 1941, MNRAS, 101, 367
- Cowling, T. G. & Newing, R. A. 1949, ApJ, 109, 149
- De Cat, P., Goossens, K., Bouckaert, F., et al. 2006, Memorie della Societa Astronomica Italiana, 77, 313
- de Medeiros, J. R. & Mayor, M. 1999, A&A Supp., 139, 433
- Dintrans, B. & Rieutord, M. 2000, A&A, 354, 86
- Dintrans, B., Rieutord, M., & Valdettaro, L. 1999, Journal of Fluid Mechanics, 398, 271
- Domiciano de Souza, A., Kervella, P., Jankov, S., et al. 2003, A&A, 407, L47
- —. 2005, A&A, 442, 567
- Dziembowski, W. A. & Goode, P. R. 1992, ApJ, 394, 670
- Espinosa, F. 2005, PhD thesis, Instituto de Astrofisica de Canarias
- Espinosa, F., Pérez Hernández, F., & Roca Cortés, T. 2004, in ESA SP-559 : SOHO 14 Helio- and Asteroseismology : Towards a Golden Future, 424–427
- Font, J. A., Dimmelmeier, H., Gupta, A., & Stergioulas, N. 2001, MNRAS, 325, 1463
- Font, J. A., Goodale, T., Iyer, S., et al. 2002, Phys. Rev. D, 65, 084024
- Font, J. A., Miller, M., Suen, W.-M., & Tobias, M. 2000a, Phys. Rev. D, 61, 044011
- Font, J. A., Stergioulas, N., & Kokkotas, K. D. 2000b, MNRAS, 313, 678
- Fornberg, B. 1998, A Practical Guide to Pseudospectral Methods (Cambridge University Press)
- Garrigues, J. 2001, http ://esm2.imt-mrs.fr/gar/tenshtml/

Gillon, M. & Magain, P. 2006, A&A, 448, 341

- Gottlieb, D. & Orszag, S. A. 1983, Numerical Analysis of Spectral Methods : Theory and Applications (Philadelphie, Pennsylvanie : Society for industrial and applied mathematics)
- Gough, D. O. & Thompson, M. J. 1990, MNRAS, 242, 25
- Goupil, M.-J., Dupret, M. A., Samadi, R., et al. 2005, JA&A, 26, 249
- Goupil, M. J. & Talon, S. 2002, in ASP Conf. Ser. 259 : IAU Colloq. 185 : Radial and Nonradial Pulsationsn as Probes of Stellar Physics, ed. C. Aerts, T. R. Bedding, & J. Christensen-Dalsgaard, 306–+
- Guzik, J. A., Kaye, A. B., Bradley, P. A., Cox, A. N., & Neuforge, C. 2000, ApJ, 542, L57
- Hachisu, I., Eriguchi, Y., & Sugimoto, D. 1982, Progress of Theoretical Physics, 68, 191
- Handler, G. & Shobbrook, R. R. 2002, MNRAS, 333, 251
- Hansen, C. J. & Kawaler, S. D. 1994, Stellar interiors : physical principles, structure, and evolution (New York : Springer-Verlag.)
- Henry, G. W. & Fekel, F. C. 2005, Astr. J., 129, 2026
- <span id="page-109-1"></span>Hunter, C. 2001, MNRAS, 328, 839
- <span id="page-109-0"></span>Hurley, M., Roberts, P. H., & Wright, K. 1966, ApJ, 143, 535
- Ipser, J. & Lindblom, L. 1990, ApJ, 355, 226
- Ipser, J. R. & Lindblom, L. 1989, Physical Review Letters, 62, 2777
- —. 1991, ApJ, 373, 213
- Ipser, J. R. & Managan, R. A. 1985, ApJ, 292, 517
- Jackson, S., MacGregor, K. B., & Skumanich, A. 2004, ApJ, 606, 1196
- —. 2005, ApJS, 156, 245
- Karami, K., Christensen-Dalsgaard, J., Pijpers, F. P., Goupil, M. ., & Dziembowski, W. A. 2005, ArXiv Astrophysics e-prints
- Kaye, A. B., Henry, G. W., & Rodriguez, E. 2000, Informational Bulletin on Variable Stars, 4850, 1
- Komatsu, H., Eriguchi, Y., & Hachisu, I. 1989, MNRAS, 239, 153
- <span id="page-110-3"></span>Kurtz, D. W. 1990, ARA&A, 28, 607
- Ledoux, P. 1951, ApJ, 114, 373
- Lee, U. 1993, ApJ, 405, 359
- —. 2006, MNRAS, 365, 677
- Lee, U. & Saio, H. 1986, MNRAS, 221, 365
- Lignières, F. & Rieutord, M. 2004, in IAU Symposium, ed. A. Maeder & P. Eenens,  $414-+$
- Lignières, F., Rieutord, M., & Reese, D. 2006a, A&A, 455, 607
- Lignières, F., Vidal, S., Georgeot, B., & Reese, D. 2006b, in SF2A-2006 : Semaine de l'Astrophysique Francaise
- <span id="page-110-4"></span>Lou, Y.-Q. 1995, MNRAS, 275, L11
- <span id="page-110-0"></span>Lynden-Bell, D. & Ostriker, J. P. 1967, MNRAS, 136, 293
- Managan, R. A. 1985, ApJ, 294, 463
- Mullan, D. J. & Ulrich, R. K. 1988, ApJ, 331, 1013
- Pamyatnykh, A. A., Handler, G., & Dziembowski, W. A. 2004, MNRAS, 350, 1022
- Peterson, D. M., Hummel, C. A., Pauls, T. A., et al. 2006, ApJ, 636, 1087
- Poretti, E., Alonso, R., Amado, P. J., et al. 2005, Astr. J., 129, 2461
- Poretti, E., Garrido, R., Amado, P. J., et al. 2003, A&A, 406, 203
- <span id="page-110-1"></span>Reese, D., Lignières, F., & Rieutord, M. 2006, A&A, 455, 621
- <span id="page-110-2"></span>Reese, D., Rincon, F., & Rieutord, M. 2004, A&A, 427, 279
- Reiners, A. & Schmitt, J. H. M. M. 2003, A&A, 398, 647
- Repolust, T., Puls, J., & Herrero, A. 2004, A&A, 415, 349
- Rieutord, M. 1987, Geophys. Astrophys. Fluid Dynamics, 39, 163
- <span id="page-111-0"></span>—. 2004, Manuel du Plombier des Astres
- —. 2006, The dynamics of the radiatve envelope of rapidly rotating stars. I. A spherical Boussinesq model, Submitted to A&A
- Rieutord, M., Dintrans, B., Lignières, F., Corbard, T., & Pichon, B. 2005, in SF2A-2005 : Semaine de l'Astrophysique Francaise, 759–762
- Rieutord, M., Georgeot, B., & Valdettaro, L. 2001, Journal of Fluid Mechanics, 435, 103
- Rieutord, M. & Valdettaro, L. 1997, Journal of Fluid Mechanics, 341, 77
- Rieutord, M., Valdettaro, L., & Georgeot, B. 2002, Journal of Fluid Mechanics, 463, 345
- <span id="page-111-1"></span>Rincon, F. & Rieutord, M. 2003, A&A, 398, 663
- Rodríguez, E., López-González, M. J., & López de Coca, P. 2000, A&A Supp., 144, 469
- Roxburgh, I. W. 2004, A&A, 428, 171
- —. 2006, A&A, 454, 883
- Saio, H. 1981, ApJ, 244, 299
- Schou, J., Antia, H. M., Basu, S., et al. 1998, ApJ, 505, 390
- Seidov, Z. F. 2004, arXiv : astro-ph, 0402130
- Simon, R. 1969, A&A, 2, 390
- Smeyers, P. & Denis, J. 1971, A&A, 14, 311
- Solano, E., Catala, C., Garrido, R., et al. 2005, Astr. J., 129, 547
- Soufi, F., Goupil, M.-J., & Dziembowski, W. A. 1998, A&A, 334, 911
- Stankov, A. & Handler, G. 2005, ApJS, 158, 193
- Stergioulas, N., Apostolatos, T. A., & Font, J. A. 2004, MNRAS, 352, 1089
- Stergioulas, N. & Font, J. A. 2001, Physical Review Letters, 86, 1148
- Stergioulas, N., Font, J. A., & Kokkotas, K. D. 2000, Nuclear Physics B Proceedings Supplements, 80, C724+
- <span id="page-111-2"></span>Stevenson, D. J. 1983, Reports of Progress in Physics, 46, 555
- Suárez, J. C., Bruntt, H., & Buzasi, D. 2005, A&A, 438, 633
- Suárez, J.-C., Michel, E., Pérez Hernández, F., et al. 2002, A&A, 390, 523
- Tassoul, M. 1980, ApJS, 43, 469
- Telting, J. H. & Schrijvers, C. 1998, A&A, 339, 150
- <span id="page-112-0"></span>Unno, W., Osaki, Y., Ando, H., Saio, H., & Shibahashi, H. 1989, Nonradial oscillations of stars (Tokyo : University of Tokyo Press, 1989, 2nd ed.)
- Vidal, S. 2006, Ondes acoustiques et chaos dans les étoiles en rotation rapide, Rapport de stage
- Vogt, S. S. & Penrod, G. D. 1983, ApJ, 275, 661
- Walker, G. A. H., Kuschnig, R., Matthews, J. M., et al. 2005, ApJ, 623, L145
- Yoshida, S. & Eriguchi, Y. 1995, ApJ, 438, 830
- —. 1997, ApJ, 490, 779
- —. 1999, ApJ, 515, 414
- —. 2001, MNRAS, 322, 389
- Yoshida, S., Yoshida, S., & Eriguchi, Y. 2005, MNRAS, 356, 217
- Zima, W. 2005, PhD thesis, Fakultät für Geowissenschaften, Geographie und Astronomie der Universität Wien

# Quatrième partie

Les annexes

# Annexe A Méthode de Frobenius

La méthode de Frobenius est une méthode mathématique qui permet de résoudre des  $\acute{e}$ quations differentielles au voisinage de certains types de singularités (dites singularités régulières). Elle s'appuie sur un développement en série qui ressemble beaucoup aux séries de Taylor. [Bender](#page-107-0) & Orszag [\(1978\)](#page-107-0) donne une description de cette m´ethode. Dans la partie qui suit, on développe la méthode dans le cas d'un problème vectoriel à une variable. Ensuite, on généralise cette approche à plusieurs variables. Après cela, on l'applique à l'étude des oscillations de modèles polytropiques aplatis.

## A.1 Méthode de Frobenius pour un système différentiel à une variable

On suppose devoir résoudre le système suivant :

<span id="page-115-0"></span>
$$
\frac{dY}{dx} + \frac{1}{x - x_o}A(x)Y(x) = 0\tag{A.1}
$$

où x est une variable réelle,  $Y(x)$  un vecteur et  $A(x)$  une matrice analytique en  $x_o$ . La matrice  $A(x)$  peut être réécrite  $A(x) = \sum_{n=0}^{\infty} A_n(x - x_o)^n$ . On envisage alors une solution de type Frobenius :

$$
Y(x) = (x - x_o)^{\alpha} \sum_{n=0}^{\infty} Y_n (x - x_o)^n
$$
 (A.2)

En insérant cette série dans l'équation  $(A.1)$ , on obtient le système suivant :

$$
\sum_{n=0}^{\infty} (n+\alpha) Y_n (x-x_o)^{n+\alpha-1} + \sum_{n=0}^{\infty} \sum_{m=0}^{n} A_{n-m} Y_m (x-x_o)^{n+\alpha-1} = 0
$$
\n(A.3)

On peut alors séparer les termes correspondant aux différentes puissances de  $x - x<sub>o</sub>$ . Pour  $n = 0$ , on obtient :

<span id="page-115-1"></span>
$$
\alpha Y_0 + A_0 Y_0 = 0 \tag{A.4}
$$

Ainsi, pour que  $\alpha$  soit une solution valable, il faut qu'il soit l'opposé d'une des valeurs propres de  $A_0$  et que  $Y_0$  soit un vecteur propre associé.

Les puissances suivantes de  $(x - x<sub>o</sub>)$  donnent :

<span id="page-116-0"></span>
$$
\forall n \ge 1, \quad [(\alpha + n)Id + A_0]Y_n = -\sum_{m=0}^{n-1} A_{n-m}Y_m \tag{A.5}
$$

où Id est la matrice identité. Ceci permet de trouver l'expression des  $Y_n$  pour  $n \geq 1$ . Pour que cette récurrence soit bien définie, il suffit que  $(\alpha + n)Id + A_0$  soit inversible. Autrement dit,  $-(\alpha + n)$  ne doit pas être une valeur propre de  $A_0$ .

#### A.1.1 Démonstration mathématique de convergence

On supposera que pour tout  $n \geq 1$ , la matrice  $(\alpha + n)Id + A_0$  est inversible. Ceci garantit que la suite  $Y_n$  puisse être définie grâce aux équations [\(A.4\)](#page-115-1) et [\(A.5\)](#page-116-0). Il s'agit maintenant de démontrer que la série  $\sum_{n} Y_n(x - x_o)^n$  converge au voisinage de  $x_o$ . On supposera que le rayon de convergence de la série  $\sum_{n=0}^{\infty} A_n(x - x_o)^n$  vaut  $R > 0$ . On démontrera alors que le rayon de convergence de  $\sum_{n=0}^{\infty} Y_n(x - x_o)^n$  est supérieur ou égal  $\lambda R$ .

Soit  $\rho \in ]0,R[$ . Montrons que :  $\exists K \in \mathbb{R}^{*+}, \forall n \in \mathbb{N}, ||Y_n|| \leq K\rho^{-n}$ On commence par introduire la quantité  $\rho' = \frac{\rho + R}{2}$  $rac{+R}{2}$ . Le rayon de convergence de  $\sum_{n} A_n(x - x_o)^n$  est R, lequel est strictement supérieur à  $\rho'$ . Donc : $\exists C \in \mathbb{R}^{*+}, \forall n \in \mathbb{N}, ||A_n|| \leq C(\rho')^{-n}$ On introduit alors le rang p défini par :  $p = E\left(\frac{C\rho}{q'}\right)$  $\frac{C\rho}{\rho'-\rho} + ||A_0 + \alpha Id||+ 1$ On pose  $K = \max_{n \in [0, p-1]} ||Y_n|| \rho^n$ .

On montrera alors que  $\forall n \in \mathbb{N}, ||Y_n|| \le K\rho^{-n}$ .

Par construction, on a :  $\forall k \in [0, p-1]$ ,  $||Y_k|| \le K \rho^{-k}$ . Pour  $n \geq p$ , il faut faire une démonstration par récurrence. On supposera donc que la démonstration a été faite jusqu'au rang  $n - 1$ , avec  $n \geq p$ :  $\forall k \in [0, n-1], ||Y_k|| \le K \rho^{-k}.$ On cherche alors à montrer que c'est vrai au rang  $n$ .

D'après l'équation [\(A.5\)](#page-116-0) on a :  $[(\alpha + n)Id + A_0]Y_n = -\sum_{m=0}^{n-1} A_{n-m}Y_m$ . Donc  $\|[(\alpha+n)Id + A_0]Y_n\| = \|\sum_{m=0}^{n-1} A_{n-m}Y_m\| \le \sum_{m=0}^{n-1} \|A_{n-m}\| \cdot \|Y_m\|.$ D'autres part,  $\| [(\alpha + n)Id + A_0] Y_n \| = \|(\alpha + n)Id + A_0\| \cdot \|Y_n \| \geq [n - \| \alpha Id + A_0\|] \|Y_n\|.$  $D'$ où :

$$
||Y_n|| \le \frac{\sum_{m=0}^{n-1} ||A_{n-m}|| \cdot ||Y_m||}{n - ||\alpha Id + A_0||} \le \frac{\sum_{m=0}^{n-1} C(\rho')^{-n+m} \cdot K\rho^{-m}}{n - ||\alpha Id + A_0||}
$$

Après quelques calculs, on obtient :

$$
||Y_n|| \le \frac{CK\rho^{-n}}{n - ||\alpha Id + A_0||} \left(\frac{1 - (\rho/\rho')^n}{\rho'/\rho - 1}\right) \le \frac{\frac{C\rho}{\rho' - \rho}}{n - ||\alpha Id + A_0||} K\rho^{-n}
$$

où on a utilisé  $\rho < \rho'$ . Or :

$$
\frac{\frac{C\rho}{\rho'-\rho}}{n - \left\|\alpha Id + A_0\right\|} \le \frac{\frac{C\rho}{\rho'-\rho}}{p - \left\|\alpha Id + A_0\right\|} \le 1
$$

On en déduit  $||Y_n|| \le K\rho^{-n}$ , d'où le résultat.

## A.2 Généralisation aux systèmes à plusieurs variables

<span id="page-117-1"></span>On peut alors se demander comment appliquer la m´ethode de Frobenius quand on a un syst`eme qui d´epend de plusieurs variables au lieu d'une seule. On consid`ere alors le système suivant :

$$
\frac{\partial Y(x,y,z)}{\partial x} + \frac{1}{x}A(x,y,z)Y(x,y,z) = 0\tag{A.6}
$$

où  $A(x,y,z)$  est un opérateur (qui peut contenir des dérivées suivant y et z) « analytique » suivant la variable x :

$$
A(x,y,z) = \sum_{n=0}^{\infty} A_n(y,z)x^n
$$
\n(A.7)

(les  $A_n$  sont aussi des opérateurs qui peuvent contenir des dérivées suivant y et z).

On cherche le comportement de  $Y(x,y,z)$  le long de la frontière  $x = 0$ . Comme précédemment, on développe Y de la façon suivante :

<span id="page-117-2"></span><span id="page-117-0"></span>
$$
Y(x,y,z) = \sum_{n=0}^{\infty} Y_n(y,z)x^{n+\alpha}
$$
\n(A.8)

et on obtient à l'ordre zéro :

<span id="page-117-3"></span>
$$
\alpha Y_0(y, z) + A_0(y, z) Y_0(y, z) = 0 \tag{A.9}
$$

 $L'$ équation  $(A.9)$  est à nouveau un problème aux valeurs propres qui permet de déterminer  $\alpha$ , mais qui dépend cette fois-ci de y et z. Ensuite par récurrence, on peut trouver les Y<sub>n</sub> qui suivent en utilisant une formule analogue à l'équation  $(A.5)$ :

$$
\forall n \ge 1, \quad [(\alpha + n)Id + A_0(y, z)] \ Y_n(y, z) = -\sum_{m=0}^{n-1} A_{n-m}(y, z) Y_m(y, z) \tag{A.10}
$$

Les difficultés commencent lorsqu'on essaye de démontrer la convergence de la suite  $Y_n$ . Contrairement au cas précédent, lorsque les opérateurs  $A_n$  contiennent des dérivées, ils ne sont plus bornés;  $||A_n||$  devient infini. Ainsi, on ne pourra pas utiliser le théorème démontré plus tôt. Il faut alors calculer explicitement chacun des  $Y_n$  pour un  $Y_0$  donné et analyser directement la convergence de cette série, ce qui peut être très laborieux. Ou bien, on peut espérer qu'il existe des propriétés mathématiques qui permettent de démontrer la convergence de la série sous certaines hypothèses sans avoir à calculer chaque  $Y_n$ .

#### A.2.1 Application aux pulsations de polytropes aplaties

Dans la partie qui suit, on appliquera la méthode de Frobenius pour connaître le comportement des pulsations stellaires près de la surface d'un modèle polytropique d'étoile. [Hurley](#page-109-0) et al.  $(1966)$  $(1966)$  et [Christensen-Dalsgaard](#page-108-0) & Mullan  $(1994)$  $(1994)$  ont déjà étudié ce problème pour des modèles sans rotation. Ici, on le généralise aux modèles en rotation.

Puisqu'on ne cherche que le comportement des solutions près de la surface, on ne s'intéressera qu'à l'ordre dominant des solutions donné par l'équation  $(A.9)$ . On commencera par mettre le système d'équations  $(3.47)-(3.52)$  $(3.47)-(3.52)$  $(3.47)-(3.52)$  sous la même forme que l'équa-tion [\(A.6\)](#page-117-1). Pour cela, on introduit la variable  $x = 1 - \zeta$  qui vaut 0 à la surface, et augmente avec la profondeur. Ensuite, on choisit  $Y = [\Pi, u^{\zeta}, \mathcal{G} = \partial_x \Psi, \Psi]^t$  comme le vecteur à développer. Ainsi, on éliminera les variables b,  $u^{\theta}$  et  $u^{\phi}$  par des manipulations algébriques. Ensuite, on extrait l'ordre zéro. Au final, on obtient le système suivant :

<span id="page-118-1"></span>
$$
\alpha \begin{bmatrix} \Pi_0 \\ u_0^{\zeta} \\ \Psi_0 \\ \Psi_0 \end{bmatrix} + \begin{bmatrix} N \left( 1 - \frac{\gamma}{\Gamma_1} \right) & NR_x \\ -\frac{\lambda \Lambda (1 + N)(1 - \varepsilon)R_s^2}{H_x \Gamma_1} & \frac{1 + N}{\Gamma_1} & 0 & 0 \\ 0 & 0 & 0 & 0 \\ 0 & 0 & 0 & 0 \end{bmatrix} \begin{bmatrix} \Pi_0 \\ u_0^{\zeta} \\ \Psi_0 \\ \Psi_0 \end{bmatrix} = 0. \quad (A.11)
$$

Pour établir ce système d'équation, il a fallu développer l'enthalpie comme suit :

<span id="page-118-0"></span>
$$
H(x,\theta) = H_x(\theta)x + \frac{1}{2}H_{xx}(\theta)x^2 + H_N(\theta)x^{N+2} + o(x^2).
$$
 (A.12)

On peut alors anticiper quelques problèmes suivant la valeur de l'indice polytropique N. En effet, quand N n'est pas un entier, l'enthalpie devient singulier au bord de l'étoile à cause de puissances fractionnaires de  $x$  qui apparaissent dans son développement comme on peut le voir dans l'équation  $(A.12)$  (voir aussi [Hunter](#page-109-1) [2001](#page-109-1)). À cause de ceci, l'emploi de la méthode de Frobenius n'est pas valable, à moins d'étendre la méthode à des séries plus compliquées que l'équation  $(A.8)$  (c'est-à-dire en introduisant des puissances fractionnaires de x dans la somme). C'est ce qui est fait dans [Christensen-Dalsgaard](#page-108-0)  $\&$  Mullan [\(1994](#page-108-0)). Si on fait la même chose, on trouve que la première puissance fractionnaire de  $x$  est  $x^{N+1}$  ce qui est plus élevée que l'ordre dominant. Ainsi, on ne modifie pas le comportement des solutions près de la surface stellaire, et les valeurs fractionnaires de  $N$  ne posent pas de problème.

On cherche alors les valeurs et vecteurs propres de l'équation  $(A.11)$ . Pour trouver les valeurs propres, on résout l'équation caractéristique  $det(A_0 - \mu Id) = \mu^4 - N\mu^3 = 0$ . Les solutions sont  $\mu = N$  (1 fois) et  $\mu = 0$  (3 fois), soit  $\alpha = -N$  et  $\alpha = 0$ . À chacune de ces valeurs propres correspond un vecteur propre indépendant<sup>[1](#page-118-2)</sup>. Le vecteur propre qui correspond à  $\alpha = -N$  est rejeté puisqu'il conduit à des solutions dont la vitesse diverge en  $x^{-N}$  d'après l'équation [\(A.8\)](#page-117-2). L'autre valeur,  $\alpha = 0$ , conduit à trois solutions propres ind´ependantes qui sont valables, conform´ement au cas sph´erique [\(Hurley](#page-109-0) et al. [1966](#page-109-0)). De plus, en choisissant  $\alpha = 0$ ,  $[(\alpha + n)Id + A_0]$  est inversible pour tout  $n \ge 1$ . Ainsi, la récurrence [\(A.10\)](#page-117-3) est bien définie, à condition de pouvoir calculer les termes  $A_{n-m}(y,z)Y_m(y,z)$ . En se basant sur l'équation [\(A.8\)](#page-117-2) et la définition de Y, on trouve le

<span id="page-118-2"></span> $1$ On remarquera que, dans sa formulation vectorielle, la méthode de Frobénius peut admettre plusieurs solutions ind´ependantes sous la forme [\(A.8\)](#page-117-2) une valeur propre multiple, alors que ce n'est pas le cas pour une formulation scalaire.

comportement des pulsations près de la surface stellaire :

$$
p = \mathcal{O}(x^N),
$$
  
\n
$$
\rho = \mathcal{O}(x^{N-1}),
$$
  
\n
$$
u^{\zeta} = \mathcal{O}(1),
$$
  
\n
$$
u^{\theta} = \mathcal{O}(1),
$$
  
\n
$$
u^{\phi} = \mathcal{O}(1),
$$
  
\n
$$
u^{\phi} = \mathcal{O}(1),
$$
  
\n
$$
\Psi = \mathcal{O}(1).
$$
  
\n(A.15)  
\n(A.16)  
\n(A.17)  
\n(A.18)

On peut étendre cette analyse aux variations lagrangiennes de la pression et de la densité. En effet, on trouve que les trois solutions propres (et toutes leurs combinaisons linéaires) satisfont à l'équation suivante :

$$
\lambda \Pi_0 = \frac{H_x}{\Lambda (1 - \varepsilon) R_s^2} u_0^{\zeta},\tag{A.19}
$$

qui est équivalente à  $\lim_{x\to 0} \delta p/\rho_o = 0$ , où  $\delta p$  représente la variation lagrangienne de la pression. Sachant que l'ordre suivant de  $\delta p/H^N$  et  $x^1$  (même quand N n'est pas un entier), on en déduit :

$$
\delta p = \mathcal{O}\left(x^{N+1}\right). \tag{A.20}
$$

Ensuite, grâce à l'équation  $\delta p = c_o^2 \delta \rho$ , il vient :

$$
\delta \rho = \mathcal{O}\left(x^N\right). \tag{A.21}
$$

Il est alors intéressant de se rappeler du comportement du modèle d'équilibre près de la surface. D'après les équations [\(3.5\)](#page-40-0) et [\(3.6\)](#page-40-0), on a  $\rho_o \propto H^N$  et  $P_o \propto H^{N+1}$ , soit  $\rho_o = \mathcal{O}(x^N)$ et  $P_o = \mathcal{O}(x^{N+1})$ . On en déduit que les rapports  $\rho/\rho_o$  et  $p/P_o$  divergent quand x tend vers 0. Ceci pose problème puisque la densité et la pression totales,  $\rho_o + A \rho \cos(\omega t)$  et  $p + AP<sub>o</sub> cos(\omega t)$ , atteignent périodiquement des valeurs négatives au niveau de la surface de l'étoile, pour toutes valeurs non-nulles de l'amplitude (A). Par contre,  $\delta \rho / \rho_o$  et  $\delta p / P_o$ restent bornés quand x tend vers 0. Ainsi, une description lagrangienne des pulsations est plus appropriée du point de vue de la physique.

# Annexe B Les équations d'Euler

<span id="page-121-0"></span>Dans cette annexe, nous expliquons pourquoi il est avantageux de projeter les équations d'Euler sur la base duale, c'est-à-dire de les écrire sous une forme covariante. On partira d'une formulation contravariante et on montrera les inconvénients qui en résultent :

$$
\lambda H u^{\zeta} = -H \left\{ \frac{r^2 + r_\theta^2}{\zeta^2 r_\zeta} \partial_\zeta - \frac{r_\theta}{\zeta^2} \partial_\theta \right\} (\Pi + \Psi) + \left\{ \frac{(r^2 + r_\theta^2) H_\zeta}{\zeta^2 r_\zeta} - \frac{r_\theta H_\theta}{\zeta^2} \right\} \left( -N\Pi + \frac{b}{\Lambda} \right) - \frac{2\Omega H (r_\theta \cos \theta - r \sin \theta)}{\zeta r_\zeta} u^\phi
$$
\n(B.1)

$$
\lambda H u^{\theta} = -H \left\{ -\frac{r_{\theta}}{\zeta} \partial_{\zeta} + \frac{r_{\zeta}}{\zeta} \partial_{\theta} \right\} (\Pi + \Psi) + \left\{ -\frac{r_{\theta} H_{\zeta}}{\zeta} + \frac{r_{\zeta} H_{\theta}}{\zeta} \right\} \left( -N\Pi + \frac{b}{\Lambda} \right) + 2\Omega H \cos \theta u^{\phi} \tag{B.2}
$$

$$
\lambda H u^{\phi} = -\frac{r_{\zeta} H}{\zeta \sin \theta} \partial_{\phi} (\Pi + \Psi) - 2\Omega H \left\{ \frac{\zeta r_{\zeta} \sin \theta}{r} u^{\zeta} + \left( \cos \theta + \frac{r_{\theta}}{r} \sin \theta \right) u^{\theta} \right\}
$$
(B.3)

Quand on évalue ces équations sur la surface ( $\zeta = 1$ ), on obtient  $0 = -N\Pi + b/\Lambda$ pour les deux premières équations et  $0 = 0$  pour la troisième. En divisant cette troisième  $\alpha$  equation par H, on obtient une équation qui n'est pas triviale à la surface. Mais, il reste les deux premières équations qui sont redondantes en  $\zeta = 1$ . Le fait d'utiliser une formulation covariante permet de remédier ce problème. En effet, la deuxième composante sous la formulation covariante (donnée par l'équation  $(3.49)$  multipliée par H), n'a que des termes proportionnels à H et  $H_{\theta}$  alors l'équation [\(B.2\)](#page-121-0) inclut aussi des termes proportionnels à  $H_{\zeta}$ . La quantité  $H_{\theta}$  est identiquement nulle à la surface. De ce fait,  $H/H_{\theta}$  admet une limite bornée en  $\zeta = 1$ . Par contre,  $H_{\zeta}$  n'est pas nulle à la surface et  $H_{\zeta}/H$  diverge. Donc on peut diviser la deuxième composante de la formulation covariante par  $H$  et avoir une expression valable jusqu'à la surface, la limite étant une équation différente de  $0 = -N\Pi + b/\Lambda$ . Cela, par contre, n'est pas possible quand on utilise une formulation contravariante.

Cette simplification résulte du fait que dans la base duale, seule la composante radiale de la gravité ne s'annule pas au bord de l'étoile. En effet, le vecteur  $\vec{E}^{\zeta}(\zeta = 1)$  est perpendiculaire à la surface de l'étoile, et est donc parallèle à la gravité effective  $\vec{g}_o(\zeta = 1)$ . Par contre, dans la base naturelle, la composante suivant  $\theta$  de la gravité n'est pas nulle et empêche une simplification par  $H$  de la deuxième composante de l'équation d'Euler.

## Annexe C

# Symétrie des opérateurs fluides et principe variationnel

Le principe variationnel est une propriété mathématique que vérifient les fréquences de pulsation adiabatique. D'après ce principe, les fréquences sont invariantes au premier ordre par rapport à une fonctionnelle de l'écoulement fluide. Pour démontrer ce principe, il faut avoir préalablement montré que les opérateurs adiabatiques de la dynamique des fluides sont symétriques dans le contexte d'un espace d'Hilbert.

#### C.1 Symétrie des opérateurs fluides

Une démonstration dans un cadre très général de la symétrie des opérateurs de la dynamique des fluides et du principe variationnel se trouve dans [Lynden-Bell](#page-110-0) & Ostriker  $(1967)$ . Dans ce qui suit, nous nous proposons de refaire la démonstration dans le cas plus restreint des modèles polytropiques en rotation uniforme.

Pour démontrer qu'un opérateur  $\mathcal A$  est symétrique par rapport à un produit scalaire  $\langle , \rangle$ , il faut montrer que pour tous vecteurs u et v on a :  $\langle u, Av \rangle = {\langle v, Au \rangle}^*$  où  $x^*$ représente le conjugué de x. Dans notre cas, nous utiliserons le produit scalaire  $\langle \vec{u}, \vec{v} \rangle =$  $\overline{v} \, \vec{u}^* \cdot \vec{v} \, dv$  où V représente le volume de l'étoile. Nous commençons donc avec une solution propre des équations fluides  $(\lambda, \vec{v}, p, \rho, \Psi)$ :

<span id="page-123-0"></span>
$$
\lambda^2 \rho_o \vec{v} = -\vec{\nabla} \frac{\partial p}{\partial t} + \frac{\partial \rho}{\partial t} \vec{g}_o - \rho_o \vec{\nabla} \frac{\partial \Psi}{\partial t} - 2\lambda \rho_o \Omega \vec{e}_z \times \vec{v}
$$
(C.1)

$$
\frac{\partial \rho}{\partial t} = -\vec{\nabla} \cdot (\rho_o \vec{v}) \tag{C.2}
$$

$$
\frac{\partial p}{\partial t} = -c_o^2 \rho_o \vec{\nabla} \cdot \vec{v} - \rho_o \vec{v} \cdot \vec{g}_o \tag{C.3}
$$

$$
\Delta \frac{\partial \Psi}{\partial t} = \frac{\partial \rho}{\partial t} \tag{C.4}
$$

Remarque : on a simplifié l'équation [\(C.3\)](#page-123-0) en utilisant  $\vec{\nabla}p_o = \rho_o \vec{g}_o$ . On peut aussi remarquer que les quantités  $\frac{\partial p}{\partial t}$ ,  $\frac{\partial \rho}{\partial t}$  $\frac{\partial \rho}{\partial t}$ , et  $\frac{\partial \Psi}{\partial t}$  sont entièrement définies à partir de la vitesse  $\vec{v}$  et des conditions aux limites sur le potentiel.

Nous introduisons une deuxième solution  $(\vec{u}, \pi, \tilde{\rho}, \Phi)$  qui obéit les relations suivantes :

$$
\rho_o \frac{\partial^2 \vec{u}}{\partial t^2} = -\vec{\nabla} \frac{\partial \pi}{\partial t} + \frac{\partial \tilde{\rho}}{\partial t} \vec{g}_o - \rho_o \vec{\nabla} \frac{\partial \Phi}{\partial t} - 2\lambda \rho_o \Omega \vec{e}_z \times \vec{u}
$$
\n(C.5)

$$
\frac{\partial \tilde{\rho}}{\partial t} = -\vec{\nabla} \cdot (\rho_o \vec{u}) \tag{C.6}
$$

$$
\frac{\partial \pi}{\partial t} = -c_o^2 \rho_o \vec{\nabla} \cdot \vec{u} - \rho_o \vec{u} \cdot \vec{g}_o \tag{C.7}
$$

$$
\Delta \frac{\partial \Phi}{\partial t} = \frac{\partial \tilde{\rho}}{\partial t} \tag{C.8}
$$

et satisfait les mêmes conditions aux limites que la première solution.

En multipliant l'équation [\(C.1\)](#page-123-0) par  $\vec{u}^*$  et en intégrant sur le volume de l'étoile, on obtient :

$$
\lambda^{2} \int_{V} \rho_{o} \vec{u}^{*} \cdot \vec{v} dV = -\underbrace{\int_{V} \vec{u}^{*} \cdot \vec{\nabla} \frac{\partial p}{\partial t} dV}_{\text{I}} + \underbrace{\int_{V} \frac{\partial \rho}{\partial t} \vec{u}^{*} \cdot \vec{g}_{o} dV}_{\text{II}}}{\text{II}}
$$
\n
$$
- \underbrace{\int_{V} \rho_{o} \vec{u}^{*} \cdot \vec{\nabla} \frac{\partial \Psi}{\partial t} dV}_{\text{III}} - 2\lambda \underbrace{\int_{V} \Omega \rho_{o} \vec{u}^{*} \cdot (\vec{e}_{z} \times \vec{v}) dV}_{\text{IV}} \qquad (C.9)
$$

Il faut ensuite manipuler les différentes expressions de la façon suivante :

$$
I = -\int_{V} \vec{\nabla} \cdot \left(\frac{\partial p}{\partial t}\vec{u}^{*}\right) dV + \int_{V} \frac{\partial p}{\partial t} \vec{\nabla} \cdot \vec{u}^{*} dV
$$
  

$$
= -\int_{S} \frac{\partial p}{\partial t}\vec{u}^{*} \cdot d\vec{S} - \int_{V} c_{o}^{2} \rho_{o} \left(\vec{\nabla} \cdot \vec{v}\right) \left(\vec{\nabla} \cdot \vec{u}^{*}\right) dV - \int_{V} \rho_{o} \vec{v} \cdot \vec{g}_{o} \left(\vec{\nabla} \cdot \vec{u}^{*}\right) dV
$$

L'intégrale de surface disparaît quand  $p = 0$  à la surface, ce qui est le cas dans nos calculs. L'expression II est développée de la manière suivante :

$$
\begin{split} \Pi &= -\int_{V} \vec{\nabla} \cdot (\rho_{o} \vec{v}) \, \vec{u}^{*} \cdot \vec{g}_{o} dV \\ &= -\int_{V} \rho_{o} \left( \vec{\nabla} \cdot \vec{v} \right) \vec{u}^{*} \cdot \vec{g}_{o} dV - \int_{V} \left( \vec{v} \cdot \vec{\nabla} \rho_{o} \right) \vec{u}^{*} \cdot \vec{g}_{o} dV \end{split}
$$

En regroupant ces deux expressions, on obtient :

$$
I + II = \int_{V} -\left(c_{o}^{2} \rho_{o} \vec{\nabla} \cdot \vec{v} + \rho_{o} \vec{v} \cdot \vec{g}_{o}\right) \left(\vec{\nabla} \cdot \vec{u}^{*} + \frac{\vec{u}^{*} \cdot \vec{g}_{o}}{c_{o}^{2}}\right)
$$
  
\n
$$
+ \rho_{o} \vec{v} \cdot \vec{g}_{o} \frac{\vec{u}^{*} \cdot \vec{g}_{o}}{c_{o}^{2}} - \left(\vec{v} \cdot \vec{\nabla} \rho_{o}\right) \vec{u}^{*} \cdot \vec{g}_{o} dV
$$
  
\n
$$
= \int_{V} -\frac{1}{\rho_{o} c_{o}^{2}} \frac{\partial p}{\partial t} \frac{\partial \pi^{*}}{\partial t} + (\vec{u}^{*} \cdot \vec{g}_{o}) \left(\frac{\rho_{o} \vec{g}_{o}}{c_{o}^{2}} - \vec{\nabla} \rho_{o}\right) \cdot \vec{v} dV
$$
  
\n
$$
= \int_{V} -\frac{1}{\rho_{o} c_{o}^{2}} \frac{\partial p}{\partial t} \frac{\partial \pi^{*}}{\partial t} + \rho_{o} \left(\frac{\vec{\nabla} P_{o}}{\Gamma_{1} P_{o}} - \frac{\vec{\nabla} \rho_{o}}{\rho_{o}}\right) \cdot \vec{v} \left(\vec{u}^{*} \cdot \vec{g}_{o}\right) dV
$$
  
\n
$$
= -\int_{V} \frac{1}{\rho_{o} c_{o}^{2}} \frac{\partial p}{\partial t} \frac{\partial \pi^{*}}{\partial t} dV - \int_{V} \frac{\rho_{o} N_{o}^{2}}{\|\vec{g}_{o}\|^{2}} \left(\vec{v} \cdot \vec{g}_{o}\right) \left(\vec{u}^{*} \cdot \vec{g}_{o}\right) dV
$$

On peut aussi manipuler la somme  $I + II$  de la manière suivante :

$$
I + II = \int_{V} -c_{o}^{2} \rho_{o} \left( \vec{\nabla} \cdot \vec{v} \right) \left( \vec{\nabla} \cdot \vec{u}^{*} \right) - \rho_{o} \vec{v} \cdot \vec{g}_{o} \left( \vec{\nabla} \cdot \vec{u}^{*} \right) - \vec{\nabla} \cdot (\rho_{o} \vec{v}) \vec{u}^{*} \cdot \vec{g}_{o} dV
$$
  
\n
$$
= \int_{V} -c_{o}^{2} \rho_{o} \left( \vec{\nabla} \cdot \vec{v} \right) \left( \vec{\nabla} \cdot \vec{u}^{*} \right) - \frac{dP_{o}}{d\rho_{o}} \left( \vec{v} \cdot \vec{\nabla} \rho_{o} \right) \left( \vec{\nabla} \cdot \vec{u}^{*} \right) - \vec{\nabla} \cdot (\rho_{o} \vec{v}) \vec{u}^{*} \cdot \vec{g}_{o} dV
$$
  
\n
$$
= \int_{V} -\left( c_{o}^{2} \rho_{o} - \rho_{o} \frac{dP_{o}}{d\rho_{o}} \right) \left( \vec{\nabla} \cdot \vec{v} \right) \left( \vec{\nabla} \cdot \vec{u}^{*} \right) - \frac{dP_{o}}{d\rho_{o}} \vec{\nabla} \cdot (\rho_{o} \vec{v}) \left( \vec{\nabla} \cdot \vec{u}^{*} \right)
$$
  
\n
$$
- \frac{1}{\rho_{o}} \frac{dP_{o}}{d\rho_{o}} \vec{\nabla} \cdot (\rho_{o} \vec{v}) \left( \vec{u}^{*} \cdot \vec{\nabla} \rho_{o} \right) dV
$$
  
\n
$$
= -\int_{V} \frac{\gamma P_{o} c_{o}^{2} N_{o}^{2}}{\|\vec{g}_{o}\|^{2}} \left( \vec{\nabla} \cdot \vec{v} \right) \left( \vec{\nabla} \cdot \vec{u}^{*} \right) dV - \int_{V} \frac{1}{\rho_{o}} \frac{dP_{o}}{d\rho_{o}} \frac{\partial \tilde{\rho}^{*}}{\partial t} \frac{\partial \rho}{\partial t} dV
$$

Cette deuxième expression correspond à la formulation du principe variationnel dans [Clement](#page-108-1) [\(1989](#page-108-1)).

L'expression III nécessite plusieurs manipulations :

$$
\begin{split} \text{III} &= -\int_{V} \rho_{o} \vec{u}^{*} \cdot \vec{\nabla} \frac{\partial \Psi}{\partial t} dV = \int_{V} -\vec{\nabla} \cdot \left( \rho_{o} \vec{u}^{*} \frac{\partial \Psi}{\partial t} \right) + \vec{\nabla} \cdot (\rho_{o} \vec{u}^{*}) \frac{\partial \Psi}{\partial t} dV \\ &= -\int_{S} \rho_{o} \vec{u}^{*} \frac{\partial \Psi}{\partial t} \cdot d\vec{S} - \int_{V} \frac{\partial \tilde{\rho}^{*}}{\partial t} \frac{\partial \Psi}{\partial t} dV \end{split}
$$

L'intégrale surfacique s'annule puisque  $\rho_o = 0$  à la surface de l'étoile. L'intégrale de volume peut-être étendue jusqu'à l'infini  $(V_\infty)$  puisque  $\frac{\partial \tilde{\rho}^*}{\partial t} \equiv 0$  à l'extérieur de l'étoile. On obtient alors :

$$
\begin{split} \text{III} &= -\int_{V_{\infty}} \frac{\partial \tilde{\rho}^*}{\partial t} \frac{\partial \Psi}{\partial t} dV = -\int_{V_{\infty}} \left(\Delta \frac{\partial \Phi^*}{\partial t}\right) \frac{\partial \Psi}{\partial t} dV \\ &= -\int_{V_{\infty}} \vec{\nabla} \cdot \left(\frac{\partial \Psi}{\partial t} \vec{\nabla} \frac{\partial \Phi^*}{\partial t}\right) dV + \int_{V_{\infty}} \vec{\nabla} \frac{\partial \Phi^*}{\partial t} \cdot \vec{\nabla} \frac{\partial \Psi}{\partial t} dV \end{split}
$$

Il faut alors démontrer que l'expression  $-\int_{V_{\infty}} \vec{\nabla} \cdot \left(\frac{\partial \Psi}{\partial t} \vec{\nabla} \frac{\partial \Phi^*}{\partial t}\right)$  $\big) dV$  s'annule. Pour ce faire, on part de l'intégrale  $-\int_{V_R} \vec{\nabla} \cdot \left( \frac{\partial \Psi}{\partial t} \vec{\nabla} \frac{\partial \Phi^*}{\partial t} \right)$  $\int dV$  où  $V_R$  est le domaine à l'intérieure d'une sphère  $S_R$  de rayon R (avec  $R > R_{eq}$ ). Cette intégrale est transformée en une intégrale surfacique  $-\int_{S_R}$  $\frac{\partial \Psi}{\partial t} \vec{\nabla} \frac{\partial \Phi^*}{\partial t} \cdot d\vec{S}$ , que l'on peut calculer en projetant  $\Psi$  et  $\Phi^*$  sur la base des harmoniques sphériques<sup>[1](#page-125-0)</sup> :

$$
\Psi = \sum_{m=0}^{\infty} \sum_{\ell=|m|}^{\infty} \Psi_m^{\ell}(R,t) Y_{\ell}^m \qquad \Phi = \sum_{m=0}^{\infty} \sum_{\ell=|m|}^{\infty} \Phi_{m'}^{\ell'}(R,t) Y_{\ell'}^{m'}
$$

Si on se sert du fait que  $\Delta \Psi = \Delta \Phi = 0$  à l'extérieur de l'étoile et que ces potentiels tendent vers 0 à l'infini, on trouve que  $\Psi_m^{\ell}$  et  $\Phi_{m'}^{\ell'}$  sont de la forme :

$$
\Psi_m^\ell = \frac{A_m^\ell(t)}{R^{\ell+1}} \qquad \Phi_{m'}^{\ell'} = \frac{B_{m'}^{\ell'}(t)}{R^{\ell'+1}}
$$

<span id="page-125-0"></span><sup>&</sup>lt;sup>1</sup>Puisque Ψ fait parti d'une solution propre, sa décomposition sur la base des harmoniques sphériques n'inclut que des termes d'un même ordre azimutal. Néanmoins, pour la généralité de la démonstration, on ne fera pas d'hypothèse restrictive sur  $\Psi$ .

L'intégrale surfacique devient :

$$
-\int_{S_R} \frac{\partial \Psi}{\partial t} \vec{\nabla} \frac{\partial \Phi^*}{\partial t} \cdot d\vec{S} = \sum_{m=0}^{\infty} \sum_{\ell=|m|}^{\infty} (\ell+1) \frac{\partial_t A_m^{\ell} \left(\partial_t B_m^{\ell}\right)^*}{R^{2\ell+1}}
$$

Cette expression tend vers  $0$  quand  $R$  tend vers l'infini. On obtient alors :

$$
III = \int_{V_{\infty}} \vec{\nabla} \frac{\partial \Phi^*}{\partial t} \cdot \vec{\nabla} \frac{\partial \Psi}{\partial t} dV
$$

L'expression IV peut-être réécrite de la façon suivante :

$$
IV = -\int_{V} \Omega \rho_{o} \vec{e}_{z} \cdot (\vec{u}^{*} \times \vec{v}) dV
$$

<span id="page-126-1"></span>Au total, on obtient :

$$
\omega^2 \int_V \rho_o \vec{u}^* \cdot \vec{v} dV = \int_V \frac{1}{\rho_o c_o^2} \frac{\partial \pi^*}{\partial t} \frac{\partial p}{\partial t} dV + \int_V \rho_o N_o^2 (\vec{u}^* \cdot \vec{e}_g) (\vec{v} \cdot \vec{e}_g) dV - \int_{V_{\infty}} \vec{\nabla} \frac{\partial \Phi^*}{\partial t} \cdot \vec{\nabla} \frac{\partial \Psi}{\partial t} dV - 2i\omega \int_V \Omega \rho_o \vec{e}_z \cdot (\vec{u}^* \times \vec{v}) dV \quad (C.10)
$$

où  $iω = λ$ . D'après cette formulation finale, les opérateurs de la dynamique des fluides sont visiblement symétriques<sup>[2](#page-126-0)</sup>. Pour simplifier l'écriture, on utilisera une notation allégée dans ce qui suit. Ainsi, l'équation  $(C.10)$  s'écrira :

<span id="page-126-2"></span>
$$
\omega^2 \langle \vec{u}, \rho_o \vec{v} \rangle = \langle \vec{u}, \mathcal{B}\vec{v} \rangle + \omega \langle \vec{u}, \mathcal{C}\vec{v} \rangle \tag{C.11}
$$

où  $\beta$  regroupe les trois premiers termes du membre de droite d'l'équation [\(C.10\)](#page-126-1) et C représente l'opérateur associé à la force de Coriolis.

## C.2 Conséquences de la symétrie des opérateurs fluides

A partir là, on peut déduire plusieurs conséquences mathématiques sur les modes de pulsations et leurs fréquences.

#### C.2.1 Orthogonalité des solutions propres en l'absence de la force de Coriolis

Quand on considère un cas hypothétique sans la force de Coriolis, mais en conservant la force centrifuge, on peut montrer que les solutions propres associées à deux valeurs propres distinctes sont orthogonales par rapport au produit scalaire  $(\vec{u}, \vec{v}) = \langle \vec{u}, \vec{v} \rangle$ . On commencera par introduire deux solutions propres que l'on notera  $(\omega_u,\vec{u},\pi,\Phi)$  et  $(\omega_v,\vec{v},p,\Psi)$ . D'après l'équation  $(C.11)$ , on a après suppression de la force de Coriolis :

 $\omega_v^2\left<\vec{u}\9_o\vec{v}\right> = \left<\vec{u}\,\cancel{S}\vec{v}\right>$ 

<span id="page-126-0"></span><sup>&</sup>lt;sup>2</sup>Pour le terme avec la force de Coriolis, il faut inclure le  $i$  en facteur devant l'intégrale pour montrer que l'opérateur est symétrique.

Si maintenant on calcule le conjugué du produit scalaire entre  $\vec{v}$  et l'équation d'Euler appliqué à la solution  $(\omega_u, \vec{u}, \pi, \Phi)$ , on obtient<sup>[3](#page-127-0)</sup>:

<span id="page-127-1"></span>
$$
\omega_u^2 \left\langle \vec{u}, \rho_o \vec{v} \right\rangle = \left\langle \vec{u}, \mathcal{B} \vec{v} \right\rangle
$$

La différence de ces deux équations donne :

$$
\left(\omega_v^2 - \omega_u^2\right) \langle \vec{u}, \rho_o \vec{v} \rangle = 0 \tag{C.12}
$$

Quand  $\omega_v^2 \neq \omega_u^2$  on déduit  $\langle \vec{u}, \rho_o \vec{v} \rangle = 0$ , d'où le résultat. Si on avait conservé la force de Coriolis, on aurait obtenue à la place de l'équation  $(C.12)$ :

$$
\left(\omega_v^2 - \omega_u^2\right) \langle \vec{u}, \rho_o \vec{v} \rangle = \left(\omega_v - \omega_u\right) \langle \vec{u}, \mathcal{C}\vec{v} \rangle \tag{C.13}
$$

ce qui ne nous permet pas de dire grand chose sur  $\langle \vec{u}, \rho_o \vec{v} \rangle$ .

#### C.2.2 Le principe variationnel

<span id="page-127-2"></span>Si on remplace la solution  $\vec{u}$  par  $\vec{v}$  et la fréquence  $\omega$  par la variable X, l'équation [\(C.11\)](#page-126-2) devient :

$$
X^2 \langle \vec{v}, \rho_o \vec{v} \rangle = \langle \vec{v}, \mathcal{B}\vec{v} \rangle + X \langle \vec{v}, \mathcal{C}\vec{v} \rangle \tag{C.14}
$$

Cette équation est une équation du 2<sup>ème</sup> degré en X dont une des solution est la fréquence propre associé à  $\vec{v}$ . Néanmoins, cette équation reste définie même quand  $\vec{v}$  n'est pas un mode propre. On peut alors chercher quelle sera la variation  $\delta X$  de X induite par une modification  $\delta \vec{v}$  de la solution  $\vec{v}$ . En perturbant l'équation [\(C.14\)](#page-127-2), on obtient :

$$
\delta X = \frac{-2X^2 \Re \{ \langle \delta \vec{v}, \rho_o \vec{v} \rangle \} + 2X \Re \{ \langle \delta \vec{v}, \mathcal{C} \vec{v} \rangle \} + 2\Re \{ \langle \delta \vec{v}, \mathcal{B} \vec{v} \rangle \}}{2X \langle \vec{v}, \rho_o \vec{v} \rangle - \langle \vec{v}, \mathcal{C} \vec{v} \rangle}
$$
(C.15)

Si on se place dans le cas où  $X$  est réelle, on obtient alors :

<span id="page-127-3"></span>
$$
\delta X = \frac{\Re\left\{-2X^2 \left\langle \delta \vec{v}, \rho_o \vec{v} \right\rangle + 2X \left\langle \delta \vec{v}, \mathcal{C} \vec{v} \right\rangle + 2 \left\langle \delta \vec{v}, \mathcal{B} \vec{v} \right\rangle \right\}}{2X \left\langle \vec{v}, \rho_o \vec{v} \right\rangle - \left\langle \vec{v}, \mathcal{C} \vec{v} \right\rangle}
$$
(C.16)

Si maintenant, on cherche dans quelles conditions  $\delta X = 0$  quelque soit la variation  $\delta \vec{v}$ , on obtient alors l'équivalence :

$$
\forall \delta \vec{v}, \delta X = 0 \iff -X^2 \rho_o \vec{v} + 2X \mathcal{C} \vec{v} + \mathcal{B} = 0 \tag{C.17}
$$

La condition de droite n'est vérifiée que si le couple  $(X,\vec{v})$  est une solution propre. Ainsi, on obtient le principe variationnel, c'est-à-dire les fréquences propres sont invariantes au premier ordre par rapport à la fonctionnelle donnée par l'équation [\(C.14\)](#page-127-2).

<span id="page-127-0"></span><sup>&</sup>lt;sup>3</sup>On notera que dans le cas présent,  $\omega_u^2$  et  $\omega_v^2$  sont réels.

#### C.2.3 Exploitation du principe variationnel

On peut utiliser le principe variationnel pour vérifier le calcul des valeurs propres. En effet, en résolvant l'équation [\(C.14\)](#page-127-2) avec un mode propre  $\vec{v}$  on trouve deux solutions, dont une qui correspond a` la valeur propre. On appellera cette solution la valeur propre variationnel  $\omega_{\text{var}}$ . Si on commet une erreur  $\delta \vec{v}$  sur  $\vec{v}$ , alors d'après l'équation [\(C.17\)](#page-127-3) l'erreur sur  $\omega_{\text{var}}$  sera du deuxième ordre :

$$
\omega_{\text{var}} = \omega + \mathcal{O}\left(\|\delta \vec{v}\|^2\right) \tag{C.18}
$$

où  $\omega$  est la valeur propre réelle. Cette propriété a déjà été exploitée par [Christensen-Dalsgaard](#page-108-0)  $&$  Mullan [\(1994\)](#page-108-0) pour vérifier leurs calculs de fréquences propres.

Pour l'implémentation numérique du principe variationnel, on commence par expliciter l'équation  $(C.14)$ :

$$
X^{2} \int_{V} \rho_{o} \|\vec{v}\|^{2} dV = \int_{V} \rho_{o} N_{o}^{2} \left| \vec{v} \cdot \vec{e}_{g} \right|^{2} dV + |\omega|^{2} \left[ \int_{V} \frac{1}{\rho_{o} c_{o}^{2}} |p|^{2} dV - \int_{V_{\infty}} \left\| \vec{\nabla} \Psi \right\|^{2} dV \right]
$$

$$
-2iX \int_{V} \Omega \rho_{o} \vec{e}_{z} \cdot (\vec{v}^{*} \times \vec{v}) dV \tag{C.19}
$$

Cette expression ressemble à celle de [Unno](#page-112-0) et al. [\(1989\)](#page-112-0), à quelques différences près : l'étoile n'est pas sphérique,  $\vec{g}_o$  correspond à la gravité effective (et donc inclut la force centrifuge), l'intégrale sur le potentiel gravitationnel est étendue jusqu'à l'infini, et nous avons utilisé la vitesse plutôt que le déplacement lagrangien.

Les différentes intégrales prennent les expressions explicites :

$$
\int_{V} \rho_{o} \|\vec{v}\|^{2} dV = \int_{V} H^{N} \left[ |u^{\zeta}|^{2} \frac{\zeta^{4}}{r^{4}} + |u^{\theta}|^{2} \frac{\zeta^{2}(r^{2} + r_{\theta}^{2})}{r^{4}r_{\zeta}^{2}} + |u^{\phi}|^{2} \frac{\zeta^{2}}{r^{2}r_{\zeta}^{2}} + 2\Re\left\{ (u^{\zeta})^{*} u^{\theta} \right\} \frac{\zeta^{3}r_{\theta}}{r^{4}r_{\zeta}} \right] dV \tag{C.20}
$$

$$
\int_{V} \rho_o N_o^2 |\vec{v} \cdot \vec{e}_g|^2 dV = \int_{V} \frac{N H^{N-1}}{\Lambda} \left(1 - \frac{\gamma}{\Gamma_1}\right) \frac{\zeta^2}{r^4 r_{\zeta}^2} \left|\zeta u^{\zeta} \partial_{\zeta} H + u^{\theta} \partial_{\theta} H\right|^2 dV
$$
\n(C.21)

$$
\int_{V} \frac{|p|^2}{\rho_0 c_o^2} dV = \int_{V} \frac{(N+1)\Lambda H^{N-1}}{\Gamma_1} |\Pi|^2 dV
$$
\n(C.22)

$$
\int_{V} \rho_o \vec{\Omega} \cdot (\vec{v}^* \times \vec{v}) dV = 2i\Omega \int_{V} H^N \left[ \left( \frac{\cos \theta}{r_{\zeta}} + \frac{r_{\theta} \sin \theta}{r r_{\zeta}} \right) \frac{\zeta^2 \left( u_r^{\theta} u_i^{\phi} - u_r^{\phi} u_i^{\theta} \right)}{r^2 r_{\zeta}} + \frac{\zeta^3 \sin \theta \left( u_r^{\zeta} u_i^{\phi} - u_r^{\phi} u_i^{\zeta} \right)}{r^3 r_{\zeta}} \right] dV \tag{C.23}
$$

où  $dV = r^2 |r_\zeta| \sin \theta d\zeta d\theta d\phi$ ,  $u_r^{\zeta} = \Re(u^{\zeta})$ ,  $u_i^{\zeta} = \Im(u^{\zeta})$  etc. Pour calculer l'intégrale sur le potentiel gravitationnel, il est utile de décomposer l'espace en trois domaine :  $V_1$  correspond à l'étoile,  $V_2$  est la région entre la sphère de rayon  $R = 2$  et la surface de l'étoile (à titre de rappel, le rayon équatorial de l'étoile  $R_{eq} = 1$  dans nos unités),et  $V_3$  est la région à l'extérieur de la sphère de rayon  $R = 2$ . Les intégrales sur  $V_1$  et  $V_2$  sont formellement identiques :

$$
\int_{V_1 \text{ out } V_2} \|\vec{\nabla}\Psi\|^2 dV = \int_{V_1 \text{ out } V_2} \frac{r^2 + r_\theta^2}{r^2 r_\zeta^2} |\partial_\zeta \Psi|^2 + \frac{1}{r^2} |\partial_\theta \Psi|^2 + \frac{1}{r^2 \sin \theta^2} |\partial_\phi \Psi|^2 - \frac{2r_\theta}{r^2 r_\zeta} \Re \left(\partial_\zeta \Psi^* \partial_\theta \Psi\right) dV \tag{C.24}
$$

L'intégrale sur  $V_3$  est calculée à partir d'une décomposition en harmoniques sphériques du potentiel en  $r_{ext} = 2$ . A partir de cette décomposition, on peut prolonger le potentiel jusqu'à l'infini, sachant que  $\Delta \Psi = 0$  et que  $\Psi$  tend vers zéro à l'infini. On obtient :

$$
\Psi = \sum_{\ell=|m|}^{\infty} \Psi_m^{\ell} Y_{\ell}^{m} = \sum_{\ell=|m|}^{\infty} \frac{A^{\ell}}{r^{\ell+1}} Y_{\ell}^{m}
$$
\n(C.25)

où les  $A^\ell$  sont des constantes. À partir de là, l'intégrale sur  $V_3$  s'écrit :

$$
\int_{V_3} \|\vec{\nabla}\Psi\|^2 dV = \sum_{\ell=|m|}^{\infty} \frac{(\ell+1)|A^{\ell}|^2}{r_{ext}^{2\ell+1}} = \sum_{\ell=|m|}^{\infty} (\ell+1)r_{ext} \left|\Psi_m^{\ell}(r_{ext})\right|^2 \tag{C.26}
$$

# Annexe D

# Fonctions usuelles

## D.1 Les harmoniques sphériques

Les harmoniques sphériques sont définies de la manière suivante :

$$
Y_{\ell}^{m} = (-1)^{(m+|m|)/2} \sqrt{\frac{2\ell+1}{4\pi} \frac{(\ell-|m|)!}{(\ell+|m|)!}} P_{\ell}^{|m|}(\cos\theta) e^{im\phi}
$$
(D.1)

avec

$$
P_{\ell}(x) = \frac{1}{2^{\ell} \ell!} \frac{d^{\ell} (x^2 - 1)^{\ell}}{dx^{\ell}} \tag{D.2}
$$

$$
P_{\ell}^{|m|}(x) = (1 - x^2)^{|m|/2} \frac{d^{|m|} P_{\ell}(x)}{dx^{|m|}} \tag{D.3}
$$

et où  $\ell \in [0,\infty]$ ,  $m \in [-\ell,\ell]$  et  $P_\ell^m$  est une fonction de Legendre.

Elles vérifient la propriété suivante d'orthogonalité :

$$
\iint_{4\pi} \left\{ Y_{\ell}^{m'} \right\}^* Y_{\ell}^m d\Omega = \delta_{\ell}^{\ell'} \delta_m^{m'} \tag{D.4}
$$

où  $d\Omega$  est un élément d'angle solide et  $4π$  représente la sphère.

À partir de là, on peut construire des harmoniques sphériques vectorielles de la manière suivante :

$$
\vec{R}_{\ell}^{m} = Y_{\ell}^{m} \vec{e}_{r} \qquad \vec{S}_{\ell}^{m} = r \vec{\nabla} Y_{\ell}^{m} \qquad \vec{T}_{\ell}^{m} = r \vec{\nabla} \times \vec{R}_{\ell}^{m} \tag{D.5}
$$

ce qui donne explicitement :

$$
\vec{R}_{\ell}^{m} = Y_{\ell}^{m} \vec{e}_{r} \tag{D.6}
$$

$$
\vec{S}_{\ell}^{m} = \partial_{\theta} Y_{\ell}^{m} \vec{e}_{\theta} + \mathcal{D}_{\phi} Y_{\ell}^{m} \vec{e}_{\phi}
$$
\n(D.7)

$$
\vec{T}_{\ell}^{m} = D_{\phi} Y_{\ell}^{m} \vec{e}_{\theta} - \partial_{\theta} Y_{\ell}^{m} \vec{e}_{\phi}
$$
\n(D.8)

où  $D_{\phi} \equiv \frac{1}{\sin \theta}$  $\frac{1}{\sin \theta} \partial_{\phi}$ .

Ces harmoniques sphériques vectorielles satisfont aux relations d'orthogonalité suivantes :

$$
\iint_{4\pi} \left\{ \vec{R}_{\ell}^{m'} \right\}^* \vec{S}_{\ell}^m d\Omega = \iint_{4\pi} \left\{ \vec{S}_{\ell}^{m'} \right\}^* \vec{T}_{\ell}^m d\Omega = \iint_{4\pi} \left\{ \vec{T}_{\ell}^{m'} \right\}^* \vec{R}_{\ell}^m d\Omega = 0 \tag{D.9}
$$

$$
\iint_{4\pi} \left\{ \vec{R}_{\ell'}^{m'} \right\}^* \vec{R}_{\ell}^m d\Omega = \delta_{\ell}^{\ell'} \delta_m^{m'} \tag{D.10}
$$

$$
\iint_{4\pi} \left\{ \vec{S}_{\ell}^{m'} \right\}^* \vec{S}_{\ell}^m d\Omega = \iint_{4\pi} \left\{ \vec{T}_{\ell}^{m'} \right\}^* \vec{T}_{\ell}^m d\Omega = \ell(\ell+1) \delta_{\ell}^{\ell'} \delta_m^{m'} \tag{D.11}
$$

Numériquement, il est utile de calculer les fonctions  $P_\ell^m$  grâce à une relation de  ${\rm récurrent}$  :

$$
P_m^m(x) = \frac{(2m)!}{2^m m!} (1 - x^2)^{m/2} \qquad P_{m+1}^m(x) = \frac{(2m+1)!}{2^m m!} (1 - x^2)^{m/2} x \qquad (D.12)
$$

$$
P_{\ell+1}^{m}(x) = \frac{1}{\ell+1-m} \left\{ (2\ell+1)x P_{\ell}^{m}(x) - (\ell+m) P_{\ell-1}^{m}(x) \right\}
$$
 (D.13)

## D.2 Les polynômes de Chebyshev

Les polynômes de Chebyshev sont définis de la manière suivante :

$$
T_n(\cos \theta) = \cos n\theta \tag{D.14}
$$

Ils obéissent à la relation d'orthogonalité :

$$
\int_{-1}^{1} \frac{T_n(x) T_m(x)}{\sqrt{1 - x^2}} dx = \frac{\pi c_n}{2} \delta_n^m
$$
\n(D.15)

où  $c_0 = 2$  et  $c_{n\geq 1} = 1$ . Les polynômes de Chebyshev satisfont à la relation de récurrence :

$$
T_0(x) = 1 \t T_1(x) = x \t (D.16)
$$

$$
T_{n+1}(x) = 2xT_n(x) - T_{n-1}(x) \tag{D.17}
$$

## Annexe E

# Projection des équations fluides sur les harmoniques sphériques

### E.1 Intégrales de couplage

Afin de simplifier l'expression des équations fluides projetées sur la base des harmoniques sphériques, on introduit des opérateurs qui permettent d'exprimer les intégrales de couplages. Ci-dessous, nous donnons un exemple d'un tel opérateur :

$$
J_{\ell\ell'}^m(G)(\zeta) = \iint_{4\pi} G(\zeta,\theta) \partial_{\theta} Y_{\ell'}^m(\theta,\phi) \left\{ Y_{\ell}^m(\theta,\phi) \right\}^* d\Omega,
$$
\n(E.1)

où  $d\Omega = \sin \theta d\theta d\phi$ , G est une fonction arbitraire,  $x^*$  est le conjugué complexe de  $x$  et  $J_{\ell\ell'}^m(.)$ est l'opérateur.  $J^m_{\ell \ell'}(G)$  est une matrice d'indices  $\ell$  et  $\ell'$  (la valeur de  $m$  est préalablement fixée) qui dépend de la variable ζ. Le tableau suivant donne d'autres opérateurs qui seront utilisés par la suite :

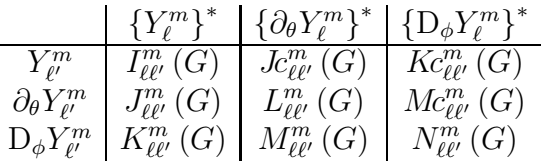

Si G est une fonction réelle alors  $I^m_{\ell\ell'}(G)$ ,  $J^m_{\ell\ell'}(G)$ ,  $J^m_{\ell\ell'}(G)$ ,  $L^m_{\ell\ell'}(G)$  et  $N^m_{\ell\ell'}(G)$  sont réelles tandis que  $K^m_{\ell\ell'}(G)$ ,  $Kc^m_{\ell\ell'}(G)$ ,  $M^m_{\ell\ell'}(G)$ , et  $Mc^m_{\ell\ell'}(G)$  sont imaginaires. Il existe, par ailleurs, plusieurs symétries entre les différents opérateurs :

$$
J^m_{\ell\ell'}(G^*) = \left\{ Jc^m_{\ell'\ell}(G) \right\}^* \tag{E.2}
$$

$$
K_{\ell\ell'}^m(G^*) = \{ Kc_{\ell'\ell}^m(G) \}^* \tag{E.3}
$$

$$
M_{\ell\ell'}^m(G^*) = \{M_{\ell'\ell}^m(G)\}^* \tag{E.4}
$$

Ces intégrales de couplage sont calculées numériquement grâce à la quadrature de Gauss, appliquée aux polynômes de Legendre et avec une résolution de  $L_{res}$  points. Ceci permet d'obtenir des résultats précis quand la fonction G est un « polynôme » de cos  $\theta$  (les coefficients du polynôme peuvent dépendre de la variable  $\zeta$  ou de la forme  $\sin \theta P(\cos \theta)$ suivant le choix de l'opérateur.

## $E.2$  Équations fluides

Une fois qu'on a défini ces opérateurs, on peut expliciter les équations de pulsations sur la base des harmoniques sphériques. Nous utiliserons quelques conventions qui permettent d'alléger l'écriture :

$$
I_{\ell\ell'}^{m}(G) u_{m}^{\ell'} \equiv \sum_{\ell'=|m|}^{\infty} I_{\ell\ell'}^{m}(G) u_{m}^{\ell'}, \qquad \begin{array}{c} -L_{\ell\ell'}^{m}(G) \equiv -L_{\ell\ell'}^{m}(G) + N_{\ell\ell'}^{m}(G) \, .\\ + N_{\ell\ell'}^{m}(G) \equiv -L_{\ell\ell'}^{m}(G) + N_{\ell\ell'}^{m}(G) \, . \end{array} \tag{E.5}
$$

Par ailleurs, les matrices qui suivent contiennent deux colonnes. La colonne de gauche contient les coefficients (qui peuvent être composés de plusieurs termes) et la colonne de droite contient les variables correspondantes. Ainsi :

$$
\begin{bmatrix} +I_{\ell\ell'}^m(A) - J_{\ell\ell'}^m(B) & u_m^{\ell'} \\ -K_{\ell\ell'}^m(C) + N_{\ell\ell'}^m(D) & v_m^{\ell'} \end{bmatrix},
$$
\n(E.6)

 $é$ quivaut  $\grave{a}$  :

$$
\sum_{\ell'=|m|}^{\infty} \left\{ I_{\ell\ell'}^{m}(A) - J_{\ell\ell'}^{m}(B) \right\} u_m^{\ell'} + \sum_{\ell'=|m|}^{\infty} \left\{ -K_{\ell\ell'}^{m}(C) + N_{\ell\ell'}^{m}(D) \right\} v_m^{\ell'}.
$$
\n(E.7)

#### E.2.1 Equation de continuité

$$
\lambda b_m^{\ell} = \begin{bmatrix}\n-I_{\ell\ell'}^m \left(\frac{\zeta^2 H}{r^2 r_{\zeta}}\right) & \partial_{\zeta} u_m^{\ell'} \\
-I_{\ell\ell'}^m \left(\frac{2\zeta H}{r^2 r_{\zeta}} + \frac{\zeta^2 N H_{\zeta}}{r^2 r_{\zeta}}\right) & u_m^{\ell'} \\
+ I_{\ell\ell'}^m \left(\frac{\ell'(\ell'+1)\zeta H}{r^2 r_{\zeta}}\right) - J_{\ell\ell'}^m \left(\frac{\zeta N H_{\theta}}{r^2 r_{\zeta}}\right) & v_m^{\ell'} \\
-K_{\ell\ell'}^m \left(\frac{\zeta N H_{\theta}}{r^2 r_{\zeta}}\right) & w_m^{\ell'}\n\end{bmatrix},
$$
\n(E.8)

où on a fait appel aux équations  $(4.11)$  et  $(4.12)$ .

#### E.2.2 Equation d'énergie

$$
\lambda \left( \Pi_m^{\ell} - \frac{\Gamma_1}{(N+1)\Lambda} b_m^{\ell} \right) = \left( \frac{\Gamma_1}{\gamma} - 1 \right) \begin{bmatrix} +I_{\ell\ell'}^m \left( \frac{\zeta^2 H_{\zeta}}{\Lambda r^2 r_{\zeta}} \right) & u_m^{\ell'} \\ +J_{\ell\ell'}^m \left( \frac{\zeta H_{\theta}}{\Lambda r^2 r_{\zeta}} \right) & v_m^{\ell'} \\ +K_{\ell\ell'}^m \left( \frac{\zeta H_{\theta}}{\Lambda r^2 r_{\zeta}} \right) & w_m^{\ell'} \end{bmatrix} . \tag{E.9}
$$

# E.2.3 Équation de Poisson

$$
0 = \begin{bmatrix} +I_{\ell\ell'}^m \left(\frac{r^2 + r_\theta^2}{r_\zeta^2}\right) & \partial_{\zeta\zeta}^2 \Psi_m^{\ell'} \\ +I_{\ell\ell'}^m \left(r^2 c_\zeta\right) - 2J_{\ell\ell'}^m \left(\frac{r_\theta}{r_\zeta}\right) & \partial_{\zeta} \Psi_m^{\ell'} \\ -\ell(\ell+1) & \Psi_m^{\ell} \\ -I_{\ell\ell'}^m \left(r^2 H^{N-1}\right) & b_m^{\ell'} \end{bmatrix},
$$
\n(E.10)

où on a fait appel à l'équation  $(4.11)$ .

## E.2.4 Équations d'Euler

$$
\lambda \begin{bmatrix}\n+I_{\ell\ell'}^m \left(\frac{\zeta^2 r_{\zeta} H}{r^2}\right) & u_m^{\ell'} \\
+J_{\ell\ell'}^m \left(\frac{\zeta r_{\theta} H}{r^2}\right) & v_m^{\ell'} \\
+K_{\ell\ell'}^m \left(\frac{\zeta r_{\theta} H}{r^2}\right) & v_m^{\ell'} \\
+K_{\ell\ell'}^m \left(\frac{\zeta r_{\theta} H}{r^2}\right) & w_m^{\ell'}\n\end{bmatrix} = \begin{bmatrix}\n+K_{\ell\ell'}^m \left(\frac{2\Omega H \zeta \sin \theta}{r}\right) & v_m^{\ell'} \\
-J_{\ell\ell'}^m \left(\frac{2\Omega H \zeta \sin \theta}{r}\right) & w_m^{\ell'} \\
-I_{\ell\ell'}^m \left(H\right) & \partial_{\zeta} \Psi_m^{\ell'} \\
-I_{\ell\ell'}^m \left(H\zeta\right) & \Pi_m^{\ell'} \\
+I_{\ell\ell'}^m \left(\frac{H_{\zeta}}{\Lambda}\right) & b_m^{\ell'}\n\end{bmatrix},
$$
\n(E.11)

$$
\lambda \begin{bmatrix}\n+Jc_{\ell\ell'}^m \left(\frac{\zeta r_{\theta}}{r^2}\right) & u_{m}^{\ell'} \\
+Jc_{\ell\ell'}^m \left(\frac{\zeta r_{\theta}}{r^2}\right) & u_{m}^{\ell'} \\
+L_{\ell\ell'}^m \left(\frac{r^2 + r_{\theta}^2}{r^2 r_{\zeta}}\right) + N_{\ell\ell'}^m \left(\frac{1}{r_{\zeta}}\right) & v_{m}^{\ell'} \\
+M_{\ell\ell'}^m \left(\frac{r^2 + r_{\theta}^2}{r^2 r_{\zeta}}\right) - Mc_{\ell\ell'}^m \left(\frac{1}{r_{\zeta}}\right) & w_{m}^{\ell'}\n\end{bmatrix} = \begin{bmatrix}\n-Kc_{\ell\ell'}^m \left(\frac{2\Omega(r_{\theta}\sin\theta + r\cos\theta)}{r r_{\zeta}}\right) & u_{m}^{\ell'} \\
-M_{\ell\ell'}^m \left(\frac{2\Omega(r_{\theta}\sin\theta + r\cos\theta)}{r r_{\zeta}}\right) & w_{m}^{\ell'} \\
- N_{\ell\ell'}^m \left(\frac{1}{\zeta}\right) - Jc_{\ell\ell'}^m \left(\frac{N H_{\theta}}{\zeta H}\right) & \Pi_{m}^{\ell'} \\
- N_{\ell\ell'}^m \left(\frac{1}{\zeta}\right) & w_{m}^{\ell'}\n\end{bmatrix}, \quad (E.12)
$$
\n
$$
+ Jc_{\ell\ell'}^m \left(\frac{H_{\theta}}{\Lambda\zeta H}\right) \qquad \Psi_{m}^{\ell'}
$$

$$
\lambda \begin{bmatrix}\n+ K c_{\ell\ell'}^m \left(\frac{\zeta r_{\theta}}{r^2}\right) & u_{m}^{\ell'} \\
+ M c_{\ell\ell'}^m \left(\frac{r^2 + r_{\theta}^2}{r^2 r_{\zeta}}\right) - M_{\ell\ell'}^m \left(\frac{1}{r_{\zeta}}\right) & u_{m}^{\ell'} \\
+ M c_{\ell\ell'}^m \left(\frac{r^2 + r_{\theta}^2}{r^2 r_{\zeta}}\right) - M_{\ell\ell'}^m \left(\frac{1}{r_{\zeta}}\right) & v_{m}^{\ell'} \\
+ M_{\ell\ell'}^m \left(\frac{2\Omega(r_{\theta}\sin\theta + r\cos\theta)}{rr_{\zeta}}\right) & w_{m}^{\ell'} \\
+ M_{\ell\ell'}^m \left(\frac{r^2 + r_{\theta}^2}{r^2 r_{\zeta}}\right) + L_{\ell\ell'}^m \left(\frac{1}{r_{\zeta}}\right) & w_{m}^{\ell'}\n\end{bmatrix} = \begin{bmatrix}\n+ J_{\ell\ell\ell'}^m \left(\frac{2\Omega(r_{\theta}\sin\theta + r\cos\theta)}{rr_{\zeta}}\right) & u_{m}^{\ell'} \\
+ M_{\ell\ell'}^m \left(\frac{2\Omega(r_{\theta}\sin\theta + r\cos\theta)}{rr_{\zeta}}\right) & w_{m}^{\ell'} \\
+ M_{\ell\ell'}^m \left(\frac{1}{\zeta}\right) - K c_{\ell\ell'}^m \left(\frac{N H_{\theta}}{\zeta H}\right) & \Pi_{m}^{\ell'} \\
- M_{\ell\ell'}^m \left(\frac{H_{\theta}}{\Lambda\zeta H}\right) & \psi_{m}^{\ell'}\n\end{bmatrix} . \tag{E.13}
$$

### E.3 Conditions aux limites

<span id="page-136-0"></span>Les conditions aux limites qui s'appliquent au centre de l'étoile permettent d'assurer la régularité des solutions à cet endroit. Dans le cas sphérique, pour une fonction scalaire  $f = \sum_{m,\ell} f_m^{\ell} Y_{\ell}^m$  ou une fonction vectorielle  $\vec{v} = \sum_{m,\ell} u_m^{\ell} \vec{R}_{\ell}^m + v_m^{\ell} \vec{S}_{\ell}^m + w_m^{\ell} \vec{T}_{\ell}^m$ , on trouve que les composantes radiales se comportent de la façon suivante (voir par exemple [Rieutord](#page-111-0) [2004](#page-111-0)) :

$$
f_m^{\ell} = \mathcal{O}(r^{\ell}) \qquad u_m^{\ell} = \mathcal{O}(r^{\ell-1}) \qquad u_0^0 = \mathcal{O}(r) \qquad v_m^{\ell} = \mathcal{O}(r^{\ell-1}) \qquad w_m^{\ell} = \mathcal{O}(r^{\ell}) \tag{E.14}
$$

Ces conditions s'appliquent aussi dans le cas sphéroïdal. En effet, le système de coordonnée sphéroïdal décrit dans la partie [3.2.4](#page-44-0) s'approche du cas sphérique quand on se rapproche du centre de l'étoile.

Dans la partie qui suit, on n'utilise pas directement les conditions exprimées dans l'équation [\(E.14\)](#page-136-0). On se base plutôt sur la parité des composantes radiales, laquelle se déduit du degré  $\ell$ . Ainsi, sachant que les modes paires sont composés d'harmoniques de degré paire (sauf pour la composante  $w_m^{\ell}$ ), on obtient les conditions suivantes :

$$
\frac{\mathrm{d}\Psi_m^{\ell}}{\mathrm{d}\zeta} = 0, \qquad \frac{\mathrm{d}\Pi_m^{\ell}}{\mathrm{d}\zeta} = 0, \qquad \frac{\mathrm{d}b_m^{\ell}}{\mathrm{d}\zeta} = 0, \qquad u_m^{\ell} = 0, \qquad v_m^{\ell} = 0, \qquad w_m^{\ell} = 0. \tag{E.15}
$$

De même, les modes impaires satisfont :

<span id="page-136-1"></span>
$$
\Psi_m^{\ell} = 0
$$
,  $\Pi_m^{\ell} = 0$ ,  $b_m^{\ell} = 0$ ,  $\frac{du_m^{\ell}}{d\zeta} = 0$ ,  $\frac{dv_m^{\ell}}{d\zeta} = 0$ ,  $\frac{dw_m^{\ell}}{d\zeta} = 0$ . (E.16)

En ce qui concerne le champ gravitationnel, la condition imposée sur la frontière  $r = 2$ est [\(Hurley](#page-109-0) et al. [1966\)](#page-109-0) :

$$
\frac{1}{1-\varepsilon} \frac{\mathrm{d}\Psi_m^{\ell}}{\mathrm{d}\zeta} + \frac{\ell+1}{r_{ext}} \Psi_m^{\ell} = 0. \tag{E.17}
$$

Pour trouver cette condition, il faut résoudre  $\Delta \Psi = 0$  après avoir décomposé  $\Psi$  sur la base des harmoniques sph´eriques. Pour chaque composante, on trouve deux solutions ind´ependantes : une qui diverge a` l'infini et l'autre qui tend vers 0. On montre alors que cette deuxième solution vérifie l'équation  $(E.17)$ .

# Annexe F Les fréquences de pulsation

<span id="page-137-0"></span>Cette annexe contient une liste de fréquences issues d'un calcul complet pour le polytrope  $N = 3$  à différentes vitesses de rotation (voir la table [F.2\)](#page-139-0). On a par ailleurs inclu un tableau de différents paramètres sans dimension associés aux modèles polytropiques (voir la table [F.1\)](#page-138-0). Ceux-ci permettent de transformer les fréquences d'un système d'unités à un autre, comme cela est fait dans [Reese](#page-110-1) et al. [\(2006\)](#page-110-1). La définition de ces paramètres est rappelée ci-dessous :

$$
\Omega_{\star} = \frac{\Omega R_{\text{eq}}}{\sqrt{h_c}} \qquad \qquad \Lambda = \frac{4\pi G \rho_c R_{\text{eq}}^2}{h_c}
$$
\n
$$
\Omega / \Omega_K = \frac{\Omega}{\sqrt{GM/R_{\text{eq}}^3}} = \frac{\Omega_{\star}}{\sqrt{\Lambda}} \qquad \qquad \varepsilon = 1 - \frac{R_{\text{pol}}}{R_{\text{eq}}}
$$
\n
$$
\Omega / \Omega_K^p = \frac{\Omega}{\sqrt{GM/R_{\text{pol}}^3}} = \frac{\Omega_{\star} (1-\varepsilon)^{3/2}}{\sqrt{\Lambda}} \qquad \qquad \langle \rho \rangle = \frac{M}{4\pi R_{\text{eq}}^3 / 3} \qquad \qquad \text{(F.1)}
$$
\n
$$
\alpha = \frac{\rho_c}{\langle \rho \rangle} \qquad \qquad \rho = \frac{M}{V}
$$
\n
$$
g_e / g_p = \frac{\text{gravité à l'équateur}}{\text{gravité aux pôles}}
$$

| $\Omega_{\star}$ | $\Omega/\Omega_K$ | $\Omega/\Omega_K^p$ | $\alpha$ | Λ        | $\varepsilon$ | $\rho_c/\rho$ | $g_e/g_p$ |
|------------------|-------------------|---------------------|----------|----------|---------------|---------------|-----------|
| 0.00             | 0.0000000         | 0.0000000           | 54.18248 | 47.56652 | 0.0000000     | 54.18248      | 1.0000000 |
| 0.02             | 0.0369803         | 0.0369413           | 54.26965 | 47.62079 | 0.0007030     | 54.23148      | 0.9972879 |
| 0.04             | 0.0740126         | 0.0737009           | 54.53246 | 47.78421 | 0.0028099     | 54.37899      | 0.9891750 |
| 0.06             | 0.1111497         | 0.1100986           | 54.97488 | 48.05864 | 0.0063141     | 54.62655      | 0.9757310 |
| 0.08             | 0.1484458         | 0.1459578           | 55.60371 | 48.44724 | 0.0112052     | 54.97677      | 0.9570710 |
| 0.10             | 0.1859578         | 0.1811064           | 56.42875 | 48.95455 | 0.0174687     | 55.43335      | 0.9333525 |
| 0.12             | 0.2237456         | 0.2153790           | 57.46324 | 49.58664 | 0.0250870     | 56.00117      | 0.9047733 |
| 0.14             | 0.2618739         | 0.2486173           | 58.72429 | 50.35130 | 0.0340394     | 56.68635      | 0.8715676 |
| 0.16             | 0.3004125         | 0.2806714           | 60.23359 | 51.25826 | 0.0443032     | 57.49638      | 0.8340021 |
| 0.18             | 0.3394384         | 0.3114006           | 62.01827 | 52.31955 | 0.0558544     | 58.44017      | 0.7923712 |
| 0.20             | 0.3790368         | 0.3406732           | 64.11209 | 53.54988 | 0.0686681     | 59.52821      | 0.7469935 |
| 0.22             | 0.4193032         | 0.3683672           | 66.55698 | 54.96723 | 0.0827202     | 60.77266      | 0.6982064 |
| 0.24             | 0.4603459         | 0.3943693           | 69.40510 | 56.59350 | 0.0979876     | 62.18735      | 0.6463625 |
| 0.26             | 0.5022882         | 0.4185743           | 72.72156 | 58.45547 | 0.1144500     | 63.78778      | 0.5918258 |
| 0.28             | 0.5452721         | 0.4408842           | 76.58813 | 60.58599 | 0.1320910     | 65.59078      | 0.5349686 |
| 0.30             | 0.5894622         | 0.4612061           | 81.10825 | 63.02558 | 0.1508990     | 67.61388      | 0.4761695 |

<span id="page-138-0"></span>TAB. F.1 – Différents paramètres sans dimension du modèle polytropique  $N = 3$  à différentes vitesses de rotations. La définition de ces paramètres est rappelée dans les équation [\(F.1\)](#page-137-0). Ces paramètres peuvent être utilisés pour convertir les fréquences d'un système d'unités à un autre.

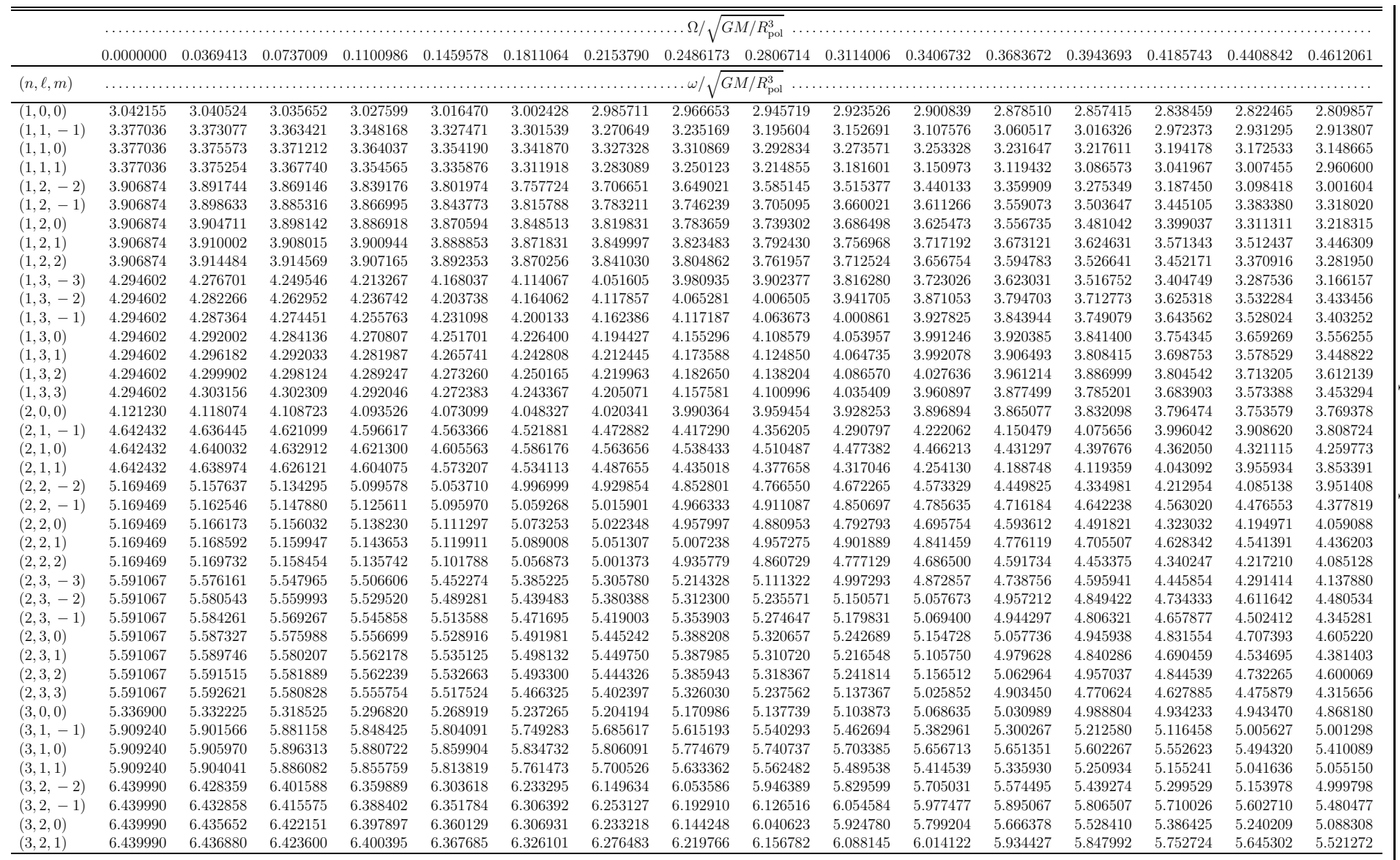

<span id="page-139-1"></span><span id="page-139-0"></span>TAB. F.2 – Liste de fréquences issues d'un calcul complet pour le polytrope  $N=3$  à différentes vitesses de rotation. Celles-ci sont données  $\vert \overset{\sim}{\infty}$ dans le repère en rotation avec l'étoile.

Les fréquences de pulsation

n.

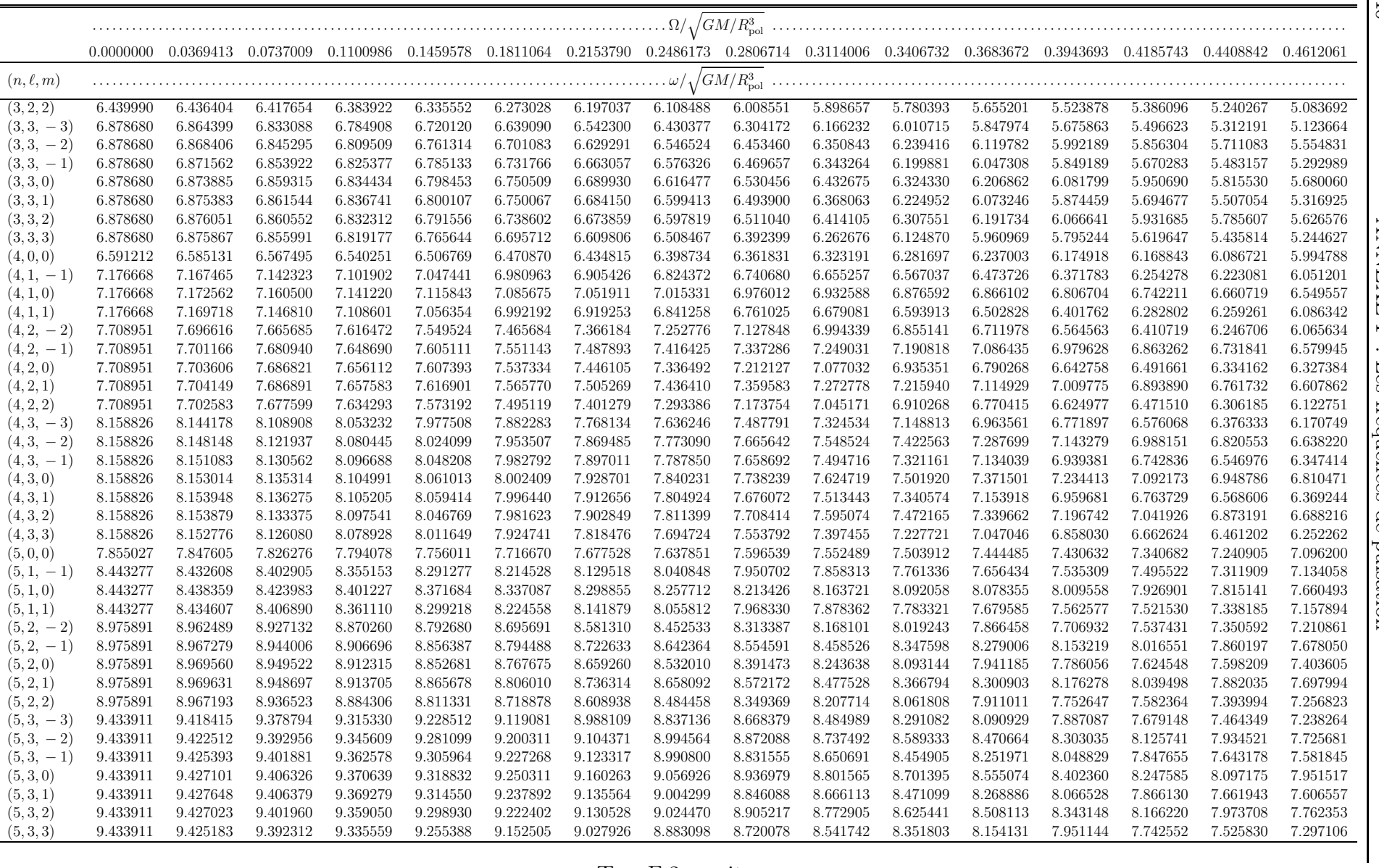

ANNEXE F : Les fréquences de pulsation

 $\frac{140}{1}$ 

|                | 0.0000000 |                     |           |                                                                                           |           |                     |           |                     |                     |                                                   |           |                                 | $0.0369413 \quad 0.0737009 \quad 0.1100986 \quad 0.1459578 \quad 0.1811064 \quad 0.2153790 \quad 0.2486173 \quad 0.2806714 \quad 0.3114006 \quad 0.3406732 \quad 0.3683672 \quad 0.3943693 \quad 0.4185743 \quad 0.4408842 \quad 0.4612061$ |           |           |           |
|----------------|-----------|---------------------|-----------|-------------------------------------------------------------------------------------------|-----------|---------------------|-----------|---------------------|---------------------|---------------------------------------------------|-----------|---------------------------------|----------------------------------------------------------------------------------------------------|-----------|-----------|-----------|
| $(n, \ell, m)$ |           |                     |           |                                                                                           |           |                     |           |                     |                     |                                                   |           |                                 |                                                                                                    |           |           |           |
| (6, 0, 0)      | 9.120432  | 9.111708            | 9.086850  | 9.050125                                                                                  | 9.008116  | 8.965517            | 8.923514  | 8.879986            | 8.834113            | 8.784422                                          | 8.727470  | 8.700183                        | 8.617780                                                                                                    | 8.518204  | 8.385767  | 8.216260  |
| $(6,1,-1)$     | 9.708372  | 9.696260            | 9.662102  | 9.607283                                                                                  | 9.534610  | 9.448894            | 9.356441  | 9.261992            | 9.166141            | 9.066715                                          | 8.960565  | 8.842809                        | 8.695349                                                                                                    | 8.612765  | 8.428744  | 8.227784  |
| (6, 1, 0)      | 9.708372  | 9.702658            | 9.686038  | 9.659984                                                                                  | 9.626599  | 9.588020            | 9.545791  | 9.500481            | 9.451464            | 9.394938                                          | 9.368274  | 9.291278                        | 9.211315                                                                                                    | 9.104899  | 8.963160  | 8.765343  |
| (6, 1, 1)      | 9.708372  | 9.698021            | 9.665615  | 9.612537                                                                                  | 9.541622  | 9.457753            | 9.367313  | 9.274972            | 9.181119            | 9.083404                                          | 8.978519  | 8.861269                        | 8.712174                                                                                                    | 8.632847  | 8.447863  | 8.244936  |
| $(6,2,-2)$     | 10.240946 | 10.226299           | 10.186401 | 10.121856                                                                                 | 10.033801 | 9.924172            | 9.796115  | 9.654367            | 9.504677            | 9.351310                                          | 9.194660  | 9.031959                        | 8.858838                                                                                                    | 8.666736  | 8.535683  | 8.279364  |
| $(6, 2, -1)$   | 10.240946 | 10.231423           | 10.205072 | 10.162770                                                                                 | 10.105976 | 10.036650           | 9.956981  | 9.868882            | 9.773270            | 9.668957                                          | 9.547816  | 9.467534                        | 9.325979                                                                                                    | 9.168698  | 8.988107  | 8.775977  |
| (6, 2, 0)      | 10.240946 | 10.233640           | 10.210352 | 10.166553                                                                                 | 10.096003 | 9.996724            | 9.872729  | 9.730696            | 9.578490            | 9.423070                                          | 9.266993  | 9.108551                        | 8.944292                                                                                                    | 8.920116  | 8.698568  | 8.524377  |
| (6, 2, 1)      | 10.240946 | 10.233349           | 10.208914 | 10.168509                                                                                 | 10.113583 | 10.046078           | 9.968164  | 9.881716            | 9.787581            | 9.684392                                          | 9.563378  | 9.485218                        | 9.344121                                                                                                    | 9.187730  | 9.004558  | 8.790810  |
| (6, 2, 2)      | 10.240946 | 10.230151           | 10.194093 | 10.133359                                                                                 | 10.049074 | 9.943151            | 9.818705  | 9.680407            | 9.533879            | 9.383202                                          | 9.228587  | 9.067103                        | 8.894211                                                                                                    | 8.701044  | 8.571143  | 8.312393  |
| $(6,3,-3)$     | 10.705348 | 10.688744           | 10.644568 | 10.573189                                                                                 | 10.475262 | 10.351821           | 10.204447 | 10.035560           | 9.848830            | 9.649418                                          | 9.443016  | 9.233096                        | 9.019036                                                                                                    | 8.797325  | 8.562174  | 8.333455  |
| $(6,3,-2)$     | 10.705348 | 10.693057           | 10.660034 | 10.606802                                                                                 | 10.534252 | 10.443672           | 10.336724 | 10.215306           | 10.081226           | 9.935563                                          | 9.777439  | 9.600492                        | 9.463710                                                                                                    | 9.264660  | 9.05062   | 8.816043  |
| $(6,3,-1)$     | 10.705348 | 10.695975           | 10.669414 | 10.624586                                                                                 | 10.558884 | 10.467456           | 10.344943 | 10.190456           | 10.008956           | 9.808556                                          | 9.599047  | 9.389265                        | 9.182199                                                                                                    | 9.198907  | 8.911837  | 8.633271  |
| (6, 3, 0)      | 10.705348 | 10.697555           | 10.673736 | 10.632714                                                                                 | 10.573054 | 10.493878           | 10.395535 | 10.279628           | 10.148356           | 10.003336                                         | 9.843532  | 9.744692                        | 9.573703                                                                                                    | 9.409519  | 9.253022  | 9.087302  |
| (6, 3, 1)      | 10.705348 | 10.697812           | 10.673079 | 10.630047                                                                                 | 10.566061 | 10.476182           | 10.354986 | 10.201630           | 10.021136           | 9.821628                                          | 9.612917  | 9.403870                        | 9.197501                                                                                                    | 9.216090  | 8.930800  | 8.652747  |
| (6, 3, 2)      | 10.705348 | 10.696733           | 10.667371 | 10.617766                                                                                 | 10.548784 | 10.461672           | 10.358030 | 10.239668           | 10.108262           | 9.964701                                          | 9.807762  | 9.630539                        | 9.495477                                                                                                    | 9.296340  | 9.080774  | 8.843909  |
| (6, 3, 3)      | 10.705348 | 10.694258           | 10.655583 | 10.589673 10.497160                                                                       |           | 10.379043           | 10.236845 | 10.072872           | 9.890593            | 9.694841                                          | 9.490969  | 9.282341                        | 9.068464                                                                                                    | 8.845964  | 8.609351  | 8.377811  |
| (7,0,0)        | 10.384948 | 10.374949           | 10.346694 | 10.305820                                                                                 | 10.260409 | 10.215055           | 10.168893 | 10.122860           | 10.072306           | 10.016721                                         | 9.947052  | 9.898615                        | 9.812134                                                                                                    | 9.691022  | 9.539993  | 9.315627  |
| $(7, 1, -1)$   | 10.971700 | 10.958153           | 10.919613 | 10.857952 10.777083                                                                       |           | 10.683666           | 10.585401 | 10.486150           | 10.384762           | 10.278166                                         | 10.162429 | 10.028819                       | 9.919199                                                                                                    | 9.755732  | 9.553253  | 9.324584  |
| (7, 1, 0)      | 10.971700 | 10.965202           | 10.946397 | 10.917203                                                                                 | 10.880262 | 10.838076           | 10.792218 | 10.743030           | 10.689399           | 10.624932                                         | 10.584848 | 10.504250                       | 10.407671                                                                                                    | 10.275802 | 10.098192 | 9.867053  |
| (7, 1, 1)      | 10.971700 | 10.959705           | 10.922709 | 10.862584                                                                                 | 10.783265 | 10.691466           | 10.594904 | 10.497335           | 10.397466           | 10.292120                                         | 10.177224 | 10.043572                       | 9.935037                                                                                                    | 9.771218  | 9.567756  | 9.337535  |
| $(7, 2, -2)$   | 11.504260 | 11.488269           | 11.443781 | 11.371597 11.273282                                                                       |           | 11.151627           | 11.011333 | 10.859232           | 10.702061           | 10.542314 10.377751                               |           | 10.204042                       | 10.014912                                                                                                    | 9.852787  | 9.645773  | 9.365233  |
| $(7, 2, -1)$   | 11.504260 | 11.493779           | 11.464349 | 11.417147                                                                                 | 11.354131 | 11.277885           | 11.191159 | 11.096101           | 10.993408           | 10.881087                                         | 10.815404 | 10.654721                       | 10.499354                                                                                                    | 10.322868 | 10.116175 | 9.874407  |
| (7, 2, 0)      | 11.504260 | 11.495987           | 11.469432 | 11.418908 11.337447 11.224568                                                             |           |                     | 11.086604 | 10.932762 10.772868 |                     | 10.612606                                         | 10.451257 | 10.285393                       | 10.107775                                                                                                    | 10.033221 | 9.837960  | 9.721280  |
| (7, 2, 1)      | 11.504260 | 11.495398           | 11.467579 | 11.421971                                                                                 | 11.360522 | 11.285800           | 11.200533 | 11.106833           | 11.005332           | 10.893883                                         | 10.828339 | 10.669237                       | 10.513886                                                                                                    | 10.336745 | 10.128921 | 9.885853  |
| (7, 2, 2)      | 11.504260 | 11.491507           | 11.450247 | 11.381266                                                                                 | 11.286117 | 11.167567           | 11.030272 | 10.880976           | 10.726283           | 10.568547                                         | 10.405412 | 10.232422                       | 10.043158                                                                                                    | 9.881210  | 9.672638  | 9.390367  |
| $(7,3,-3)$     |           |                     |           | 11.973956 11.956088 11.907246 11.827901 11.718917 11.581717 11.418602                     |           |                     |           | 11.233294 11.031536 |                     | 10.820577                                         | 10.605819 | 10.387483                       | 10.161892                                                                                                    | 9.923716  | 9.718646  | 9.416989  |
| $(7,3,-2)$     | 11.973956 | 11.960671           | 11.924121 | 11.865010 11.784555                                                                       |           | 11.684528           | 11.567204 | 11.435115 11.290497 |                     | 11.134423                                         | 10.965475 | 10.838342                       | 10.622740                                                                                                    | 10.405168 | 10.169296 | 9.908219  |
| $(7,3,-1)$     | 11.973956 | 11.963679 11.934036 |           | 11.883616 11.808889                                                                       |           | 11.703573 11.562425 |           | 11.387477 11.187148 |                     | 10.972955                                         | 10.756559 | 10.543455                       | 10.330468                                                                                                    | 10.102914 | 9.985782  | 9.712940  |
| (7,3,0)        | 11.973956 | 11.965188           | 11.938344 | 11.892017                                                                                 | 11.824652 | 11.735677           | 11.626247 | 11.499003           | 11.357056           | 11.202503                                         | 11.033791 | 10.839392                       | 10.605431                                                                                                    | 10.576660 | 10.410506 | 10.220964 |
| (7,3,1)        | 11.973956 | 11.965215           | 11.937099 | 11.888180                                                                                 | 11.814890 | 11.710884           | 11.570893 | 11.396987 11.197597 |                     | 10.984225                                         | 10.768559 | 10.556123                       | 10.343647                                                                                                    | 10.115921 | 10.001254 | 9.727820  |
| (7,3,2)        | 11.973956 |                     |           | 11.963743 11.930253 11.874173 11.796697 11.699555 11.584964 11.455372 11.312904 11.158490 |           |                     |           |                     |                     |                                                   | 10.990480 | 10.799934                       | 10.648697                                                                                                    | 10.430518 | 10.193123 | 9.930053  |
| (7,3,3)        | 11.973956 | 11.960697           | 11.916454 | 11.841679                                                                                 | 11.737218 | 11.604456           | 11.445627 | 11.264314 11.066018 |                     | 10.857674                                         | 10.644547 | 10.426954                       | 10.201312                                                                                                    | 9.962391  | 9.759144  | 9.452106  |
| (8, 0, 0)      | 11.647767 | 11.636513           | 11.604981 | 11.560327                                                                                 | 11.511976 | 11.464005           | 11.415138 | 11.365728 11.310290 |                     | 11.248347 11.206571                               |           | 11.108993                       | 11.005879                                                                                                    | 10.934508 | 10.664370 | 10.415335 |
| $(8,1,-1)$     | 12.233222 | 12.218243           | 12.175379 | 12.107089                                                                                 | 12.018639 | 11.918751           | 11.815906 |                     |                     | 11.712328 11.605421 11.491543 11.365558           |           | 11.279737                       | 11.086637                                                                                                    | 10.903125 | 10.680414 | 10.421182 |
| (8, 1, 0)      | 12.233222 | 12.225950           | 12.205012 | 12.172825                                                                                 | 12.132593 | 12.087124           | 12.037940 | 11.985106 11.926930 |                     | 11.909501                                         | 11.805372 | 11.716379                       | 11.601552                                                                                                    | 11.440129 | 11.231082 | 10.967829 |
| (8, 1, 1)      | 12.233222 | 12.219614           | 12.178116 | 12.111184 12.024102                                                                       |           | 11.925622           |           |                     |                     | 11.824204 11.721976 11.616255 11.503321 11.377879 |           | 11.292601 11.099651             |                                                                                                    | 10.915602 | 10.691506 | 10.431420 |
| $(8,2,-2)$     | 12.765953 | 12.748559           | 12.699462 | 12.619699                                                                                 | 12.511378 | 12.378421           | 12.227534 | 12.067609           |                     | 11.904874 11.739014 11.565881                     |           | 11.380043                       | 11.256428                                                                                                    | 10.978796 | 10.753703 | 10.456623 |
| $(8,2,-1)$     | 12.765953 | 12.754489           | 12.721991 | 12.669993                                                                                 | 12.601028 | 12.518366           | 12.425279 |                     | 12.323993 12.214751 | 12.095990                                         | 12.008795 | 11.843333                       | 11.673735                                                                                                    | 11.476579 | 11.244627 | 10.973473 |
| (8, 2, 0)      | 12.765953 | 12.756719           | 12.726864 | 12.669459                                                                                 | 12.577124 | 12.451369           | 12.301174 |                     | 12.138508 11.973730 | 11.809347 11.642129                               |           | 11.467465                       | 11.258916                                                                                                    | 11.177263 | 10.987954 | 10.782485 |
| (8, 2, 1)      | 12.765953 | 12.755876           | 12.724758 | 12.674124 12.606499                                                                       |           | 12.525134           | 12.433280 | 12.333128 12.224861 |                     |                                                   |           | 12.106190  12.019965  11.855370 | 11.685567                                                                                                    | 11.487717 | 11.254764 | 10.982579 |

 $\text{TaB F.2} - \text{suit}.$  $\text{TaB F.2} - \text{suit}.$  $\text{TaB F.2} - \text{suit}.$ 

 $\frac{141}{1}$ 

| $0.0369413 \quad 0.0737009 \quad 0.1100986 \quad 0.1459578 \quad 0.1811064 \quad 0.2153790 \quad 0.2486173 \quad 0.2806714 \quad 0.3114006 \quad 0.3406732 \quad 0.3683672 \quad 0.3943693 \quad 0.4185743 \quad 0.4408842 \quad 0.4612061$<br>0.0000000<br>$(n, \ell, m)$<br>11.925279<br>(8, 2, 2)<br>12.751332<br>12.705000<br>12.627981<br>12.522369<br>12.392056<br>12.243690<br>12.086059<br>11.760954 11.588846 11.403408 11.280732 11.001852<br>10.746277<br>12.765953<br>10.476268<br>13.221009<br>13.167438<br>13.080118<br>12.960172<br>12.809535<br>12.631508<br>12.431656<br>12.218238<br>11.999432 11.777842<br>11.550222 11.311243<br>11.145930<br>10.804863<br>10.503191<br>$(8,3,-3)$<br>13.240238<br>$(8,3,-2)$<br>13.225896<br>13.185789<br>13.032653<br>12.923580<br>12.796597<br>12.654868<br>12.500830<br>12.155885<br>11.002840<br>13.240238<br>13.120838<br>12.335401<br>12.011953<br>11.782574<br>11.547978<br>11.290166<br>$(8,3,-1)$<br>13.240238<br>13.229029<br>13.196279<br>13.140183<br>13.056096<br>12.936367<br>12.776923<br>12.583495<br>12.368285<br>12.145862<br>11.088263<br>10.806546<br>11.926195<br>11.708831<br>11.485554<br>11.392168<br>(8, 3, 0)<br>13.240238<br>13.230502<br>13.200645<br>13.149024<br>13.074034<br>12.975573<br>12.855766<br>12.718318<br>12.567040<br>12.404026<br>12.226368<br>12.111525<br>11.923292<br>11.749084<br>11.563888<br>11.336092<br>(8, 3, 1)<br>13.240238<br>13.230338<br>13.198891<br>13.144074<br>13.061216<br>12.942625<br>12.784219<br>12.591740<br>12.377370<br>12.155661<br>11.936615<br>11.719786<br>11.496814<br>10.818135<br>11.403644<br>11.100735<br>(8, 3, 2)<br>13.240238<br>13.228514<br>13.191015<br>13.128647<br>13.042996<br>12.936368<br>12.811684<br>12.672025<br>12.519826<br>12.355597<br>12.176766<br>12.032755<br>11.020412<br>11.804062<br>11.568616<br>11.309391<br>(8, 3, 3)<br>13.240238<br>13.224937<br>13.175285<br>13.091861<br>12.975767<br>12.828898<br>12.654477<br>12.457900<br>12.247162<br>12.030240<br>11.809786<br>11.582645<br>10.835769<br>10.531278<br>11.343507<br>11.181351<br><b>NNE</b><br>12.762542<br>12.712158<br>12.660452<br>12.608096<br>12.547749<br>12.478100<br>12.417642<br>12.318995<br>12.197224<br>12.033306<br>11.525976<br>(9,0,0)<br>12.908679<br>12.896187<br>12.861494<br>12.813421<br>11.795326<br>13.429451<br>13.354748<br>13.259370<br>13.154283<br>13.047779<br>12.939978<br>12.827478<br>12.706186<br>12.568378<br>12.444002<br>12.259970<br>12.054441<br>11.807798<br>11.528253<br>13.492998<br>13.476586<br>$(9,1,-1)$<br>(9, 1, 0)<br>13.426901<br>13.383625<br>13.335161<br>13.282905<br>13.226615<br>13.124454<br>13.027158<br>12.927091<br>12.791196<br>12.596706<br>12.362233<br>12.068484<br>13.492998<br>13.484960<br>13.461938<br>13.163861<br>(9, 1, 1)<br>13.431881<br>13.358383<br>13.264213<br>13.160327<br>13.055020<br>12.948336<br>12.836791<br>12.716229<br>12.578714<br>12.455086<br>12.270640<br>12.064529<br>11.816939<br>11.536737<br>13.492998<br>13.477804<br>$(9,2,-2)$<br>14.026134<br>13.953587<br>13.866323<br>13.748289<br>13.604868<br>13.445173<br>13.279509<br>13.112031<br>12.939741<br>12.757399<br>12.557924<br>12.374880<br>12.119661<br>11.551505<br>14.007297<br>11.855737<br>13.758222<br>13.203885<br>12.073043<br>$(9,2,-1)$<br>14.026134 14.013670<br>13.978124<br>13.921439<br>13.846806<br>13.659406<br>13.552488<br>13.437125<br>13.308266<br>13.033902<br>12.848969<br>12.630486<br>12.372945<br>(9, 2, 0)<br>13.982741<br>13.918287<br>13.677354<br>13.516823<br>13.348024<br>12.837288<br>12.650390<br>12.515823<br>12.340598<br>12.209370<br>11.887273<br>14.026134<br>14.015939<br>13.815171<br>13.179802<br>13.011061<br>(9, 2, 1)<br>13.980527<br>13.925028<br>13.851555<br>13.764090<br>13.666329<br>13.560369<br>13.445813<br>13.317404<br>13.213568<br>13.043990<br>12.858749<br>12.639594<br>12.381209<br>12.080465<br>14.026134 14.014875<br>(9, 2, 2)<br>13.958399<br>13.873518<br>13.459128<br>13.295350<br>13.129441<br>12.776760<br>12.577472<br>12.395152<br>12.138423<br>11.567366<br>fréquences<br>14.026134<br>14.009707<br>13.757834<br>13.616691<br>12.958353<br>11.874065<br>13.843880<br>12.227870<br>11.604108<br>$(9,3,-3)$<br>14.504529<br>14.483874<br>14.425538<br>14.330258<br>14.199477<br>14.035794<br>13.631727<br>13.409913<br>13.185317<br>12.956615<br>12.718424<br>12.464144<br>11.915282<br>14.025371<br>12.944992<br>12.412849<br>12.097495<br>$(9,3,-2)$<br>14.504529<br>14.489088<br>14.445412<br>14.374679<br>14.278960<br>14.161273<br>13.874991<br>13.712619<br>13.538235<br>13.353629<br>13.184508<br>12.693063<br>14.394624<br>14.300806<br>14.166292<br>13.989308<br>13.779809<br>13.104828<br>12.639932<br>12.453720<br>12.204392<br>11.904298<br>$(9,3,-1)$<br>14.504529<br>14.492368<br>14.456494<br>13.553972<br>13.327387<br>12.880938<br>(9,3,0)<br>14.321532<br>14.213940<br>13.938003<br>13.607102<br>13.294487<br>12.923122<br>12.708913<br>12.445304<br>14.504529<br>14.493830<br>14.460965<br>14.404056<br>14.084519<br>13.778600<br>13.515859<br>13.104997<br>14.458754<br>14.305246<br>14.171738<br>12.214691<br>11.913533<br>(9,3,1)<br>14.504529<br>14.493501<br>14.397993<br>13.995691<br>13.787043<br>13.561932<br>13.335946<br>13.113906<br>12.890437<br>12.649531<br>12.463986<br>14.172321<br>14.038379<br>12.962960<br>12.428659<br>(9, 3, 2)<br>14.504529<br>14.491354 14.449936<br>14.381437<br>14.287905<br>13.889739<br>13.728805<br>13.555453<br>13.369447<br>13.202379<br>12.710138<br>12.112554<br>(9,3,3)<br>14.504529<br>14.487274<br>14.432329<br>14.340421<br>14.212969<br>14.052532<br>13.863683<br>13.654221<br>13.434485<br>13.211304<br>12.983460<br>12.745586<br>12.491120<br>12.256325<br>11.940117<br>11.631106<br>pulsation<br>(10, 0, 0)<br>14.012064<br>13.959444<br>13.905017<br>13.849455<br>13.755255<br>13.638122<br>13.533480<br>13.385312<br>13.185245<br>12.925401<br>12.619791<br>14.167704<br>14.153989<br>14.116251<br>14.065120<br>13.784578<br>12.627666<br>14.499406<br>14.389823<br>14.279294<br>13.921630<br>13.434525<br>13.207778<br>12.935367<br>$(10, 1, -1)$<br>14.751133<br>14.733288<br>14.681931<br>14.601040<br>14.168918<br>14.050514<br>13.839794<br>13.630477<br>14.582237<br>14.527128<br>14.249016<br>13.492523<br>13.169307<br>(10, 1, 0)<br>14.751133<br>14.742335<br>14.717278<br>14.679529<br>14.633441<br>14.467545<br>14.400013<br>14.349172<br>14.136085<br>13.981451<br>13.769246<br>14.734373<br>14.503718<br>14.395195<br>14.285629<br>13.848680<br>13.443378<br>13.216078<br>12.942922<br>12.634836<br>(10, 1, 1)<br>14.751133<br>14.684097<br>14.604280<br>14.176178<br>14.058588<br>13.930276<br>13.639775<br>12.648122<br>$(10, 2, -2)$<br>15.264596<br>15.206278<br>15.111601<br>14.984189<br>14.831264<br>14.664558<br>14.322511<br>13.951218<br>13.528419<br>13.265032<br>12.975435<br>15.284901<br>14.494607<br>14.143354<br>13.734144<br>$(10, 2, -1)$<br>15.271426<br>15.232857<br>15.171602<br>15.091588<br>14.997559<br>14.893577<br>14.781511<br>14.522547<br>14.403363<br>14.226017<br>14.024762<br>13.784398<br>13.501354<br>13.172802<br>15.284901<br>14.660316<br>(10, 2, 0)<br>13.079523<br>15.273747<br>15.237149<br>15.165480<br>15.051745<br>14.902797<br>14.733935<br>14.561094<br>14.389840<br>14.216235<br>14.035123<br>13.917880<br>13.694849<br>13.510991<br>13.298653<br>15.284901<br>14.899632<br>14.234567<br>13.178988<br>(10, 2, 1)<br>15.272485<br>15.234968<br>15.174755<br>15.095757<br>15.002703<br>14.788383<br>14.667862<br>14.530407<br>14.032958<br>13.791972<br>13.508212<br>15.284901<br>14.411730<br>(10, 2, 2)<br>15.210506<br>14.992570<br>14.841624<br>14.676730<br>14.337529<br>13.280645<br>12.989942<br>12.661227<br>15.284901<br>15.266713<br>15.117923<br>14.508340<br>14.159336<br>13.967756<br>13.750788<br>13.545049<br>$(10,3,-3)$<br>15.744942<br>15.681822<br>15.578613<br>15.437148<br>15.260888<br>15.056326<br>14.606685<br>13.890221<br>13.616859<br>13.351505<br>13.111570<br>12.689090<br>15.767068<br>14.834350<br>14.376810<br>14.140119<br>15.523768<br>15.397923<br>15.253843<br>13.839997<br>13.536902<br>13.197507<br>$(10, 3, -2)$<br>15.767068<br>15.750500<br>15.703255<br>15.626809<br>15.095718<br>14.925780<br>14.743092<br>14.538877<br>14.360135<br>14.110052<br>15.543229<br>15.753942<br>15.714926<br>15.647169<br>15.393755<br>15.200350<br>14.516212<br>14.289575<br>13.883607<br>13.600523<br>13.328725<br>13.045732<br>$(10,3,-1)$<br>15.767068<br>14.977567<br>14.745107<br>14.056596<br>15.567392<br>15.451060<br>15.312807<br>15.158290<br>14.290972<br>13.878510<br>(10, 3, 0)<br>15.755410<br>15.719537<br>15.657345<br>14.991810<br>14.813870<br>14.705170<br>14.481668<br>14.093179<br>13.550926<br>15.767068<br>15.398556<br>(10, 3, 1)<br>15.754935<br>15.716906<br>15.650123<br>15.547128<br>15.205995<br>14.983962<br>14.752114<br>14.523723<br>14.297523<br>14.064866<br>13.892633<br>13.609305<br>13.337216<br>13.053544<br>15.767068<br>(10, 3, 2)<br>15.407584<br>15.265192<br>14.125249<br>13.550120<br>13.209574<br>15.767068<br>15.752486<br>15.707219<br>15.632728<br>15.531600<br>15.108544<br>14.939804<br>14.553782<br>14.375481<br>13.854335<br>14.757951<br>(10, 3, 3)<br>15.448966<br>15.275531<br>15.073593<br>14.627795<br>14.399045<br>13.913345<br>13.640031<br>12.708204<br>15.767068<br>15.747922<br>15.687773<br>15.587517<br>14.853826<br>14.140119<br>13.373856<br>13.136069 |  |  |  |  |  |  |  |  | 142                  |
|----------------------------------------------------------------------------------------------------|--|--|--|--|--|--|--|--|----------------------|
|                                                                                                    |  |  |  |  |  |  |  |  |                      |
|                                                                                                    |  |  |  |  |  |  |  |  |                      |
|                                                                                                    |  |  |  |  |  |  |  |  |                      |
|                                                                                                    |  |  |  |  |  |  |  |  |                      |
|                                                                                                    |  |  |  |  |  |  |  |  |                      |
|                                                                                                    |  |  |  |  |  |  |  |  |                      |
|                                                                                                    |  |  |  |  |  |  |  |  |                      |
|                                                                                                    |  |  |  |  |  |  |  |  |                      |
|                                                                                                    |  |  |  |  |  |  |  |  |                      |
|                                                                                                    |  |  |  |  |  |  |  |  | ➢                    |
|                                                                                                    |  |  |  |  |  |  |  |  |                      |
|                                                                                                    |  |  |  |  |  |  |  |  |                      |
|                                                                                                    |  |  |  |  |  |  |  |  |                      |
|                                                                                                    |  |  |  |  |  |  |  |  | XE                   |
|                                                                                                    |  |  |  |  |  |  |  |  | ᄓ                    |
|                                                                                                    |  |  |  |  |  |  |  |  | $\ddot{\phantom{0}}$ |
|                                                                                                    |  |  |  |  |  |  |  |  |                      |
|                                                                                                    |  |  |  |  |  |  |  |  | Les                  |
|                                                                                                    |  |  |  |  |  |  |  |  |                      |
|                                                                                                    |  |  |  |  |  |  |  |  |                      |
|                                                                                                    |  |  |  |  |  |  |  |  |                      |
|                                                                                                    |  |  |  |  |  |  |  |  |                      |
|                                                                                                    |  |  |  |  |  |  |  |  |                      |
|                                                                                                    |  |  |  |  |  |  |  |  |                      |
|                                                                                                    |  |  |  |  |  |  |  |  | $\theta$             |
|                                                                                                    |  |  |  |  |  |  |  |  |                      |
|                                                                                                    |  |  |  |  |  |  |  |  |                      |
|                                                                                                    |  |  |  |  |  |  |  |  |                      |
|                                                                                                    |  |  |  |  |  |  |  |  |                      |
|                                                                                                    |  |  |  |  |  |  |  |  |                      |
|                                                                                                    |  |  |  |  |  |  |  |  |                      |
|                                                                                                    |  |  |  |  |  |  |  |  |                      |
|                                                                                                    |  |  |  |  |  |  |  |  |                      |
|                                                                                                    |  |  |  |  |  |  |  |  |                      |
|                                                                                                    |  |  |  |  |  |  |  |  |                      |
|                                                                                                    |  |  |  |  |  |  |  |  |                      |
|                                                                                                    |  |  |  |  |  |  |  |  |                      |
|                                                                                                    |  |  |  |  |  |  |  |  |                      |
|                                                                                                    |  |  |  |  |  |  |  |  |                      |
|                                                                                                    |  |  |  |  |  |  |  |  |                      |
|                                                                                                    |  |  |  |  |  |  |  |  |                      |

 $\text{TaB F.2} - \text{suit}.$  $\text{TaB F.2} - \text{suit}.$  $\text{TaB F.2} - \text{suit}.$ 

# Annexe G Les oscillations d'étoiles magnétiques

En plus des travaux portant sur les oscillations d'étoiles en rotation rapide, j'ai aussi travaillé sur les oscillations d'étoiles magnétiques, lors du stage de DEA que j'ai effectué sous la direction de Michel Rieutord et François Rincon. Ce problème est intéressant à cause du fait de mélanger deux géométries différentes : une sphérique due à la forme de l'étoile et une dipolaire provenant du champ magnétique. La méthode numérique utilisée pour résoudre ce problème est très similaire à celle qui a été utilisée pour l'étude des pulsations d'étoiles en rotation rapide. Ce travail a abouti à la publication d'un article, [Reese](#page-110-2) et al. [\(2004\)](#page-110-2), dans lequel on étudie de façon numérique et analytique les modes toroïdaux et non-axisymétriques d'étoiles magnétiques. Il continue le travail commencé dans Rincon  $\&$  [Rieutord](#page-111-1) [\(2003\)](#page-111-1) et qui traite des modes poloïdaux axisymétriques.

### G.1 Contexte observationnel

La motivation derrière ce travail est de mieux comprendre le lien qui existe entre les pulsations et le champ magnétique des étoiles roAp (« rapidly oscillating Ap »). En effet, les observations révèlent la présence de champs magnétiques importants (de quelques kG) à géométrie principalement dipolaire, lesquels sont inclinés par rapport à l'axe de rotation de ces étoiles. Les pulsations, de périodes entre 5 et 15 minutes, s'alignent avec l'axe magnétique, d'où le modèle du pulsateur oblique (voir par exemple [Kurtz](#page-110-3) [1990\)](#page-110-3). Ainsi se pose la question de savoir quelle est l'influence d'un champ magnétique global sur les pulsations stellaires. D'autres systèmes physiques potentiellement concernés sont les étoiles à neutrons et les naines blanches magnétiques [\(Lou](#page-110-4) [1995\)](#page-110-4), ou bien les noyaux planétaires [\(Stevenson](#page-111-2) [1983\)](#page-111-2).

### G.2 Le modèle physique

Etant donnée la complexité du problème, nous avons fait un certain nombre d'hypothèses simplificatrices. « L'étoile » est une coquille sphérique de fluide magnétisé à densité  $\rho_o$  constante, laquelle baigne dans un champ magnétique dipolaire permanent  $\vec{B}$ issu du cœur parfaitement conducteur. Nous avons par ailleurs supposé que l'étoile n'est pas en rotation, ce qui permet de conserver la sym´etrie axiale et ainsi de travailler avec un probl`eme bidimensionnel au lieu de tridimensionnel.
<span id="page-144-2"></span><span id="page-144-0"></span>On a alors étudié les oscillations magnétohydrodynamiques incompressibles de ce système. Celles-ci sont régies par le système d'équations adimensionnelles suivant :

$$
\vec{\nabla} \cdot \vec{v} = 0, \tag{G.1}
$$

$$
\vec{\nabla} \cdot \vec{b} = 0, \tag{G.2}
$$

$$
\lambda \vec{\nabla} \times \vec{v} = \vec{\nabla} \times \left( (\vec{\nabla} \times \vec{b}) \times \vec{B} \right) + E \vec{\nabla} \times \Delta \vec{v}, \tag{G.3}
$$

$$
\lambda \vec{b} = \vec{\nabla} \times (\vec{v} \times \vec{B}) + E_{\rm m} \Delta \vec{b}.
$$
 (G.4)

où  $\vec{v}$  correspond au champ de vitesse,  $\vec{b}$  à la perturbation du champ magnétique et  $\lambda = \tau +$  $i\omega$  à la valeur propre,  $\omega$  étant la fréquence et  $\tau$  le taux d'amortissement. L'équation [\(G.1\)](#page-144-0) est l'équation de continuité pour un fluide incompressible. L'équation  $(G.2)$  exprime la conservation du flux magnétique. L'équation  $(G.3)$  est le rotationnel de l'équation de Navier-Stokes dans laquelle on a inclus la force de Laplace (ou de Lorentz). Le fait de prendre le rotationnel permet d'´eliminer le gradient de la pression. L'´equation [\(G.4\)](#page-144-0) est l'équation d'induction magnétique et exprime l'effet du fluide sur le champ magnétique. Les quantités  $E$  et  $E_{\rm m}$  correspondent à la viscosité cinétique et à la diffusivité magnétique, respectivement. Elles sont données par les formules suivantes :

$$
E = \frac{\nu}{RV_A} \sim 10^{-13}, \quad E_{\rm m} = \frac{1}{\sigma_o \mu_o RV_A} \sim 10^{-8}, \tag{G.5}
$$

où  $\nu$  est la viscosité, R le rayon de l'étoile,  $V_A = B_o/\sqrt{\rho_o\mu_o}$  la vitesse d'Alfvén,  $B_o$  l'amplitude du champ dipolaire permanent,  $\mu_o$  l'imperméabilité magnétique et  $\sigma_o$  la conductivité du fluide. Les valeurs numériques correspondent aux étoiles roAp.

# G.3 La méthode numérique

Afin de résoudre ce problème, le système d'équations  $(G.3)-(G.4)$  $(G.3)-(G.4)$  $(G.3)-(G.4)$  est projeté sur la base des harmoniques sphériques<sup>[1](#page-144-1)</sup>. Ainsi, le champ magnétique et le champ de vitesse s'expriment :

$$
\vec{v} = \sum_{\ell=0}^{\infty} u_m^{\ell} \vec{R}_{\ell}^m + v_m^{\ell} \vec{S}_{\ell}^m + w_m^{\ell} \vec{T}_{\ell}^m,
$$

$$
\vec{b} = \sum_{\ell=0}^{\infty} a_m^{\ell} \vec{R}_{\ell}^m + b_m^{\ell} \vec{S}_{\ell}^m + c_m^{\ell} \vec{T}_{\ell}^m.
$$

Le système d'équation obtenu est détaillé dans Rincon & [Rieutord](#page-111-0) [\(2003](#page-111-0)). De façon analogue aux pulsations d'étoiles en rotation rapide, des couplages apparaissent entre les différentes harmoniques sphériques. Néanmoins, ces couplages ne se produisent qu'entre harmoniques sphériques de degrés adjacents. Ainsi, quand le problème est mis sous forme algébrique, les matrices correspondantes sont à bandes au lieu d'être pleines et peuvent de ce fait être stockées et factorisées de façon économique. On a utilisé une méthode QZ pour étudier l'ensemble des solutions propres avec une faible résolution, et la méthode d'Arnoldi-Chebyshev pour étudier quelques solutions propres avec plus de précision.

<span id="page-144-1"></span><sup>&</sup>lt;sup>1</sup>Les équations [\(G.1\)](#page-144-0) et [\(G.2\)](#page-144-0) sont prises en compte implicitement par la représentation mathématique des solutions.

# <span id="page-145-2"></span>G.4 Résultats

#### G.4.1 Les modes toroïdaux axisymétriques

Dans un premier temps, on a regardé les modes toroïdaux axisymétriques, lesquels sont orientés suivant la direction  $\vec{e}_{\phi}$ . Les résultats numériques montrent que les valeurs propres se regroupent sur différentes « branches » dans le plan complexe, suivant le nombre  $n$ de nœuds radiaux dans la structure du mode (voir la figure [G.1\)](#page-145-0). Sur chacune de ces branches, les valeurs propres se répartissent avec un espacement uniforme. Les modes les moins amortis ont très peu de nœuds dans la direction angulaire et sont proches des pôles magn´etiques. Quand on va vers des modes plus amortis, le nombre de nœuds augmente et le mode s'écarte progressivement des pôles.

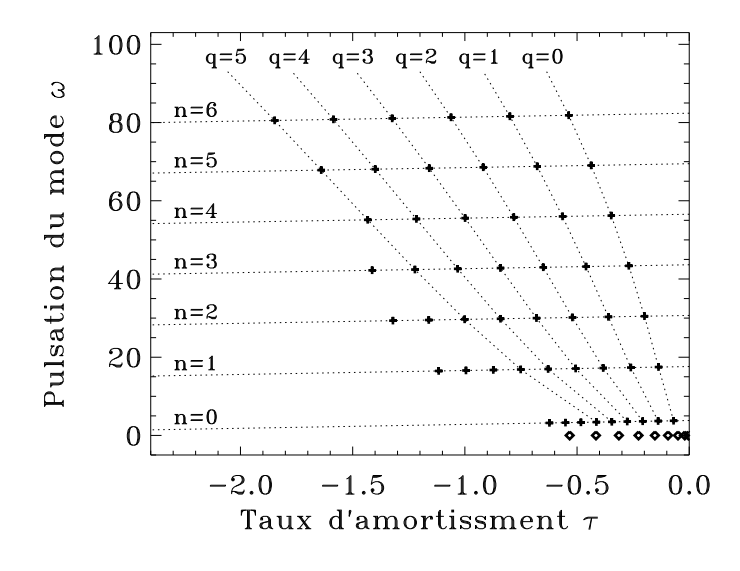

<span id="page-145-0"></span>FIG. G.1 – Spectre de fréquences propres associé aux modes toroïdaux impaires avec  $E = E<sub>m</sub> = 10<sup>-4</sup>$ . Les symboles « + » correspondent aux modes oscillatoires et les losanges  $\ll \diamond \gg$  aux modes purement amortis. L'entier n correspond au nombre de nœuds dans la direction radiale et q est un entier qui quantifie la structure horizontale du mode (voir l'équation  $(G.8)$ ).

La forme particulière de ces modes permet d'effectuer un développement analytique dans le cas asymptotique des faibles diffusivités. On commencera par mettre les diffusivités E et  $E_m$  sous la forme  $E = K\varepsilon$  et  $E_m = K_m\varepsilon$ , où  $\varepsilon$  est un paramètre qui tend vers zéro. En faisant un développement en fonction de  $\varepsilon$ , on trouve des solutions de la forme :

$$
\vec{v} = v_n(r) f_q(C_n \varepsilon^{-1/4} \nu) + \mathcal{O}(\varepsilon), \tag{G.6}
$$

$$
\vec{b} = b_n(r) f_q(C_n \varepsilon^{-1/4} \nu) + \mathcal{O}(\varepsilon), \tag{G.7}
$$

<span id="page-145-1"></span>où  $n$  et  $q$  quantifient la solution,  $C_n$  est une constante qui dépend de  $n$ , et  $\nu = \sin \theta / \sqrt{r}$ une coordonnée qui est constante le long des lignes de champ magnétiques. À cause du facteur  $\varepsilon^{-1/4}$  à l'intérieur de  $f_q$ , le mode devient du plus en plus mince et proche des pôles magnétiques quand  $\varepsilon$  tend vers 0. Ainsi, les modes toroïdaux tendent vers des couches singulières uniques de cisaillement interne.

Les fréquences correspondantes prennent la forme :

<span id="page-146-0"></span>
$$
\lambda_{n,q} = \omega_n^0 + \varepsilon^{1/2} (1+q) \lambda_n^1 + \mathcal{O}(\varepsilon). \tag{G.8}
$$

Cette forme des fréquences propre conduit naturellement aux branches observées dans la figure [G.1.](#page-145-0) On voit aussi que quand  $\varepsilon$  tend vers 0, les valeurs propres migrent le long de lignes sous-jacentes vers l'axe imaginaire (qui correspond a` des modes purement oscillatoire). Des expressions explicites de ces solutions sont donn´ees dans [Reese](#page-110-0) et al.  $(2004)$ . Dans la figure [G.2,](#page-146-1) on compare ces prédictions analytiques avec les résultats numériques. Les figures de gauche montrent deux profils, extraits de modes  $q = 0$  et  $q = 1$ , et les comparent avec des profils semblables issus des formules [\(G.6\)](#page-145-1) et [\(G.7\)](#page-145-1). Comme on peut le voir dans les figures, l'accord entre les formules analytiques et les résultats numérique est remarquable. La figure de droite compare un spectre numérique avec un spectre issu de la formule  $(G.8)$ . L'accord entre les fréquences analytiques et numériques est très bon ( $\delta \omega \lesssim 10^{-3}$ ). Par contre, les taux d'amortissements diffèrent entre les deux calculs. Ces écarts semblent provenir d'un terme réel de la forme  $\varepsilon (\omega_n^0)^2$ qui constituerait ainsi l'ordre suivant du développement  $(G.8)$ .

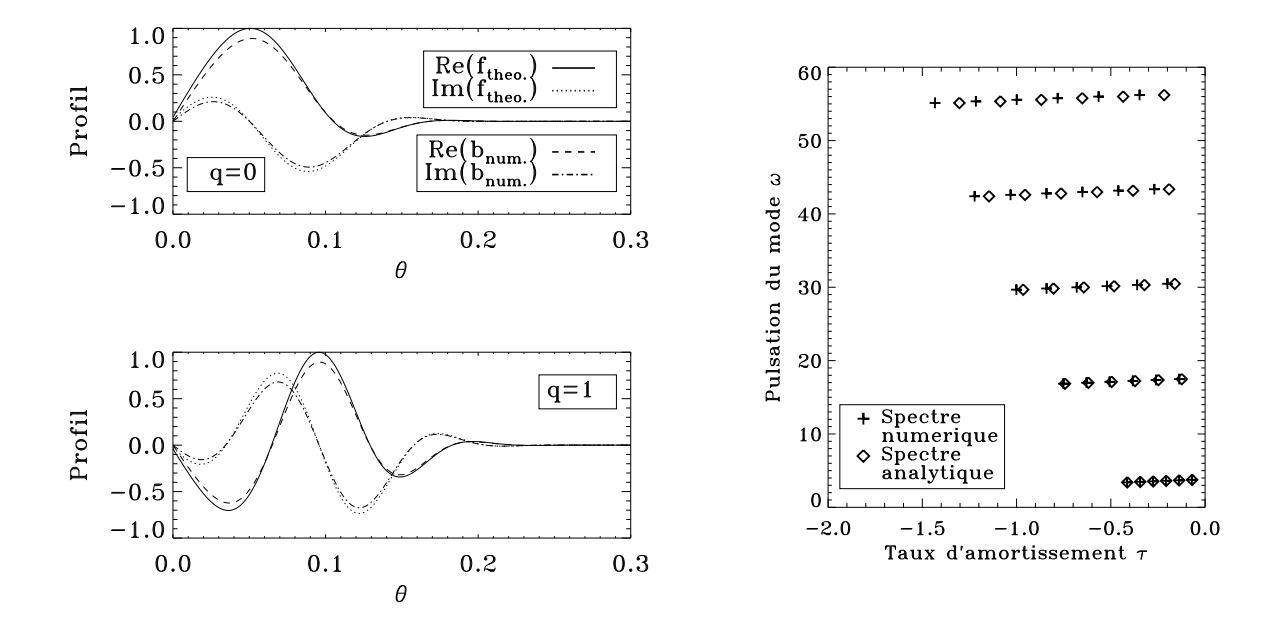

<span id="page-146-1"></span>FIG.  $G.2$  – Comparaisons entre les résultats numériques et ceux analytiques. **Gauche** : profils horizontaux de modes propres suivant la méthode numérique et suivant les calculs analytiques. On peut remarquer le très bon accord entre les deux. Droite : comparaison entre le spectre de fréquences issu des calculs numériques et celui obtenue à partir de l'équation [\(G.8\)](#page-146-0). Les fréquences de pulsations sont en très bon accord ( $\delta \omega \lesssim 10^{-3}$ ) suivant les deux méthodes alors que les taux d'amortissement diffèrent. Cet écart entre les deux semble correspondre à un terme de la forme  $\varepsilon (\omega_n^0)^2$ .

#### G.4.2 Les modes non-axisymétriques

On a ensuite étudié les modes non-axisymétriques. Contrairement au cas axisymétrique, les composants poloïdaux et toroïdaux sont couplés, ce qui alourdit l'étude numérique. Le spectre de fréquences propres comporte des branches horizontales dédoublées. Quand on se place à faibles diffusivités (E et  $E_m$  proches de 0), les modes non-axisymétriques suivent un des deux comportements asymptotiques. Le premier ressemble à celui des modes poloïdaux axisymétriques. Les modes propres tendent vers des structures non-singulières mais qui contiennent des couches de cisaillements internes singulières. L'amortissement associé est à peu près proportionnel aux diffusivités. Le deuxième comportement ressemble à celui des modes toroïdaux axisymétriques. Les modes tendent vers des couches singulières uniques de cisaillement interne. Par ailleurs, les taux d'amortissement correspondants tendent vers zéro comme la racine carrée des diffusivités, de façon similaire aux modes toroïdaux. Si on compare les spectres axisym´etriques et non-axisym´etriques, on se rend compte que l'une des composantes des doubles branches horizontales ressemble plus a` une branche polo¨ıdal et l'autre a` une branche toro¨ıdale, comme on peut le voir dans la figure [G.3.](#page-147-0) Les modes sur ces branches ressemblent, du point de vue de la position de leurs nœuds, a` leurs contreparties axisymétriques, sauf pour les modes les moins amorties sur la branche  $\ast$  toroïdale ».

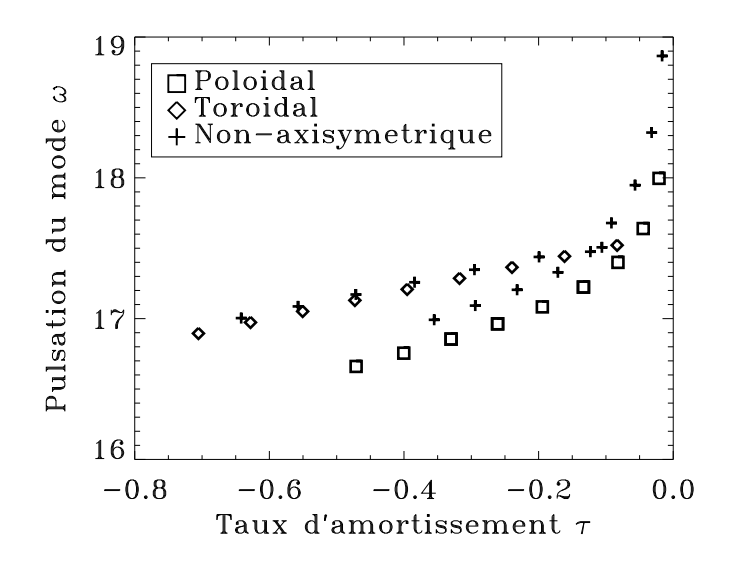

<span id="page-147-0"></span>FIG. G.3 – Superposition de branches horizontales issues du spectre de fréquences poloïdal, du spectre toroïdal et de celui non-axisymétrique  $m = 1$  calculé pour  $E = E_m = 4 \times 10^{-5}$ . Une des branches du spectre non-axisymétrique ressemble à celui poloïdal et l'autre à celui toroïdal. Les modes non-axisymétiques sur ces branches ressemblent à leur contreparties axisymétriques, sauf pour les modes les moins amorties sur la branche « toroïdale ».

# G.5 Conclusions

Ces études numériques ont mis en évidence deux types de comportements asymptotiques des modes magnétiques quand les paramètres  $E$  et  $E<sub>m</sub>$  tendent vers zéro : le comportement poloïdal et celui toroïdal. Les modes avec un comportement toroïdal sont probablement trop amortis pour être excité à des niveaux observables. Néanmoins, ils pourraient se coupler à et amortir d'autres modes, participant ainsi à la sélection des modes. Les modes « poloïdaux » correspondent probablement aux modes observés. Néanmoins, il faudra tenir compte des effets de la compressibilité pour avoir une meilleure compréhension de ces modes. Des études avec des modèles plus réalistes d'étoiles sont nécessaires avant toute comparaison avec les observations. Il faudra, par ailleurs, tenir compte de la rotation stellaire, dont l'axe n'est pas nécessairement aligné avec le champ magnétique. Naturellement, la complexité numérique qui en résulte nécessitera des moyens informatiques très importants.

A&A 427, 279–292 (2004) DOI: 10.1051/0004-6361:20040539 c ESO 2004

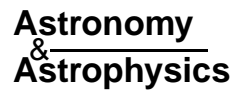

#### **Oscillations of magnetic stars**

#### **II. Axisymmetric toroidal and non-axisymmetric shear Alfvén modes in a spherical shell**?

D. Reese, F. Rincon, and M. Rieutord

Laboratoire d'Astrophysique de Toulouse et Tarbes, Observatoire Midi-Pyrénées, 14 avenue É. Belin, 31400 Toulouse, France e-mail: daniel.reese@ast.obs-mip.fr

Received 29 March 2004 / Accepted 16 July 2004

**Abstract.** We carry out numerical and mathematical investigations of shear Alfvén waves inside of a spherical shell filled with an incompressible conducting fluid, and bathed in a strong dipolar magnetic field. We focus on axisymmetric toroidal and nonaxisymmetric modes, in continuation of a previous work by Rincon & Rieutord (2003, A&A, 398, 663). Analytical expressions are obtained for toroidal eigenmodes and their corresponding frequencies at low diffusivities. These oscillations behave like magnetic shear layers, in which the magnetic poles play a key role, and hence become singular when diffusivities vanish. It is also demonstrated that non-axisymmetric modes are split into two categories, namely poloidal or toroidal types, following similar asymptotic behaviours as their axisymmetric counterparts when the diffusivities become arbitrarily small.

**Key words.** magnetohydrodynamics (MHD) – stars: oscillations – stars: magnetic fields

#### **1. Introduction**

Numerous astrophysical systems exhibit a pulsating behaviour that can be significantly influenced by the Lorentz force when a strong magnetic field is present. This may for instance be the case in neutron stars and magnetic white dwarfs (Lou 1995). Planetary cores, which are known to sustain a strong dynamo (Stevenson 1983), are also likely to fall into this category.

One of the most exciting examples of couplings between pulsation and magnetism is given by the seismological activity of roAp stars. This class of stars, discovered by Kurtz (1978), exhibits several kG (almost) dipolar magnetic fields and luminosity variations on periods ranging from 5 to 15 min. These oscillations seem to be well approximated by a single spherical harmonic  $\ell = 1$  lined up with the magnetic axis, suggesting a strong mixing between high order *p*-modes and Alfvénic type oscillations.

Many different models have been developed to obtain a satisfying picture of the asteroseismology of these stars. Following theoretical work by Biront et al. (1982); Roberts & Soward (1983) and Campbell & Papaloizou (1986), Dziembowski & Goode (1996) have studied acoustic star models enveloped by a layer in which magnetic effects become dominant. Using a boundary layer approximation, they came up with an outer boundary condition which was then applied for the calculation of adiabatic acoustic modes. This model has undergone a lot of refinements in order to take into account new physical processes. The latest version, proposed by Bigot & Dziembowski (2002), incorporates the centrifugal force (a non-axisymmetric effect, since the rotational and magnetic axis are often tilted in roAp stars) and suggests that the axis of the modes is not necessarily lined up with the magnetic axis. In spite of these improvements, there are still non-negligible discrepancies between the magnetically shifted eigenfrequencies computed from these models and the observed ones, showing that the precise coupling mechanism occurring in the surface layers is likely to be more complex. An important point is that a single  $\ell$  value is sometimes assumed to be sufficient to describe the oscillations. This may not be the case, owing to the dipolar structure of the permanent magnetic field which induces a coupling between spherical harmonics thus producing a whole spectrum of  $\ell$ 's (e.g. Rincon & Rieutord 2003).

Motivated by the observation that chemical peculiarities are observed near the magnetic poles of roAp stars, Balmforth et al. (2001) have tried to determine what precise physical phenomena were occurring in the polar and equatorial regions. Since the magnetic field is almost horizontal near the equator and vertical near the poles, convection is certainly inhibited in the latter region, allowing the diffusion of different chemical elements (an excess of helium is observed on the polar caps). Oscillations triggered by a κ-mechanism may therefore preferentially be observed in this region. This approach stresses the importance of a global description of the eigenmodes in such stars.

<sup>?</sup> Appendices are only available in electronic form at http://www.edpsciences.org

# Index

#### $\mathbf{A}$

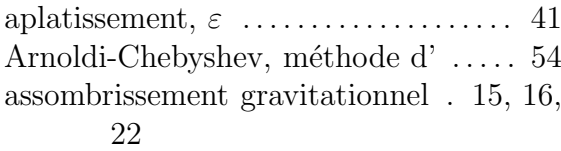

#### $\, {\bf B}$

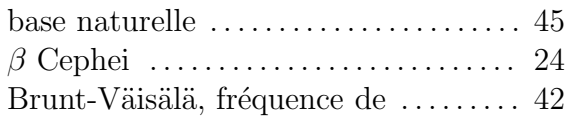

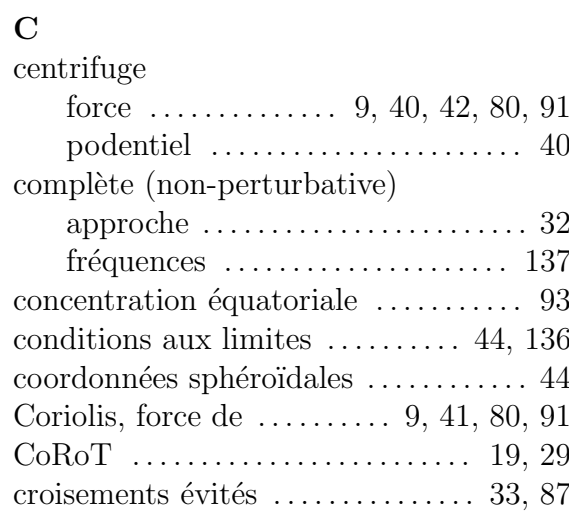

### $\mathbf D$

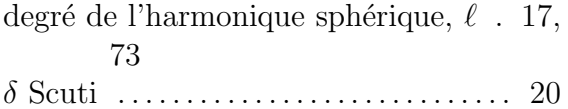

#### $\bf{E}$

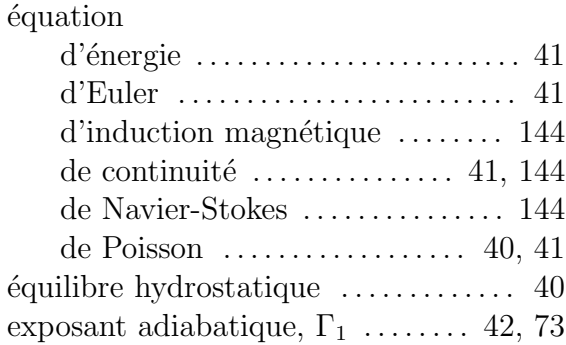

#### $\mathbf F$

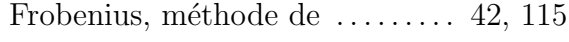

### $\mathbf G$

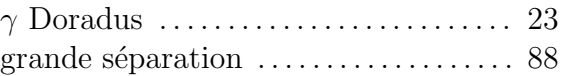

```
\mathbf{H} harmoniques sphérique, Y_\ell^m \dots\dots\dots 131
```
# $\mathbf I$

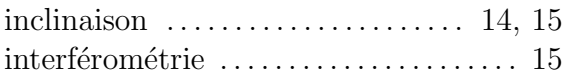

#### $\mathbf M$

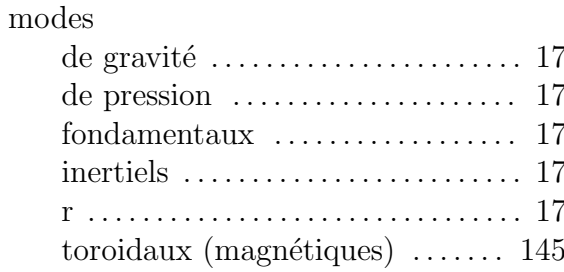

#### $\mathbf{O}$

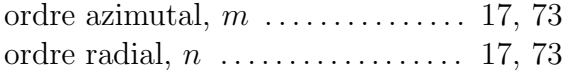

## $\mathbf{P}$

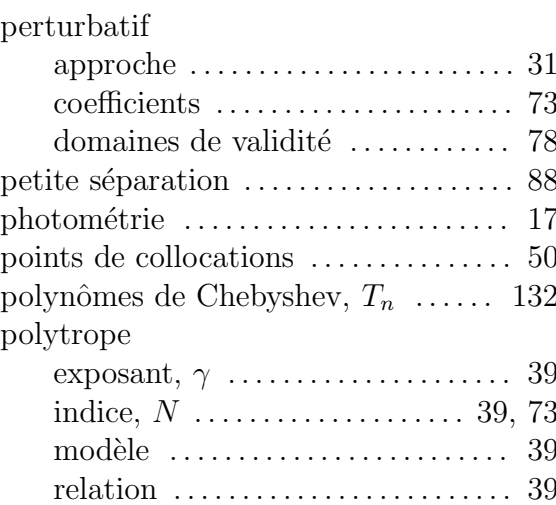

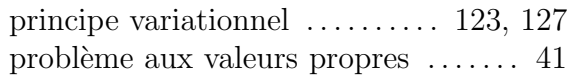

#### ${\bf R}$

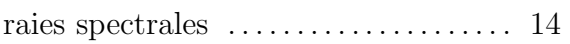

### $\mathbf S$

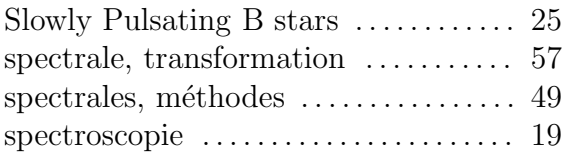

#### $\mathbf T$

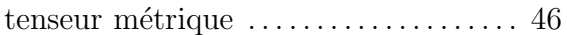

#### $\overline{\mathbf{V}}$

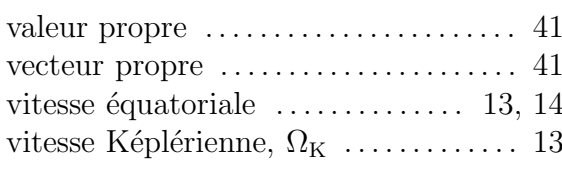

### $\mathbf{Z}$

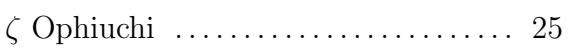